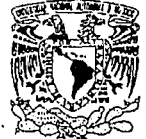

## **TERLOAD NACIONAL** AVFAVMA DE

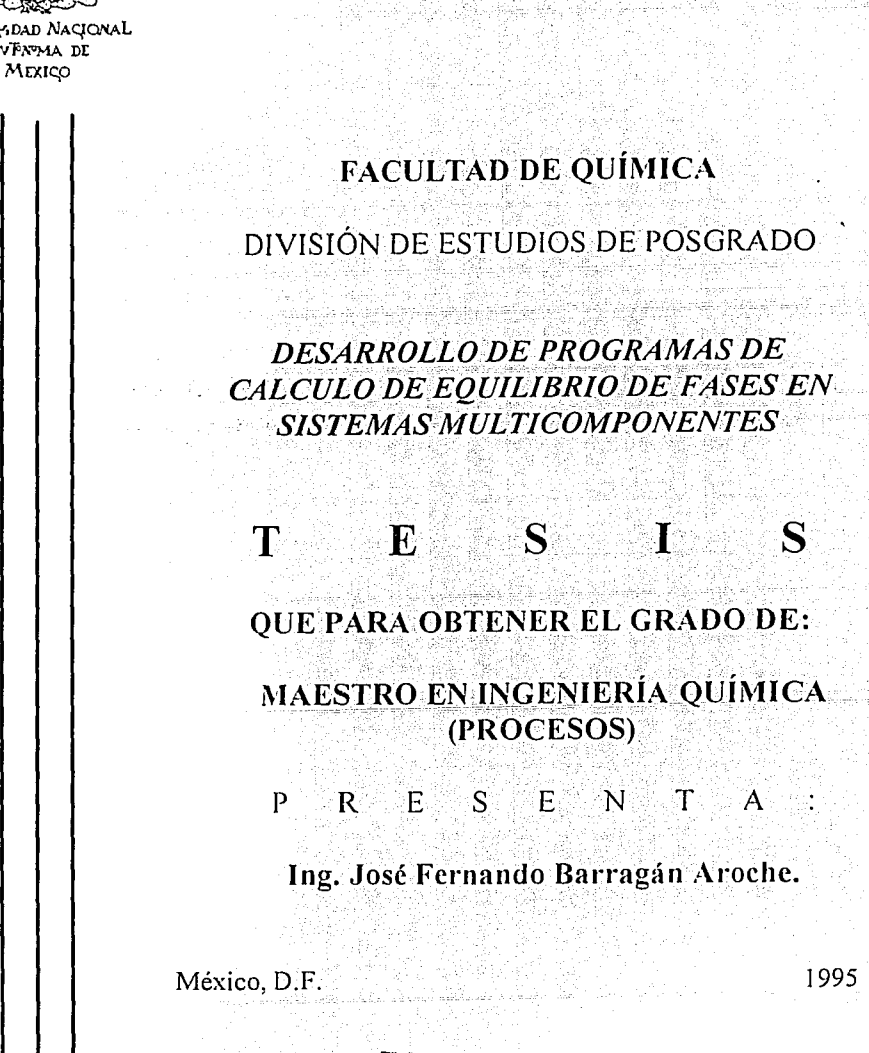

UNIVERSIDAD NACIONAL AUTÓNOMA DE MÉXICO

FALLA DE ORIGEN

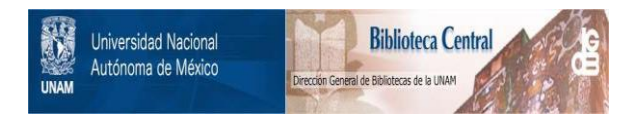

### **UNAM – Dirección General de Bibliotecas Tesis Digitales Restricciones de uso**

## **DERECHOS RESERVADOS © PROHIBIDA SU REPRODUCCIÓN TOTAL O PARCIAL**

Todo el material contenido en esta tesis está protegido por la Ley Federal del Derecho de Autor (LFDA) de los Estados Unidos Mexicanos (México).

El uso de imágenes, fragmentos de videos, y demás material que sea objeto de protección de los derechos de autor, será exclusivamente para fines educativos e informativos y deberá citar la fuente donde la obtuvo mencionando el autor o autores. Cualquier uso distinto como el lucro, reproducción, edición o modificación, será perseguido y sancionado por el respectivo titular de los Derechos de Autor.

## **IURADO ASIGNADO**

DR. JAVIER GARFIAS Y AYALA. PRESIDENTE:  $VOCAI$ DR. MIGUEL COSTAS BASIN. DR. REYNALDO SANDOVAL GONZÁLEZ. SECRETARIO: PRIMER SUPLENTE: DR. LUIS PONCE RAMÍREZ. SEGUNDO SUPLENTE: DR-EUIS ALEJANDRO GALICIA LUNA

SITIO DONDE SE DESARROLLO EL TEMA:

DEPARTAMENTO DE INGENIERÍA QUÍMICA  $\sim$   $\rightarrow$   $\sim$  DIVISION DE ESTUDIOS DE POSGRADO **EXAMPLE AND THE PROPERTY OF PROPERTY AND PROPERTY** UNIVERSIDAD NACIONAL AUTÓNOMA DE MÉXICO

ASESOR DEL TEMA:

DR. ENRIQUE BAZÚA RUEDA.

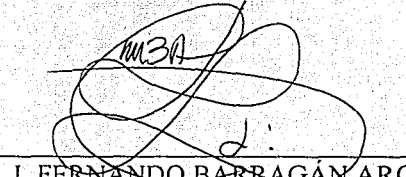

SUSTENTANTE:

ING. J. FERN ת ∩חו\ה A RRAGÁN AROCHE

#### **RESUMEN**

En este trabajo se presentan rutinas de cálculo de equilibrio de fases de sistemas multicomponentes. El tipo de equilibrio resuelto es de los tipos líquido-vapor y líquido-líquido.

Se presentan las estrategias que se emplearon para permitir que las rutinas funcionen apropiadamente en un gran número de sistemas :

se discute la importancia que presenta el seguir una adecuada metodología para la solución de problemas de equilibrio así como el análisis de resultados.

Finalmente se realiza una comparación del desempeño de las rutinas contra el simulador comercial ASPEN PLUS y se discuten los resultados obtenidos. Se plantean los aspectos que todavía no han sido resueltos y tomando las bases que se obtuvieron en este trabajo se poseen elementos suficientes para consolidar trabajos futuros.

Se presenta adicionalmente el manual de uso de dichas rutinas de cálculo.

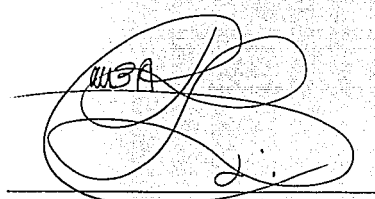

Ing. J. Fernando Barragán Aroche.

Dr. Enrique Bazúa Rueda.

### PREFACIO

Deseo manifestar mi gratitud a El Señor por la oportunidad de vivir y poder ser hacer lo que me ha fascinado siempre: un ingeniero químico.

Mis padres son y serán siempre el ejemplo amoroso y digno de ser emulado, han foriado en mí este espíritu que me anima a seguir buscando mejorar las cosas.

Debo señalar el profundo agradecimiento a mi amantísima esposa, por su comprensión y por su incondicional apoyo y a mi pequeño hijo Fernando por la alegría que nos brinda el tenerle.

Mi gratitud completa a mi querido Maestro: el Dr. Enrique Bazúa Rueda, por haber creido en mi y por el apoyo sincero e incondicional que el siempre me ha brindado.

Y en general a todas aquellas personas que me han enseñado a ser una persona mas humana y justa.

## SUMARIO

A MORALDA (M. 1947)<br>1990 - Albert Garrett, amerikan

## **INTRODUCCIÓN**

# $CAPÍTULO 1$

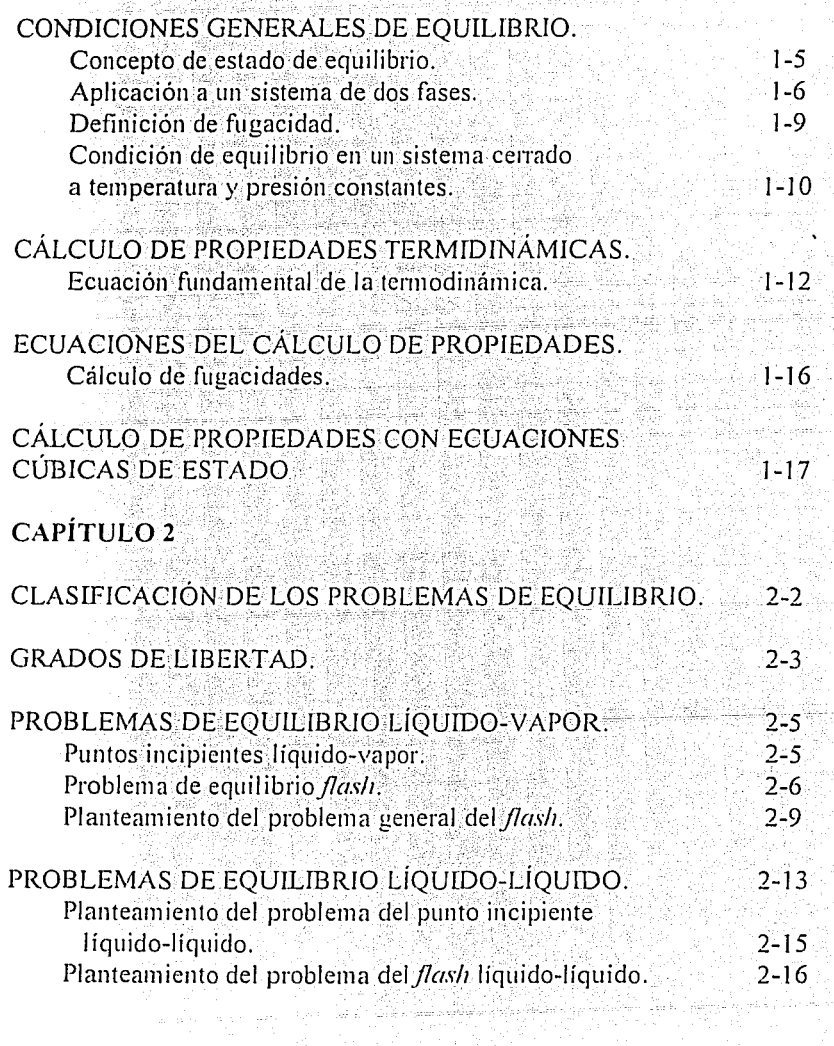

<sub>이번에</sub> 2017년

 $\sim 10^{-7} \mu m^{-1}$  , and one can be

## **CAPÍTUL03**

 $\ddot{\phantom{0}}$ 

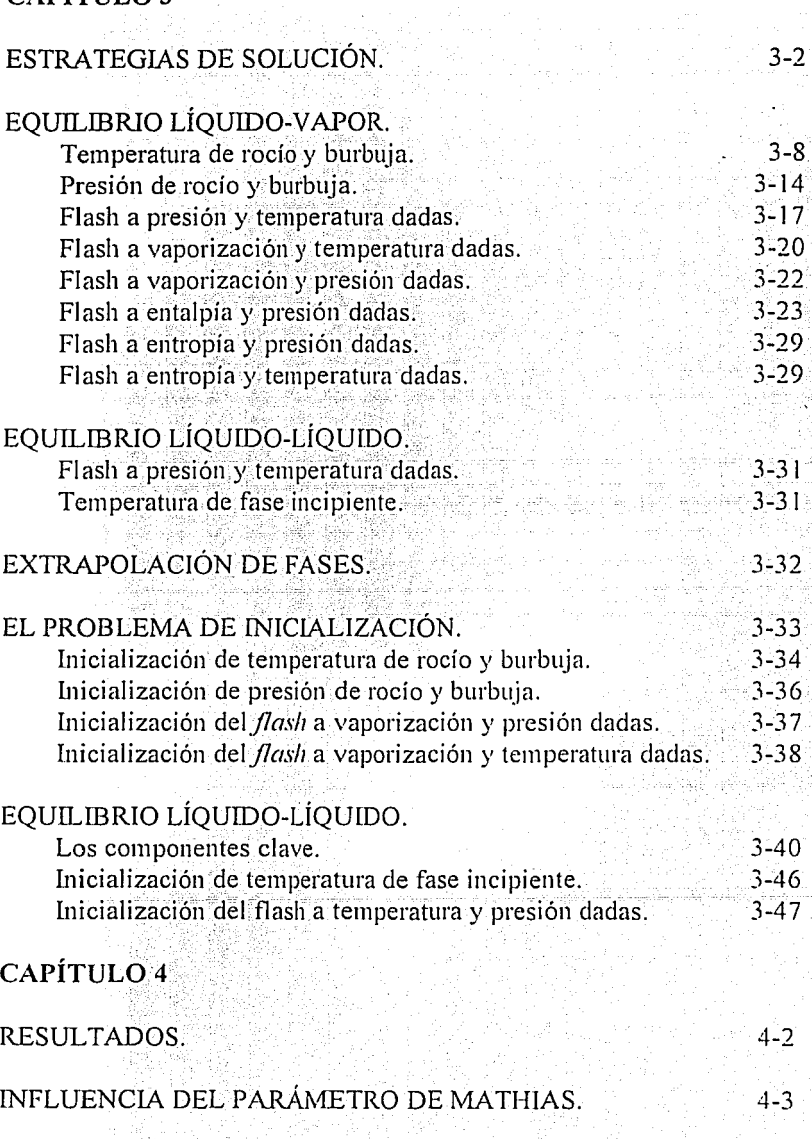

경제가 있다가

 $\label{eq:2.1} \left\langle e^{2\pi i}2\left(\varphi_{\alpha\beta\gamma}+\varphi_{\alpha\beta\gamma}\right)\right\rangle = 2\pi\left\langle e^{2\pi i\varphi_{\alpha\beta}+\varphi_{\alpha\beta}}\right\rangle = 2\pi\left\langle e^{2\pi i\varphi_{\alpha\beta}+\varphi_{\alpha\beta}}\right\rangle = 2\pi\left\langle e^{2\pi i\varphi_{\alpha\beta}+\varphi_{\alpha\beta}}\right\rangle = 1.$ 

II BI 12

 $\alpha'$ 

in<br>Afrikaan

 $\frac{1}{\sqrt{2}}\sum_{i=1}^{n-1}\frac{1}{\sqrt{2}}\frac{1}{\sqrt{2}}\frac{1}{\sqrt{2$ 

3-2

art Abla

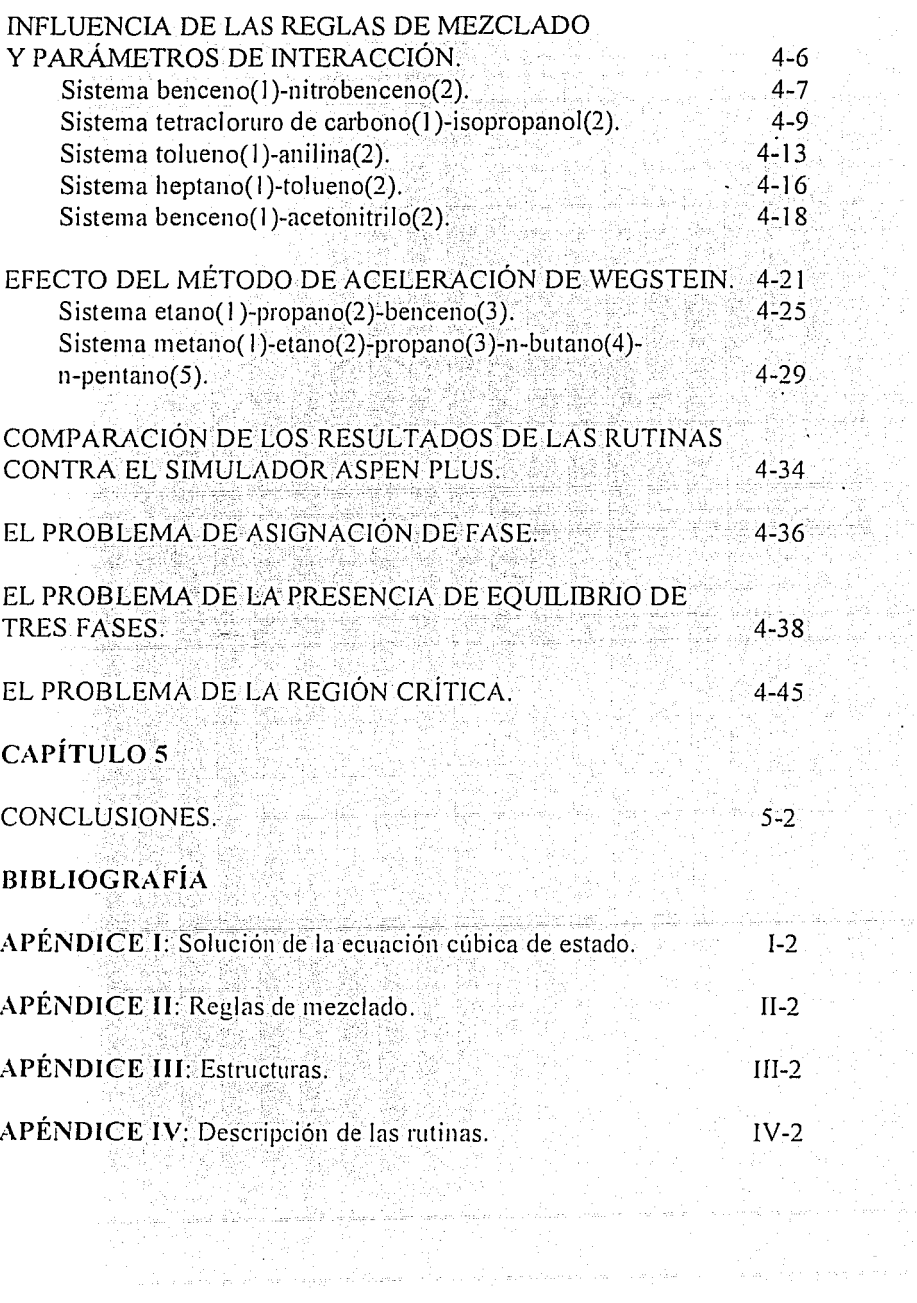

ひゃくしょう かんしゅう しょうしょう しょうしょう しょうしゅう しょうしゅう

ran<br>Ali

 $\epsilon$ 

## Introducción

## LAS IDEAS FUNDAMENTALES.

ali<br>445 L.

En las últimas dos décadas las ecuaciones de estado cúbicas en el volumen han alcanzado preponderancia como modelo de predicción de equilibrio. de fasesl.2. Recientemente aparecen modificaciones para extender su aplicación a componentes polares<sup>3,4</sup> . Por otro lado, la capacidad predictiva de estas ecuaciones depende del algoritmo de cálculo, pues si este es deficiente los resultados que se obtengan serán inapropiados<sup>5,6</sup>. De aquí la importancia de poseer rutinas de cálculo qUesean robustas; estructuradas y versátiles, de modo que permitan el cálculo de equilibrio líquido-vapor para cualquier conjunto de datos de composición, temperatura y presión, y además resulte fácil el mantenimiento. ulterior de los algoritmos?. Existe una colección de *software* comercial (simuladores de proceso) dedicados a este propósito, sin embargo es limitada su disponibilidad ya que en México pocas universidades e industrias cuentan con ellos. Desde el punto de vista didáctico, la enseñanza de la termodinálnica se ve limitada a cálculos someros que no permiten la apreciación completa de Jos fenómenos termodinámicos porque normalmen'te se resuelven problemas sencillos aplicando Ley de Raoult. sin introducir efectos de gas real y soluciones reales. La introducción de estos efectos requiere de programas de cálculo que encuentrén Jos resultados en un tiempo razonable, sin que el estudiante pierda energías y tiempo en calculos tediosos. Aquí justamente, se halla la razón que hace impostergable que se cuente con programas de cómputo que resuelvan los problemas de equilibrio de fases y que'puedan estar disponibles para todos los estudiantes de Ingeniería Química del país. El educando encontrará en este material una herramienta de inapreciable valor educativo.

La descripción de los procesos por medio de la simulación requiere dos elementos fundamentales para ser. efectiva, el primero es el modelo de predicción y él segundo es el algoritmo de solución del mismo. El trabajo que se presenta aborda el segundo elemento, ver Figura 1.

Es importante poséer un método de solución adecuado para el modelo de equilibrio, pues aún teniendo el mejor de los modelos, si este no está acompañado de un buen algoritmo de solución, los datos que arroje serán inapropiados.

Este trabajo es parte de un proyecto global que se esta desarrollando en el Departamento de Ingeniería Química de la Facultad de Quimica de la Universidad Nacional Autónoma de México. Como resultado se tiene un compendio de rutinas de cálculo termodinámico estructuradas de tal forma que puedan ser ensambladas con un mínimo de requerimientos de interfüce, completamente modulares y codificadas en Jenguaje8 FORTRAN 77, ver Figura 2.

Para la construcción de los algoritmos se rescataron rutinas de trabajos anteriores<sup>9,10</sup> modificándose con el fin de hacerlas modulares. También se crearon rutinas adicionales

 $\overline{2}$ 

necesarias para completar el esquema de cálculo. Este conjunto de programas se probó contra el simulador comercial ASPEN PLUS arrojando los mismos y en ningún caso su desempeño fue inferior<sup>11</sup>. Se puede afirmar que las rutinas que se presentan son eficientes y de fácil empleo para usuarios con conocimientos básicos en la materia.

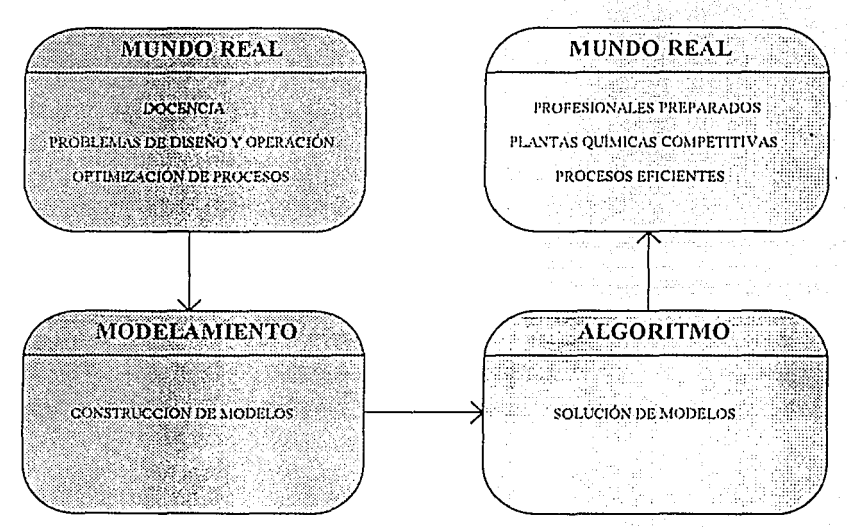

Fig. 1. Ubicación del problema resuelto en este trabajo.

Como subproductos de este trabajo se tiene un sistema computacional que el usuario puede emplear de manera inmediata, al cual se le dio el nombre de  $EQFASES$ , además de una biblioteca de rutinas donde se hallan los programas en forma de objetos con la intención de que el interesado los emplee en la construcción de programas que requieran cálculos de equilibrio de fases líquido-líquido-vapor en general. Estos programas se encuentran disponibles en el Departamento de Ingeniería Química de la Facultad de Química de la UNAM.

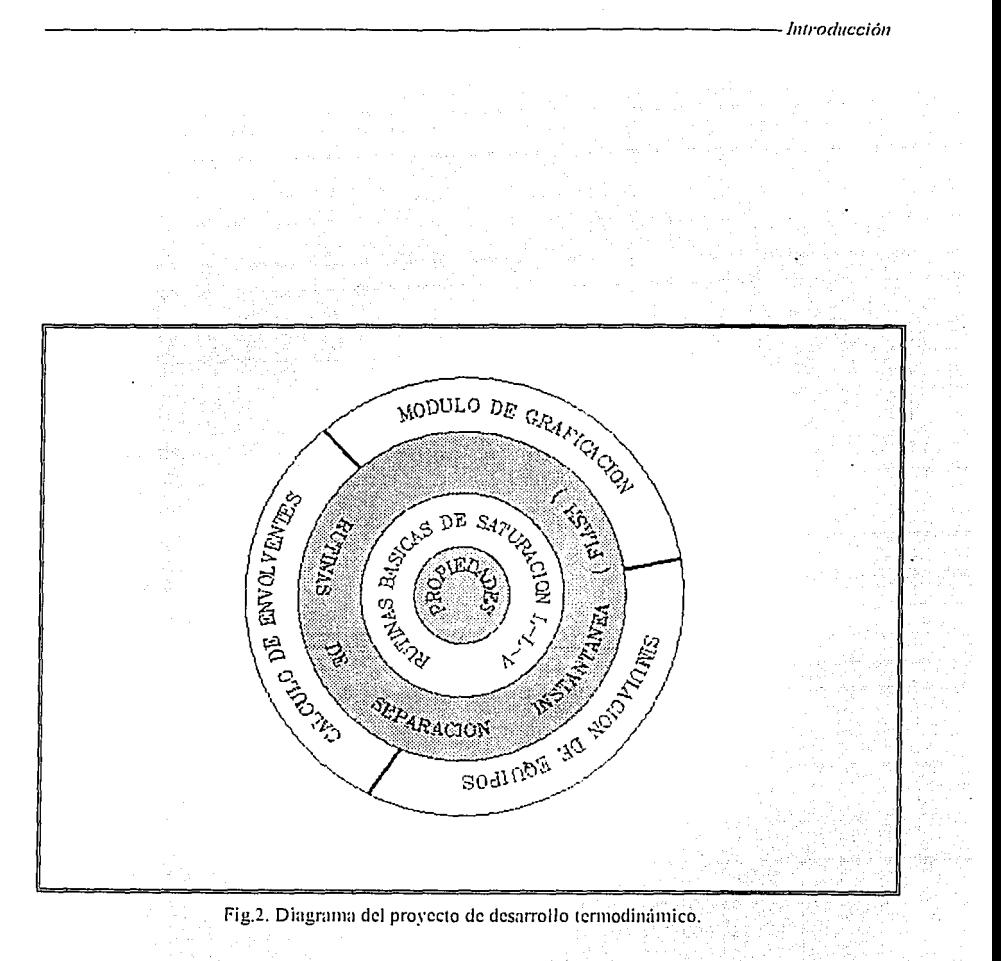

*Capítulo 1* 

## EL PROBLEMA DE EQUILIBRIO

Las sustancias, sean puras o mezclas, se encuentran en la naturaleza en tres estados de agregación conocidos también como *fases*. Este trabajo tiene como objeto de estudio desarrollar algoritmos que predigan aquellas regiones en donde fases huidas, líquido o vapor, tienen su transición. Este lindero se llama *zona de equilibrio*<sup>12</sup>. Para sustancias puras el comportamiento presión-temperatura (p-T) se ilustra, en rasgos generales, en la Figura 1.1, donde se presentan el *punto crítico* (A) y el *punto triple* (8).\_EI punto triple es aquel donde coexisten tres fases en equilibrio, el punto critico es el último punto de equilibrio donde se pueden distinguir como tales, la separación de una fase liquida y una fase vapor. Del punto triple hasta el punto crítico (segmento  $A-B$ ) se extiende la curva de presión de vapor para componentes puros, Figura 1.1. En la Figura 2.1 se observa en el plano p-V el comportamiento del equilibrio de fases.

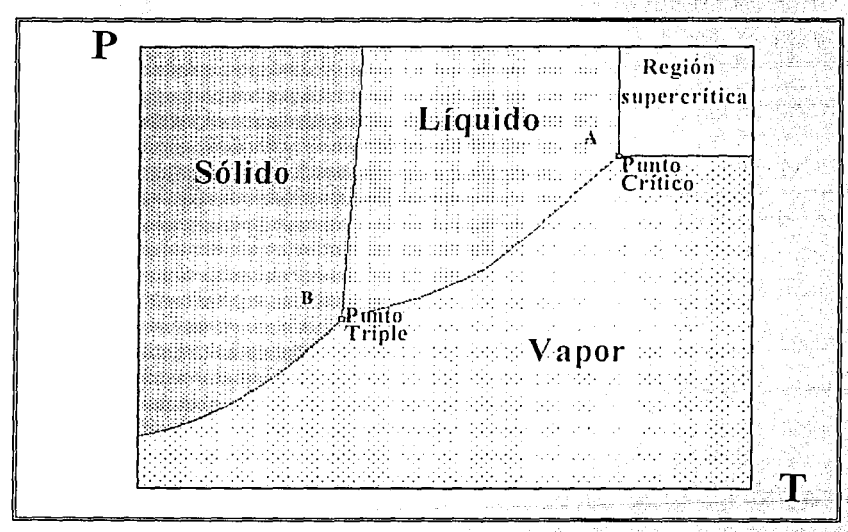

Fig. 1.1. Diagrama presión-temperatura, componente puro.

El comportamiento p-V-T de mezclas difiere del de componcnles puros. Para el caso de mezclas la curva A-B (ver Figura 1.1) de transición liquido-vapor se convierte en una región que se denomina envolvente de equilibrio, limitada por dos curvas, Ja *curva rle*  puntos de burbuja y la curva de puntos de rocío las cuales se unen en el punto crítico, Figura 1.3.

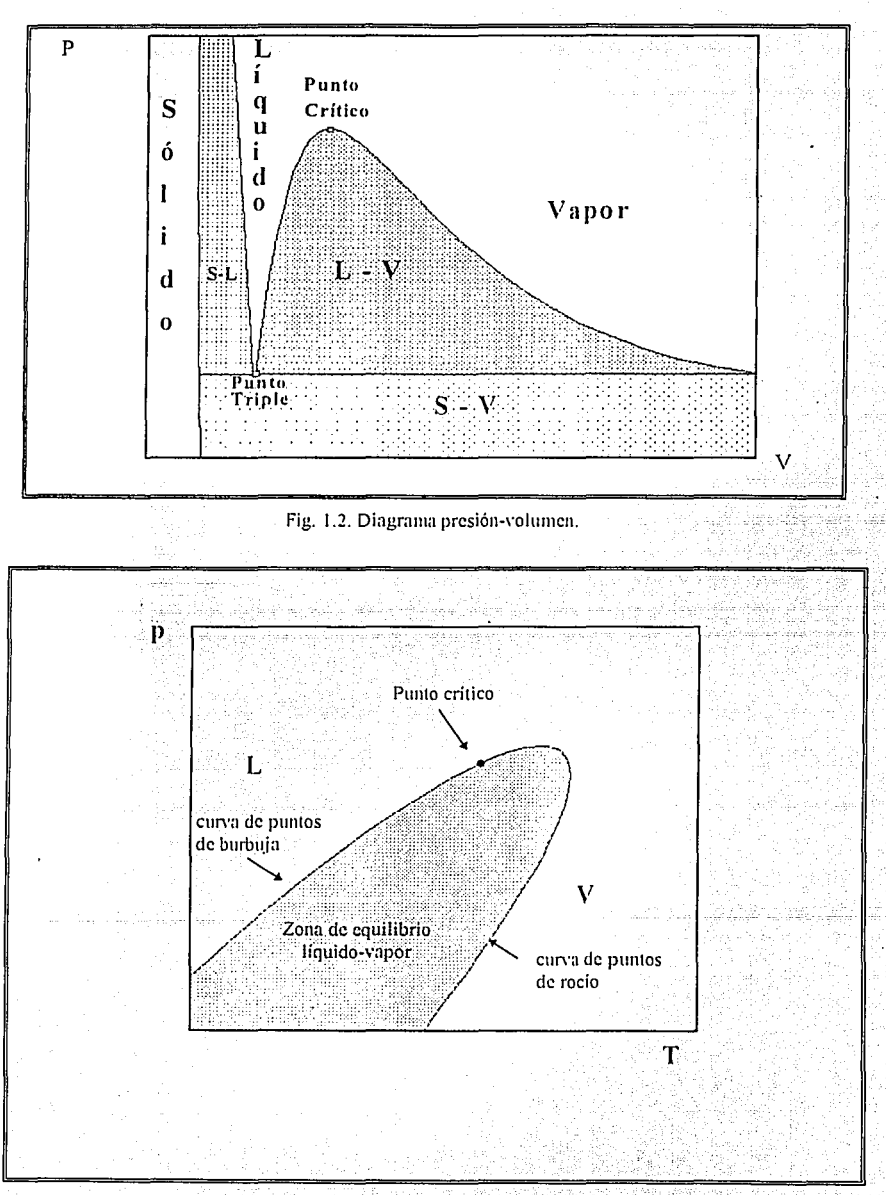

Fig. 1.3. Diagrama presión-temperatura para una-mezcla multicomponcnte. -

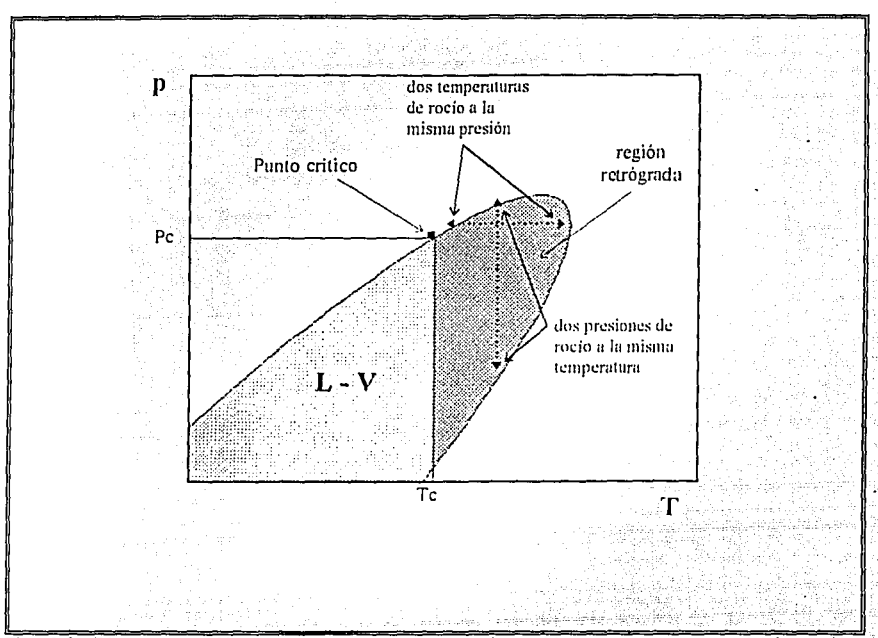

Fig. 1.5. Diagrama presión-temperatura para una mezcla multicomponente. mostrando la región retrógrada.

La primera es aquella curva donde en un líquido aparece la primera burbuja de vapor en equilibrio, es decir, cuando el líquido empieza a hervir. La segunda es aquella curva donde un vapor condensa. y aparece. lá priniera gotita de líquido en equilibrio. Estos puntos también se les llama como *puntos incipientes de equilibrio*<sup>7</sup>. En el caso de componentes puros la línea de puntos de rocio coincide con la línea de puntos de burbuja. Para mezclas se observa también que el punto crítico ya no se encuentra necesariamente en el máximo, como ocurre en componentes puros. La localización del punto crítico depende de la mezcla en particular y de su composición<sup>13</sup>. En las Figuras 1.4 y 1.5 se muestran localizaciones del punto crítico para dos mezclas diferentes. Como el punto crítico puede tener diferentes localizaciones, se tiene un fenómeno adicional, que se observa en las denominadas *zonas retrógradas* <sup>14</sup>, ver Figuras 1.4 y 1.5. Por ejemplo, habrá zonas retrógradas donde a una misma presión se tienen dos temperaturas de rocio. o zonas retrógradas donde a una misma temperatura se presentan dos presiones de rocio; como se muestra en la Figura 1 .4, o los casos similares con la presencia de dos;puntos de burbuja, como se ilustra en la Figura 1.5. Las zonas retrógradas presentan dificultades

1-4

para el cálculo de puntos de rocio o burbuja<sup>15</sup>. Otra zona en donde hay comportamientos difíciles de predecir es la que se halla en las cercanías del punto crítico debido a que las propiedades son altamente dependientes de la composición y las propiedades del líquido y vapor son muy parecidas<sup>16</sup>.

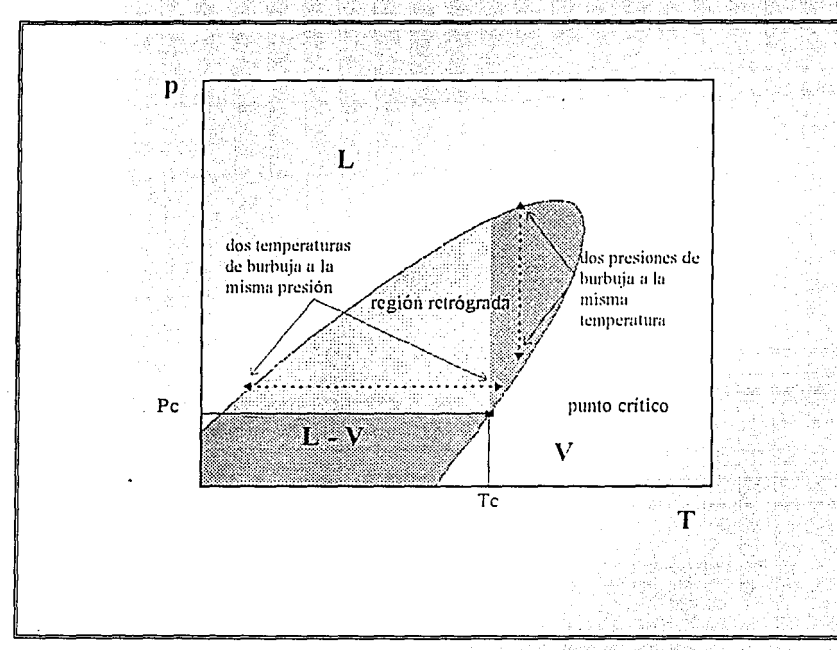

Fig. 1.5 Diagrama presión-temperatura, multicomponentes.

#### CONCEPTO DE ESTADO DE EQUILIBRIO.

Cualquier sistema aislado cambia en un sentido único y final. Este estado se denomina estado de equilibrio<sup>17,12</sup> en él las propiedades permanecen en un valor inmutable. El mecanismo por el cual los sistemas alcanzan el estado de equilibrio es un proceso irreversible. El proceso contrario, alejarse del estado de equilibrio espontáneamente, es por tanto imposible.

Sean los estados A y B condiciones distintas en las que se halla un sistema aislado. Si el estado B se encuentra más cerca de la condición de equilibrio que el estado A, el tránsito de A hacia B es natural, mientras que de B hacia A es imposible.

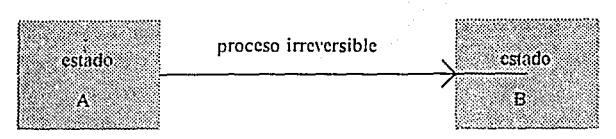

Ahora, si se aplican los balances de energía y de entropía para este proceso (adiabático, sistema cerrado y a volumen constante) se tiene:

•Balance de energía (Primera ley),

$$
Q = 0; W = 0
$$
  
\n
$$
\Delta U = U_n - U_\lambda = 0
$$
 (1.1)

:. U es constante

•Balance de entropía (Segunda ley),

$$
\Delta S = S_{\rm B} - S_{\rm A} = S_{\rm gen} > 0 \tag{1.2}
$$
  

$$
\therefore S_{\rm B} > S_{\rm A}
$$

La generación de entropía,  $S_{gen}$ , se debe a la irreversibilidad del proceso.

Entonces, a medida que el sistema (aislado) alcanza el equilibrio, su entropía aumenta, y en el equilibrio alcanza un máximo.

En un sistema aislado y a volumen constante (U, V, N constantes) el estado de equilibrio es aquel estado donde la entropla es un ináximo.

#### APLICACIÓN A UN SISTEMA DE DOS FASES.

Como fue establecido por Gibbs y tomando la presentación de Bazúa<sup>12</sup>, sea un sistema heterogéneo, aislado y a volumen constante formado por dos fases  $(\alpha, \beta)$ . Se permite entre las fases la transferencia de calor, intercambio de materia, pero no reacciones químicas.

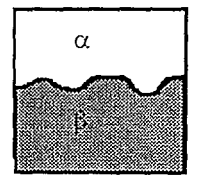

La ecuación fundamental para este sistema está dada por:

$$
dS_{total} = dS^{\alpha} + dS^{\beta}
$$
  
\n
$$
dS_{total} = \frac{1}{T^{\alpha}} dU^{\alpha} + \frac{p^{\alpha}}{T^{\alpha}} dV^{\alpha} - \sum_{i=1}^{\infty} \frac{\hat{\mu}_{i}^{\alpha}}{T^{\alpha}} dN_{i}^{\alpha} + \frac{p^{\alpha}}{T^{\beta}} dU^{\beta} + \frac{p^{\beta}}{T^{\beta}} dV^{\beta} - \sum_{i=1}^{\infty} \frac{\hat{\mu}_{i}^{\beta}}{T^{\beta}} dN_{i}^{\beta} > 0
$$
\n(1.4)

Se puede demostrar que se cumplen las condiciones.

$$
dV^a = -dV^b
$$
  
\n
$$
dV^a = -dV^b
$$
  
\n
$$
dN^a = -dN^b
$$
\n(1.5)

Estas ecuaciones combinadas arrojan:

$$
dS_{total} = \left(\frac{1}{T^n} - \frac{1}{T^n}\right)dU^n + \left(\frac{p^n}{T^n} - \frac{p^n}{T^n}\right)dV^n - \sum_{i}^{m}\left(\frac{\hat{\mu}_i^n}{T^n} - \frac{\hat{\mu}_i^n}{T^n}\right)dN_i^n > 0 \tag{1.6}
$$

Como la entropia debe aumentar conforme se alcanza el estado de equilibrio, entonces:

 $dS_{\text{total}} \ge 0$  $(1.7)$ 

El signo > se aplica mientras el sistema está evolucionando hacia el estado de equilibrio, y el signo = se aplica cuando el sistema alcanza el estado de equilibrio.

Analizando los términos del lado derecho de la ecuación 1.6 se obtienen las siguientes conclusiones:

*a)* Si 
$$
T^{\alpha} > T^{\beta}
$$
 entonces  $\left(\frac{1}{T^{\alpha}} - \frac{1}{T^{\beta}}\right) < 0$ , y como  $\left(\frac{1}{T^{\alpha}} - \frac{1}{T^{\beta}}\right) dU^{\dagger}$  debe ser > 0, entonces

se tiene que dU<sup> $\alpha$ </sup> < 0 y se transferirá calor de la fase  $\alpha$  a la  $\beta$ . Entonces,

Se transfiere calor de la fase de mayor temperatura a la de menor temperatura.

Cuando se alcanza el equilibrio la entropia es máxima y  $dS_{total} = 0$ , esto se logra cuando el coeficiente de dU<sup>a</sup> es cero, es decir:

-7

en el equilibrio 
$$
\left(\frac{1}{T^{\alpha}} - \frac{1}{T^{\beta}}\right) = 0 \rightarrow T^{\alpha} = T^{\beta}.
$$

Dos fases estarán en equilibrio térmico si sus temperaturas son iguales.

b) Si  $p^{\alpha} > p^{\beta}$  entonces  $\left(\frac{p^{\alpha}}{T^{\alpha}} - \frac{p^{\alpha}}{T^{\beta}}\right) > 0$ , y como  $\left(\frac{p^{\alpha}}{T^{\alpha}} - \frac{p^{\alpha}}{T^{\beta}}\right) dV^{\alpha}$  debe ser >0, entonces

se tiene que dV" > 0 y crecerá la fase  $\alpha$  a expensas de la fase  $\beta$ . Entonces,

Aumentará de tamaño la fase cuva presión es mayor a expensas de la fase cuva presión es menor.

Cuando se alcanza el equilibrio d $S_{total} = 0$ , esto se logra cuando el coeficiente de d $V_t^{\alpha}$  es cero, es decir:

en el equilibrio 
$$
\left(\frac{p^n}{T^n} - \frac{p^p}{T^p}\right) = 0 \to p^n = p^p
$$
.

Dos fases estarán en equilibrio mecánico si sus presiones totales son iguales.

c) Si  $\hat{\mu}_1^{\alpha} > \hat{\mu}_1^{\beta}$  entonces  $\left( \frac{\hat{\mu}_1^{\alpha}}{T^{\alpha}} - \frac{\hat{\mu}_1^{\beta}}{T^{\beta}} \right) > 0$ , y como  $-\left( \frac{\hat{\mu}_1^{\alpha}}{T^{\alpha}} - \frac{\hat{\mu}_1^{\beta}}{T^{\beta}} \right) dN_i^{\alpha}$  debe ser >0,

entonces se tiene que  $dN_i^a < 0$  y se transferirá el componente i de la fase  $\alpha$  a la fase  $\beta$ . Entonces,

Se transfiere el componente i de la fase donde el potencial quimico de ese componente es mayor a la fase donde este es menor.

Cuando se alcanza el equilibrio dS<sub>total</sub> = 0, esto se logra cuando el coeficiente de dN<sup>a</sup> es cero, es decir:

en el equilibrio 
$$
\left(\frac{\hat{\mu}_{i}^{\alpha}}{T^{\alpha}} - \frac{\hat{\mu}_{i}^{\beta}}{T^{\beta}}\right) = 0 \rightarrow \hat{\mu}_{i}^{\alpha} = \hat{\mu}_{i}^{\beta}.
$$

Dos fases estarán en equilibrio con respecto a la transferencia de un componente dado, si los potenciales químicos de ese componente en ambas fases son iguales

Por extensión para un sistema formado por varias fases  $\alpha$ ,  $\beta$ ,  $\gamma$ , ... $n_f y$  con la presencia de  $n_c$  componentes, las condiciones de equilibrio son:

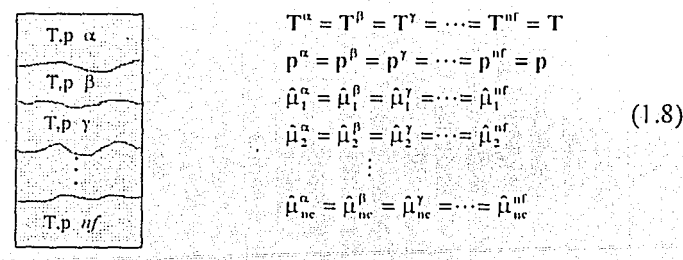

#### Definición de fugacidad.

La última condición de equilibrio establecida se puede expresar en términos de una variable termodinámica que resulte mas fácil de interpretar físicamente, denominada fugacidad $^{17}$  que se define:

$$
\hat{\mu}_i = \mu_i + RT \ln \frac{f_i}{p_u}
$$
 (1.9)

donde f. es la fugacidad del componente i en la mezcla, u, es el potencial químico de i puro como gas ideal a T y p...

A partir de la diferencia de potenciales químicos de un mismo componente en dos fases se encuentra que:

albian dai ké

$$
\hat{\mu}_i^n - \hat{\mu}_i^n = RT \ln \frac{\hat{f}_i^n}{\hat{f}_i^n}
$$
\n(1.10)

Ahora, si los potenciales químicos del componente i en ambas fases son iguales; entonces también lo serán las fugacidades, esto es:

$$
\hat{\mathbf{f}}_i^{\alpha} = \hat{\mathbf{f}}_i^{\alpha}
$$
 (1.11)

Si se hace lo mismo para todas los componentes en todas las fases se tiene:

$$
\hat{f}^{\text{in}} = \hat{f}^{\text{in}} = \hat{f}^{\text{in}} = \hat{f}^{\text{in}}
$$
\n
$$
\hat{f}^{\text{in}} = \hat{f}^{\text{in}} = \hat{f}^{\text{in}}
$$
\n
$$
\hat{f}^{\text{in}} = \hat{f}^{\text{in}} = \hat{f}^{\text{in}}
$$
\n
$$
\hat{f}^{\text{in}} = \hat{f}^{\text{in}} = \hat{f}^{\text{in}}
$$
\n
$$
\hat{f}^{\text{in}} = \hat{f}^{\text{in}} = \hat{f}^{\text{in}}
$$

#### CONDICIONES GENERALES DE EQUILIBRIO

#### Condición de equilibrio en un sistema cerrado a T y p constantes

El sistema en estudio será confinado en un recipiente que permita el intercambio de calor y que pueda cambiar de volumen. Para mantener su temperatura constante se sumerge en un baño suficientemente grande, a temperatura T, con el fin de disipar cualquier variación térmica en el sistema. Para mantener su presión constante se pone en contacto con una atmósfera, suficientemente grande, con presión p. El sistema en estudio (que se llamará A) el baño termico y la atmosfera (que se llamará B) se confinan en otro recipiente de modo que constituyan un supersistema. El supersistema será considerado como un sistema aislado y a volumen constante. Cuando el sistema A alcance el equilibrio, el supersistema también estará en equilibrio y se podrá aplicar el criterio de máxima entropía (Figura 1.6).

Para el supersistema las condiciones  $T_A = T_B y p_A = p_B$  se cumplen y además se tiene:

$$
dS_{total} = d(S_A + S_B) = dS_A + dS_B \ge 0
$$

La desigualdad se aplica fuera del equilibrio y la igualdad se aplica cuando se alcanza el equilibrio.

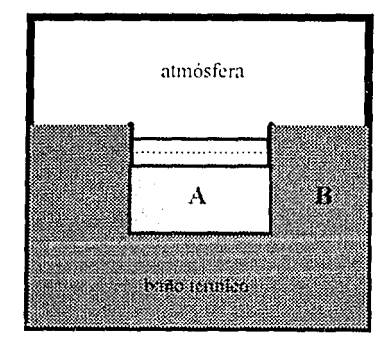

Fig. 1.6. Supersistema formado por los sistemas A y B.

Sea dQ la cantidad de calor que transfiere B a  $\Lambda$ , entonces;

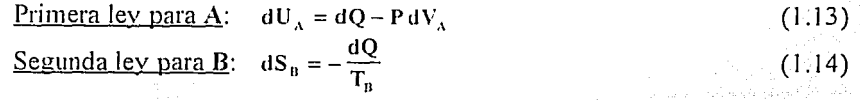

 $1 - 10$ 

Combinando ambas ecuaciones y tomando en cuenta que las temperaturas son iguales, se 대 나오르 부모로 Hotel HO obtiene:

$$
dS_{ij} = \frac{dU_{\lambda} + p_{\lambda}dV_{\lambda}}{T_{\lambda}}
$$
 (1:15)

Sustituyendo esta última en la ecuación para dS total se obtiene la siguiente relación:

DAM SAYAN SO

$$
dS_{\text{total}} = dS_A - \frac{dU_A + p_A dV_A}{T_A} \ge 0 \tag{1.16}
$$

Multiplicando la desigualdad anterior por T<sub>3</sub> (que siempre es positiva) se obtiene:

$$
T_A dS_X - dU_X - p_A dV_X \ge 0 \tag{1.17}
$$

Multiplicando la desigualdad por (-1) se invierte el sentido de desigualdad resultando:

$$
dU_{\lambda} + p_{\lambda} dV_{\lambda} - T_{\lambda} dS_{\lambda} \le 0 \tag{1.18}
$$

Como  $T_A$  y  $p_A$  son constantes, el miembro izquierdo de la desigualdad anterior se puede escribir como una sola diferencial de la siguiente manera:

$$
d(U_x + p_x V_x - T_x S_x) \le 0 \tag{1.19}
$$

El término en la diferencial es la definición de la energía de Gibbs, resultando:

$$
dG_A \le 0 \tag{1.20}
$$

En un sistema cerrado a T y p constantes el estado de equilibrio es aquel estado donde la energia de Gibbs es un minimo, a composición de

Con la metodologia desarrollada anteriormente se pueden obtener las condiciones de equilibrio para un sistema cerrado bajo diferentes restricciones. Los resultados son los siguientes:

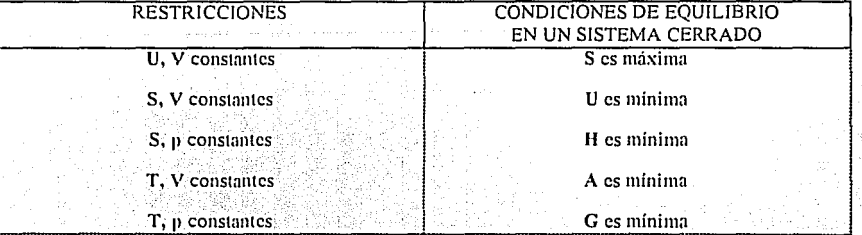

Cuando estas condiciones se aplican a sistemas formados por varias fases, en todos los casos se obtiene que en el equilibrio  $\hat{\mu}_1^{\alpha} = \hat{\mu}_1^{\beta} = \hat{\mu}_1^{\lambda} = \cdots$ 

 $\left\Vert \bullet\right\Vert _{1}\right\Vert _{2}$  of equations from

## CÁLCULO DE PROPIEDADES TERMODINÁMICAS

Para un sistema heterogéneo formado por varias fases, cualquier propiedad extensiva del mismo se calcula por la suma de las propiedades de cada una de las fases. Sea F cualquier propiedad extensiva tal que  $F = \{U, H, S, A, G, V\}$ , entonces se cumple que:

$$
\mathbf{F}^{\text{total}} = \mathbf{F}^{\text{a}} + \mathbf{F}^{\text{b}} + \mathbf{F}^{\text{r}} + \cdots \tag{1.21}
$$

donde los superíndices indican la fase en cuestión.

Para calcular la propiedad total del sistema, sin importar el número de fases presentes, es necesario calcular las propiedades de cada fase por separado. Esto significa que es suficiente el desarrollo matemático aplicado a un sistema homogéneo para después generalizarlo a sistemas heterogéneos. Debido a la naturaleza de las rutinas desarrolladas en este trabajo, es necesario contar con expresiones para el calculo de las siguientes propiedades: fugacidad (f,), entalpia (H), entropia (S). Cualquier otra propiedad puede ser calculada mediante relaciones termodinámicas, por ejemplo,  $G = H - TS$ ,  $U = H - pV$ , etc.

#### Ecuación fundamental de la termodinámica

Sea un sistema cerrado de composición constante con el cual se interacciona mediante un proceso reversible ( un proceso que ocurre lentamente con cambios infinitesimales en las propiedades). Sean  $dO_y$  dW las cantidades de calor y trabajo, respectivamente, que se proporcionan al sistema desde los alrededores (Figura 1.7).

La Primera ley de la termodinámica aplicada a este proceso esta dada por:

$$
dU = dQ + dW
$$

La cantidad de trabajo se calcula mediante;

$$
dW = -PdV
$$

Como el proceso es reversible, entonces, las presiones del sistema y de los alrededores son virtualmente iguales. La segunda ley de la termodinamica aplicada al proceso en cuestión esta dada por:

$$
dS = \frac{dQ}{T} \tag{1.24}
$$

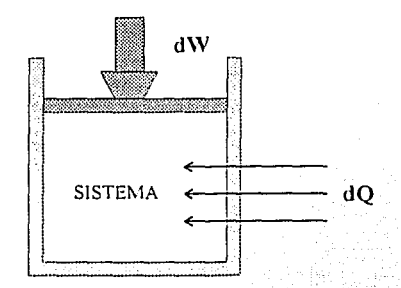

Fig. 1.7. Sistema modelo para deducir la ecuación fundamental de la termodinámica,

Nuevamente, como el proceso es reversible las temperaturas del sistema y alrededores son virtualmente iguales, y como el proceso ocurre lentamente, no existe generación de entropia y la ecuación anterior es exacta para este proceso.

Al conjuntar las ecuaciones anteriores se obtiene la ecuación fundamental de la termodinámica para sistemas cerrados:

$$
dU = TdS - pdV \qquad (1.25)
$$

Desde el punto de vista matemático las propiedades del sistema (U, S, T y P) son funciones continuas y diferenciables y por tanto es una ecuación diferencial exacta.

A partir de esta ecuación se puede demostrar que para sistemas abiertos la ecuación fundamental de la termodinámica es:

$$
dU = TdS - PdV + \sum_{i=1}^{m} \hat{\mu}_i dN_i
$$
 (1.26)

Empleando las reglas del cálculo diferencial, las definiciones de las diferentes propiedades termodinamicas y las relaciones de Maxwell, a partir de la ecuación (1.26) se obtienen las relaciones, que se muestran en la Tabla 1.1, y constituyen el punto de partida para el cálculo de propiedades.

En la tabla se incluyen las derivadas de propiedades molares parciales que se definen de la manera siguiente:

$$
\overline{F}_i = \left(\frac{\partial F}{\partial N_i}\right)_{T,P,N_{\text{jet}}}
$$
\n(1.27)

 $1 - 13$ 

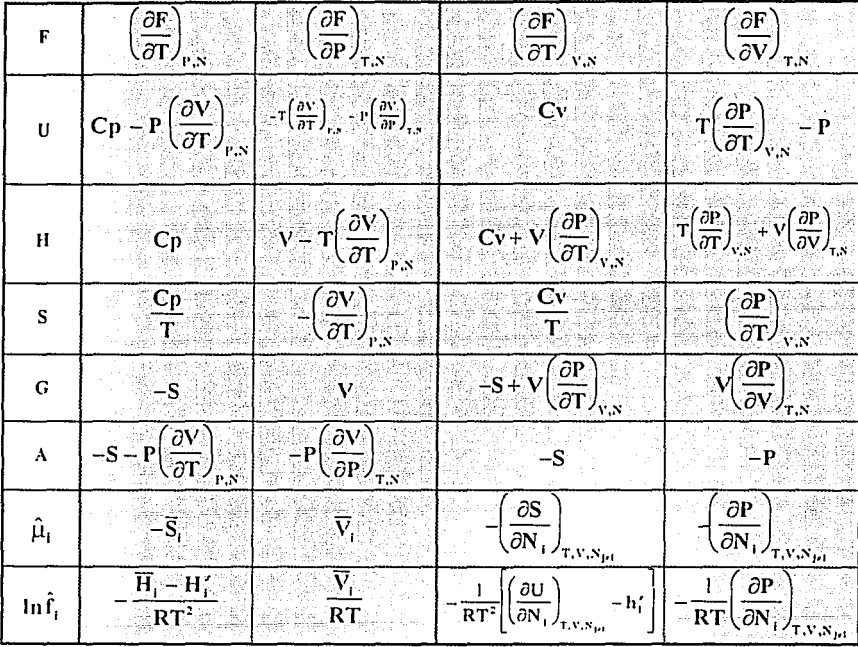

#### TABLA 1.1. Derivadas de las funciones termodinámicas \*

<sup>\*</sup> Se reproduce de Bazúa R., Enrique, "Notas del Curso 'Equilibrio Físico' ", Tabla 8.2, pág. 8.33, Facultad de Química, UNAM (1994).

## **ECUACIONES DEL CÁLCULO DE PROPIEDADES**

El soporte fundamental del calculo de propiedades termodinámicas en este trabajo es una ecuación cúbica de estado  $34$ . En otras palabras, es una ecuación explicita en la presión del tipo:

$$
p = p(T, V, N_1, N_2, ...)
$$
 (1.28)

Para deducir las formas mediante la cual se calculan las propiedades termodinámicas se parte de las derivadas de U y S con respecto a V y T constante de la Tabla 1, es decir:

$$
\left(\frac{\partial U}{\partial V}\right)_{T,S} = T\left(\frac{\partial P}{\partial T}\right)_{V,S} = P \tag{1.29}
$$

y

$$
\left(\frac{\partial S}{\partial V}\right)_{T,S} = \left(\frac{\partial P}{\partial T}\right)_{V,S}
$$
\n(1.30)

Se puede demostrar fácilmente que las derivadas anteriores para un gas ideal son:

$$
-\left(\frac{\partial U}{\partial V}\right)_{T,S} = 0 \t y \t (\frac{\partial S^*}{\partial V})_{T,S} = \frac{NR}{V} \t (1.31)
$$

Restando las derivadas anteriores para un gas real menos la del gas ideal se obtiene.

$$
\left(\frac{\partial U - U'}{\partial V}\right)_{T,N} = T \left(\frac{\partial p}{\partial T}\right)_{V,N} - p \tag{1.32}
$$

$$
\left(\frac{\partial S - S^*}{\partial V}\right)_{T, S} = \left(\frac{\partial p}{\partial T}\right)_{V, S} - \frac{NR}{V}
$$
(1.33)

Las ecuaciones (1.31) se integran desde el volumen real del gas hasta un volumen infinito. En el limite de V->∞ las propiedades del gas real se aproximan a las del gas ideal. Se llega a las expresiones:

$$
-(U - U^*) = \int_{V}^{\infty} \left[ T \left( \frac{\partial p}{\partial T} \right)_{V,N} - p \right] dV
$$
\n(1.34)  
\n
$$
-(S - S^*) = \int_{V}^{\infty} \left[ \left( \frac{\partial p}{\partial T} \right)_{V,N} - \frac{NR}{V} \right] dV
$$
\n(1.35)

Para obtener la expresión de la entalpía se utiliza su definición H=U+pV llegando a la expresión:

$$
\left(\mathbf{H} - \mathbf{H}^*\right) = \int_{V}^{\infty} \left[-T\left(\frac{\partial p}{\partial T}\right)_{V,N} + p\right) dV + pV - NRT\right]
$$
(1.36)

En la expresión presentada para la entropía, se tiene que S<sup>r</sup> corresponde a la entropía del gas ideal a la misma T y V del gas real. Pero en la expresión final se desea tener S<sup>z</sup> a la misma T y p del gas real. Un gas ideal a la misma T y V que el gas real tendrá una presión

$$
p^* = \frac{NRT}{V}
$$

La diferencia de entropia esta dada por:

$$
S^{*}(T, V) - S^{*}(T, p) = -NR \ln \frac{p}{p} = NR \ln \frac{p}{p'} = NR \ln z
$$

donde z se es el factor de compresibilidad:

$$
z=\frac{P\,\nu}{RT}
$$

que por tanto:

$$
\mathbf{S} = \int_{\mathbf{v}}^{\mathbf{v}} \left[ \frac{\mathbf{N} \mathbf{R}}{\mathbf{v}} - \left( \frac{\partial \mathbf{p}}{\partial \mathbf{T}} \right)_{\mathbf{v}, \mathbf{N}} \right] \mathbf{d} \mathbf{V} + \mathbf{N} \mathbf{R} \text{ ln } \mathbf{z} \tag{1.37}
$$

En las ecuaciones (1.36) y (1.37), tanto H y S como  $H^+$  y  $S^+$  estan evaluadas a las mismas condiciones de temperatura, presión y composición.

Cálculo de fugacidades

La fugacidad  $\hat{f}_i$  define al coeficiente de fugacidad mediante la siguiente expresión:

$$
\hat{\mathbf{f}}_i = \mathbf{p} \mathbf{y}_i \hat{\mathbf{\phi}}_i \tag{1.38}
$$

En donde  $\hat{\varphi}_1$  es el coeficiente de fugacidad del componente i en la mezcla. Para un gas ideal este coeficiente toma el valor de la unidad

Para una ecuación explicita en la presión la ecuación que define al coeficiente de fugacidad se deduce a partir de la siguiente derivada mostrada en la Tabla 1:

$$
\left(\frac{\partial \ln \hat{f}_i}{\partial V}\right)_{T,N} = -\frac{1}{RT} \left(\frac{\partial p}{\partial N_i}\right)_{T,V,N_{Pi}} \tag{1.39}
$$

esta derivada aplicada a un gas ideal resulta:

$$
\left(\frac{\partial \ln \hat{f}_r}{\partial V}\right)_{T,x} = \frac{1}{V} \tag{1.40}
$$

Esto corresponde a un gas ideal a las mismas  $T_1, V_1, N_1, N_2, \ldots, N_{nc}$ . Si se sabe que:

$$
f_1 = p' x_1^N
$$

Se puede demostrar que si se resta la contribución del gas ideal a la ecuación (1.39). resulta:

$$
\left(\frac{\partial \ln z \hat{\phi}_1}{\partial V}\right)_{T,N} = \frac{1}{V} - \frac{1}{R} \left(\frac{\partial p}{\partial N_1}\right)_{T,N,N_1,r}
$$
(1.42)

Se llega finalmente a la expresión:

The equation is given by:

\n
$$
\ln \hat{\phi}_1 = \int_{\infty}^{V} \left[ \frac{1}{V} - \frac{1}{RT} \left( \frac{\partial p}{\partial N_1} \right)_{T, V, N_{\text{Pl}}} \right] dV - \ln z \tag{1.43}
$$

#### CALCULO DE PROPIEDADES CON ECUACIONES CÚBICAS DE ESTADO.

La *ecuación clÍbica ele estado* en el volumen, como ya. se planteó, es el modelo de predicción de propiedades que se emplea en este trabajo. Se utilizan dos tipos, la ecuación de Peng-Robinson-Stryjek-Vera<sup>3</sup> (PRSV) y la ecuación de Redlich-Kwong-Soave-Mathias<sup>2</sup> (RKSM). Estas ecuaciones pueden ser representadas de la forma semigeneral<sup>18</sup>:

Capitulo 1

$$
P = \frac{RT}{v - b} - \frac{a}{v^2 + ubv + wb^2}
$$
 (1.44)

En donde  $u=2$  y  $w=1$  para la ecuación PRSV, y por otro lado  $u=1$  y  $w=$ para la ecuación RKSM

Para calcular entalpia H, entropia S y coeficiente de fugacidad  $\hat{\varphi}_i$ , usando las ecuaciones  $(1.36)$ ,  $(1.37)$  y  $(1.43)$  respectivamente, es necesario evaluar las derivadas:

$$
\left(\frac{\partial \mathbf{p}}{\partial \mathbf{T}}\right)_{\mathbf{v},\mathbf{N}}
$$
 y  $\left(\frac{\partial \mathbf{p}}{\partial \mathbf{N}_j}\right)_{\mathbf{T},\mathbf{V},\mathbf{N}_j}$ 

a partir de la ecuación cúbica de estado (1.44).

Las constantes a y b son función de la composición y además la constante a es función de la temperatura.

Las propiedades extensivas como el volumen V, la entalpia H, la entropia S, etc., pueden ser convertidas a variables intensivas si son divididas por la masa (propiedades específicas), o bien por las moles (propiedades molares). La notación que se utiliza para estas propiedades, específicas o molares, será la letra minúscula, v. gr., volumen molar v. entalpia molar h, entropia molar s, etc.

Una vez obtenidas las derivadas anteriores, se substituye en las ecuaciones (1.36), (1.37)  $y$  (1.43), y después de llevar a cabo la integración se obtienen las siguientes expresiones: 일날: 122 : 20

$$
\ln \hat{\phi}_1 = -\ln(z - \mathbf{B}) + \frac{\mathbf{B}}{\mathbf{B}} (z - 1) + \frac{\mathbf{A}}{\mathbf{B}} \left[ \frac{\mathbf{B}}{\mathbf{B}} - \frac{\mathbf{A}}{\mathbf{B}} \right] \mathbf{\Sigma}
$$
\n(1.45)

$$
\begin{array}{c}\n\hline\n\text{B} & \rightarrow \quad \text{I.46}\n\end{array}
$$

$$
s = s' + R \left[ \ln(z - B) + \frac{A'}{B} \mathcal{S} \right]
$$
 (1.47)

Estas ecuaciones estan en términos de cantidades adimensionales que se definen a continuación:

$$
A = \frac{a P}{(R T)}; B = \frac{b P}{R T}
$$
 (1.48)

$$
3 = \frac{1}{\Delta} \ln \left| \frac{2z + B\left(u + \Delta\right)}{2z + B\left(u - \Delta\right)} \right| \qquad \qquad \Delta = \sqrt{u^2 - 4w} \tag{1.49}
$$

Con objeto de poder introducir diferentes formas para las reglas de mezclado y dependencia de la constante a con la temperatura, la derivada de las constantes a y b con respecto a la composición y de la derivada de a con respecto a la temperatura, se han dejado implícitas estas derivadas con la siguiente notación

$$
\mathbf{A}' = \left(\frac{\mathbf{T}\mathbf{d}\mathbf{A}}{\mathbf{d}\mathbf{T}}\right) \qquad \mathbf{A}_1 = \left(\frac{\mathbf{I}}{\mathbf{N}}\frac{\partial \mathbf{A}\mathbf{N}^2}{\partial \mathbf{N}_1}\right) \qquad \mathbf{B}_1 = \left(\frac{\partial \mathbf{B}\mathbf{N}}{\partial \mathbf{N}_1}\right) \qquad (1.50)
$$

Los parámetros A y B en una mezcla corresponden a la contribución de todos los componentes, para tal efecto es necesario evaluar las contribuciones que vierte individualmente cada componente sobre los parámetros, a este cálculo se le denomina en la Figura 1.8 como cálculo de constantes de componentes puros. La contribución individual se calcula con las expresiones:

$$
\frac{\left[A_{i} = \Omega_{\rm s}\left(\mathbf{p}/\mathbf{P}_{\rm ci}\right)\left(\mathbf{T}_{\rm ci}/\mathbf{T}\right)\alpha_{i}\right]}{\left[\mathbf{B}_{i} = \Omega_{\rm s}\left(\mathbf{P}/\mathbf{P}_{\rm ci}\right)\left(\mathbf{T}_{\rm ci}/\mathbf{T}\right)}\tag{1.51}
$$

donde  $\alpha_i$  contiene la dependencia de a con la temperatura y usando el modelo de Mathias se tiene:

Para

\n
$$
\begin{aligned}\n&= T_{ci} : \frac{\alpha_i = \left[1 + m_i \left(1 - \sqrt{T/T_{ci}}\right) - q_i \left(1 - \frac{T}{T_{ci}}\right) \left(0.7 - \frac{T}{T_{ci}}\right)\right]^2}{\alpha_i = \exp\left[\frac{2(C_i - 1)}{C_i} \left\{1 - \left(\frac{T}{T_{ci}}\right)^{C_i}\right\}\right]}\n\end{aligned}
$$
\nDonde:

\n
$$
\frac{[G_i] = 1 + 0.5 m_i + 0.3 q_i}{\left[\frac{C_i = 1 + 0.5 m_i + 0.3 q_i}{1.56}\right]}\n\tag{1.54}
$$
\nDonde:

\n
$$
\frac{[G_i] = 1 + 0.5 m_i + 0.3 q_i}{\left[\frac{C_i = 1 + 0.5 m_i + 0.3 q_i}{1.56}\right]}\n\tag{1.55}
$$

 $-19$ 

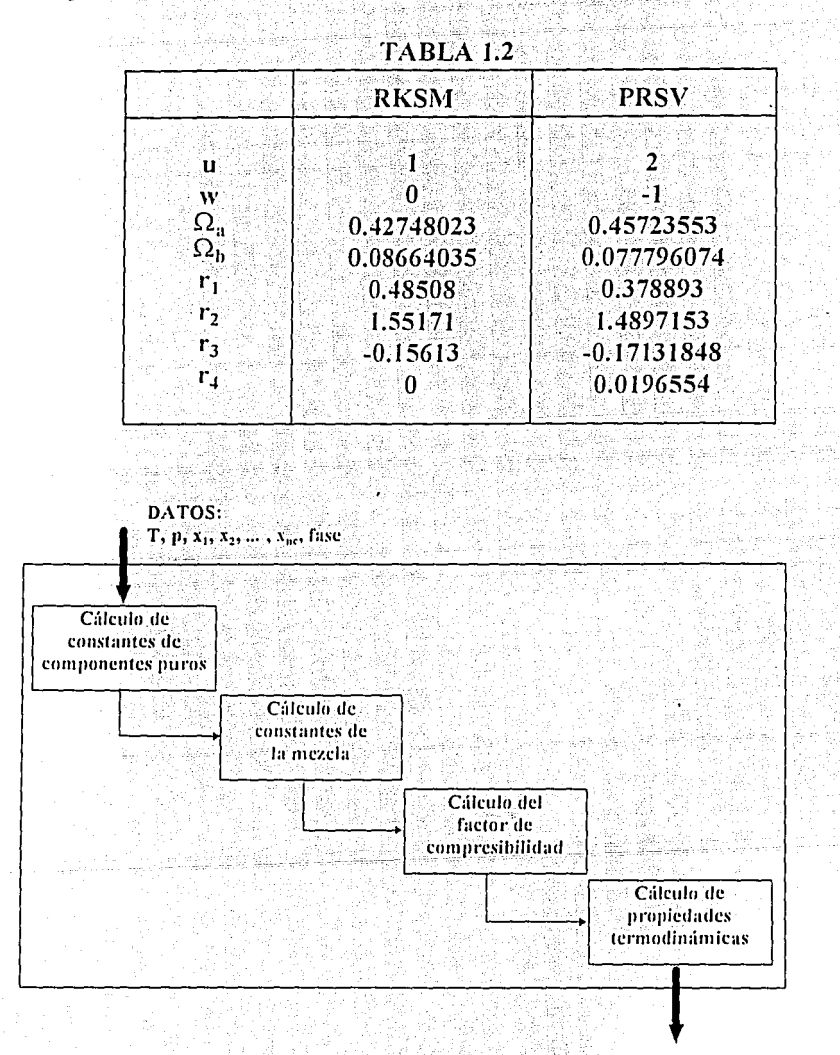

Los parámetros u, w,  $\Omega_4$ ,  $\Omega_b$ , r<sub>1</sub>, r<sub>2</sub>, r<sub>3</sub> y r<sub>4</sub> para las ecuaciones que se emplean en este trabajo se muestran en la Tabla 1.2, qi es el parámetro de Mathias<sup>3,12</sup>

Fig. 1.8. Diagrama de bloques donde se presenta la estructura del calculo de propiedades termodinamicas con ecuaciones cúbicas de estado.

Una vez evaluados los parámetros individuales se procede a calcular los parámetros totales de la mezcla, esto en la Figura 1.8 es la parte denominada *cálculo de constantes de la mezcla*. En esta parte del cálculo de propiedades la cuestión a plantear es cómo deben mezclarse las propiedades individuales, de tal forma que los parámetros que resulten para la mezcla sean capaces de inducir a la ecuación de estado a predecir el comportamiento real del sistema. La respuesta a esta pregunta continúa siendo campo de desarrollo en la actualidad. Al modelo que se emplea para encontrar los parámetros de la mezcla se le llama *Regla de mezclado*. En el apéndice II se presenta una discusión más amplia sobre el tema. Como ejemplo, se presenta la regla de mezclado clásica de van der Waals $^{12}$  que establece:

$$
\frac{\left[\mathbf{A}_{ij} = \sqrt{\mathbf{A}_i \mathbf{A}_j} \left( \left( \frac{\mathbf{I} \cdot \mathbf{K}_i}{\mathbf{A}_j} \right) \right] - \left[\mathbf{B} = \sum_{i=1}^{m} \mathbf{x}_i \mathbf{B}_i \right] \cdot \left[\mathbf{A} = \sum_{i=1}^{m} \sum_{j=1}^{m} \mathbf{x}_i \mathbf{x}_j \mathbf{A}_{ij} \right] (1.57)\right]}{\left[\mathbf{A} = \frac{1}{2} \sum_{j=1}^{m} \sum_{j=1}^{m} \mathbf{X}_i \mathbf{X}_j \mathbf{A}_{ij} \right] \left[\frac{\mathbf{T} \cdot \partial \alpha_i}{\alpha_i \cdot \partial \mathbf{T} + \alpha_j \cdot \partial \mathbf{T}}\right] - \left[\mathbf{A}_i \cdot \mathbf{B}_i \right]}{(1.58)\right]}
$$
\n
$$
\left[\overline{\mathbf{A}}_i = 2 \sum_{j=1}^{m} \mathbf{x}_j \mathbf{A}_{ij} \right] - \left[\overline{\mathbf{B}_i = \mathbf{B}_i} \right] \tag{1.59}
$$

Donde el parámetro k<sub>ij</sub> es el parámetro de interacción binario<sup>12</sup> Una vez conocidas las constantes de la mezcla es necesario poner a la ecuación cúbica en términos del factor de compresibilidad, dado que las ecuaciones del cálculo de propiedades están en términos de esta variable. Obteniéndose la siguiente expresión:

$$
z^{3} - [J - (u - 1)B]z^{2} + [A - uB - uB^{2} + wB^{2}]z - [AB + wB^{2} + wB^{3}] = 0
$$
 (1.60)

Esta forma cúbica convencionalmente se resuelve por medio del método de Newton-Raphson, sin embargo, en este trabajo se propone la solución analítica de la ecuación cúbica<sup>12</sup>, que resulta mas ventajosa pues solamente se resuelve una vez, contrastando con los métodos convencionales en donde es necesario rastrear todas las posibles raices y discriminarlas. La solución analitica se describe detalladamente en el apéndice 1. Este cálculo se representa por el bloque *cálrn/11 de!/fac1or de! c11111¡J1'C!sihilidad* de la Figura 1.8. Con todos los resultados anteriores, las propiedades se calculan con las ecuaciones ( 1.45), ( 1.46) y (1.47), y esto corresponde al bloque *ccí/c11/o de propie!dade.1· 1ermodi11ámicas* de la Figura 1.8.

1-11

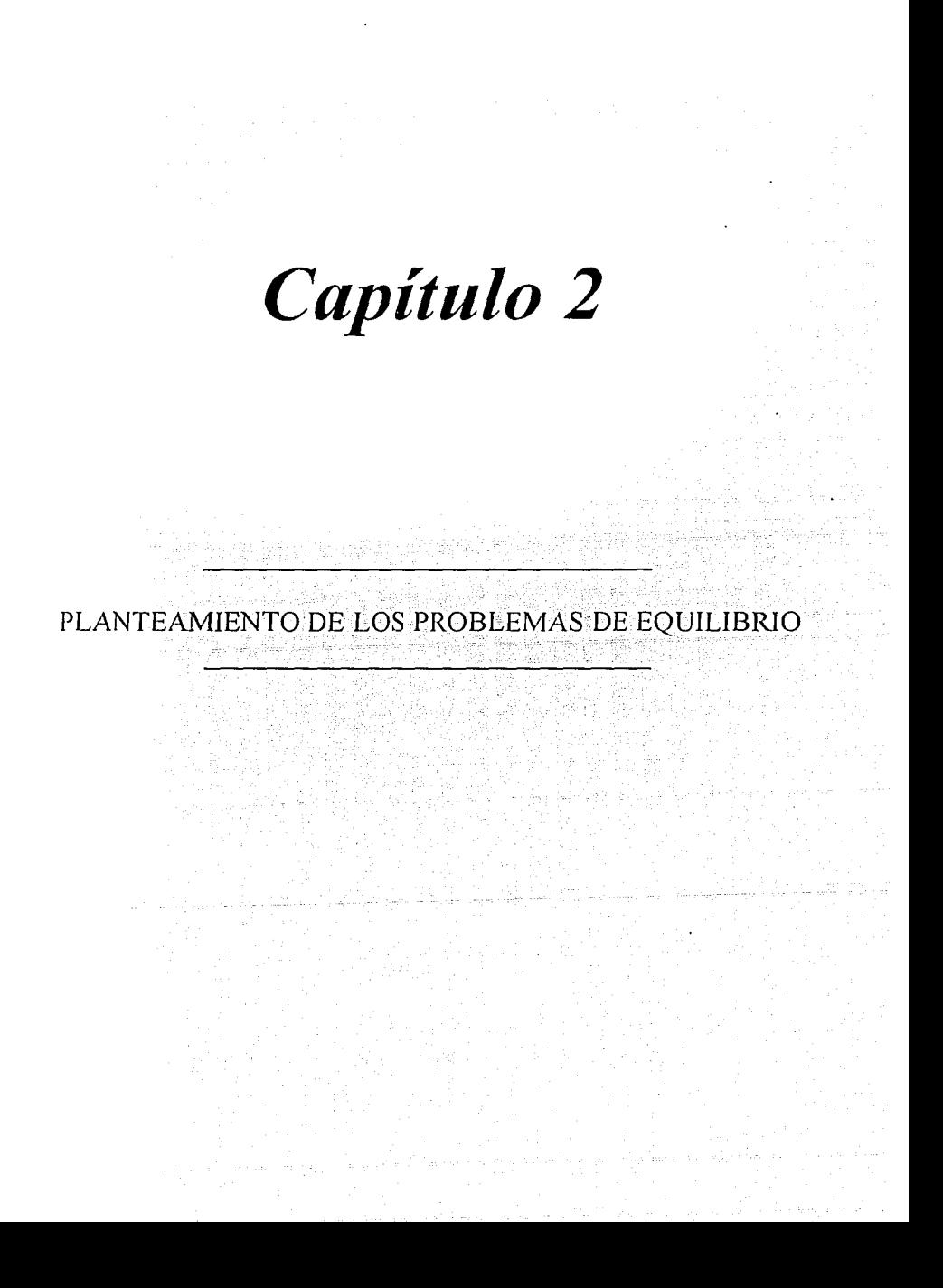

## CLASIFICACIÓN DE LOS PROBLEMAS DE EQUILIBRIO

Se establece una clasificación general de los problemas de equilibrio en función de las ecuaciones a las que se recurre para resolverlos : Figura (2.1). Se tienen las siguientes categorias $^{12}$ .

A) Calculos donde no es necesario el balance de materia y solamente emplean las ecuaciones de equilibrio. Se conocen como determinación de *nuntos incipientes*.

B) Calculos donde es necesario establecer, además de las ecuaciones de equilibrio, las ecuaciones de balance de materia. A estos problemas se les denomina *problemas flash*<sup>6,21</sup>

En algunos problemas flash se requiere adicionalmente de las ecuaciones de balance de energia y en otros de balance de entropia.

Los problemas estudiados en este trabajo son:

Equilibrio liquido-vapor:

- · Puntos incipientes:
	- Temperatura de burbuja.
	- Presión de burbuja
	- Temperatura de rocio.
	- Presión de rocio.
- Problemas  $llash$ :
	- Flash isotérmico a presión dada.
	- Flash isotérmico a fracción vaporizada  $(V/F)$  dada.
	- Flash isobárico a fracción vaporizada ( $V/F$ ) dada.
	- Flash isoentálpico a presión dada.
	- Flash isoentropico a temperatura dada.
	- Flash isoentrópico a presión dada.

Equilibrio liquido-liquido<sup>21,22,23,24</sup>

- · Puntos incipientes:
	- Temperatura de segunda fase líquida incipiente.
- Problemas flash:

- Flash isotérmico a presión dada.

#### **GRADOS DE LIBERTAD**

Antes de intentar resolver un problema de equilibrio de fases en sistemas de uno o varios componentes, es necesario primero determinar cuales son las variables que intervienen en el sistema y las ecuaciones que lo resuelven, para poder saber si el problema tiene una solución única, no tiene solución o si tiene múltiples soluciones, en otras palabras, sabersi está bien planteado<sup>12</sup>

Sea x<sup>1</sup> la fracción mol del componente i en la fase j , las variables involucradas para definir la composición de todas las fases son:

> $x_1^{\alpha}$ ,  $x_2^{\alpha}$ , ...,  $x_2^{\alpha}$ .  $X_1^{\beta}$ ,  $X_2^{\beta}$ , ...,  $X_{n}^{\beta}$ .  $(2.1)$  $X_1^{\text{nf}}, X_2^{\text{nf}}, \ldots, X_{\text{ne}}^{\text{nf}}$

En total se tienen por cada fase  $(n_c - 1)$  fracciones mol independientes ya que aplica la ecuación:

$$
\sum_{i} x_{i} = 1 \qquad \qquad j = \alpha, \beta, ..., n_{f} \qquad (2.2)
$$

Debido a que se tiene en el sistema n. fases se tendrá entonces n. (n.-1) fracciones mol independientes, a las variables anteriores deben adicionarseles dos que corresponden a T y p. Teniendo que el *número de variables intensivas* es: n,  $(n<sub>1</sub> - 1) + 2$ .

Como el sistema se halla en equilibrio deben cumplirse las condiciones de equilibrio.

Para cada componente se tienen (nf-1) ecuaciones independientes dadas por las ecuaciones de equilibrio de las ecuaciones (1.12). Si se tienen n, componentes finalmente el número de ecuaciones es el siguiente:  $n_s(n, -1)$ .

De acuerdo con el teorema fundamental del álgebra<sup>25</sup>, el número de incógnitas debe ser igual al número de ecuaciones para que un problema pueda ser resuelto. Las variables intensivas que intervienen en este sistema pueden ser clasificadas en dos grupos:

· Variables intensivas que se especifican.

· Variables intensivas que permanecen como incógnitas.

El número de variables que se deben especificar se llaman Grados de Libertad y se designan por la letra w:
Capitulo 2

 $(2.3)$ 

$$
\psi = \begin{pmatrix} Grados de \\ libertad \end{pmatrix} = \begin{pmatrix} N\acute{u} \text{ merc de} \\ variables \end{pmatrix} - \begin{pmatrix} N\acute{u} \text{ merc de} \\ ecuaciones \end{pmatrix}
$$

De los resultados de la discusión anterior se tiene que;

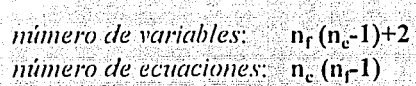

y substituyendo en la ecuación anterior se obtiene

$$
\psi = n_e - n_f + 2
$$

Esta expresión se conoce como la Regla de las Fases de Gibbs<sup>12,14,17</sup> La Regla de las fases de Gibbs se aplica a cualquier problema de equilibrio donde solamente intervienen variables intensivas.

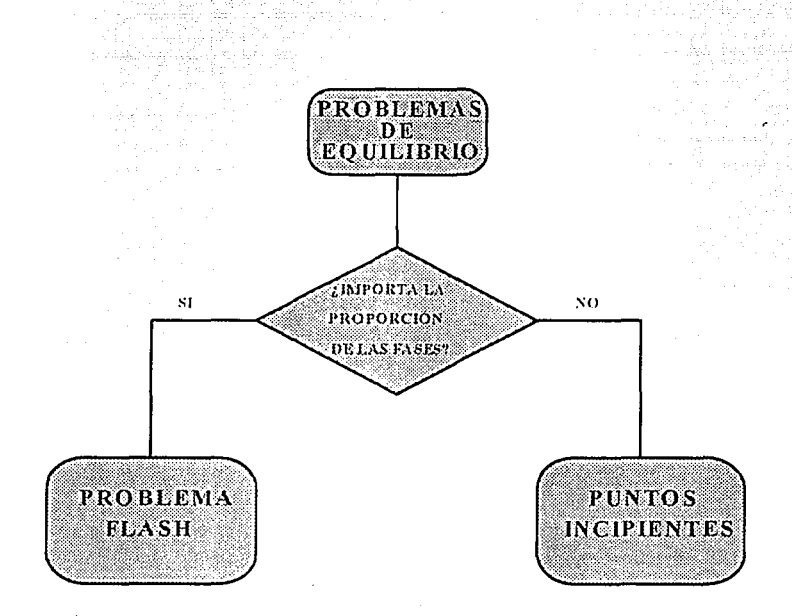

#### Fig. 2.1. Clasificación de los problemas de equilibrio.

#### **PROBLEMAS DE EQUILIBRIO LÍQUIDO-VAPOR**

Considere el caso de equilibrio en el cual todos los componentes se hallan en todas las fases, especificando dos fases, donde una es un líquido y la otra un vapor.

#### Puntos incipientes Líquido-Vapor.

Sea un sistema que consta de dos fases en equilibrio, una liquida y otra vapor. Sin embargo, una de las fases esta en proporción tan pequeña que resulta despreciable su contribución al balance de materia. Se desea conocer cuales son las variables que intervienen en el fenomeno y cuantas deben ser especificadas para que el sistema este bien planteado.

Para este sistema con ne componentes se calculan los grados de libertad. Si se tienen  $n_r = 2$  (líquido y vapor), aplicamos la regla de las fases:

$$
\nu = n_c \tag{2.5}
$$

Es decir, deben especificarse ne variables intensivas para que el sistema tenga una solución única. En este caso las variables son T, p,  $x_1'$ ,  $x_1'$ ,  $x_1'$ ,  $x_1'$ ,  $x_1'$ ,  $x_1'$ ,  $x_1'$ ,  $x_1'$ ,  $x_1'$ ,  $x_1'$ ,  $x_1'$ ,  $x_1'$ ,  $x_1'$ ,  $x_1'$ ,  $x_1'$ ,  $x_1'$ ,  $x_1'$ ,  $x_1'$ ,  $x_1'$ ,  $x_1'$ ,  $x_1'$ ,

Donde:  $x_i^L$  = fracción mol de i en el liquido;  $i = 1, 2, ..., n$ .  $(n_i-1$  variables).

 $x_1^{\mathbf{V}}$  = fracción mol de i en el vapor; i = 1,2,..., n<sub>e</sub> (n<sub>c</sub>-1 variables).

 $p =$ presión absoluta (1 variable).

 $T =$ temperatura absoluta (1 variable).

Las composiciones se contabilizan como n.-1 variables puesto que la suma de dichas fracciones mol es igual a la unidad. Luego, total de variables que se involucran en este cálculo es de 2nc.

Las ecuaciones que en el fenómeno del equilibrio deben cumplirse son:

$$
\hat{\mathbf{f}}_1^L = \hat{\mathbf{f}}_1^N, \quad \text{if } i = 1, 2, \dots, n \text{ if } i = 1, 2, \dots, n \text{ if } i = 1, 2, \dots, n \
$$

Termina di A

El número de ecuaciones es igual a nc. Entonces, el número de grados de libertad es 2ncnc=nc , por lo que deben especificarse ne variables para asegurar el adecuado planteamiento del problema y tenga una solución única. Esto significa especificar la composición de una fase mas la temperatura T o la presión p. Las diferentes configuraciones que se estudian en este trabajo para este problema se muestran en la Tabla (2.1).

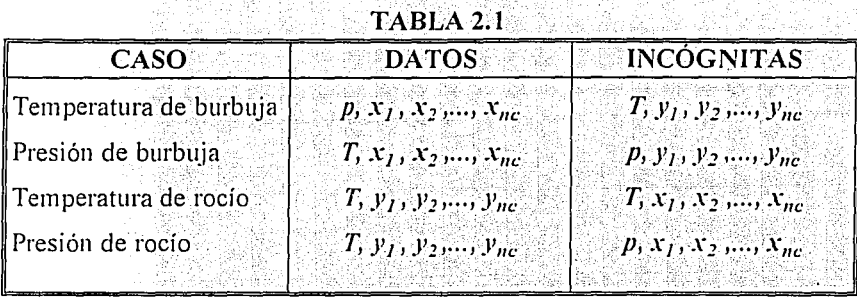

En este tipo de problemas, se conoce T o p y la composición de una de las fases. En función de datos, se busca  $p \circ T$  y la composición de la fase incipiente. Por tanto, el número de datos y el número de incógnitas son iguales a nc, lo que indica que el problema está bien planteado.

: 유민이라는 사람은 불리 유출로 기호합니다. 그래서 120kM 프로그램 등 20mm 이 사용 기획은 사용 기계에

#### Problema de equilibrio FLASH.

Para este tipo de problemas de equilibrio deben tomarse en cuenta los balances de materia además de las ecuaciones de equilibrio. Las variables que caracterizan a estos problemas son:  $T$ ,  $p$ , composición de cada fase y la proporción ó cantidad de cada fase (V/F) como se muestra la Figura (2.2). Para ilustrar la aplicación del problema flash recurriremos al diagrama p-T a una composición global de la mezcla constante. En Figura (2.3), en la región delimitada por la envolvente de puntos de rocio y burbuja, el calculo flash debe reportar la composición del vapor y líquido en el equilibrio, así como la proporción y propiedades de dichas fases. Fuera de la envolvente de equilibrio el calculo flash debe ser capaz de reportar una fase única, sea líquido, vapor o fluido supercritico.

La fracción vaporizada (V/F) toma el valor de cero si las condiciones de operación sitúan en al proceso en coordenadas a la izquierda de la curva de puntos de burbuja, esto corresponde a una fase liquida. Un calculo flash a estas condiciones debe reportar que no existe fase vapor.

Por otro lado, la fracción vaporizada toma valor de uno si las condiciones de proceso ubican al sistema en coordenadas a la derecha de la línea de puntos de rocio, puesto que se trata de un vapor el calculo flash debe reportar que existe una fase vapor exclusivamente.

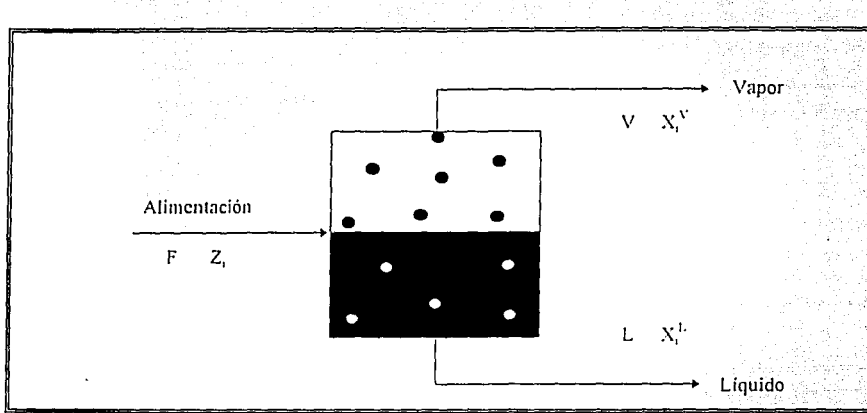

Fig. 2.2. Diagrama que ilustra al flash.

En la zona de dos fases, es decir dentro de la región que limitan las curvas de rocio y burbuja, los valores de la fracción vaporizada varían en el intervalo  $0 \le (V/F) \le 1$ , ver la Figura  $(2.4)$ .

La vaporización constante dentro de la región de dos fases se presenta en forma de curvas que tienen comportamiento paralelo a las curvas de rocio y burbuja convergiendo todas en el punto crítico, ver la Figura (2.5). La fracción vaporizada se relaciona con la cantidad de fase liquida presente L por medio de la relación:

$$
V/F + L/F = \qquad (2.7)
$$

De esta manera se le otorga a la fracción vaporizada la característica de variable; adimensional y acotada entre cero y uno.

#### Capitulo 2

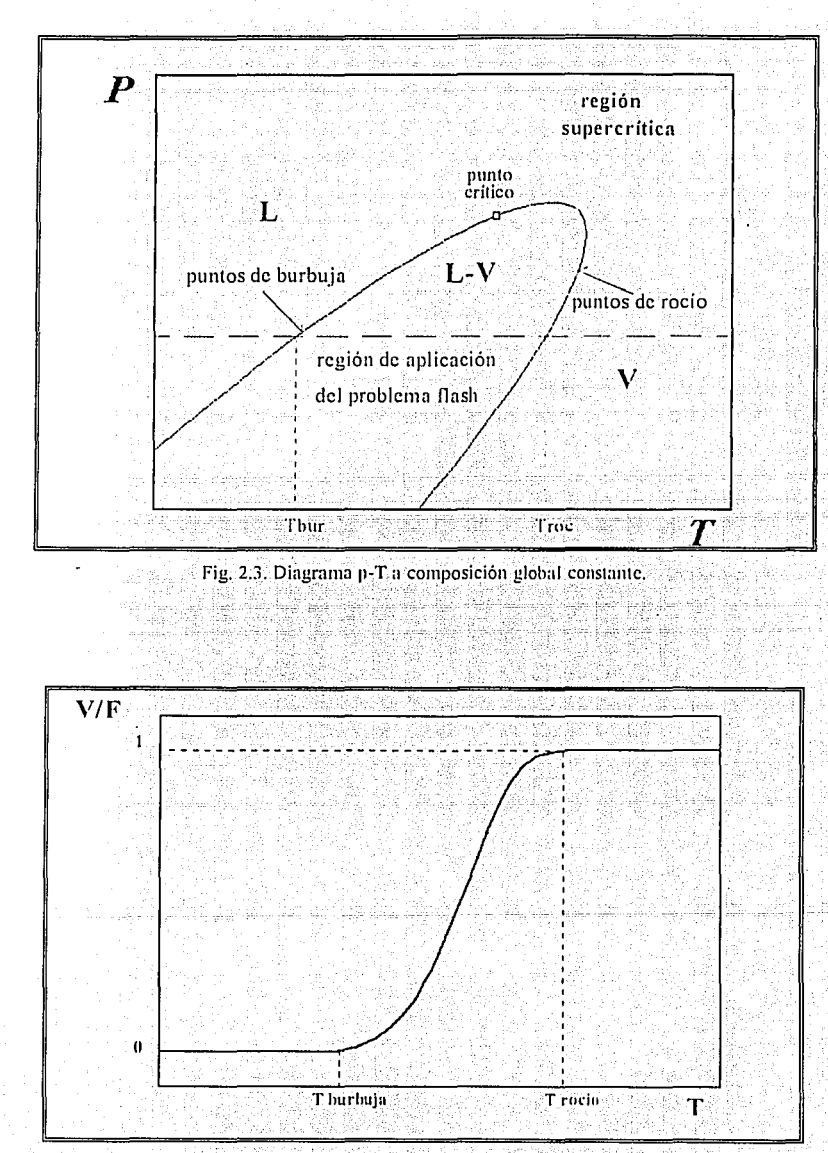

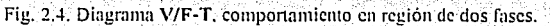

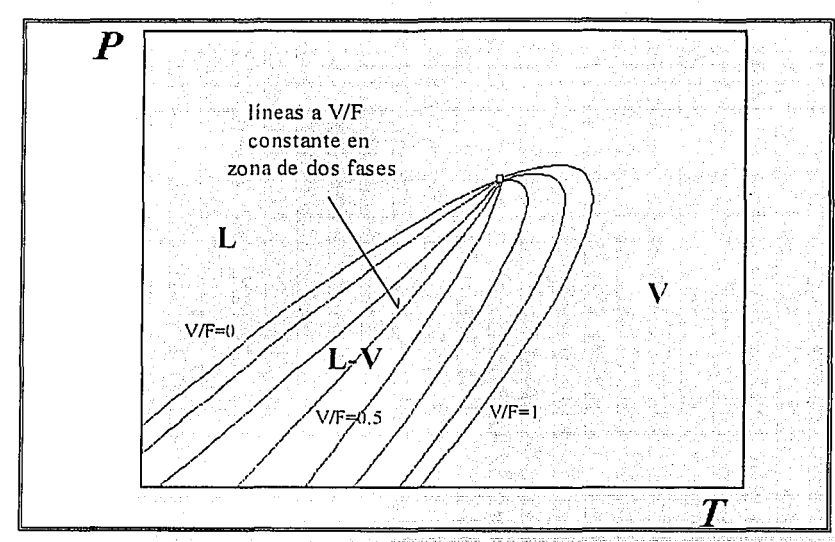

Fig. 2.5. Diagrama p-T. lineas de vaporización constante en zona de dos fases.

#### Planteamiento del problema general del Flash.

Es el caso donde una determinada mezcla de composición conocida se lleva a condiciones de T y p tales que se separa en dos fases en equilibrio, una liquida y otra vapor. La pregunta que resulta es: cuales y cuantas variables intervienen y deben ser especificadas para resolver adecuadamente el problema.

Para este problema se tienen las.siguientes variables: **T, p, F, z¡, V, L, x:·,** *x:',* donde **i=1, 2, ..., n<sub>e</sub>**. Dando como resultado un total de variables de 3n<sub>e</sub> +2. Las ecuaciones que deben cumplirse son:

•Ecuaciones de equilibrio:

 $\hat{\mathbf{f}}_1^L = \hat{\mathbf{f}}_1^V$ ;  $i=1,2,...,n_c$ .

El número de ecuaciones de equilibrio es iguala **n,.** 

•Para este tipo de problemas debe recurrirse al balance de materia, tanto el balance de materia total:

- -

$$
\mathbf{F} = \mathbf{L} + \mathbf{V} \quad \text{and} \quad \mathbf{L} = \mathbf{L} \quad \mathbf{L} = \mathbf{V} \quad \mathbf{L} = \mathbf{V} \quad \mathbf{L} = \mathbf{
$$

como el balance de materia por componente:

$$
F z_1 = V x_1^V + L x_1^L
$$
 (2.9)

#### donde  $i=1, 2, ..., n_c$ .

Al tomar la ecuación de balance de materia total la ecuación correspondiente al componente n, no será linealmente independiente. Por tanto se tienen n, ecuaciones correspondientes al balance de materia. El número total de ecuaciones es 2n. Para que el problema se halle bien planteado el número de variables de dato debe ser n<sub>e</sub>+2 que resulta de la resta de 3n-+2 menos 2n. Con este resultado se puede establecer que el *problema del flash* està bien planteado cuando se especifican n.+2 variables.

En problemas de un flash adiabatico o isoentropico 26.27 se debe cumplir adicionalmente una de las ecuaciones siguientes, dependiendo del problema de que se trate:

$$
h = h^{1} \left[ 1 - (V/F) \right] + h^{V} (V/F)
$$
\n
$$
s = s^{1} \left[ 1 - (V/F) \right] + s^{V} (V/F)
$$
\n(2.11)

Donde h y s representan la entalpía y entropía global de la mezcla, respectivamente.

Las variables a especificar serán;

- Composición global de la mezcla  $(z_1, z_2, ..., z_{nc})$ .
- · Cantidad global de la mezcla (F).
- · Dos de las siguientes: T, p o V/F.

Los problemas flash se muestran en la Tabla  $(2.2)$ , en donde i=1, 2, ..., n,.

#### **TABLA 2.2**

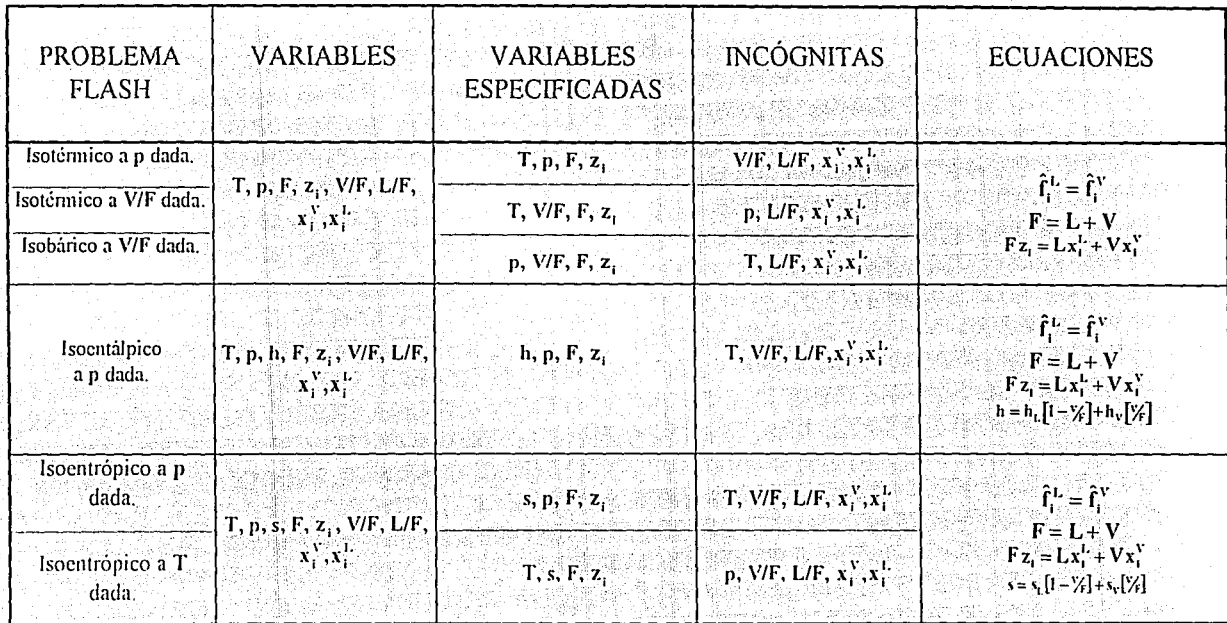

#### Flash isotérmico a presión dada.

En este problema se aportan como datos temperatura T, presión p, cantidad global de la  $m$ ezcla F y la composición global de la mezcla z<sub>1</sub> donde  $i=1,2,...,n$ . La cantidad global de la mezcla se asume igual a Ja unidad en este caso y los subsecuentes problemas *jlash.*  Son incógnitas Ja fracción vaporizada V/F, la cantidad presente de líquido L/F, la composición de la fase liquida  $x<sup>L</sup>$  y la composición de la fase vapor  $x<sup>V</sup>$ . Se tienen entonces 2n<sub>c</sub> incógnitas. Las ecuaciones que deben cumplirse para este caso, y en general para todos los siguientes problemas flash, son las ecuaciones (2.6), (2.8) y (2.9) que suman en total 2n. ecuaciones.

#### Flash isotérmico a fracción vaporizada V/F dada.

En este caso se aportan como datos temperatura T, fracción vaporizada  $V/F$ , cantidad global de la mezcla F y la composición global de la mezcla z<sub>i</sub> donde  $i=1,2,...,n$ ... Son incógnitas la presión p, la cantidad presente de líquido L/F, la composición de la fase líquida  $x<sup>1</sup>$  y la composición de la fase vapor  $x<sup>1</sup>$ . Se tienen entonces 2n, incógnitas y las ecuaciones que se cumplen suman 2n, ecuaciones:

#### Flash isobárico a fracción vaporizada V/F dada.

En este caso se aportan como datos presión p, fracción vaporizada V/F, cantidad global de la mezcla F y la composición global de la mezcla  $z_i$ , donde  $i=1,2,...,n$ . Son incógnitas la temperatura T, la cantidad presente de liquido  $L/F$ , la composición de la fase liquida  $x_i^L$ , y la composición de la fase vapor  $x_i$ . Se tienen entonces 2n, incógnitas y las ecuaciones que se cumplen suman 2n<sub>c</sub> ecuaciones.

#### Flash isoentálpico a presión dada.

En este caso se aportan como datos presión p, entalpía global h, cantidad global de la mezcla F y la composición global de la mezcla z<sub>1</sub> donde i= 1,2,...,n,.. Son incógnitas la temperatura T, la fracción vaporizada V/F, la cantidad presente de líquido L/F, la composición de la fase líquida  $x_i^L$  y la composición de la fase vapor  $x_i^V$ . Es necesaria la aplicación de la ecuación (2.10) para este caso.

#### Flash isoentrópico a temperatura dada.

En este caso se aportan como datos temperatura  $T$ , entropía global s, cantidad global de la mezcla F y la composición global de la mezcla  $z_i$ , donde i=1,2,...,n<sub>c</sub>. Son incógnitas la presión p, la fracción vaporizada V/F, la cantidad presente de líquido L/F, la composición de Ja fase liquida *xi·* y. la composición de la fase Vapor X¡\' y Ja cantidad presente de líquido L/F. Es necesaria la aplicación de la ecuación (2,11) para este caso.

Se tienen entonces  $2n+1$  incognitas y las ecuaciones que se cumplen suman  $2n+1$ ecuaciones.

#### Flash isoentrópico a presión dada.

En este caso se aportan como datos presión p, entropía global s, cantidad global de la mezcla F y la composición global de la mezcla z<sub>i</sub> donde i=1,2,...,n. Son incógnitas la temperatura T. la fracción vaporizada V/F. la cantidad presente de líquido L/F. la composición de la fase líquida  $x_i^L$ , y la composición de la fase vapor  $x_i^V$ . Es necesaria la aplicación de la ecuación (2.11) para este caso. Se tienen entonces  $2n + 1$  incognitas y las ecuaciones que se cumplen suman 2n-+1 ecuaciones.

#### PROBLEMAS DE EQUILIBRIO LIQUIDO-LIQUIDO

Este es el caso de sistemas donde se presenta equilibrio entre dos fases líquidas<sup>28</sup>. Los problemas que se abordan en este trabajo son los siguientes:

- · El problema flash liquido-liquido.
- · La temperatura incipiente liquido-liquido.

En estos problemas existe una pareia de componentes responsable de la separación de fases, es decir aquella pareja de componentes que son más inmiscibles entre si, a tal pareja se le denomina componentes clave?

En la Figura (2.6) se muestra un diagrama de fases para una mezcla ternaria que presenta inmiscibilidad en la fase liquida. En este caso los componentes clave son B y C.

Si la composición corresponde al punto *a* se tendrá la presencia de una fase liquidasolamente. Por el contrario, si la composición corresponde al punto b se formarán dos fases líquidas dadas por los puntos  $c \vee d$ , que corresponden a los extremos de las líneas de unión correspondiente.

En el problema *flash* líquido-líquido se desea saber si, una mezcla cuya composición está dada por z<sub>1</sub>, se separa o no en dos fases liquidas, como se ilustra en la Figura (2.7).

En el problema de la temperatura incipiente liquido-líquido, se desea averiguar a que temperatura comenzará a formarse una segunda fase líquida. En la Figura (2.8) se muestra el diagrama de fases para varias temperaturas a una presión dada.

#### - Capitulo 2

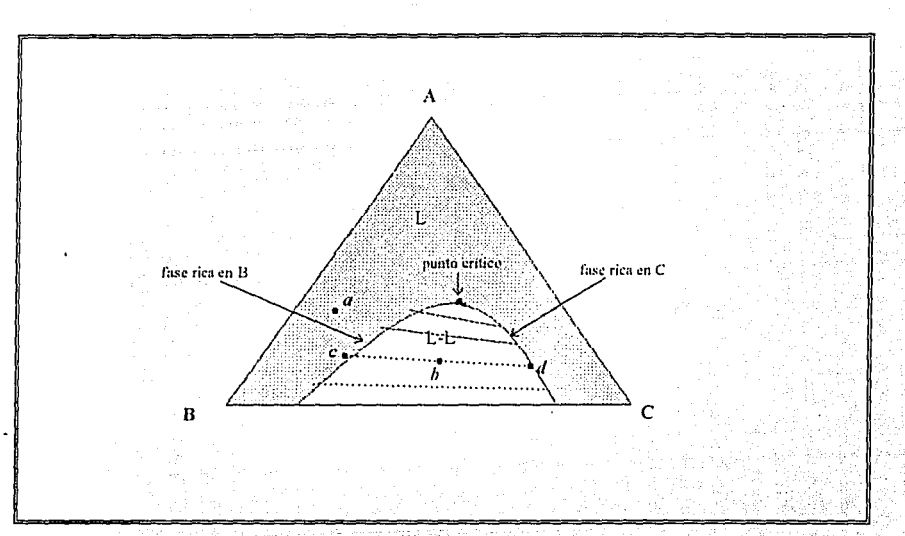

Fig. 2.6. Diagrama de fases para una mezcla ternaria que presenta inmiscibilidad parcial en el líquido, a 남동물 una temperatura y presión dadas. 많임 모든 않는 남이

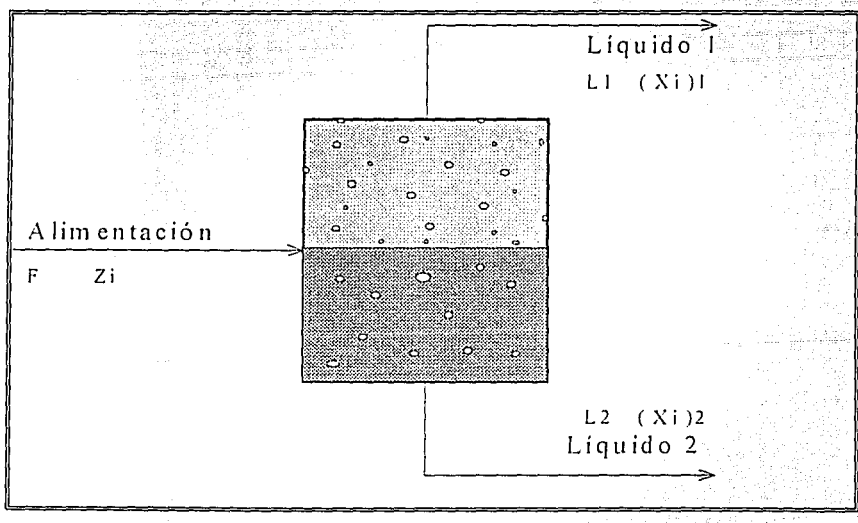

Fig. 2.7. Diagrama que ilustra al flash liquido-liquido.

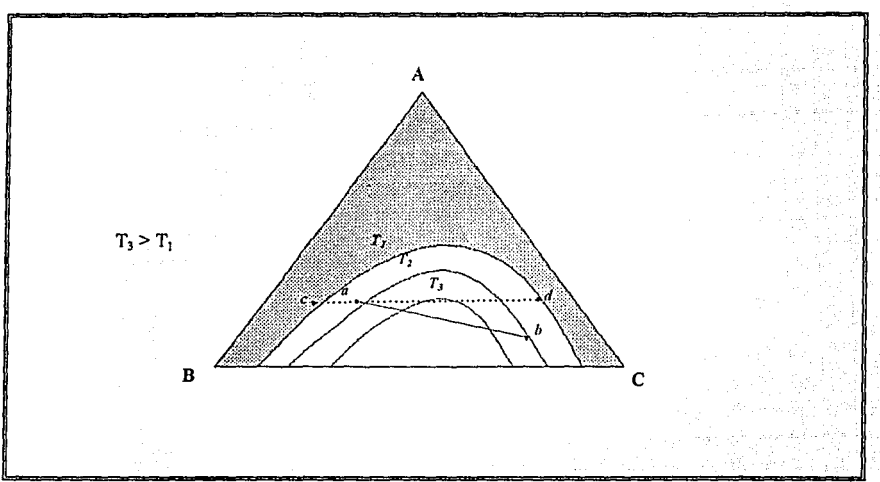

Fig. 2.8. Diagrama que ilustra la línea de equilibrio a diferentes temperaturas para ilustrar el problema de temperatura incipiente liquido-liquido.

:. - ;-\_·.ce\_, o,, -

Si la composición corresponde al punto  $a$ , la mezcla a la temperatura  $T_3$  estará formada por una sola fase líquida. Conforme disminuye la temperatura puede aparecer una segunda fase líquida; por ejemplo, en el caso del punto *a*, en la Figura (2.8), a la temperatura  $T_2$ ; la cual sería la respuesta, y el punto b en el otro extremo de la línea de unión representa la composición de la fase incipiente. Si se continúa disminuyendo la temperatura, por ejemplo a T<sub>1</sub>, en este caso se estaría francamente en la zona de dos fases, que corresponde a un problema flash, y los puntos *e y d* corresponden a las dos fases formadas,

#### Planteamiento del problema de temperatura incipiente líquido-líquido.

Este es un caso análogo al problema de puntos incipientes ya desarrollado en el equilibrio líquido-vapor. En este problema la composición global de la mezcla corresponde a la composición del líquido franco, es decir el líquido que se halla en proporción mayoritaria. y del cual se desprende la fase inmiscible. Al líquido mayoritario se le llamará como el *líquido 1.* A la fase inmiscible, la que apenas empieza a manifestarse y se halla en proporción despreciable, se le denominará como el *líquido 2.* 

En este caso las variables que se especifican como dato son: presión p, composición del *líquido 1* × <sup>L1</sup>, donde i=1,2,...,n., y el superíndice *L1* indica la referencia a la fase. Las incógnitas son la temperatura **T** y la composición de la fase incipiente x/'<sup>2</sup> .

Se tienen en consecuencia ne variables de incógnitas. Las ecuaciones que en el fenómeno del equilibrio deben cumplirse son:

$$
\hat{\mathbf{f}}_{1}^{\mathbf{L}_{1}} = \hat{\mathbf{f}}_{1}^{\mathbf{L}_{2}}; \qquad \mathbf{i} = 1, 2, ..., \mathbf{n}_{c}
$$
 (2.12)

El número de ecuaciones es nc. El número de datos es igual al número de incógnitas, demostrando que el problema está bien planteado.

#### Planteamiento del problema del Flash líquido-líquido.

En este problema se tienen como variables de dato: temperatura T, presión p, la cantidad global de la mezcla F, que se asume igual a la unidad, y la composición global de la mezcla  $z_i$ , donde  $i=1,2,...,n$ . Las incógnitas son las fracciones que corresponde a las fases líquidas que arbitrariamente serán  $L_1/F$  y  $L_2/F$ , la composición de la fase que arbitrariamente halla sido llamada como *líquido 1* x<sup>1</sup> v la composición de la fase asignada como *líquido*  $2 \times x^{12}$ . Entonces se tienen 2n, variables como incógnitas.

Las ecuaciones que deben cumplirse en este problema de equilibrio son:

«Ecuaciones de equilibrio:

$$
\hat{\mathbf{f}}_{\cdot}^{\mathbf{L}} = \hat{\mathbf{f}}_{\cdot}^{\mathbf{L}} \cdot \mathbf{f} = 1, 2, ..., \mathbf{n}_c
$$
 (2.12)

«Balance de materia global:

$$
\mathbf{F} = \mathbf{L}_1 + \mathbf{L}_2 \quad \text{(2.13)}
$$

«Balance de materia por componente:

$$
\mathbf{F} \mathbf{z}_1 = \mathbf{L}_1 \mathbf{x}_1^{L1} + \mathbf{L}_2 \mathbf{x}_1^{L2} \quad ; \quad i = 1, 2, ..., (n_c - 1) \tag{2.14}
$$

Por tanto se tienen en total como número de ecuaciones 2n., Con este resultado se puede establecer que el problema del flash líquido-líquido está bien planteado.

# *Capítulo 3*

## ESTRA TEGIA DE SOLUCIÓN

 $(3.7)$ 

Como va se estableció en el capítulo 1, una de las condiciones de equilibrio es la igualdad de fugacidades de los componentes distribuidos en las fases.

$$
\hat{\mathbf{f}}_{\mathbf{t}}^{\alpha} = \hat{\mathbf{f}}_{\mathbf{t}}^{\beta}, \text{donde } \mathbf{i} = 1, 2, ..., n_{\mathbf{c}} \tag{3.1}
$$

El cálculo de la fugacidad de un componente en una fase  $\alpha$  se obtiene a partir de la siguiente expresión:

$$
\hat{\mathbf{f}}_i^{\alpha} = \mathbf{p} \, \mathbf{x}_i^{\alpha} \, \boldsymbol{\phi}_i^{\alpha} \tag{3.2}
$$

donde el símbolo  $\phi$  representa al coeficiente de fugacidad :

$$
\phi_{\mathsf{I}}^{\mathsf{a}} = \phi\left(\mathbf{T}, \mathbf{p}, \mathbf{x}_{\mathsf{I}}^{\mathsf{a}}, \alpha = \mathbf{L} \ \mathsf{o} \ \mathbf{V}\right) \tag{3.3}
$$

El coeficiente de fugacidad se encuentra como se describe en el capítulo 1, tanto para el vapor como para el líquido, con el modelo de la ecuación cúbica de estado. Ahora bien, si se sustituye el coeficiente de fugacidad en la ecuación del equilibrio resulta:

$$
\mathbf{x}_{\rm L}^{\alpha}\boldsymbol{\phi}_{\rm L}^{\alpha} = \mathbf{x}_{\rm L}^{\alpha}\boldsymbol{\phi}_{\rm L}^{\alpha} \in \mathbb{R}^{3}
$$

Si se reacomoda esta ecuación se introduce la siguiente función:

$$
\mathbf{K}_{\parallel}^{\alpha\beta} = \frac{\mathbf{x}_{\parallel}^{\alpha}}{\mathbf{x}_{\parallel}^{\beta}} = \frac{\phi_{\parallel}^{\beta}}{\phi_{\parallel}^{\alpha}} \tag{3.5}
$$

 $K_i^{\alpha\beta}$ , definida por la expresión anterior, es la razón o constante de equilibrio, la cual tiene la siguiente dependencia:

$$
K_i^{\alpha\beta} = K(T, P, x_i^{\alpha}, x_i^{\beta})
$$
 (3.6)

Estas expresiones se aplican tanto a equilibrios líquido-vapor como líquido-líquido. Por otro lado es necesario introducir, para el problema flash de equilibrio, algunas ecuaciones adicionales, que son el balance de materia, balance de energía o el balance de entropía, según sea el caso. Combinando la ecuación de balance de materia (ecuación 2.7) con la ecuación de equilibrio (ecuación 3.5), para el caso de equilibrio líquido-vapor, resultan las siguientes expresiones:

$$
\mathbf{x}_i^L = \frac{z_i}{1 + \left(V/F\right)\left(K_i^{LV} - 1\right)}
$$

Capítulo 3

 $(3.9)$ 

$$
x_{i}^{V} = \frac{z_{i}K_{i}^{LV}}{1 + (V/F)(K_{i}^{LV} - 1)}
$$
(3.8)  

$$
K_{i}^{LV} = \frac{x_{i}^{V}}{x_{i}^{L}}
$$

donde zi representa la composición global del sistema, y  $K_i^{LV}$  se calcula usando la ecuación (3.5), mediante la expresión:

$$
K_1^{LV}=\frac{\varphi_1^L}{\varphi_1^V}
$$

Las ecuaciones de balance de energía y entropía son:

$$
h = h^L [I - (V/F)] + h^V (V/F)
$$
(3.10)  

$$
s = s^L [I - (V/F)] + s^V (V/F)
$$
(3.11)

Donde

h : entalpia global de la mezcla.

h<sup>L</sup> : entalpia de la fase liquida.

 $h'$ : entalpía de la fase vapor.

s: entropia global de la mezcla.

 $s<sup>L</sup>$ : entropia de la fase liquida.

 $s^V$ : entropía de la fase vapor.

Las ecuaciones análogas a las anteriores, para el caso de equilibrio líquido-líquido, son las siguientes:

$$
\frac{x^{L}_{i} = \frac{z_{i}}{1 + (L2/F)(K_{i}^{LL} - 1)}}{x^{L}_{i} = \frac{z_{i}}{1 + (L2/F)(K_{i}^{LL} - 1)}} \tag{3.12}
$$
\n
$$
\frac{x^{L}_{i}}{1 + (L2/F)(K_{i}^{LL} - 1)} \tag{3.13}
$$
\n
$$
K_{i}^{LL} = \frac{x^{L}_{i}}{x^{L}_{i}}
$$

donde zi representa la composición global del sistema y  $K_i^{LL}$  se calculan usando la ecuación (3.5) mediante la expresión:

Capítulo 3

$$
K_i^{\rm LL}=\frac{\varphi_i^{\rm LL}}{\varphi_i^{\rm L2}}
$$

 $(3.14)$ 

La estrategia de solución de los problemas de equilibrio que son abordados en este trabajo, se fundamentan en los siguientes lineamientos:

1. Las incógnitas se agrupan en dos conjuntos:

• Primer conjunto:  $T$ , p, V/F  $\acute{o}$  L2/F.

· Segundo conjunto: composiciones desconocidas de las fases

#### involucradas.

2. Para las variables del primer conjunto se escoge una función error que debe ser satisfecha cuando se alcanza la convergencia, (ver la tabla 3.1).

En los problemas donde se involucra al balance de energía o entropia (ecuaciones 3.10 y 3.11), ver Tabla 3.2, se tienen dos incógnitas del primer conjunto de variables. En estos casos se utiliza una estrategia de ciclos anidados para la convergencia. En el ciclo interno se emplea el Método de Newton-Raphson, y en consecuencia, se resuelve como un problema flash de los descritos en la Tabla 3.1. En el ciclo externo se utiliza el Método de régula falsi para encontrar los valores subsecuentes de la variable involucrada. Como se observa en la Tabla 3.2, para cada problema flash de este tipo se construyeron dos rutinas donde se intercambia la variable de los ciclos interno y externo.

3. Para las variables del segundo conjunto se emplean las ecuaciones (3.7), (3.8), (3.12) ó (3.13), de acuerdo con el problema de que se trate. Estas composiciones, al momento de calcularlas, no sumarán la unidad, por lo cual se normalizan para satisfacer el requerimiento de que las fracciones mol deben sumar la unidad.

Para este conjunto de variables se utiliza el Método de aceleración de Wegstein<sup>29,30,31</sup> Este metodo emplea un factor como medio de extrapolación lineal para las composiciones, este factor está en términos de la función error con que se calculan las variables del primer conjunto.

4. La función objetivo<sup>30</sup> (no confundir con la función error) que es aplicada para todos los tipos de problemas de equilibrio que se mencionan en este trabajo es la siguiente:

$$
\left| K = \sum_{i=1}^{n_c} \left| x_i^{\text{L}} \phi_i^{\text{L}} - x_i^{\text{V}} \phi_i^{\text{V}} \right| \leq \text{tolerancia} \right| \tag{3.15}
$$

El valor de la tolerancia es fijado arbitrariamente, pero con base en el criterio de que a medida que esta se haga mas pequeña el programa reporta un resultado mas próximo a la solución real.

En síntesis, se está utilizando un método de desacoplamiento para el cálculo de las variables desconocidas. Sin embargo, deben estar adecuadamente ordenados pues la convergencia debe ser simultanea para sendos conjuntos de variables. De lo contrario nunca se llega a la convergencia, inclusive con los cálculos mas sencillos. En la Figura 3.1 se muestra la estrategia global del método de convergencia que se utiliza en este trabajo. En el apéndice *III* se detallan los diagramas de bloque específicos para cada uno de los problemas de equilibrio abordados en este trabajo.

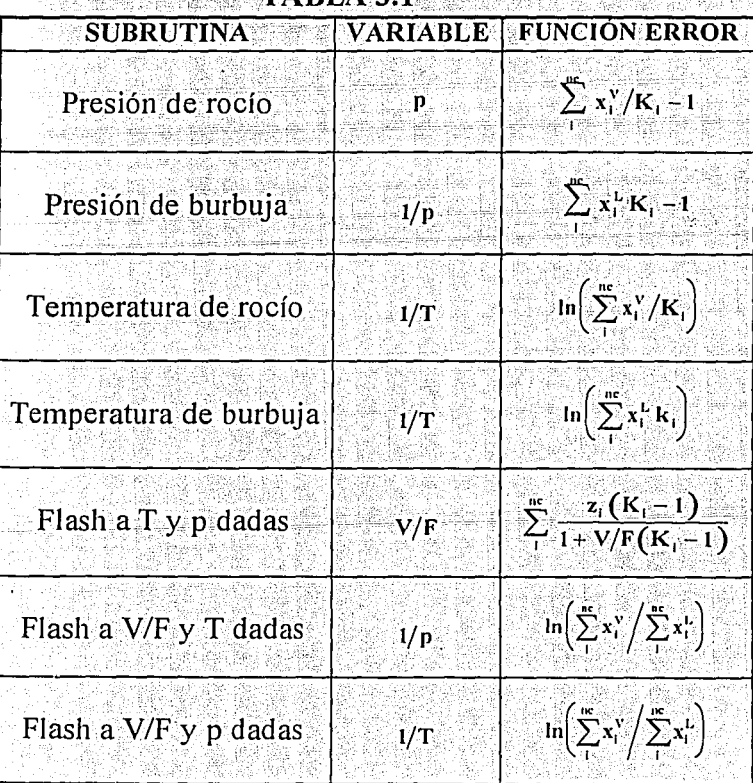

#### TARIA 31

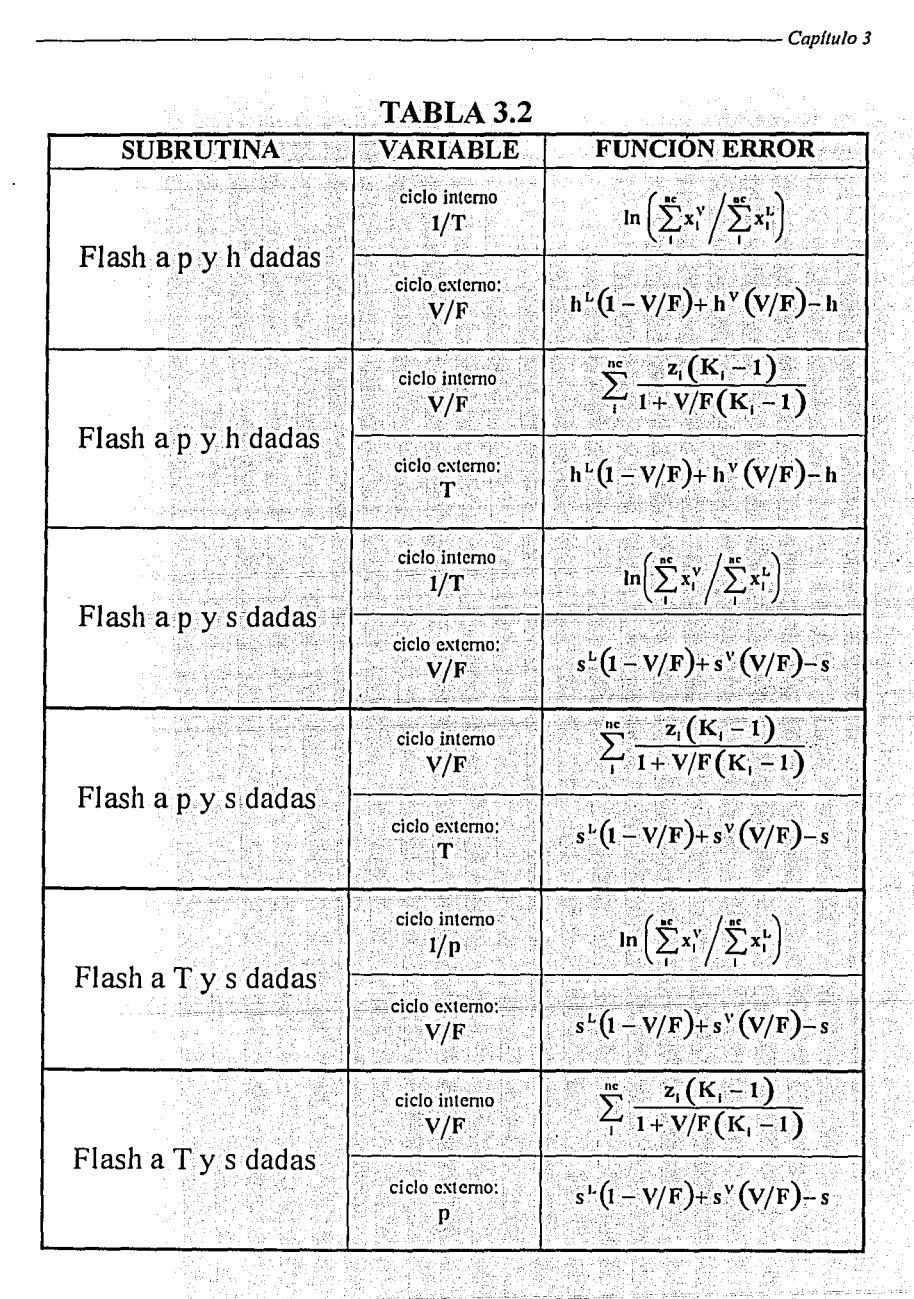

Capítulo 3

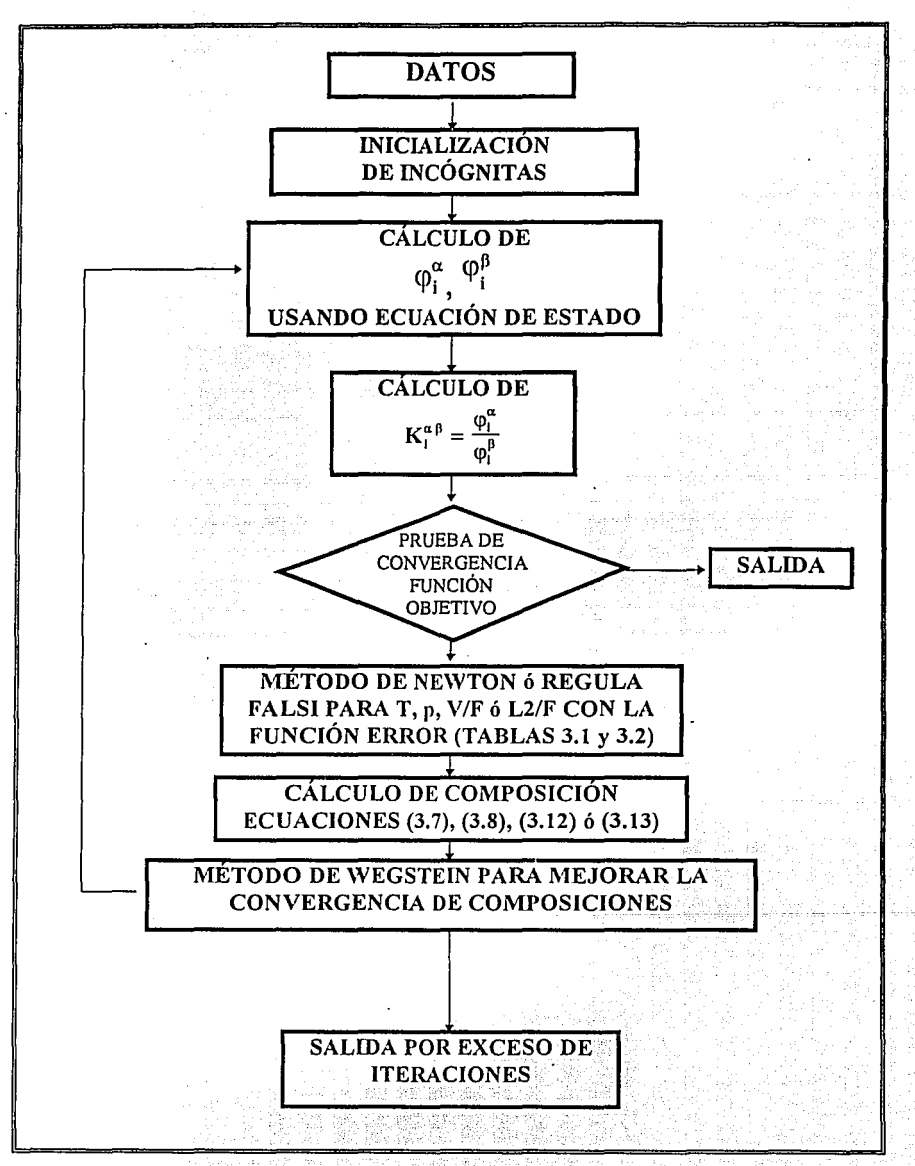

Fig. 3.1. Diagrama de flujo donde se muestra la estructura general aplicada en este trabajo.

#### TEMPERATURA DE ROCÍO Y BURBUJA

Como se estableció en el capítulo 2, en este tipo de problemas de equilibrio se tienen como dato la presión p v la composición de una de las fases, cuando se trata de puntos de burbuia es la composición del líquido  $x_1^L$ ; o bien, cuando se tienen puntos de rocio es la composición del vapor  $x_i$ , donde  $i = 1, 2, ..., n_c$ .

Se tienen como incógnitas la temperatura T y la composición de la fase que aparece. Para puntos de burbuja la fase que aparece es el vapor, y la composición desconocida es la de dicha fase  $x_i^V$ . Para puntos de rocio la fase que aparece es el líquido y la composición desconocida es x<sub>t</sub>. Para el caso de temperatura de burbuja se sabe que la primera burbuja que se produce es irrelevante para el balance de materia, por lo cual se puede establecer que la fracción vaporizada V/F es igual a cero y la composición global zi es igual a la composición del líquido. Aplicando esta simplificación a la ecuación (3.8) se obtiene:

$$
\mathbf{x}_1^{\mathbf{V}} = \mathbf{x}_1^{\mathbf{L}} \mathbf{K}_1^{\mathbf{L}\mathbf{V}} \tag{3.16}
$$

Para el caso de la temperatura de rocio, que corresponde al caso donde en un vapor se presenta la primera gota de líquido en equilibrio, la fracción vaporizada V/F es igual a la unidad y la composición global zi es igual a la composición del vapor. Aplicando estas consideraciones a la ecuación (3.7) se obtiene:

$$
\mathbf{x}_{i}^{\mathrm{L}} = \mathbf{x}_{i}^{\mathrm{v}} / \mathbf{K}_{i}^{\mathrm{uv}} \tag{3.17}
$$

Dado que para resolver estos problemas se emplea un proceso iterativo, es necesario tener valores estimados iniciales para las incógnitas. Estos valores pueden ser aportados por el usuario o ser tomados de una rutina de inicialización, que se encarga de estimar valores para estas incógnitas. Las estrategias empleadas en las rutinas de inicialización se discuten mas adelante en este capítulo.

La estrategia de solución de este problema de equilibrio se muestra en el diagrama de bloques específico del apéndice  $III$  y se describe a continuación:

1. Inicialización de las incógnitas.

2. Cálculo de  $\varphi_1^{\ \nu}$ y  $\varphi_2^{\ \nu}$ usando ecuación de estado.

• Con datos temperatura T, presión p, fase líquida y composición  $x_1^L$ , mediante la ecuación (1.45) se calcula  $\varphi_1^L$ , como lo indica el procedimiento presentado en la figura 1.8.

• Con datos temperatura T, presión p, fase vapor y composición  $x_i$ , mediante la ecuación (1.45) se calcula  $\varphi_i^V$ , como lo indica el procedimiento presentado en la figura 1.8.

3. Cálculo de las constantes de equilibrio K<sub>i</sub>. Las constantes de equilibrio  $Ki$  se calculan por medio de la ecuación (3.9).

4. Prueba de convergencia. El valor de la función objetivo k se calcula por medio de la ecuación  $(3.15)$  y se compara con la tolerancia. Sin embargo, puede presentarse el caso en el cual la función objetivo calculada en la primera iteración sea menor que la tolerancia, pero las condiciones no correspondan a la solución apropiada. Para evitar esto, se establece un criterio adicional, que consiste en no aceptar la salida del proceso de cálculo sino se realizan por lo menos dos iteraciones. Por otro lado, no se permite la salida del proceso de cálculo cuando en la iteración anterior se aplicó el método de Wegstein para acelerar o amortiguar las composiciones, dado que las composiciones no han sido todavía empleadas para calcular la nueva temperatura y están *desfasadas* de esta. El valor de la función objetivo en la iteración anterior se almacena ya que es necesario en cálculos subsecuentes. Normalmente se recomienda como valor para la tolerancia el valor de 0,0001. Si no se cumple esta condición se continúa con el proceso iterativo hasta alcanzar la convergencia o bien, hasta que se cumpla con un número máximo de iteraciones permitidas, este valor es fijado por el usuario, se recomienda un valor de 30 iteraciones.

.Bandera de alerta en región crítica. Cuando el procedimiento de cálculo alcanza la convergencia, pero se halla cerca del punto crítico, se puede dar el caso de una solución inapropiada, ya sea por que se predice un punto de burbuja o rocio en la región de dos fases, o en la región de una fase, este problema se discute con mas detalle en el capítulo 4. Para alertar sobre la posibilidad de esta situación se creó un criterio de prueba que consiste en la comparación del factor de compresibilidad z calculado para la fase líquida y para la fase vapor, de tal forma que si la diferencia de ellos es menor que cierto número (en este trabajo se escogió en base a la experiencia el valor de

0.1) se activa una bandera que despliega un mensaje de advertencia de que la solución encontrada puede corresponder a un punto real de equilibrio. En este caso se sugiere que con los resultados obtenidos se efectue un cálculo *flash* a T y p dadas, con la misma composición global, y comparar los resultados usando el criterio de minima energía de Gibbs g para determinar el resultado correcto.

·Bandera de alerta por solución trivial. Cuando el procedimiento presenta como resultado a propiedades termodinámicas idénticas en ambas fases, se dice que el algoritmo ha convergido a la solución trivial. Este nombre se establece porque una fase esta en equilibrio con sigo misma y esto se infiere de manera inmediata. Para detectar la solución trivial se compara la diferencia de los factores de compresibilidad y las composiciones de ambas fases, y si la diferencia respectiva de estas variables es menor que una tolerancia se activa una bandera de advertencia. Este procedimiento se aplica en todos los problemas de equilibrio descritos en este trabaio.

5. Cálculo de una nueva estimación de la temperatura T por el método de Newton-Raphson. El nuevo valor de la temperatura T se calcula por medio del método de Newton-Raphson, tomando a las *constantes de* equilibrio Ki calculadas en el paso 3.

El sistema de ecuaciones que intervienen en el calculo las constantes de equilibrio son fuertemente no lineales. Se puede pensar que el método de Newton resultaria ineficiente al aplicarlo a estos problemas y, tal vez, fuera conveniente explorar métodos de convergencia no lineal. Pero, en vez de invertir tiempo y esfuerzo en la introducción de algún método de convergencia no lineal que, dicho sea de paso, son bastante complicados e introducen problemas computacionales adicionales, conviene mejor estudiar una función que sea adecuada para el método de Newton. Para esto, se requiere de la determinación de una función que se denomina función de error. El método de Newton-Raphson requiere que la función error no posea puntos de inflexión, máximos ó mínimos, para converger aceptablemente. En la Tabla 3.1 se presentan las funciones error y las variables independientes que se escogieron por dar resultados satisfactorios, con excepción de la zona cercana al punto crítico, como se discute más adelante.

Para la temperatura de burbuja si se combinan las ecuaciones  $(3.7)$  y  $(3.8)$ . considerando que la composición de la fase líquida es igual a la unidad, se tiene:

$$
g = functionerror = ln\left(\sum_{i=1}^{m} x_i^L K_i^L / \sum_{i=1}^{m} x_i^L\right)
$$
  
= ln\left(\sum\_{i=1}^{m} x\_i^L K\_i^L / 1.0\right) (3.18)  
= ln\left(\sum\_{i=1}^{m} x\_i^L K\_i^L\right)

Esta función error es monótona en términos de la variable 1/T. La nueva temperatura se calcula por medio de la ecuación que establece el método de Newton-Raphson.

$$
(1/T_{\text{num}}) = (1/T^{i}) - \frac{g(1/T^{i})}{g'(1/T^{i})}
$$
(3.19)

donde el superindice j representa la iteración presente y  $g(1/T)$  representa la función error

Se necesita determinar la derivada de la función error, g(1/T'). La iteración presente se denota por j, de modo que  $(1/T)^{1+1}$  corresponde al valor de T que se utilizará en la siguiente iteración. Para lograr esto se recurre al método de diferencias finitas. Esta evaluación numérica de la derivada se logra siguiendo la siguiente secuencia:

• Incrementar la temperatura en una unidad:  $T = T^{\frac{1}{2}} + 1$ .

· Calcular los coeficientes de fugacidad con la T', manteniendo las composiciones de las fases sin modificación;  $\varphi_1^L(T')$ , y  $\varphi_1^V(T')$ .

• Con  $\varphi_1^V(T')$  y  $\varphi_1^V(T')$  se calcula la función error que se denotará por:  $g'(1/T')$ .

• Con los valores de la función error g y  $g^*$ , se puede calcular la derivada numérica con la siguiente ecuación.

$$
g'(l/T) = \frac{g'(l/T) - g(l/T)}{l - 1}
$$
\n(3.20)

· Para el caso de cualquier subrutina de puntos incipientes de equilibrio, se necesita acotar la variable buscada, en este caso la temperatura. La temperatura se acota de tal forma que en cada iteración la nueva temperatura calculada no sobrepase un incremento que se determina a partir de la historia de la convergencia en términos del valor numérico de la función  $obietivo \kappa$ . Este incremento se estima atendiendo al procedimiento siguiente:

Se calcula la diferencia entre el valor estimado de la temperatura para la siguiente iteración  $T_{\text{maxa}}$  (ecuación 3.19) y el de la temperatura en la iteración actual  $T^j$ :

$$
\delta = \mathbf{T}_{\text{inner}} - \mathbf{T}^1 \tag{3.21}
$$

El valor que se adoptará para la temperatura en la siguiente iteración, j+1, se calcula mediante la expresión:

$$
\mathbf{T}^{11} = \mathbf{T}^1 + \delta \,\varepsilon \tag{3.22}
$$

El valor que se adopta para el factor e depende de la historia de la convergencia como se ilustra a continuación.

Se comparan los valores de la función objetivo k en la iteración actual y en la iteración anterior. Si la función ha disminuido se adopta elvalor de e igual a la unidad, esto es, adopta el valor estimado por la ecuación (3.19) sin modificación.

Si la función objetivo k diverge, entonces se adopta un valor fraccionario para s. Este valor fraccionario por vez primera vale 0.7, si en la siguiente iteración el valor de la función objetivo k continúa divergiendo, a se multiplica por 0.7 (resultando 0.49 para la segunda vez). Si la función objetivo k persiste en divergir esto continúa en subsecuentes iteraciones, hasta que el valor de e llega al límite de 0.2.

Este procedimiento de amortiguamiento para la temperatura es con el fin de permitir que las demás variables, las composiciones en este caso, asistan a la convergencia adecuadamente. Siempre la temperatura o presión, en su caso. converge mas rápidamente que las composiciones. Por otro lado, la temperatura esta acotada al intervalo 800<T<50K, de tal forma que si el algoritmo estima valores fuera de este intervalo se adopta el límite respectivo.

 $(3.24)$ 

6. Cálculo de nuevas composiciones. Las composiciones se calculan para la fase desconocida empleando las constantes de equilibrio calculadas en el punto 3. En el caso del cálculo de nuevas composiciones en puntos de burbuia se emplea la ecuación (3.16) y para el cálculo de la nueva composición en los puntos de rocio se emplea la ecuación (3.17). En ambos casos los resultados se normalizan para cumplir con la condición de que las fracciones mol deben sumar la unidad. A estas composiciones se les denotará por  $(x_i)_{\text{max}}$  Debido a que se necesita la historia de las composiciones en la iteración anterior para la aplicación del método de Wegstein, en este bloque se almacenan las composiciones de la iteración anterior.

7. Aplicación del método de Wegstein. Las composiciones son las variables, como ya se dijo, que resultan mas difíciles de converger, sobre todo si se encuentran en la región cercana al punto crítico o se trata de equilibrio líquido-líquido. Si se recurre al cálculo de las nuevas composiciones, empleando el procedimiento anterior, la convergencia es muy parsimoniosa. Por lo tanto, es necesario *acelerar* el acercamiento de estas variables a los valores de la solución, o bien, cuando los valores de la composición están divergiendo, es decir, alejándose de los valores que conducen a la solución, es menester *amortiguar* esta divergencia.

Las composiciones que se utilizarán en la siguiente iteración.  $(x_i)^{i+1}$ , se obtienen por medio de la ecuación del método de Wegstein:

$$
\mathbf{x}_{i}^{j+1} = (\mathbf{x}_{i})_{\text{nuevn}} + \omega^{j} [(\mathbf{x}_{i})_{\text{nuevn}} - \mathbf{x}_{i}^{j}] \qquad (3.23)
$$

donde:

 $\omega'$ : factor de aceleración de Wegstein en la iteración i.

 $i: 1, 2, ..., n_c$ 

El método de Wegstein se acopla con la historia de la convergencia, particularmente con el valor numérico de la función objetivo k, ecuación (3.15), de modo que el factor de Wegstein que se requiere en la ecuación  $(3.23)$  se calcula por el procedimiento sugerido por Prausnitz<sup>29,12,9</sup>

$$
\omega^1 = \frac{\kappa^1}{\kappa^{1-1} - \kappa^1}
$$

Sin embargo el factor de Wegstein w , calculado de esta manera, puede adoptar *per se valores* grandes, o muy pequeños, positivos o negativos. Por esta razón es necesario acotar al factor de Wegstein. Dentro del algoritmo se especifican el límite inferior y el límite superior del intervalo en donde es conveniente mantener al factor. Como limite superior para el factor de Wegstein @ se encontró como mas adecuado al valor de cinco y como límite inferior al valor de -0.6.

Adicionalmente para este método resulta indispensable la historia de los valores de las composiciones en iteraciones anteriores. Con esta historia y con el comportamiento de la convergencia que sirve para calcular el factor del método de Wegstein, se modifican los valores de las composiciones. Este metodo puede *acelerar* las composiciones mediante una extrapolación lineal cuando el factor de Wegstein toma valores positivos y mayores de la unidad y en los casos en que es necesario *amortiguar* los valores de las composiciones, esto no es mas que hacer una interpolación, para ello el factor de Wegstein debe tomar valores fraccionarios y negativos.

Cuando las composiciones se alejan notoriamente de los valores de la convergencia, el factor de Wegstein deberá adoptar valores menores a -0.5 y cuando adopte el valor de -1 se tendrá el caso donde se toman como valores de las composiciones las correspondientes a la iteración anterior. Cuando el factor de Wegstein toma el valor de cero se tiene el método de sustituciones sucesivas.

Con esto se completa una iteración, se continua con el punto 2 hasta alcanzar la convergencia en el punto 4, o bien, por exceso de iteraciones al finalizar el punto 7.

#### PRESIÓN DE ROCÍO Y BURBUJA

Como se estableció en el capítulo 2, en este tipo de problemas de equilibrio se tienen como dato la temperatura T y la composición de una de las fases, cuando se trata de puntos de burbuja es la composición del líquido  $x_1^L$ , o bien, cuando se tienen puntos de rocio es la composición del vapor  $x_i^V$ , donde i= 1, 2,...,n.

Se tienen como incógnitas la presión p y la composición de la fase que aparece de manera análoga a los casos de temperatura de burbuja y rocio, x<sub>1</sub> o x<sub>1</sub> según sea el caso.

 $(3.26)$ 

La estrategia de solución de este problema de equilibrio se muestra en el diagrama de bloques específico del apéndice  $III$  y se describe a continuación:

I. Inicialización de las incógnitas.

2. Cálculo de  $\varphi_1^L$  y  $\varphi_1^V$  usando ecuación de estado.

· Con datos temperatura T, presión p, fase liquida y composición xi, mediante la ecuación (1.45) se calcula  $\varphi$ <sup>L</sup>, como lo indica el procedimiento presentado en la figura 1.8.

• Con datos temperatura T, presión p, fase vapor y composición  $x$ , mediante la ecuación (1,45) se calcula  $\varphi_1^V$ , como lo indica el procedimiento presentado en la figura 1.8.

3. Cálculo de las constantes de equilibrio K. Las constantes de equilibrio  $Ki$  se calculan por medio de la ecuación (3.9).

4. Prueba de convergencia. Este procedimiento es igual al presentado en temperatura de rocio y burbuia.

5. Cálculo de una nueva estimación para la presión p por el método de Newton-Raphson, El nuevo valor de la presión p se calcula por medio del método de Newton-Raphson, tomando a las constantes de equilibrio Ki calculadas en el paso 3.

Para este tipo de cálculos se emplean dos tipos de función error, para el cálculo de presión de burbuja la función error es:

 $g = \sum_{i=1}^{m} x_i^k / k_1 - 1$ · Presión de burbuja:  $(3.25)$ 

y para el cálculo de presión de rocío la función es:

· Presión de rocío:

# $g = \ln\left(\sum_{i=1}^{m} x_i^{\gamma}/k_i\right)$

La variable independiente que se utiliza es la siguiente:

- · Presión de burbuja: p
- · Presión de rocio:  $1/p$

La nueva presión se calcula por medio de la siguiente ecuación:

 $(3.29)$ 

 $\mathbf{p}_{\text{max}} = \mathbf{p}^{\mathrm{I}} - \frac{\mathbf{g}\left(\mathbf{p}^{\mathrm{I}}\right)}{\mathbf{g}\left(\mathbf{p}^{\mathrm{I}}\right)}$  $(3.27)$ · Presión de burbuja:

• Precision de rocio: 
$$
(1/p_{\text{mean}}) = (1/p^i) - \frac{g(1/p^i)}{g'(1/p^i)}
$$
(3.28)

La evaluación numérica de la derivada g', se efectúa de manera semejante al procediniento explicado en cálculo de temperatura de rocio y burbuja, y se resume a continuación:

- Incrementar la presión en una unidad:  $p' = p' + 1$  para presiones superiores a 1 bar y  $p' = p^j + 0.1$  para presiones inferiores a la unidad.
- · Calcular los coeficientes de fugacidad con la p', manteniendo las composiciones de las fases sin modificación:  $\varphi_1^L(p')$  y  $\varphi_1^L(p')$ .
- Con  $\varphi_t^L(p')$  y  $\varphi_t^V(p')$  se calcula la función error que se denotará por  $g^*$
- Con los valores de la función error  $g \vee g'$ , se pueden calcular las derivadas numéricas con la siguiente ecuación:

Para presiones de burbuja:

$$
\mathbf{g}'(\mathbf{p}) = \frac{\mathbf{g}(\mathbf{p}') - \mathbf{g}(\mathbf{p})}{\mathbf{p}'-\mathbf{p}}
$$

Para presiones de rocio:

$$
g'(l/p) = \frac{g(p') - g(p)}{\frac{1}{p'} - p}
$$
(3.30)

Con estas ecuaciones se calcula la nueva presión en la iteración j.

· De manera equivalente al cálculo de temperatura de rocio y burbuja se acota el valor de la nueva presión. El límite que se permite para que la presión adopte valores es de 800<p<0.01 bar.

6. Cálculo de nuevas composiciones: Esta etapa es idéntica al procedimiento descrito en el cálculo de temperatura de rocio y burbuja.

7. Aplicación del método de Wegstein: Esta etapa es identica al procedimiento descrito en el cálculo de temperatura de rocio y burbuja. Con esto se completa una iteración, se continua con el punto 2 hasta alcanzar la convergencia en el punto 4, o bien, por exceso de iteraciones al finalizar el punto 7.

#### FLASH A PRESIÓN Y TEMPERATURA DADAS

En este problema se tienen como datos la temperatura T. la presión p. v la composición global de la mezcla z<sub>i</sub>. Se requieren estimados iniciales de la fracción vaporizada V/F. la composición de la fase vapor  $x_i^V$ , y la composición de la fase líquida  $x_i^L$ .

La estrategia de solución de este problema de equilibrio se muestra en el diagrama de bloques específico del apéndice  $III$  y se describe a continuación:

#### 1. Inicialización de las incógnitas.

2. Cálculo de  $\omega_{i}^{L}$  y  $\omega_{i}^{V}$  usando ecuación de estado.

• Con datos temperatura T, presión p, fase liquido y composición  $x^L$ . mediante la ecuación  $(1.45)$  se calcula  $\omega_{\alpha}^{L}$  como lo indica el procedimiento presentado en la Figura 1.8.

• Con datos temperatura T, presión p, fase vapor y composición  $x^{\gamma}$ mediante la ecuación (1.45) se calcula  $\varphi_1^V$ , como lo indica el procedimiento presentado en la Figura 1.8.

3. Cálculo de las constantes de equilibrio K. Las constantes de equilibrio Ki se calculan por medio de la ecuación (3.9).

4. Prueba de convergencia. Este procedimiento es igual al presentado en temperatura de rocio y burbuja.

·Bandera de salida por fase única: cuando el programa ha detectado la presencia de una sola fase (esto se discute mas adelante) en este momento la rutina debe realizar un cálculo de propiedades estableciendo la fase y tomando la temperatura, la presión y la composición global como datos. La fase se establece en términos del valor de la fracción vaporizada V/F, si esta tuvo valores menores a cero se trata de una fase liquida y si son superiores a la unidad se trata de una fase vapor.

·Bandera de alerta en región crítica: cuando el procedimiento de cálculo alcanza la convergencia pero se halla cerca del punto crítico  $(\pm 2K)$  v ±0.5bar) se puede dar el caso de una solución inapropiada, va sea por que se predice la presencia de dos fases en la región de una fase, o viceversa. Este problema se discute con mas detalle en el capítulo 4. Para alertar sobre la

posibilidad de esta situación se creó un criterio de prueba que consiste en la comparación de las composiciones calculadas para la fase líquida y para la fase vapor, de tal forma que si la suma del valor absoluto de la diferencia de ellas es menor que cierto número (para este trabajo se escogió el valor de 0.001) se activa una bandera que despliega un mensaje de advertencia.

5. Ciclo de cálculo de la nueva estimación de la fracción vaporizada V/F por el método de Newton-Raphson. Para encontrar una nueva estimación de la razón de vaporización V/F se definió la función objetivo dada por Radchford v Rice<sup>5,9</sup>:

$$
r(V/F) = \sum_{i=1}^{n_c} x_i^V - \sum_{i=1}^{n_c} x_i^L = \sum_{i=1}^{m} \frac{z_i(K_i - 1)}{1 + V/F(K_i - 1)} = 0
$$
 (3.31)

que se obtiene a partir de las ecuaciones  $(3.7)$  y  $(3.8)$ .

Esta función es monotona en V/F y posee las propiedades convenientes para utilizar el método de Newton-Raphson. En la determinación del valor de V/F que satisfaga la ecuación (3.31) se mantienen constantes los valores de la constante de equilibrio K<sub>i</sub>. Este cálculo representa un ciclo interno de convergencia. Para emplear el metodo de Newton-Raphson se necesita la derivada de la función, lo cual para este caso, da como resultado:

$$
\mathbf{f}^{\mathsf{T}}(\mathbf{V}/\mathbf{F}) = \sum_{i}^{\infty} \frac{\mathbf{z}_{i}(\mathbf{K}_{i} - 1)^{2}}{[\mathbf{I} + \mathbf{V}/\mathbf{F}(\mathbf{K}_{i} - 1)]^{2}} \qquad (3.32)
$$

La nueva estimación de V/F se obtiene por:

$$
(V/F)^{i} = (V/F)^{i-1} - \frac{f(V/F)}{f'(V/F)}
$$
(3.33)

Este procedimiento se aplica hasta que el valor absoluto de f(V/F) dado por la ecuación (3.31) sea menor a una tolerancia preestablecida, que en este caso se asignó el valor de  $1 \times 10^{-5}$ .

· En el caso del flash los valores de la vaporización están comprendidos dentro del intervalo  $0 \leq V/F \leq 1$ , va que fuera de este intervalo la vaporización V/F no tiene ningún sentido físico, cero corresponde a un líquido y la unidad corresponde a un vapor. Sin embargo, con objeto de mejorar las propiedades de convergencia del algoritmo, se permite que V/F tenga valores fuera del intervalo de cero a uno. Dado que las fracciones mol calculadas con las ecuaciones  $(3.7)$  y  $(3.8)$ , que dan origen a la ecuación (3.31), deben ser positivas, se acota V/F para impedir que se obtengan valores negativos en la composición.

El valor máximo de V/F que cumple con esta condición, se obtiene del denominador de la expresión  $(3.7)$  ó  $(3.8)$  para la fracción mol del componente que tiene asociado el valor mas pequeño de la constante de equilibrio  $K_i$  (que debe ser menor a la unidad), haciendo igual a cero este denominador se tiene:

$$
(\mathbf{V}/\mathbf{F}) = \frac{1}{1 - \mathbf{K}_1} \tag{3.34}
$$

De esta expresión siempre se obtiene, en este caso, un valor de V/F mayor de la unidad. De igual manera, el valor mínimo de V/F se obtiene a partirdel componente que tiene asociado el valor más grande de la constante de equilibrio  $K_i$  (que debe ser mayor de la unidad), usando la ecuación  $(3.34)$ . De esta expresión se obtiene, en este caso, un valor negativo para V/F. Un ingrediente importante que se agregó a la rutina del flash es la facultad de identificar la existencia de una sola fase, cuando las condiciones de p. T. y composición global corresponden a un punto fuera de la envolvente de equilibrio. Si se observa sistemáticamente que en el proceso iterativo los valores de V/F están fuera del intervalo de validez, después de cinco iteraciones sucesivas con esta tendencia se suspende el proceso iterativo y se establece que el sistema esta formado por una sola fase, procediendo como se establece en el punto 4. Así cuando los cálculos presentan consecutivamente vaporizaciones mayores de la unidad se estará hablando de una fase vapor, por otro lado cuando V/F toma valores negativos se habla de un liquido. Este algoritmo es consistente y sistemáticamente converge al resultado apropiado, ya sea en la zona de dos fases, o en la zona de una fase, salvo en la cercanía del punto crítico. Este problema se discute con detalle en el capítulo 4.

6. Cálculo de nuevas composiciones. Se calculan las composiciones de las dos fases, líquido y vapor, por medio de las ecuaciones  $(3.7)$  y  $(3.8)$ .

7. Aplicación del método de Wegstein. Esta etapa es identica al punto descrito en los procedimientos de puntos de rocio y burbuja. Considerando la aplicación del método para las composiciones de las dos fases. liquido y vapor.

Con esto se completa una iteración, se continua con el punto 2 hasta alcanzar la convergencia en el punto 4, o bien, por exceso de iteraciones al finalizar el punto 7.

#### FLASH A VAPORIZACIÓN Y TEMPERATURA DADAS

En este problema se aporta como dato la vaporización V/F, la temperatura T y la composición global z, y son incógnitas la presión p y la composición de cada fase en equilibrio, líquido  $x_i^L$  y vapor  $x_i^V$ . El algoritmo sigue la mecánica de un punto incipiente con la salvedad de que la fracción vanorizada no adonta los valores de cero o uno, sino el valor asignado.

La estrategia de solución de este problema de equilibrio se muestra en el diagrama de bloques específico del apéndice  $III$  y se describe a continuación:

1. Inicialización de las incógnitas.

2. Cálculo de  $\varphi_1^L$  y  $\varphi_1^V$  usando ecuación de estado.

• Con datos temperatura T, presión p, fase liquido y composición  $x_i^L$ , mediante la ecuación  $(1.45)$  se calcula  $\omega<sup>L</sup>$ , como lo indica el procedimiento presentado en la Figura 1.8.

• Con datos temperatura T, presión p. fase vapor y composición  $x_i^V$ , mediante la ecuación (1.45) se calcula  $\varphi_{\rm c}^{\rm V}$ , como lo indica el procedimiento presentado en la Figura 1.8.

3. Cálculo de las constantes de equilibrio K. Las constantes de equilibrio Ki se calculan por medio de la ecuación (3.9).

4. Prueba de convergencia. Este procedimiento es igual al presentado en puntos de rocio y burbuja.

5. Cálculo de una nueva estimación para la presión p por el método de Newton-Raphson. El nuevo valor de la presión p se calcula por medio del

método de Newton-Raphson, tomando a las constantes de equilibrio Ki calculadas en la el paso 3.

Para este tipo de calculos se emplea la función error:

$$
\mathbf{g} = \ln\left(\sum_{i=1}^{m} \mathbf{x}_{i}^{V} / \mathbf{k}_{i}\right)
$$
 (3.35)

La variable independiente que se utiliza es 1/p.

La nueva presión se calcula por medio de la siguiente ecuación.

$$
\left(\frac{1}{p_{\text{nu}}}\right) = \left(\frac{1}{p'}\right) - \frac{g\left(\frac{1}{p'}\right)}{g'\left(\frac{1}{p'}\right)}\tag{3.36}
$$

La evaluación numérica de la derivada g'; se efectúa de manera semejante al procedimiento explicado en el cálculo de presión de rocio y burbuja, y se resume a continuación:

• Incrementar la presión en una unidad:  $p' = p' + 1$  para presiones superiores a 1 bar y  $p' = p' + 0.1$  para presiones inferiores a la unidad.

• Calcular los coeficientes de fugacidad con la  $\mathbf{p}'$  manteniendo las composiciones de las fases sin modificación:  $\varphi_1^L(p')$  y  $\varphi_1^V(p')$ .

• Con  $\varphi_1^L(p')$  y  $\varphi_1^V(p')$  se calcula la función error que se denotará por  $g^*$ 

• Con los valores de la función error g y  $g^{\dagger}$ , se pueden calcular las derivadas numéricas con la siguiente ecuación:

$$
g'(1/p) = \frac{g(p') - g(p)}{1 - 1}
$$
 (3.37)  

$$
\frac{1}{p'} - \frac{1}{p}
$$

Con estas ecuaciones se calcula la nueva presión en la iteración j.

· De manera equivalente al cálculo de temperatura de rocio y burbuja se acota, y en caso de ser necesario se amortigua, el valor de la nueva presión.

6. Cálculo de nuevas composiciones. Se calculan las composiciones de las dos fases, líquido y vapor, por medio de las ecuaciones  $(3.7)$  y  $(3.8)$ .

7. Aplicación del método de Wegstein. Esta etapa es identica al punto descrito en los procedimientos de puntos de rocio y burbuja. Considerando la aplicación del método para las composiciones de las dos fases, liquido y vapor.

Con esto se completa una iteración, se continua con el punto 2 hasta alcanzar la convergencia en el punto 4, o bien, por exceso de iteraciones al finalizar el punto 7.

#### FLASH A VAPORIZACIÓN Y PRESIÓN DADAS

En este problema se aporta como dato la vaporización  $V/F<sup>2</sup>$  la presión p y la composición global z, y son incógnitas la temperatura T y la composición de cada fase en equilibrio. líquido  $x<sup>L</sup>$  y vapor  $x<sup>V</sup>$ . El algoritmo sigue la mecánica de un punto incipiente con la salvedad de que la fracción vaporizada no adopta los valores de cero o uno, sino el valor asignado.

La estrategia de solución de este problema de equilibrio se muestra en el diagrama de bloques específico del apéndice  $III$  y se describe a continuación:

1. Inicialización de las incógnitas.

2. Cálculo de  $\varphi_1^L$  y  $\varphi_1^V$  usando ecuación de estado.

• Con datos temperatura T, presión p, fase líquido y composición  $x_1^L$ . mediante la ecuación (1.45) se calcula  $\varphi_1^L$ , como lo indica el procedimiento presentado en la Figura 1.8.

• Con datos temperatura T, presión p, fase vapor y composición  $x_1^V$ . mediante la ecuación (1.45) se calcula  $\varphi_1^V$ , como lo indica el procedimiento presentado en la Figura 1.8.

3. Cálculo de las constantes de equilibrio K<sub>i</sub>. Las *constantes de equilibrio* Ki se calculan por medio de la ecuación (3.9).

4. Prueba de convergencia. Este procedimiento es igual al presentado en puntos de rocio y burbuja.

5. Cálculo de una nueva estimación de la temperatura T por el método de Newton-Raphson. El nuevo valor de la temperatura T se calcula por medio del método de Newton-Raphson, tomando a las constantes de *equilibrio Ki* calculadas en el paso 3.

Para la temperatura se emplea la función error establecida por la ecuación (3.18). Esta función error es monotona en terminos de la variable 1/T. La nueva temperatura se calcula por medio de la ecuación (3.19) siguiendo el mismo procedimiento del cálculo de temperatura de rocio y burbuja.

6. Cálculo de nuevas composiciones. Se calculan las composiciones de las dos fases, líquido y vapor, por medio de las ecuaciones  $(3.7)$  y  $(3.8)$ .

7. Aplicación del método de Wegstein. Esta etapa es idéntica al punto descrito en los procedimientos de puntos de rocio y burbuja. Considerando la aplicación del método para las composiciones de las dos fases. liquido y vanor

Con esto se completa una iteración, se continua con el punto 2 hasta alcanzar la convergencia en el punto 4, o bien, por exceso de iteraciones al finalizar el punto 7.

### FLASH A ENTALPÍA V PRESIÓN DADAS

En este problema de equilibrio se aporta como dato la entalpia global de la mezcla h. la presión p y la composición global de la mezcla z. Se tienen como incógnitas la temperatura T, la fracción vaporizada V/F y la composición de las fases en equilibrio, líquido  $x_i^L$  y vapor  $x_i^V$ .

Este problema de equilibrio se resuelve mediante la construcción de una rutina compuesta de dos ciclos anidados.

Con objeto de garantizar versatilidad en la solución de estos problemas, se construyeron dos rutinas que se diferencian por la asignación de las variables en los ciclos interno y externo:

· Con ciclo externo de cálculo de T y ciclo interno de cálculo de V/F. · Con ciclo externo de cálculo de V/F y el ciclo interno de cálculo de p.

Ciclo externo de cálculo de T y ciclo interno de cálculo de V/F.

1. Búsqueda incremental para establecer las cotas superior e inferior de la temperatura. El comportamiento de la entalpia h con respecto a la temperatura T tiene un comportamiento que presenta puntos de inflexión, lo que hace inadecuado el método de Newton-Raphson para la búsqueda de la solución. El comportamiento se puede observar en la Figura 3.2.

En la región de dos fases, donde tiene utilidad el flash, se observa que existe un punto de inflexión, esto es existe un cambio de pendiente brusco cuandose define una sola fase. Lo abrupto de esta función se hace mas fuerte cuando se tienen componentes muy parecidos o bien un sólo componente. esta situación hace poco recomendable el uso de un metodo de convergencia no acotado, como es el caso del método de Newton-Raphson. Tomando en
cuenta que se pueden conocer con facilidad las condiciones en donde se inicia la curva abrupta (calculando puntos de rocio y burbuja), entonces esto: fortalece la idea de aplicar un método acotado.

Por lo anterior estas rutinas de calculo emplean un método numérico basado en un intervalo: el *Método de régula falsi*. Para este método es necesario establecer un intervalo, es decir, un limite superior e inferior en donde se encuentren acotadas las condiciones de equilibrio buscadas. Esto se consigue por medio de un proceso de búsqueda incremental, aprovechando que la entalpía crece en forma monótona con la temperatura.

El procedimiento empleado para establecer los límites del intervalo es el siguiente:

• Se establece una temperatura de partida. las rutinas flash acotan a la temperatura dentro del intervalo 50K<T<800K; por lo que fuera de este intervalo no se puede encontrar una solución. Se toma como temperatura de partida la temperatura de 350K, y se denotará por T'.

• Con la temperatura  $T'$ , presión p y composición global se realiza el calculo del *flash* a T<sup>'</sup> y n dadas. Este calculo corresponde al ciclo interno. Los resultados de este cálculo son, entre otros, la fracción vaporizada  $V/F y$ la entalpia global de la mezcia h.

• En función de como sea esta entalpía global  $h(T')$  con respecto de la entalpia de dato h<sub>d</sub>, se procede en consecuencia. Si h(T')<h<sub>d</sub> implica que la temperatura de partida es menor que la temperatura de equilibrio, por tanto. debe incrementarse la temperatura. Por otro lado, si  $h(T')>h_0$  se tiene que la temperatura de partida es mayor que la temperatura de equilibrio, por lo que debe disminuir el valor de la temperatura.

Lo anterior implica que se ha acotado a la temperatura, va sea estableciendo un límite inferior  $T_{inf}$  o uno superior  $T_{sup}$ . Esto es:

 $Si$  h(T') < h<sub>a</sub> entonces  $T_{in}$ =T' y se calcula la

temperatura para una nueva iteración. T'=T'+50K.

Si  $h(T') > h_d$  entonces  $T_{\text{sun}} = T'$  y se calcula la

temperatura para una nueva iteración, T'=T'-50K.

Con esta nueva temperatura se realiza el cálculo del flash a p y T' dadas y se compara nuevamente la entalpía global h(T') con la entalpía de dato h<sub>a</sub>. Este procedimiento se repite hasta que se encuentran los límites superior T<sub>sup</sub> e inferior T<sub>iuf</sub> de la temperatura

 $(3.40)$ 

Con esta metodología se consigue que la respuesta esté acotada en un intervalo de 50K.

2. Procedimiento iterativo para encontrar la temperatura. Con el intervalo determinado en el punto anterior, se procede a la aplicación del Método de régula falsi.

La ecuación básica del método está dada por la siguiente expresión (ver Figura  $3.4$ :

$$
t_{\text{nueva}} = \frac{x_2 - x_1}{f(x_2) - f(x_1)} (f_{\text{d,un}} - f(x_1)) + x_1
$$
 (3.38)

En esta ecuación x puede ser temperatura o presión,  $f(x)$  representa a la entalpia o la entropia, dependiendo del problema flash que se esté resolviendo. En caso que se esté discutiendo x es la temperatura y  $f(x)$  es la entropia.

Con las coordenadas del plano h vs. T, con el valor de los límites, se calculan los parámetros de la recta que pasa por ambos puntos. Se calcula la raíz, es decir, una temperatura T<sub>nuera</sub>, según la ecuación (3.38) de la siguiente manera:

$$
\mathbf{T}_{\text{mean}} = \frac{\mathbf{T}_{\text{sup}} - \mathbf{T}_{\text{inf}}}{h(\mathbf{T}_{\text{sup}}) - h(\mathbf{T}_{\text{inf}})} (h_{\text{data}} - h(\mathbf{T}_{\text{inf}})) + \mathbf{T}_{\text{inf}} \tag{3.39}
$$

Este resultado es la nueva aproximación para T que se sustituye para un cálculo del flash a p y T<sub>umva</sub> dadas, arrojando como resultado una entalpia global h.

3. Prueba de convergencia. Con la función error siguiente se comprueba si ya se consiguió llegar a la temperatura de equilibrio:

$$
h_d - [h^V (V/F) + h^V (1 - V/F)] \leq \text{tolerancia}
$$

La tolerancia que se propone para este criterio es de 0.00001.

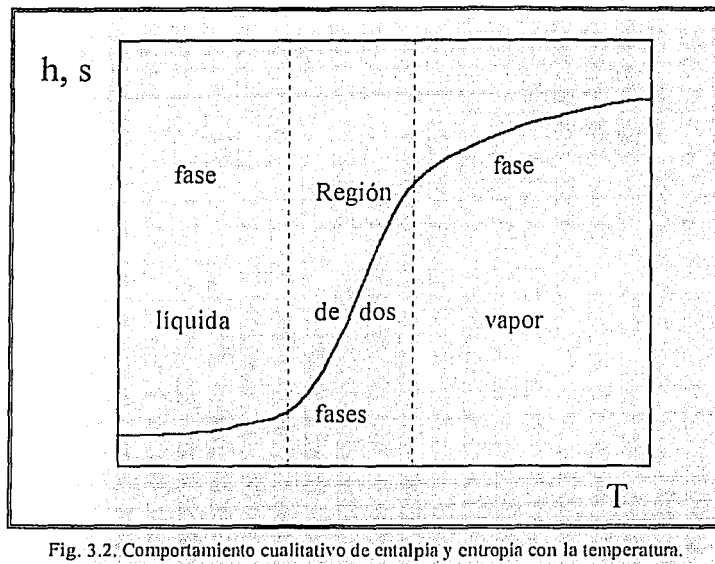

**f(x)**  B */Í/*  dato  $\begin{array}{|c|c|c|c|c|}\n\hline\n&-&-&c\n\end{array}$  $\sim$  17  $\frac{1}{\sqrt{2}}$ ' : Ń  $\frac{X}{\lambda}$  $X<sub>2</sub>$ X **\'nlor buscado** 

Fig. 3.4. Comportamiento del método régula falsi, los valores representados por los puntos A y **B**, son los limites inferior y superior iniciales **XI y X2** respectil'amente. El método traza una linea recta que une a estos puntos. Esta linea se corta en el punto C. que es el 1·alor de dato. encontrándose **Xn.** Se evalúa la función con **Xn** y se descarta el limite inferior **X 1** que se sustituye por **Xn.** El proceso continúa hasta que la diferencia entre el recálculo y el dato sea menor que cierta tolerancia.

alija aprog

4. Redefinición del intervalo. Después de que el valor que se encuentra para la entalpia global para la temperatura se compara con el de la entalpia de dato se elimina una región del intervalo original, de tal forma que el punto calculado se convierte en el nuevo límite del intervalo, procurando que quede siempre la solución acotada por dos puntos. El proceso continúa hasta que el valor recalculado de la variable dependiente sea lo más próximo al del dato, ver Figura 3.3.

Este procedimiento se continúa hasta alcanzar la convergencia o cumplir con un número máximo de iteraciones.

Este algoritmo tiene instalado un dispositivo para detectar la presencia de una sola fase. es decir, que a las condiciones de dato solamente se encuentra una fase. Esta característica se hereda del flash a p y T dadas, ya que este cálculo constituye el ciclo interno

# Ciclo externo de cálculo de V/F y ciclo interno de cálculo de T.

1. Búsqueda incremental para establecer las cotas superior e inferior de la fracción vanorizada V/F. El comportamiento de la entalpía h con respecto a la relación de vaporización V/F es creciente de manera monótona. Se debe distinguir si el cálculo de equilibrio quedará acotado. dentro de la región de dos fases, o bien, si se halla se halla en una fase propiamente dicha, va sea en la región del líquido o en la del vapor.

El procedimiento empleado para establecer los límites del intervalo es el siguiente:

• Recordando que dicha variable se halla restringida en el intervalo  $0 < V/F < I$  donde  $V/F = 0$  significa que se halla en la línea de puntos de burbuja, y por otro lado, V/F=1 corresponde a la linea de puntos de rocio, se establece una relación de vaporización de partida  $(V/F)' = 0.5$ .

• Con (V/F)', presión p y composición global z, se realiza el cálculo del *flash* a  $(V/F)'$  y p dadas. Los resultados son, entre otros, la temperatura T y la entalpía global de la mezcla h.

· En función de como sea esta entalpia global h(V/F)' con respecto de la entalpia de dato h<sub>a</sub>. Se procede en consecuencia: Si h(V/F)'<h<sub>a</sub> implica que la (V/F)' de partida es menor que la (V/F) de equilibrio, esto indica que la solución esta asociada a un valor de V/F superior a 0.5, empero se tiene que determinar si se encuentra en la región de dos fases o en la región del vapor.

Para determinar esto se realiza otro cálculo flash pero teniendo como datos  $(V/F)' = 1$ , la presión y la composición global de la mezcla. Si  $h(V/F)' \leq h_d$  se asigna (V/F)<sub>in</sub>=0.5 y (V/F)<sub>sin</sub>=1. Por otro lado, si h(V/F)<sup>'></sup>h<sub>a</sub> se tiene que la solución al problema se halla en la región de la fase vapor.

Si  $h(V/F)'>h_a$  implica que la  $(V/F)'$  de partida es mayor que la  $(V/F)$  de equilibrio, esto indica que la solución esta asociada a un valor de V/F inferior a 0.5, empero se tiene que determinar si se encuentra en la región de dos fases o en la región del liquido. Para determinar esto se realiza otro cálculo flash pero teniendo como datos  $(V/F) = 0$ , la presión y la composición global de la niezcla. Si h(V/F)'<h<sub>d</sub> se asigna (V/F)<sub>in</sub>=0 y  $(V/F)_{\text{cm}}$ =0.5. Por otro lado, si h(V/F)'>h<sub>a</sub> se tiene que la solución al problema se halla en la región de la fase líquido.

#### 2. Procedimiento iterativo para encontrar la temperatura.

· Región de dos fases. Con el intervalo determinado en el punto anterior, se procede a la aplicación del Método de régula falsi con la ecuación (3,38).

$$
(V/F)_{\text{max}} = \frac{(V/F)_{\text{top}} - (V/F)_{\text{int}}}{\text{h}[(V/F)_{\text{top}}]}\text{h}[(V/F)_{\text{int}}] \text{h}_{\text{dual}} - \text{h}[(V/F)_{\text{int}}] + (V/F)_{\text{int}} \tag{3.41}
$$

Con este valor calculado para (V/F)<sub>imeva</sub> se procede a realizar un cálculo flash con (V/F)<sub>mieva</sub> y presión dadas, y se encuentra un nuevo valor para la entalpia global.

· Región de una fase. Cuando se ha detectado que la solución se halla en la región de una fase, se recurre a un procedimiento de cálculo similar al presentado en el caso del ciclo externo para la temperatura.

Región del vapor. Partiendo del punto de rocio (V/F=1) se asigna a  $T_{\text{inf}}$  la temperatura de rocio correspondiente.

Con este limite establecido se empieza a modificar la temperatura hasta encontrar el otro extremo del límite, recurriendo directamente a la rutina de cálculo de propiedades dado que se tiene como datos temperatura, presión, composición y la fase. Continuándose los cálculos según el procedimiento. del método de régula falsi descritos en el mencionado apartado.

Región del líquido. Partiendo del punto de rocio (V/F=0) se asigna a  $T_{\text{sun}}$ la temperatura de burbuja correspondiente y se continúa con un procedimiento semejante al discutido en el punto anterior.

3. Prueba de convergencia. Con la función error siguiente se comprueba si va se consiguió llegar a la fracción vaporizada V/F de equilibrio:

$$
h_a - [h^v (V/F) + h^v (1 - V/F)] \leq \text{tolerancia} \qquad (3.40)
$$

La tolerancia que se propone para este criterio es de 0.00001.

4. Redefinición del intervalo. Después de que el valor que se encuentra para la entalpia global para la V/F dada se compara con el de la entalpia de dato y se elimina una región del intervalo original, de tal forma que el punto. calculado se convierte en el nuevo límite del intervalo, procurando que quede siempre la solución acotada por dos puntos. El proceso continúa hasta que el valor recalculado de la variable dependiente sea lo más próximo al del dato.

Este procedimiento continúa hasta que se alcance la tolerancia, o bien se cumpla con un máximo de iteraciones.

## FLASH A ENTROPÍA Y PRESIÓN DADAS

En este problema de equilibrio se aporta como dato la entropia global de la mezcla s, la presión p y la composición global de la mezcla z; Se tienen como incógnitas la temperatura T, la fracción vaporizada V/F y la composición de las fases en equilibrio, liquido  $x_1^L$  y vapor  $x_1^V$ . Este problema de equilibrio se resuelve de manera idéntica al problema flash a entalpía y presión dadas, substituyendo a la entalpía por la entropía, en todas las ecuaciones y comparación.

### FLASH A ENTROPIA Y TEMPERATURA DADAS

En este problema de equilibrio se aporta como dato la entropia global de la mezcla s, la temperatura T y la composición global de la mezcla z<sub>i</sub>. Se tienen como incógnitas la presión p, la fracción vaporizada V/F y la composición de las fases en equilibrio. líquido  $x_i^L$  v vapor  $x_i^V$ .

Este problema de equilibrio se resuelve de manera idéntica al problema flash a entalpia y presión dadas con la excepción de que en el caso de la relación que existe entre la presión y la entropia, esta última variable disminuye de manera monotona al incrementarse la presión. Tomando en cuenta esta peculiaridad, en el procedimiento de búsqueda incremental en el caso de la rutina con ciclo externo de cálculo p, se introducen las siguientes modificaciones:

Ciclo externo de cálculo de p y ciclo interno de cálculo de V/F.

Búsqueda incremental para establecer las cotas superior e inferior de la presión.

El procedimiento empleado para establecer los límites del intervalo es el siguiente:

· Se establece una presión de partida, las rutinas flash acotan a la temperatura dentro del intervalo 0.01bar<T<800bar, por lo que fuera de este intervalo no se puede encontrar una solución. Se toma como presión de partida la de 316 bar, y se dotará por p'.

• Con la temperatura  $T<sub>1</sub>$  presión p' y composición global se realiza el cálculo del *flash* a T y p' dadas. Este cálculo corresponde al ciclo interno. Los resultados de este cálculo son, entre otros, la fracción vaporizada V/F y la entropia global de la mezcla s.

• En función de como sea esta entropía global  $s(p')$  con respecto de la entalpla de dato s<sub>a</sub>, se procede en consecuencia. Si s(p')>s<sub>a</sub> implica que la presión de partida es menor que la presión de equilibrio, por tanto, debe incrementarse la presión. Por otro lado, si  $s(p') < s_d$  se tiene que la presión de partida es mayor que la presión de equilibrio, por lo que debe disminuir el valor de la presión.

Loa anterior implica que se ha acotado a la presión, ya sea estableciendo un limite inferior  $p_{inf}$  o uno superior  $p_{sup}$ . Esto es:

Si s(p') > s<sub>d</sub> entonces  $p_{in} = p'$  y se incrementa la

presión para una nueva iteración: p'=p'+δ.

Si  $s(p') \leq s_d$  entonces  $p_{sun} = p'$  y se decrementa la

presión para una nueva iteración: p'=p'-δ.

Con esta nueva temperatura se realiza el cálculo del flash a p' y T dadas y se compara nuevamente la entropia global s(p') con la entropia de dato s<sub>a</sub>. El tamaño del incremento 8 depende del orden de magnitud de la presión. Si la presión se halla en la región superior a 1 bar, δ=50bar. Si la presión se halla en la región inferior a 1 bar,  $\delta = 0.001$ bar.

Este procedimiento se repite hasta que se encuentran los límites superior p<sub>sup</sub> e inferior p<sub>inf</sub> de la presión.

En lo demás este procedimiento es idéntico al del flash a entalpía y presión dadas.

## FLASH A PRESIÓN Y TEMPERATURA DADAS (equilibrio líquido-líquido)

En este problema se tienen como datos la temperatura T, la presión p, y la composición global de la mezcla z<sub>i</sub>. Se requieren estimados iniciales de la relación de separación L2/F, la composición de la fases, líquido l  $x_i^L$ , y líquido 2  $x_i^L$ 

La estrategia de solución de este problema de equilibrio es idéntica al flash con py T dadas del equilibrio líquido-vapor, con la salvedad de que los valores de inicialización deben corresponder a dos fases líquidas y que el cálculo de los coeficientes de fugacidad son para dos líquidos, y la ecuaciones  $(3.7)$ ,  $(3.8)$  y  $(3.9)$  tiene su equivalente en la ecuaciones (3.12), (3.13) y (3.14) respectivamente.

La convergencia depende fuertemente de los valores estimados iniciales, por lo cual se desarrolló una rutina de inicialización que se discute más adelante.

## TEMPERATURA DE SEGUNDA FASE LÍQUIDA INCIPIENTE

En este problema se tienen como datos la presión p, y la composición global de la mezcla z, que en este problema en particular es igual a la del líquido la xia, la relación de separación L2/F es por tanto igual a cero. Se requieren estimados iniciales de la temperatura T y de la composición de la fase liquido2  $x_1^{1,2}$ .

El procedimiento para este problema de equilibrio es identico al de la temperatura de burbuja, con la salvedad de que ambas fases son liquidos.

Como en el caso precedente, la convergencia depende fuertemente de los valores estimados iniciales, por lo cual se desarrollo una rutina de inicialización que se discute más adelante.

## **EXTRAPOLACIÓN DE FASES**

Un problema que siempre está presente en la predicción del equilibrio de fases es que, como se trata de un proceso iterativo partiendo de una suposición inicial, es probable que en la secuencia de cálculo se transite en condiciones para las cuales no exista una fase específica, aunque en la solución buscada si exista la fase.

Esto se puede apreciar en la Figura 3.4, donde se observa claramente que existen fundamentalmente dos regiones: una en donde se encuentran tres posibles raíces para la ecuación cúbica; otra donde solamente existe una raíz, es decir, un líquido o un vapor exclusivamente.

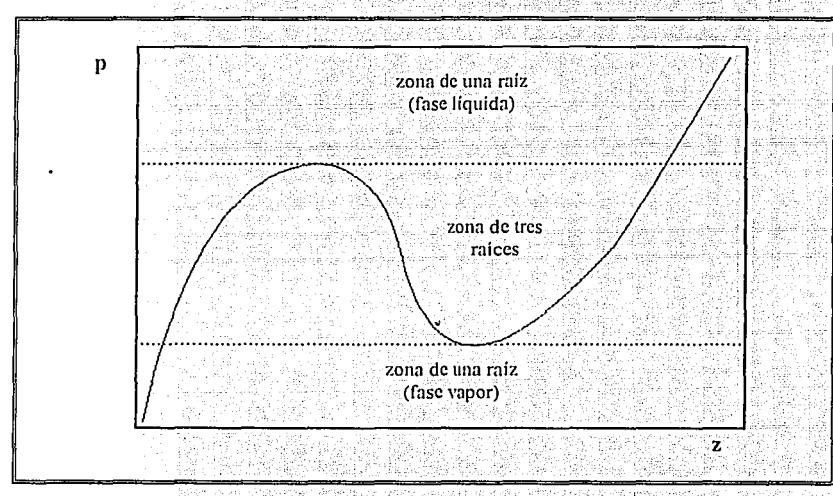

Fig. 3.4. Descripción del comportamiento de la ecuación cúbica.

Si los cálculos se continuaran sin tomar las providencias necesarias el programa no encontrará la solución, o bien, si converge, lo hará a la solución trivial. La solución trivial es aquella en donde ambas fases tienen la misma composición y las mismas propiedades termodinámicas. Para evitar esta situación se decidió introducir un ingrediente fundamental en los algoritmos propuestos: el uso de una función artificial que evite la inexistencia de una fase en una situación dada. A esta estrategia se denominará extrapolación de Mathias, por ser este autor el que la propuso".

La extranolación fundamentalmente consiste en construir artificialmente una función que simule la existencia de una seudofase en las regiones donde existe una fase real. Una explicación mas amplia y detallada se presenta en el apéndice I.

## EL PROBLEMA DE INICIALIZACIÓN.

Debido a las características no explicitas de las variables en los problemas de equilibrio es necesario presentar una secuencia iterativa para hallar los valores de las variables que resuelvan el problema. Sin embargo, este proceso necesita forzosamente una *semilla* que inicie la secuencia iterativa. Estos valores iniciales se les denominará de aqui en adelante como *inicialización*<sup>32</sup>

Cada problema de equilibrio requiere una inicialización especial según sus características. Aunque de manera general se recurre al modelo ideal que se adapta a las necesidades de cada problema. En general se considera que la fase vapor se comporta como un gas ideal y la fase liquida como una solución ideal, de tal forma que se aplica la ley de Raoult<sup>14,12</sup>; es decir:

$$
K_i^* = \frac{x_i^V}{x_i^L} = \frac{p_i^*}{p}
$$
 (3.42)

El superíndice  $\neq$  significa que la propiedad corresponde al comportamiento del gas ideal. Donde la presión de vapor p<sub>i</sub><sup>o</sup> se evalúa con la expresión<sup>9</sup>.

$$
\mathbf{p}_i^* = \mathbf{p}_{\mathbf{c}_1} \mathbf{EXP} \left[ \mathbf{s}.\mathbf{3727} \left( 1 + \mathbf{a}_1 \right) \left( 1 - \mathbf{T}_{\mathbf{c}_1} / \mathbf{T} \right) \right] \tag{3.43}
$$

donde:

 $p_{\text{C}}$ : presión crítica del componente *i*.

 $T_{\text{Cl}}$ : temperatura crítica del componente *i*.

 $\omega_1$ : factor acentrico del componente *i*.

i.  $:1,2,...,n$ .

Esta expresión se demuestra si se considera que el logaritmo de la presión reducida es una función lineal del inverso de la temperatura reducida. La función lineal requiere la definición de dos puntos para poder establecerla, estos puntos son la definición del factor acéntrico a una temperatura reducida igual a 0.7 y el punto crítico donde la temperatura reducida es igual a la unidad. Esto es:

$$
\log(P_t^*/P_{\text{c}})\Big|_{T/T_{\text{cr}}=0,7} = -(1+\omega_1) \tag{3.44}
$$

 $(3.48)$ 

 $(3.45)$ 

$$
\log(\mathbf{P}_{\mathsf{I}}^{\bullet}/\mathbf{P}_{\mathsf{C}\mathsf{I}})\Big|_{\mathsf{T}/\mathsf{T}_{\mathsf{C}\mathsf{I}}=1}=0
$$

Con la ecuación (3.42) se tiene un estimado para la presión total del sistema por medio de la siguiente expresión:

 $p_{\text{cal}} = \sum_{i=1}^{n} p_i^* x_i^L$ · puntos de burbuia:  $(3.46)$ 

· puntos de rocio:

$$
p_{\text{en}} = \frac{1}{\sum_{i=1}^{n} x_i^2 / p_i^2}
$$
 (3.47)

En cada problema de equilibrio se aplicará de alguna forma la ecuación descrita; su metodología de empleo se describe mas adelante. Para el problema del equilibrio líquidoliquido se introduce una estrategia fundamentada en conceptos mas complejos, su explicación detallada se presenta en el siguiente apartado.

INICIALIZACIÓN DE TEMPERATURA DE ROCÍO Y BURBUJA. En esta rutina se generan los valores estimados iniciales para la temperatura T y la composición de la fase que aparece, para puntos de burbuja es la composición del vapor  $x'$ , y para puntos de rocio es la composición del líquido  $x_i^L$ . El procedimiento que se desarrolla para encontrar estos estimados es en base a un método iterativo va que no se puede despeiar la temperatura de las ecuaciones  $(3.46)$  y  $(3.47)$ . Se recurre al método de Newton-Raphson para calcular a la temperatura.

El procedimiento es el siguiente:

1. Suponer una temperatura T, en este trabajo se escogió 400K. 2. Calcular  $p_1^o$  para todos los componentes con la ecuación (3.43). 3. Calcular la presión p<sub>cal</sub> que corresponde a la temperatura T con la ecuación (3.46) o (3.47) dependiendo del tipo de cálculo, burbuja o rocio respectivamente. 4. Se calcula la función error.

 $g = \ln \frac{p_{\text{cal}}}{p_{\text{data}}}$ 

en terminos de la variable independiente 1/T. En caso de que esta función sea menor que una tolerancia (en este trabajo se eligió 0.00001) se procede a calcular las composiciones de la fase que aparece, según la ecuación (3.42), y se normalizan las composiciones para cumplir con la condición de que la suma de las composiciones debe ser igual a la unidad.

5. Se aplica el método de Newton-Raphson para obtener un nuevo valor para la temperatura. Se necesita para la aplicación del método de Newton-Raphson obtener su derivada g':

· puntos de burbuja:

$$
g' = -\frac{\sum_{i=1}^{m} 5.3727 (1 + \omega_i) T_{c_i} p_i^* x_i^L}{\sum_{i=1}^{m} p_i^* x_i^L}
$$
(3.49)

· puntos de rocio.

$$
g' = \frac{\sum_{i=1}^{n} 5.3727 (1 + \omega_i) T_{ci} x_i^{\nu} / p_i^{\nu}}{\sum_{i=1}^{n} x_i^{\nu} / p_i^{\nu}}
$$
(3.50)

Substituyendo las ecuaciones (3.48), (3.46) y (3.49) o (3.47) y (3.50) dependiendo de si es el cálculo de un punto de burbuja o de rocio, en la ecuación (3.19) se obtendrán las siguientes ecuaciones para encontrar el nuevo. valor de la temperatura:

· puntos de burbuja:

$$
T_{\text{mean}} = \frac{1}{\frac{1}{T} \left( \sum_{i}^{m} \frac{x_i^L p_i^*}{P_{\text{data}}} \right) \ln \left( \sum_{i}^{m} \frac{x_i^L p_i^*}{P_{\text{data}}} \right)}
$$
(3.51)  
and 
$$
\frac{1}{T} + \frac{\sum_{i}^{m} \frac{x_i^L p_i^*}{P_{\text{data}}}}{\sum_{i}^{m} \frac{x_i^L p_i^*}{P_{\text{data}}}}
$$
(3.52)  

$$
T_{\text{mean}} = \frac{1}{\frac{1}{T} \left( \sum_{i}^{m} \frac{x_i^V p_{\text{data}}}{p_i^*} \right) \ln \left( \sum_{i}^{m} \frac{x_i^V p_{\text{data}}}{p_i^*} \right)}
$$
(3.52)  

$$
\frac{1}{T} + \frac{\sum_{i}^{m} \frac{y_i^V x_i^V p_{\text{data}}}{p_i^*}}
$$

 $(3.53)$ 

 $(3.54)$ 

Al terminar este punto se ha completado una iteración, el proceso continúa con el paso 2 utilizando el nuevo valor de la temperatura hasta alcanzar la convergencia, o bien, se cumpla con un número máximo de iteraciones. Este procedimiento converge siempre en no más de cuatro iteraciones.

 $n_{\rm i} = 5.3727(1+\omega_{\rm i})T_{\rm ci}$ 

INICIALIZACIÓN DE PRESIÓN DE ROCÍO Y BURBUJA. En esta rutina se generan los valores estimados iniciales para la presión p y la composición de la fase que aparece, para puntos de burbuja es la composición del vapor  $x_i^V$ , y para puntos de rocio es la composición del líquido  $x_i^L$ . El procedimiento que se desarrolla para encontrar estos estimados es de manera directa pues la presión  $p$  se calcula mediante las ecuaciones  $(3.46)$  y  $(3.47)$ .

El procedimiento es el siguiente:

en donde:

1. Calcular p<sub>i</sub><sup>9</sup> para todos los componentes con la ecuación (3.43).

2. Calcular la presión p que corresponde a la temperatura T con la ecuación  $(3.46)$  o  $(3.47)$  dependiendo del tipo de calculo, burbuja o rocio respectivamente.

3. Calcular las composiciones de la fase que aparece en términos de la ecuación (3.42). Se normalizan para cumplir la condición de que la suma de las fracciones mol sea igual a la unidad.

INICIALIZACIÓN DEL FLASH A PRESIÓN Y TEMPERATURA DADAS. En esta rutina se generan los valores estimados iniciales para la fracción vaporizada V/F y la composición de las fases en equilibrio.

El procedimiento es el siguiente:

1. Calcular  $p_1^{\circ}$  para todos los componentes con la ecuación (3.43). Con este valor se calcula la constante de equilibrio según la siguiente expresión.

$$
\mathbf{K}_1 = \frac{\mathbf{p}_1}{\mathbf{p}}
$$

2. Asignar un valor inicial a la fracción vaporizada V/F=0.5

3. Se evalúan:

$$
g = \sum_{i=1}^{n} \frac{z_i (K_i - 1)}{1 + V/F(K_i - 1)}
$$
(3.55)  

$$
g' = -\sum_{i=1}^{n} \frac{z_i (K_i - 1)^2}{[1 + V/F(K_i - 1)]}
$$
(3.56)

4. Se calcula un nuevo valor para la fracción vaporizada empleando el método de Newton-Raphson:

$$
\left(\mathbf{V}/\mathbf{F}\right)_{\text{uncvr}} = \left(\mathbf{V}/\mathbf{F}\right) - \frac{\mathbf{g}}{\mathbf{g}^2} \tag{3.57}
$$

5. Se analiza si la función error g<tolerancia (en este trabajo se escogió 0.00001). Si esto se cumple se procede con el punto 6, de lo contrario se continúa con el punto 3.

6. Se calculan las composiciones del líquido y del vapor de la manera siguiente:

$$
x_1^L = \frac{z_1}{1 + V/F(K_1 - 1)}
$$
(3.58)  

$$
x_1^V = \frac{z_1 K_1}{1 + V/F(K_1 - 1)}
$$
(3.59)

Con los cálculos anteriores se consigue dar valores iniciales a las incógnitas para ser utilizados en la rutina del flash.

**INICIALIZACIÓN DEL FLASH A PRESIÓN Y FRACCIÓN VAPORlZADA DADAS.** En esta rutina se generan los valores estimados iniciales para la temperatura **T**  y la composición de las fases en equilibrio.

El procedimiento es el siguiente:

- 1. Suponer una temperatura T, en este trabajo se escogió 400K.
- 2. Calcular  $p_i^{\circ}$  y K<sub>1</sub> para todos los componentes con las ecuaciones (3.43) y
- (3.57), respectivamente. ·
- 3. Calcular la función error:

Capítulo 3

 $(3.60)$ 

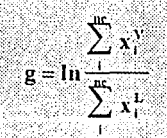

en términos de la variable independiente  $1/T$ , donde  $x_1^L$  y  $x_1^V$ , se calculan con las ecuaciones (3.58) y (3.59), respectivamente. En caso de que esta función se menor que una tolerancia (en este trabajo se eligió 0.00001) se procede a calcular las composiciones de la fase que aparece, según las ecuaciones (3.58) ó (3.59), y se normalizan las composiciones para cumplir con la condición de que la suma de las composiciones debe ser igual a la unidad.

5. Se aplica el método de Newton-Raphson para obtener un nuevo valor para la temperatura. Se necesita para la aplicación del método de Newton-Raphson obtener la derivada g':

$$
g' = \frac{\sum_{i=1}^{m} \frac{\eta_i(\hat{x}_i^{\nu})^2 (V/F-1)}{z_i K_i}}{\sum_{i=1}^{m} x_i^{\nu}} - \frac{\sum_{i=1}^{m} \frac{\eta_i K_i(\hat{x}_i^{\nu})^2 (V/F)}{z_i}}{\sum_{i=1}^{m} x_i^{\nu}}
$$
(3.61)

en donde:

$$
\eta_i = 5.3727(1 + \omega_i)T_{ci}
$$

 $(3.62)$ 

Partiendo de la ecuaciones  $(3.60)$  y  $(3.61)$  se calcula la nueva temperatura mediante la ecuación (3.19), que para este caso se reduce a:

$$
T_{\text{nuev}} = \frac{1}{\frac{1}{T} + \frac{g}{g'}}
$$

 $(3.63)$ 

El proceso iterativo continúa con el punto 2 hasta alcanzar la convergencia, o bien, cumplir con un máximo de iteraciones.

**INICIALIZACIÓN DEL FLASH TEMPERATURA FRACCIÓN** A Y VAPORIZADA DADAS. En esta rutina se generan los valores estimados iniciales para la presión p y la composición de las fases en equilibrio. El procedimiento que se desarrolla es iterativo pues la presión p no se puede despejar de las ecuaciones  $(3.7)$  y  $(3.8).$ 

El procedimiento es el siguiente:

1. Suponer un valor inicial para la presión p, en este trabajo se propone 1 bar. 2. Calcular  $p_i^o$  v K<sub>1</sub> para todos los componentes con las ecuaciones (3.43) y (3.54), respectivamente.

3. Calcular la función error:

$$
g = \ln \frac{\sum_{i=1}^{m} x_i^2}{\sum_{i=1}^{m} x_i^2}
$$

 $(3.64)$ 

en terminos de la variable *ln* p, donde  $x_i^T y_i x_i^V$ , se calculan con las ecuaciones (3.58) y (3.59). En caso de que esta función sea menor que una tolerancia (en este trabajo se eligió 0.00001) se procede a calcular las composiciones de la fase que aparece, según las ecuaciones (3.58) ó (3.59), y se normalizan para cumplir con la condición de que la suma de las composiciones debe ser igual a la unidad.

4. Se aplica el método de Newton-Raphson para obtener un nuevo valor para la presión. Se necesita para la aplicación del método de Newton-Raphson obtener la derivada g':

$$
g = \frac{\sum_{i=1}^{n} \frac{(x_i^{\nu})^2 (V/F - 1)}{z_i K_i} - \sum_{i=1}^{n} \frac{(x_i^{\nu})^2 K_i (V/F)}{z_i}}{\sum_{i=1}^{n} x_i^{\nu}}
$$
(3.65)

Se calcula el nuevo valor para la presión según la siguiente expresión:

$$
p_{\text{max}} = p e^{-\left(g/g'\right)} \tag{3.66}
$$

En esta etapa se ha completado una iteración y se continúa con el punto 2 hasta alcanzar la convergencia, lo cual no demora mas de cuatro iteraciones. Con estas puntos se consigue dar valores a las incógnitas.

## INICIALIZACIÓN DEL EQUILIBRIO LÍOUIDO-LÍOUIDO.

#### **LOS COMPONENTES CLAVE.**

El principio en el cual se fundamenta el algoritmo de inicialización del equilibrio líquidolíquido es el conocimiento de que existe una responsabilidad especial de ciertos componentes en la mezcla que provocan la separación de fases, a estos componentes se les denomina como *componente clave*<sup>329</sup>. Asociado a cada fase liquida se puede identificar un componente clave. El problema consiste en saber cuales son los dos componentes clave responsables de la inmiscibilidad.

Para dar una explicación teórica a los componentes clave se recurrió a la influencia que tienen los coeficientes de fugacidad que cada componente posee en una fase. Atendiendo a la definición de la constante de equilibrio, ecuación (3.14), se tiene que:

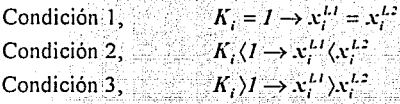

Estas condiciones ilustran sobre la influencia que tienen las constantes en las composiciones de las fases en equilibrio. La condición 2 corresponde a un componente que tiene predilección por permanecer en la fase 2. La condición 3 establece al componente favorecido en la fase 1. Por último la condición 1 describe a un componente que le resulta indiferente estar en una u otra fase.

En un sistema multicomponente se pueden encontrar parejas de componentes con características que corresponden a los tres casos.

El componente que posea la constante de equilibrio mas grande de todo el sistema es, por consecuencia, el mas apto para localizarse como el componente clave de la fase 1; y el componente que posea la constante de equilibrio menor será el más apto para ocupar el lugar de componente clave de la fase 2. La asignación de fase líquido 1 o fase líquido 2 es arbitraria.

Sin embargo hay que contemplar una situación, puede suceder que los componentes que correspondan a los claves según el criterio anterior, se hallen en proporción muy pequeña en la mezcla, y esto tiene como consecuencia que la adjudicación de ellos como componente clave no sea correcta.

Por tanto, se debe matizar la identificación del componente clave con una ponderación adecuada de la composición.

La manera de encontrar la influencia adecuada de ambos criterios se estableció eligiendo series consecutivas de triadas<sup>3</sup> donde se combinen todos los componentes del sistema, cuando se trate de sistemas de mas de dos componentes. Con esta agrupación se busca para cada triada aquella pareja de componentes que tengan probabilidades de ser los componentes clave. Cuando se han terminado de evaluar todas las triadas en las que se agruparon los componentes de la mezcla, se tiene una colección de pareias de componentes clave. De esta colección se elige como pareja de componentes clave a aquellos componentes que hayan aparecido mas veces como posibles componentes clave en las triadas.

Para ilustrar la manera de hacer lo anterior se toma una triada que se denotará por los componentes 1, 2 y 3.

La proporción que guardan dichos componentes en la mezcla debe ser respetada, para tal efecto se toma la fracción mol de los componentes seleccionados y se normaliza. La normalización nos permite manejar una nueva composición en donde se guardan las proporciones de los componentes y la fracción mol suman uno.

Para detectar en donde se halla ubicada la seudomezcla, o 10 que es 10 mismo, en que región de influencia de componentes clave se localiza, es necesario determinar las zonas *de influencia de los componentes*. Para cumplir este objetivo se plantea el siguiente algoritmo:

l. Tomando los tres, componentes de la seudomezcla, se construye un diagrama triangular, donde en cada vértice se halle un coinponente puro.

2. Se eligen sucesivamente parejas de componentes, en total son tres las posibles parejas  $(1-2, 1-3, 6, 2-3)$ ; y se plantea la hipótesis de que cada pareja sea la de los componentes clave, puesto que se desea averiguar cual de las tres parejas será la elegida como pareja de posibles componentes clave. Solamente una pareja puede resultar electa por lo cual hay que discriminarlas.

3. A cada pareja de componentes se asigna una composición para cada fase; una rica en el primer componente y la otra rica en el segundo componente de la pareja. Se calculan las, constantes de equilibrio para cada componente de la pareja. Por ejemplo, si se ha elegido la pareja 2-3 las composiciones que se asignan son:

$$
x_2^{L1}=0.98 \quad y \qquad x_3^{L1}=0.02
$$
  

$$
x_2^{L2}=0.02 \quad y \qquad x_3^{L2}=0.98
$$

La asignación de L1 y L2 es arbitraria y no influye en las conclusiones sobre componentes clave.

4. Se comparan las constantes de equilibrio para saber si la pareja puede concursar para determinar los componentes clave.

- Si  $K_2 > 1$  y  $K_3 > 1$ , la pareja 2-3  $\overline{NO}$  concursa.
- $\bullet$  Si K<sub>2</sub><1 y K<sub>3</sub><1, la pareja 2-3 NO concursa.
- Si  $K_2$ >1 y  $K_3$ <1, la pareja 2-3 SI concursa.
- Si  $K_2$ <1 y  $K_3$ >1, la pareja 2-3 SI concursa.

4. Para cada pareja que concursa se calcula la relación de las K<sub>i</sub>'s, por ejemplo, si se trata de la pareja 2-3, se calcula la relación siguiente:

$$
R_{23} = K_2/K_3 \quad y \quad R_{32} = K_3/K_2
$$

Uno de los dos valores anteriores es mayor a uno y el otro es menor a uno. Se toma el valor mayor que uno y se asigna a las dos relaciones, de modo que:

$$
R_{23} = R_{32} > 1
$$

Para aquellos componentes que no concursan como componentes clave se les asigna las respectivas relaciones de K<sub>i</sub>'s iguales a cero.

5. Se calculan los límites de influencia de las parejas que cumplieron las condiciones que se plantearon en el punto anterior, con los siguientes criterios:

· Considere como ejemplo al componente 2. Se necesita conocer si la pareja (1-2) ó la (2-3) es la pareja de componentes clave. El límite que determina cual de las dos parejas es la responsable se evalúa con la siguiente función:

$$
\frac{\mu_{ab}}{\xi_1 = 0.5^{R_{ab}}} \tag{3.67}
$$

Con el valor de que se obtiene se localiza el punto respectivo en el correspondiente del triángulo, como se ilustra en la Figura (3.6).

En la parte inferior de las lineas punteadas se halla la región en donde la pareja de componentes clave es la (1-2) y en consecuencia en la parte superior. la pareja de componentes clave es la (2-3).

Ahora bien, si la triada de componentes posee una composición tal que se sitúa en el punto a de la figura, la manera de identificar su situación con respecto de la línea divisoria marcada por 5' es mediante el siguiente criterio:

· El punto a tiene como coordenadas z1, z2 y z3. Si se desea proyectar la composición de esta terna en un lado del triangulo, por ejemplo, el lado que representa el sistema (1-3) se hace mediante la siguiente ecuación:

$$
z_{\text{D}_3} = \frac{z_3}{z_1 + z_3} \tag{3.68}
$$

en donde zn3 representa la provección de la composición del componente 3 en el extremo (1-3). Con zn3 y el valor de E' se aplica la siguiente comparación;

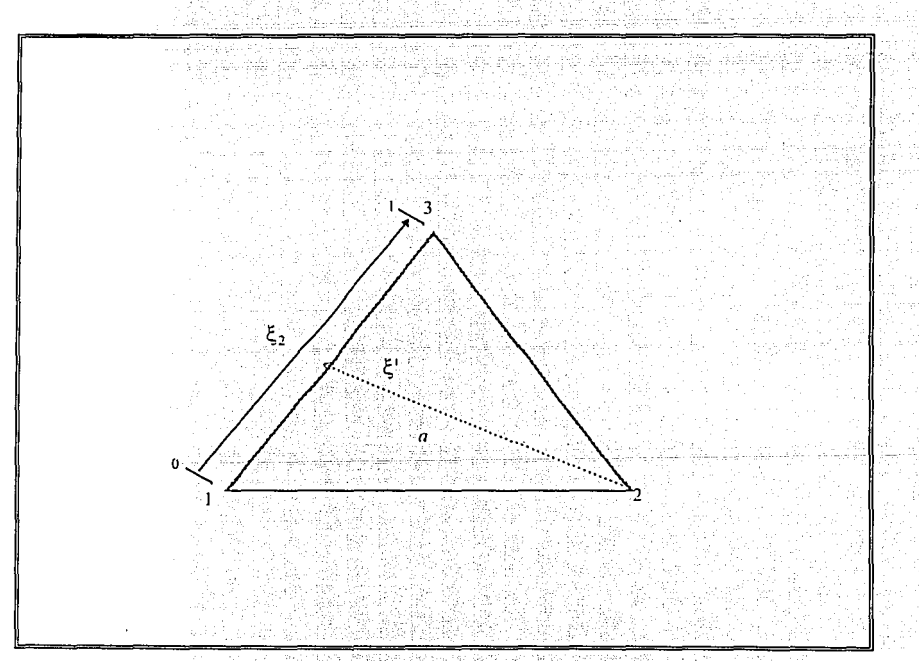

Fig. 3.6. Regiones de influencia de los componentes clave.

si zn $3 < \xi'$  la mezcla se halla en la zona de influencia de la pareja (1-2) y si zn $3 > \xi'$  la mezcla se halla en la zona de influencia de la pareja (1-3). Este proceso se realiza para todos los vértices del triángulo, esto es, se calculan los tres valores siguientes.

$$
\xi_1 = 0.5 \frac{n \cdot \pi}{\mu} u
$$
  
\n
$$
\xi_2 = 0.5 \frac{n \cdot \pi}{\mu} u
$$
  
\n
$$
\xi_3 = 0.5 \frac{n \cdot \pi}{\mu} u
$$
\n(3.69)

Se calculan también las provecciones respectivas en cada uno de los lados opuestos a cada vértice respectivamente.

• Para aquellos componentes que no concursan como posibles componentes clave, como se estableció anteriormente, el valor de las relaciones se asignan según el criterio siguiente:

Si solamente una pareja concursa, por ejemplo la (2-3), se tiene  $R_{13} = R_{31} = 0$  y  $R_{12} = R_{21} = 0$ , no es necesario construir el diagrama.

Si son dos parejas las que concursan, por ejemplo la  $(1-2)$  y la  $(2-3)$ , se tiene  $R_{13}=R_{31}=0$ se tiene que  $\xi_1=0$  y  $\xi_3=1$ ,  $\xi_2$  tiene el valor que se calcule con la función (3.69), y es este parámetro junto con la proyección de la composición zp3, resultando un diagrama como el de la Figura 3.5.

Si todas las parejas concursan, se tienen que evaluar todas las funciones de la ecuación (3.69), junto con la proyección de las composiciones zpi, resultando un diagrama como el de la Figura 3.6.

Se pueden apreciar ciertas regiones en la Figura 3.6. Por ejemplo, si se tiene una mezcla que tiene como composición la que representadas por los puntos respectivos en la Figura 3.6, se tiene la tabla 3.3 como resultado de las parejas que funcionan como componentes clave en cada región.

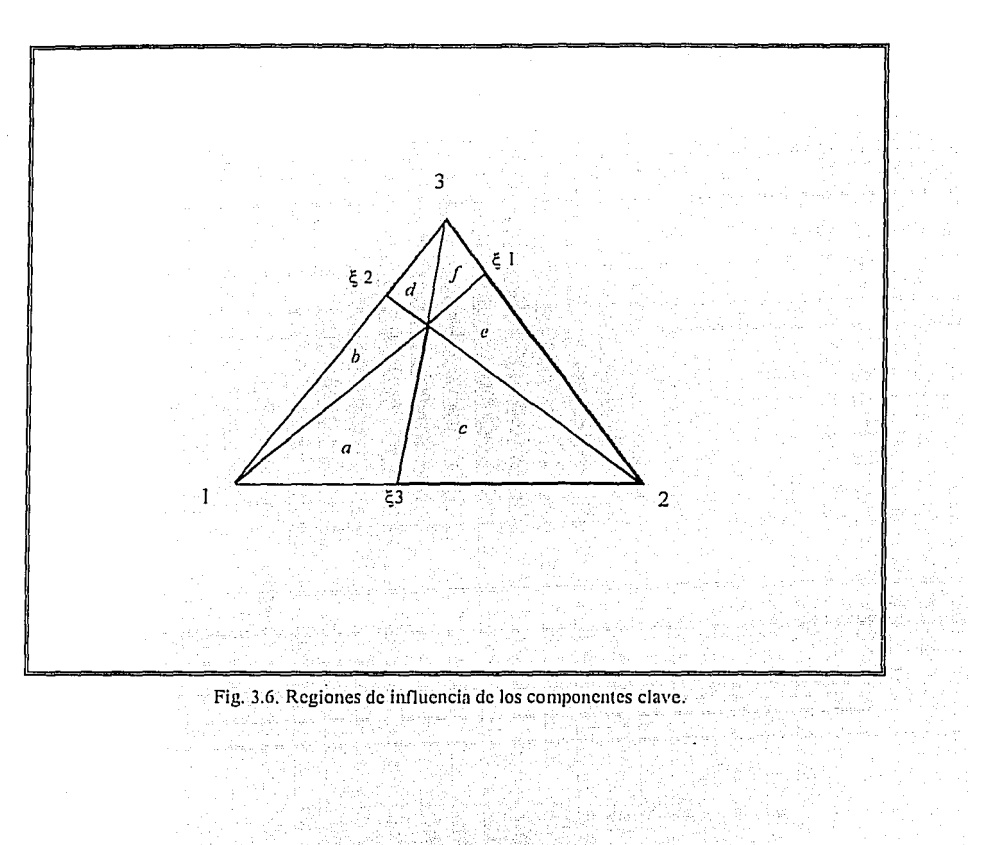

-*--------*---

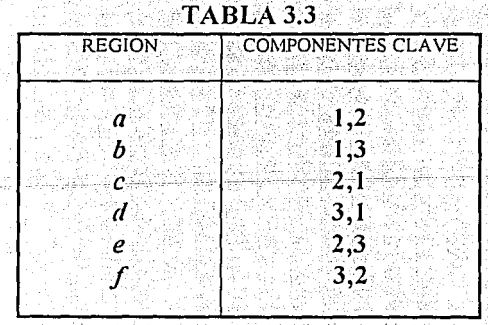

 $3 - 45$ 

.<br>Altera

6. Finalmente se contabilizan las parejas que mas veces se han repetido en la totalidad de las triadas.

Este procedimiento se aplica a las dos rutinas de equilibrio líquido-líquido. Una vez que se conoce la pareja de componentes clave. Con esta información se calculan las composiciones para las fases que sean necesarias.

### Inicialización de temperatura de segunda fase líquida incipiente.

En este procedimiento se encuentran los valores iniciales para la temperatura y la composición de la fase liquido2.

El procedimiento es el siguiente:

1. Calcular los componentes clave según el criterio anterior suponiendo una temperatura inicial. Ya que no existe un procedimiento para la estimación de la temperatura de puntos incipientes en este tipo de equilibrio, debido a la no idealidad del mismo, se escoge este valor en base a la experiencia. Cuando no se fiene idea de que valor utilizar se recomienda comenzar con 300K.

2. Se discrimina de entre los dos componentes clave el que corresponde a la fase incipiente y a la fase franca, esto es, se elige como componente clave para la fase franca a aquel componente que posee la composición mas alta de los dos en dicha fase. Consecuentemente el componente clave correspondiente para la fase incipiente será el otro.

Cuando la composición en la fase franca de los dos componentes clave sea menor a 0.5 en fracción mol, la rutina no puede discriminar la asignación correcta, en este caso se debe especificar externamente cual va a ser la asignación de componentes clave.

3. Calcular las composiciones de la fase que aparece asignando la composición de 0.98 en fracción mol, al componente clave de la fase incipiente, y el resto, es decir 0.02, se reparte por igual entre los restantes componentes.

Con estas puntos se consigue dar valores iniciales a las incognitas.

 $(3.70)$ 

### Inicialización del flash a T y p dadas en equilibrio líquido-líquido.

En este procedimiento se encuentra como obtener los valores iniciales para la relación de separación L2/F y la composición de las fases en equilibrio líquido1 y líquido2. El procedimiento es el siguiente:

1. Calcular los componentes clave, según el procedimiento descrito con anterioridad, a la temperatura y presión de dato.

2. Se asignan los componentes clave a las fases, para el líquido l se asocia el componente clave1 y para el líquido2 se asocia el componente clave2.

3. Calcular las composiciones de las dos fases asignando la composición de

0.98 en fracción mol, al componente clave de la fase, y el resto, es decir 0.02.

se reparte por igual entre los restantes componentes de la fase.

4. La fracción de separación L2/F se estima mediante la expresión:

 $\mathbf{L2}/\mathbf{F} = \mathbf{z}_{\rm cl} \left( 1 - \frac{1}{\mathbf{K}} \right) \left( \frac{\mathbf{z}_1 \mathbf{K}_2}{\mathbf{z}_1 + \mathbf{z}_2} \right)$ 

Con estas puntos se consigue dar valores iniciales a las incógnitas.

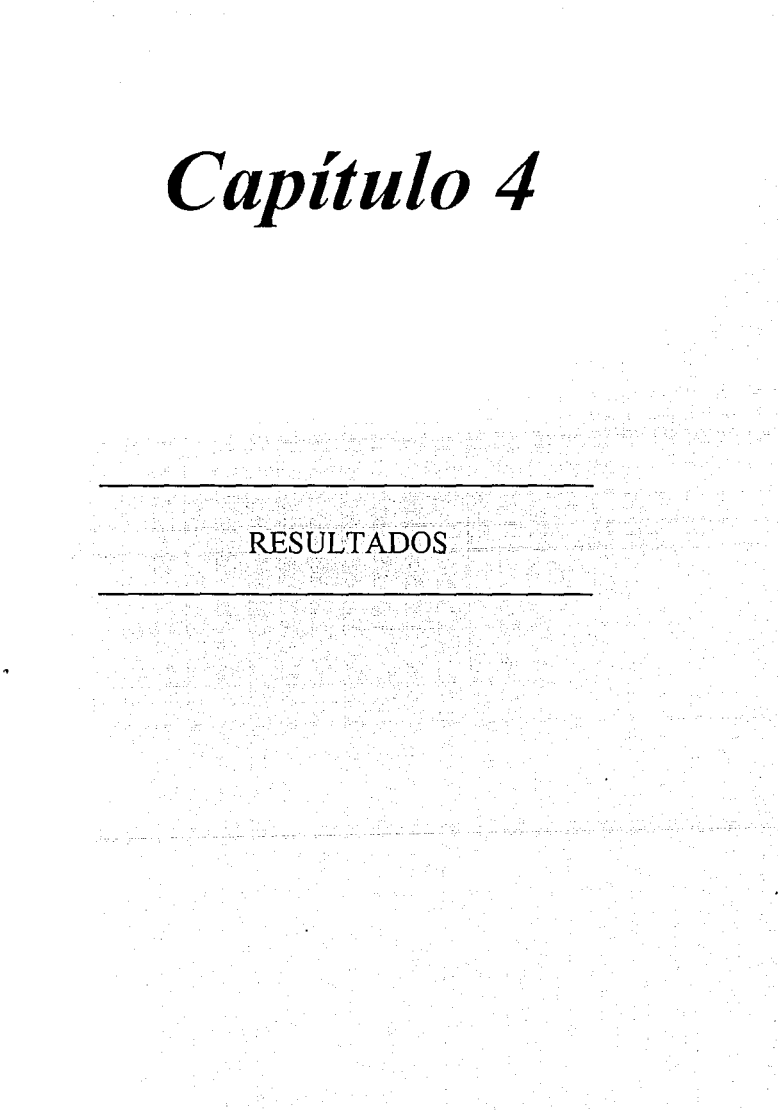

El objetivo del presente trabajo es la construcción de rutinas de equilibrio de fases. En el capítulo 3 se establecen las estrategias generales de las rutinas de cálculo de los diferentes puntos de equilibrio. En este capítulo se efectuó un examen riguroso para probar la efectividad de dichas rutinas. En primer lugar *se* explica la influencia de los\_ parámetros de los modelos de ecuación de estado y se recalca la necesidad de obtener valores óptimos para representar adecuadamente el equilibrio de fases líquido-vapor. La discusión toca dos puntos: .

• Influencia del parámetro de Mathias<sup>3</sup>.

 $\bullet$  Influencia de las reglas de mezclado y parámetros de interacción $^{35}$ .

En segundo lugar, la convergencia de las rutinas de equilibrio se mejora substancialmente cuando se utiliza el método de \Vegstein para acelerar la convergencia de las composiciones de las fases desconocidas.

La discusión toca tres puntos:

- •Influencia del método de aceleración de Wegstein <sup>29</sup> .
- Comparación con otro sistema computacional comercial 36.
- •Problemas para encontrar los estados de equilibrio.

La razón que justifica el desarrollo anterior es por el deseo de establecer una metodología<sup>-</sup> que siga el usuario de las rutinas de equilibrio presentadas en este trabajo; con el fin deobtener una predicción aceptable de propiedades termodinámicas y de los estados de equilibrio. De esta manera se evitan errores que son ajenos al modelo de la ecuación cúbica de estado y a los algoritmos de equilibrio desarrollados. Tal procedimiento es el siguiente:

- Contar con datos de propiedades criticas confiables<sup>37,38</sup>
- •Estimar el parámetro de l'vfathias' para todas. fos sustancias' que conforman al sistema a predecir.
- •Elegir la regla de mezclado mas apropiada para la mezcla y estimar los mejores. parámetros de interacción binara.<br>- Aplicar el método de aceleración de Wegstein sobre todo en regiones dificiles.
- 

Si se sigue este procedimiento, se podrá garantizar que los resultados son tan confiables como los arrojados por los mejores simuladores comerciales.

Por otro lado, en este capítulo se explican aquellas regiones en donde los resultados no son aceptables y la razón por la cual se presenia dicha anomalía.

4-2

## INFLUENCIA DEL PARÁMETRO DE MATHIAS

Las sustancias no polares poseen un comportamiento "sencillo". Las ecuaciones de estado de Peng-Robinson<sup>2</sup> y de Soave-Redlich-Kwong<sup>1</sup>, son eficientes como modelo de predicción de propiedades termodinámicas de sustancias no polares. Sin embargo, en la naturaleza se encuentra otro conjunto de sustancias, que debido a su estructura molecular tienen momentos dipolares considerables. A estas sustancias por lo común se les llama sustancias polares. Las ecuaciones de estado mencionadas con antelación son ineficientes en la predicción de propiedades de sustancias polares. Para corregir esta situación y robustecer a las ecuaciones de estado se introduce un parámetro adicional en el término atractivo de la ecuación de estado. A este parámetro se le conoce como parámetro de Mathias<sup>3</sup>, por ser este autor el primero en proponerlo. A las ecuaciones que contienen dicha modificación se les conoce como las ecuaciones de estado de Peng-Robinson-Stryjek-Vera<sup>4</sup> y de Redlich-Kwong-Soave-Mathias<sup>2</sup>, como se presentan en el capítulo 1.

Este parametro permite la predicción de propiedades de sustancias polares y adopta un valor particular para cada sustancia.

El parámetro de Mathias tiene que ser determinado a partir de un procedimiento que involucra datos experimentales de presión de vapor de la sustancia en cuestión, mediante un procedimiento de regresión no-lineal. El efecto del parámetro de Mathias en la predicción de propiedades se puede apreciar muy claramente a partir de la comparación de los datos experimentales de presión de vapor de la sustancia pura. los predichos por el modelo de la ecuación cúbica de estado. Si se hacen dichos cálculos y se comparan con datos experimentales se puede encontrar el error en la predicción, que en este trabajo se  $define por<sup>39</sup>$ .

$$
\varepsilon_{j} = \frac{\left(\mathbf{p}_{\text{en}}^{*}\right) - \left(\mathbf{p}_{\text{exp}}^{*}\right)}{\left(\mathbf{p}_{\text{exp}}^{*}\right)}
$$
\n(4.1)

donde:  $j = 1, 2, \ldots$ , número de datos experimentales.

El error en la predicción de la presión de vapor se modifica cuando el parámetro de Mathias cambia. El mejor valor para el parámetro de Mathias para una sustancia específica, será aquel que ofrezca el menor error global  $\varepsilon_n$  posible:

$$
\varepsilon_n = \sum_{i=1}^{n} \varepsilon_i
$$
 (4.2)

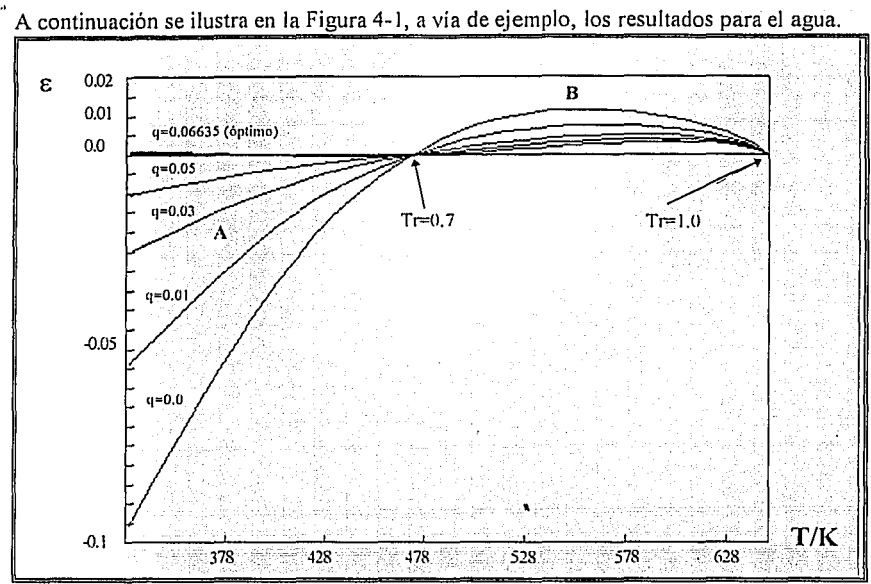

Fig. 4.1. Efecto del parámetro de Mathias sobre el error en la predicción de la presión de vapor del agua.

Se observa en la Figura 4. I dos puntos en donde el error es mínimo, corresponden a las temperaturas reducidas de 0.7 y de 1.0. Esto se debe a que si factor acéntrico y las propiedades críticas (temperatura y presión crítica) son congruentes con los datos  $experiments$  de presión de vapor y si se recurre a lo expuesto en el capítulo 3, la definición del factor acéntrico a partir de las ecuaciones  $(3.44)$  y  $(3.45)$ , se tendrá en consecuencia que el modelo de la ecuación cúbica de estado debe predecir con precisión la presión de vapor en los puntos de definición del factor acentrico, es decir, los puntos . correspondientes a temperatura reducida de 0.7 y 1.0. En esta misma gráfica se obseivan cinco curvas, cada una corresponde a un valor especifico del parametro de Mathias, dentro de un proceso de optimización.

Además puede observarse dos regiones, una comprendida desde una temperatura. reducida pequeña hasta el valor de 0.7, que se define como la región A en la Figura 4.1; y la región comprendida desde temperatura reducida igual a 0.7 hasta el valor de uno, esta región se define como B, en la misma figura.

La región A, al inicio del proceso de optimización, normalmente tiene errores mayores que los correspondientes a la región B. Empero, al final del proceso, se obtienen siempre errores menores para la región A que para la región B.

4-4

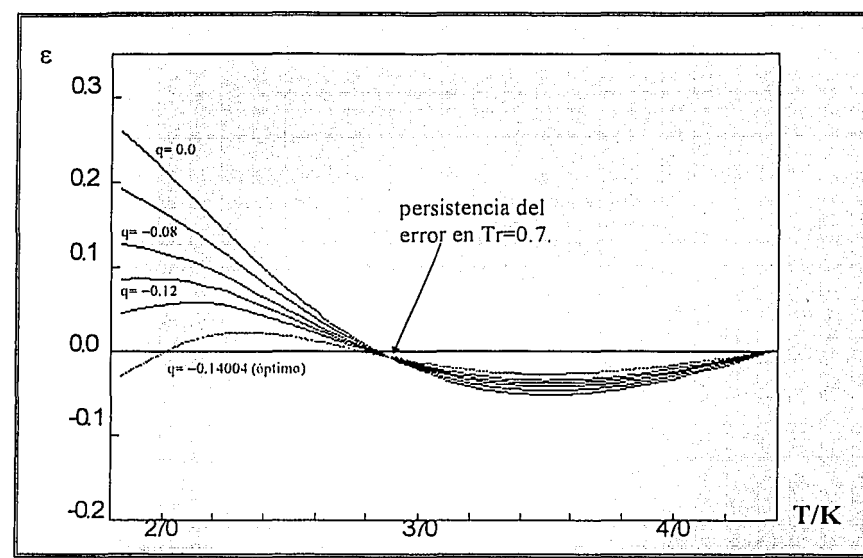

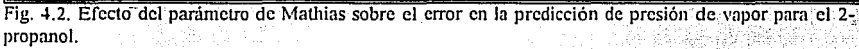

Cuando se realice un proceso para obtener el parámetro de Mathias de alguna sustancia se recomienda tomar valores experimentales de presión de vapor hasta temperatura reducida de 0.97 pues el efecto de la persistencia de los errores puede perjudicar la eficacia del parámetro.

Cuando los datos de propiedades críticas, el factor acéntrico y los datos experimentales no son congruentes, se observa la persistencia del error en la temperatura reducida de 0.7. como se ilustra en la Figura 4.2, donde se muestra el proceso de optimización para el 2propanol. En este caso es necesario revisar la información y adoptar un valor del factor acéntrico que sea congruente con los datos de presión de vapor.

En la Figura 4.3 se muestra el proceso de optimización del parámetro de Mathias para el metil-ciclohexano, donde comparativamente con el proceso ilustrado en la Figura 4.1, se puede apreciar que los errores pueden ser negativos o positivos, e incluso cambiar de signo a través del proceso. Además, en la Figura 4.3, se puede apreciar que durante la optimización se mejoran los resultados en la región A pero empeoran los resultados en la región B.

Capitulo 4

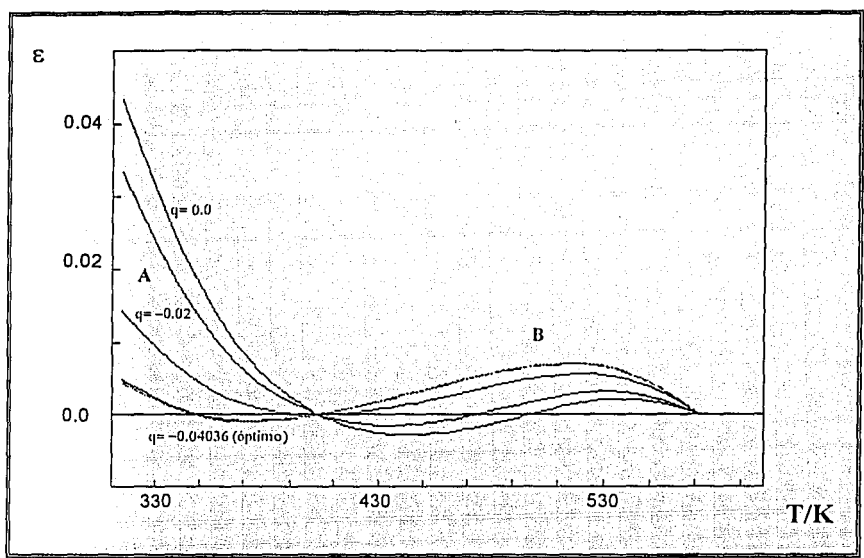

Fig. 4.3. Efecto de la optimización del parámetro de Mathias en la predicción de presión de vapor del metil-ciclohexano

### INFLUENCIA: DE LAS REGLAS DE MEZCLADO Y PARÁMETROS DE INTERACCIÓN.

Las reglas de mezclado son las formas matemáticas mediante las cuales las propiedades de los componentes individuales se combinan para tener las condiciones de la mezcla. Estas reglas son modelos semiempíricos, algunas son cuantitativamente mejores que otras para ciertos sistemas, sin tener una regla claramente superior a las demás. Por esta razón en el programa se incluyen varias reglas para tener la posibilidad de usar la mejor para un sistema dado. Asociados a las reglas de mezclado existen ciertos parámetros que dependen de los componentes que se halla en la mezcla. Estos parámetros se denominan parámetros de interacción binaria<sup>12,35</sup> (normalmente representados por  $k_{\rm H}$  como se muestran en el capítulo 1), puesto que en principio se deben a la interacción que se manifiesta entre pares de moléculas.

Los parámetros de interacción se determinan a partir de información experimental, esto es de datos de equilibrio de sistemas binarios, y de manera análoga al parámetro de Mathias, se obtienen mediante un procedimiento de optimización. En este apartado se muestra el efecto de dos reglas de mezclado. la regla clásica de van der Waals<sup>12,35</sup> de un

 $4 - 6$ 

parámetro (k<sub>H</sub>=k<sub>H</sub>, donde i,j=1,2,...,n<sub>c</sub>) y la regla de Panagiatopuolos-Reid<sup>35,40</sup> de dos parámetros  $(k_{ii} \neq k_{ii})$ .

Cabe mencionar que existe una cantidad respetable de modelos propuestos en la literatura para diferentes reglas de mezclado, algunas de estas se presentan en el apéndice II. A continuación se presenta una serie de sistemas para los cuales se calcularon parámetros de interacción según las dos mencionadas reglas de mezclado, con el objetivo de dar elementos que permitan apreciar la influencia del modelo de mezclado y justificar la inclusión de mieve modelos en las rutinas de cálculo de propiedades.

#### Sistema benceno(1)-nitrobenceno(2).

Los resultados obtenidos para este sistema se pueden apreciar en las gráficas 4.4 a 4.7. En las figuras 4.4 y 4.5 se ilustran la comparación de los datos de equilibrio (presión de burbuja) a la temperatura de 298.15K con la regla de mezclado de Van der Waals (ecuación II-8), para la cual se utilizaron los parámetros  $k_{12} = k_{21} = 0.00945$ . Los datos experimentales<sup>16</sup> se representan por los pequeños recuadros en la gráfica. En la Figura 4.5 se gráfica la presión de burbuja contra la composición de la mezcla, expresada como la fracción mol del componente (1),  $X_i$ . El valor optimo para  $K_{12}$  se obtienen minimizando los errores en la predicción de la presión de burbuja, esto es, acercando-la curva de los valores calculados a los puntos experimentales.

En la Figura 4.5 se gráfica la composición del componente (1) en el vapor,  $Y_1$ , contra la composición del componente (1) en el líquido. X<sub>1</sub>. Aparece una línea sólida adicional que corresponde a la línea donde  $X_1 = Y_1$ , conocida como la línea de los 45°.

Como puede observarse en estas figuras la predicción de las condiciones de equilibrio para este sistema son aceptablemente buenas y contrastan en cierta medida con los resultados que se obtienen cuando el parámetro k<sub>12</sub> es igual a cero.

Ahora bien, si se realizan calculos semejantes para este sistema pero tomando la regla de mezclado de Panagiotopoulos-Reid, con parámetros de interacción obtenidos a partir de un proceso de optimización, se obtienen  $k_{12}$ =0.009453 y  $k_{21}$ =0.009446 que son valores muy similares al valor de  $k_1$ , =  $k_2$ , = 0.00945 que se utilizó con anterioridad. Los resultados de la predicción del equilibrio no mejoran substancialmente, con lo cual se puede concluir que para este sistema en particular estas dos reglas de mezclado son equivalentes, y dado que la optimización de los parámetros de interacción para la regla de van der Waals es mas sencilla (un parametro) no se justifica hacer un esfuerzo para optimar los parámetros de la regla de Panagiotopoulos-Reid (dos parámetros).

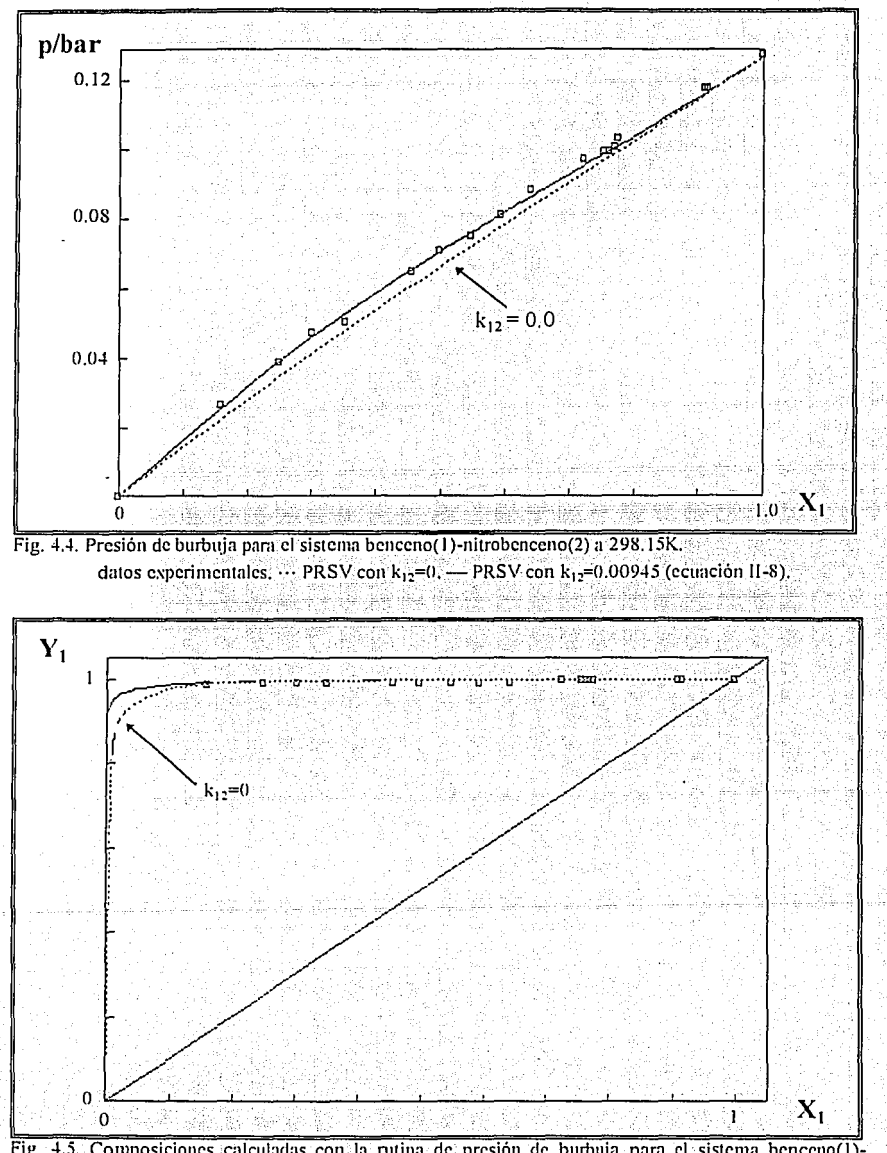

Fig. 4.5. Composiciones calculadas con la rutina de presión de burbuja para el sistema benceno(l)nitrobenceno(2) a 298.15K. datos experimentales.  $\cdots$  PRSV con  $k_{12}=0$ ,  $\cdots$  PRSV con  $k_{12}=0.00945$ (ecuación 11.8).

#### Sistema tetracloruro de carbono(1)-isopropanol(2).

Para este sistema se encontraron datos experimentales a una temperatura de 343. l SK. Los datos obtenidos cuando se emplea Ja regla de van der Waals con diferentes parámetros, se presentan en las Figuras 4.6 y 4.7. Se muestran una serie de curvas cuando se emplean diferentes valores para Jos parámetros de interacción. Se puede notar que a medida que se mejora Ja predicción de Jos datos experimentales en concentraciones bajas para el tetracloruro de carbono, la precisión en Ja región de alta concentración del mismo es deficiente. Por otro lado cuando se desea predecir adecuadamente la región de alta concentración, se pierde capacidad predictiva en Ja región de baja concentración. Ahora bien, se puede notar claramente que la predicción de los puntos de equilibrio de componentes puros no se ve influida por los parámetros de interacción, pero si por el parámetro de Mathias. En este caso se puede apreciar en la Figura 4.6 como para el isopropanol puro la predicción se encuentra desviada del dato experimental. Estas observaciones permiten identificar la naturaleza de la imperfección en el planteamiento del problema de equilibrio: deficiente parámetros de Mathias para el isopropanol y la regla de mezclado de un parámetro es incapaz de dar la versatilidad necesaria para la predicción de este sistema. Si se analiza la Figura 4. 7 se encuentra que la regla de mezclado de un parámetro posee un punto, a, el cual no se modifica para ningún valor que pueda tener el parámetro de interacción, por lo que este error es persistente y a menos que se cambie de modelo de regla de mezclado no se podrán mejorar los resultados.

Pensando que el problema es la regla de mezclado ineficiente se demuestra en las Figuras 4.8 y 4.9, los resultados en donde se empleó la regla de mezclado de Panagiotopoulos-Reid con diferentes parámetros. En este modelo se tienen dos parámetros, se puede apreciar la influencia de cada uno de ellos, el parametro  $k_{12}$  tiende a modificar la concavidad de la curva de equilibrio en la región de alta concentración del tetraclornro de carbono. El parámetro  $k_{21}$  modifica por su parte la concavidad de baja concentración de tetracloruro de carbono. Esto permite adaptar con mayor versatilidad la predicción de los datos de equilibrio.

Siguiendo el procedimiento sugerido en este trabajo, en primer lugar se encuentran valores apropiados para los parámetros de Mathias,  $q_1 = -0.1926$  y  $q_2 = -0.39235$ ; En segundo lugar se encuentran los parametros para la regla de Panagiotopoulos~Reid,  $k_1$ =0.13834 y k<sub>11</sub>=-0.013. Se puede apreciar en las Figuras 4.10 y 4.1  $\epsilon$  en donde el modelo puede representar el equilibrio líquido-vapor aceptablemente, confirmando lanecesidad de utilizar valores apropiados para todos los parámetros involucrados en el modelo. · ·

Cabe señalar, que se puede pensar que Ja utilización de dos parametros diferentes para la regla de van der ,Waals pudiera proporcionarle algo de versatilidad predictiva. Esto no es cierto, partiendo de la \_ecuación (1 .57), se puede demostrar que en ·realidad cuando' se toman valores diferentes para los parámetros en esta regla, equivale a dar un solo parametro igual al promedio de los dos distintos.

4-9

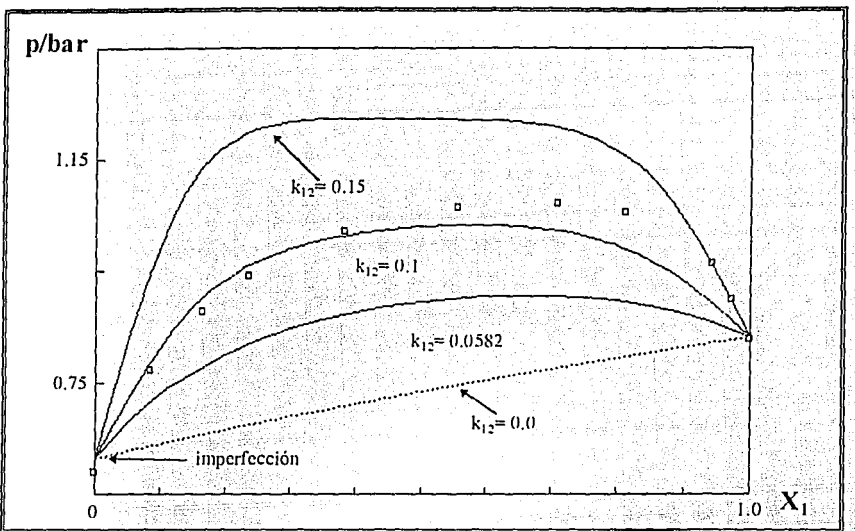

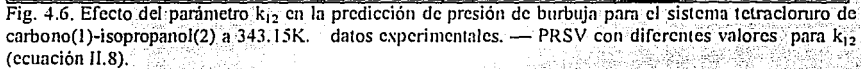

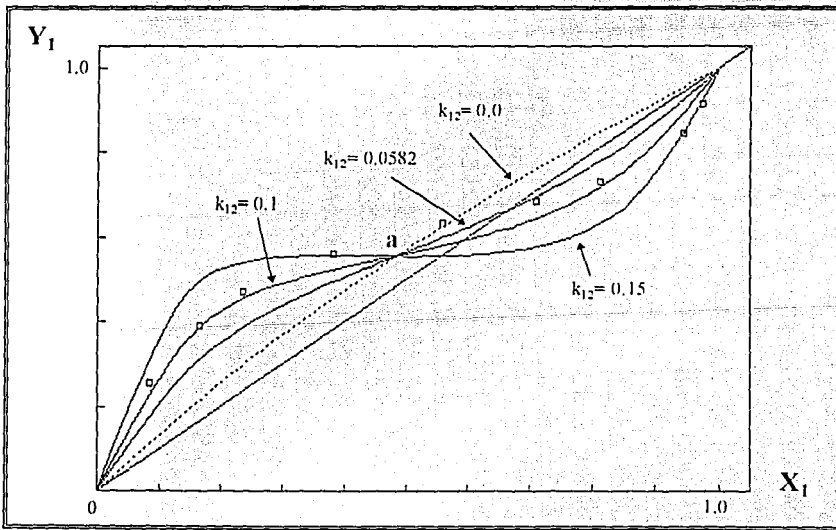

Fig. 4.7. Efecto del parámetro k<sub>12</sub> en la predicción de la composición en el cálculo de presión de burbuja para el sistema tetracloruro de carbono(1)-isopropanol(2) a 343.15K. datos experimentales, - PRSV con diferentes valores para k<sub>12</sub> (ecuación II.8).

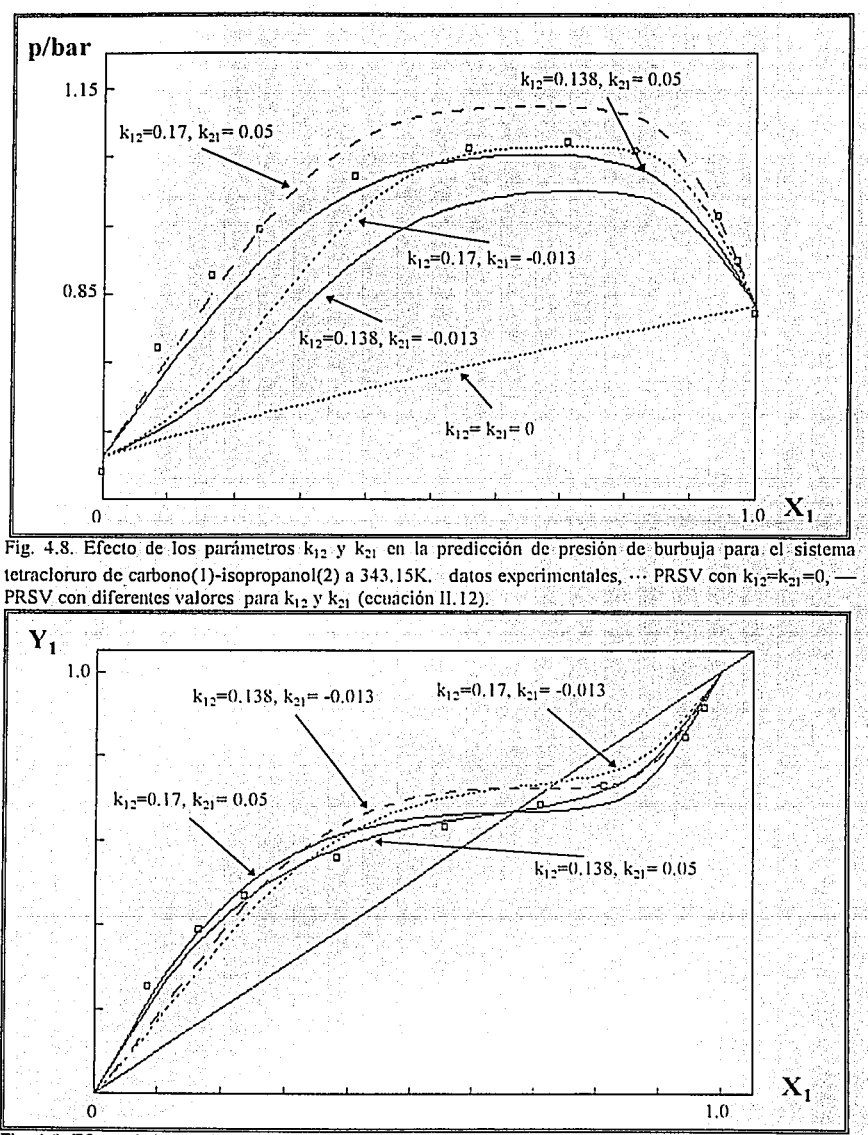

Fig. 4.9. Efecto de los parámetros  $k_{12}$  y  $k_{21}$  en la predicción de la composición en el cálculo de presión de burbuja para el sistema tetracloruro de carbono(1)-isopropanol(2) a 343.15K. datos experimentales; PRSV con diferentes valores para  $k_{12}$  y  $k_{21}$  (ecuación II.12).

Capitulo 4

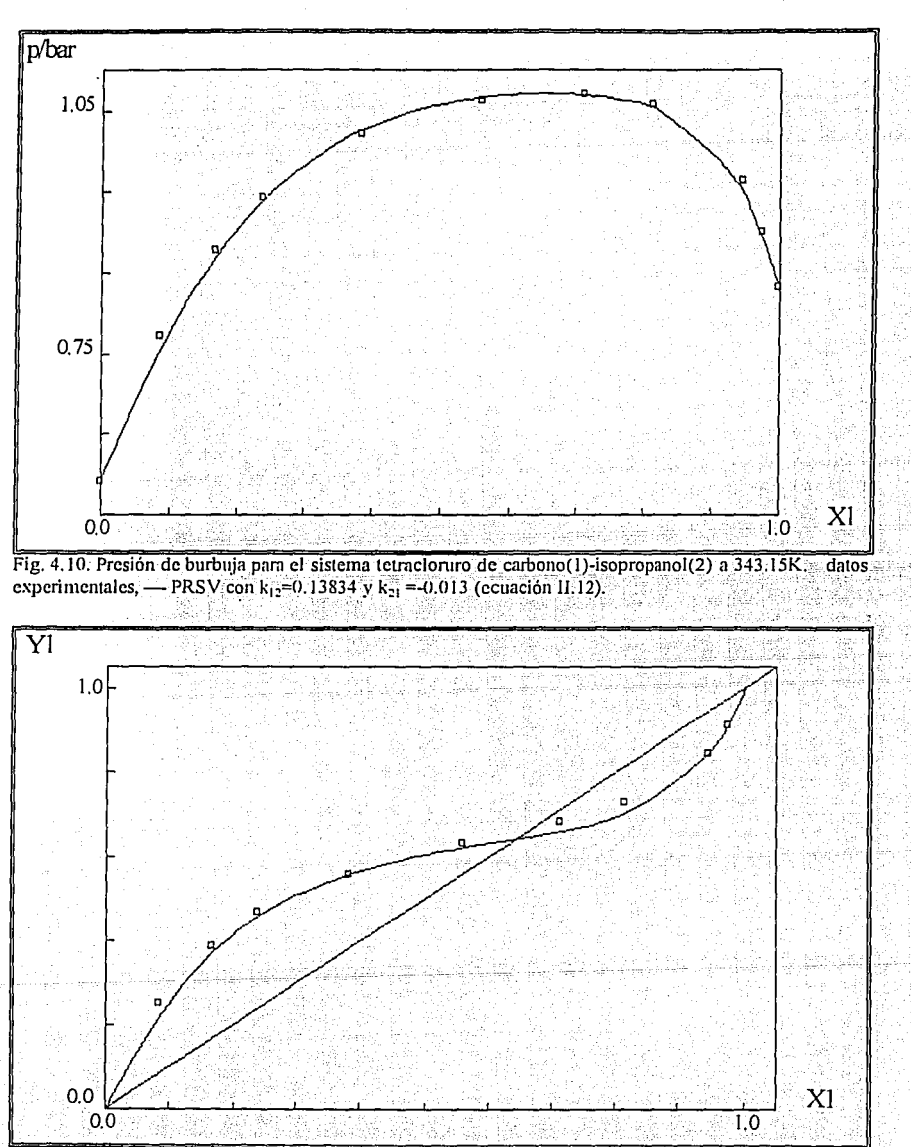

Fig. 4.11. Predicción de la composición en el cálculo de presión de burbuja para el sistema tetracloruro de carbono(1)-isopropanol(2) a 343.15K. datos experimentales,  $-$  PRSV con  $k_{12}=0.13834$  y  $k_{21}=-0.013$ (ecuación II.12).
#### Sistema tolueno(l)-anilina(2).

Para este sistema se encontraron datos experimentales a una temperatura de 303.1 SK. Los datos obtenidos cuando se emplea la regla de van der Waals con parámetros  $k_{12}=k_{21}=0.01967$ , se presentan, en la misma forma que para el sistema discutido anteriormente, en las Figuras  $4.12$  y  $4.13$ . Se puede apreciar en la Figura 4.12 que existe una región acotada por  $0.65 < X_1 < 0.95$  en donde se presenta una desviación de los datos arrojados por las rutinas de cálculo contra los datos experimentales. Sin embargo en la Figura 4.13 no se presenta esta desviación en las composiciones. Esta imperfección puede ser la resultante de dos vertientes, defectos en los valores de los parámetros de Mathias utilizados, o bien, defectos inherentes á la regla de van derWaals. La primera *vertiente* se prueba si se comparan los datos de presión de burbuja cuando  $X_1=0$  y  $X_1=1$ , si en estos puntos los cálculos coinciden aceptablemente con los datos experimentales, entonces los valores de los parámetros de Mathias para las substancias en cuestión son adecuadas, de lo contrario se recomienda regresarse al proceso de optimización del parámetro de Mathias y obtener mejores valores. Por otro lado, la segunda vertiente deberá ser estudiada con regla de mezclado, como ocurre en los datos presentados en las Figuras 4.14 y 4.15, en donde se emplea la regla de mezclado de Panagiotopoulos-Reid (ecuación II.12) con los parámetros  $k_{12}=0.03203$  y  $k_{21}=-0.00263$ . En estas Figura se nota una desviación en un sentido positivo con respecto de los datos experimentales, además de empeorar la predicción de las composiciones. Esta situación conduce a pensar que la regla de mezclado:no es la apropiada, o que los datos experimentales que se utilizaron pueden tener errores. Lo mas recomendable será buscar datos experimentales de otra fuente, antes de otras reglas de mezclado.

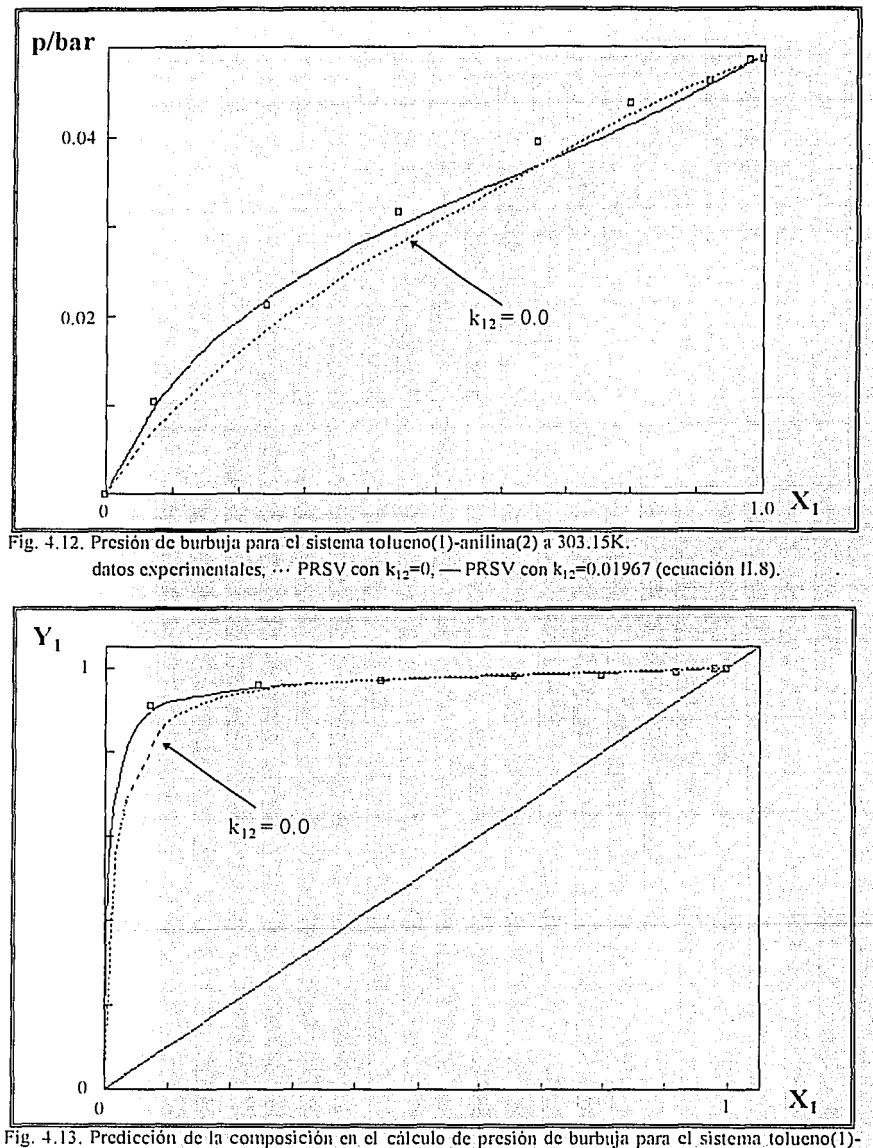

anilina(2) a 303.15K. datos experimentales, ... PRSV con  $k_{12}$ =0, - PRSV con  $k_{12}$ =0,01967 (ecuación  $(1.8)$ .

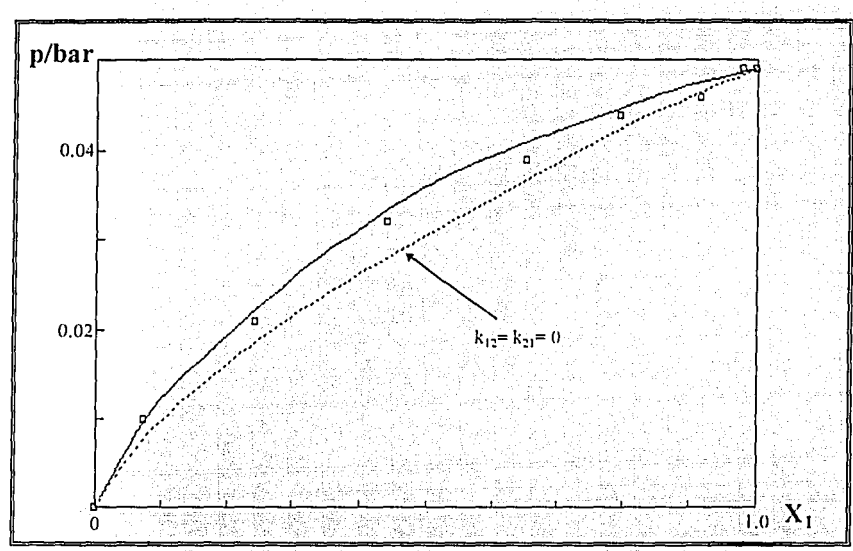

Fig. 4.14. Presión de burbuja para el sistema tolueno(1)-anilina(2) a 303.15K. datos experimentales, ... PRSV con k<sub>12</sub>=0, — PRSV con k<sub>12</sub>=0.03203 y k<sub>12</sub>= -0.00263 (ecuación 11.12).

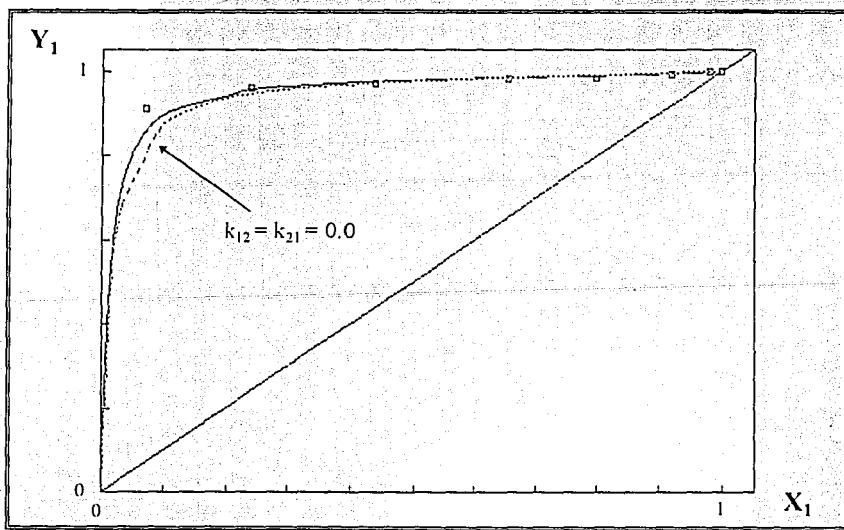

Fig. 4.15. Predicción de la composición en el cálculo de presión de burbuja para el sistema tolueno(1)anilina(2) a 303.15K. datos experimentales,  $\cdots$  PRSV con  $k_{12}=0$ .  $\cdots$  PRSV con  $k_{12}=0.03203$  y  $k_{12}=$  -0.00263 (ecuación 11.12).

#### Sistema heptano(1)-tolueno(2).

Para este sistema se encontraron datos experimentales a una temperatura de 298.15K. Los datos obtenidos cuando se emplea la regla de van der Waals con parámetros  $k_{12} = k_{21} = 12$ **0.002235**, se presentan en las Figuras 4.16 y 4.17. En las Figuras 4.18 y 4.19, se presentan los resultados en. donde se empleó la regla de mezclado de Panagiotopoulos-Reid con los parámetros **k12=o;oos2s y k21=-0.00263.** Se observa que el utilizar cualquiera de estas dos reglas de mezclado conduce a resultados aceptables.

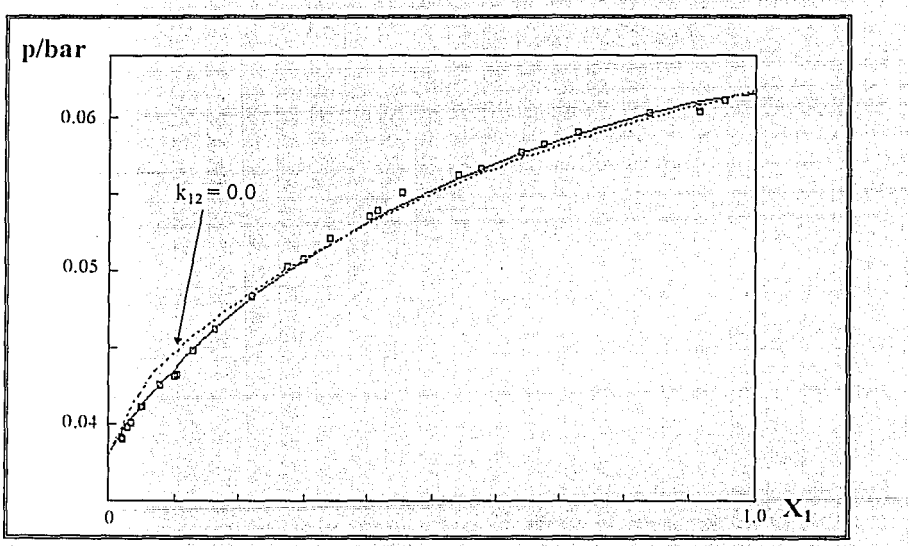

Fig. 4.16. Presión de burbuja para el sistema heptano(1)-tolueno(2) a 298.15K, datos experimentales, ·  $PRSV$  con  $k_1 = 0$ , - PRSV con  $k_1 = 0.002235$  (ecuación II.8).

---------------------------------Capítulo./

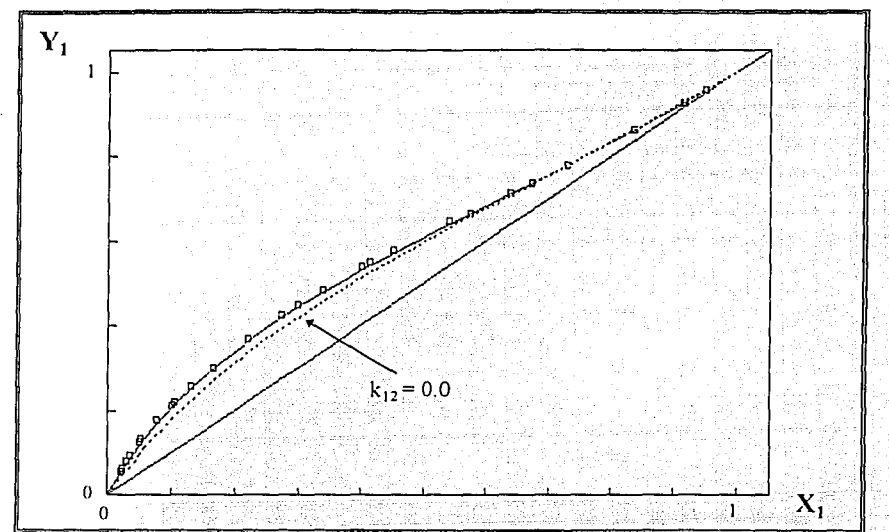

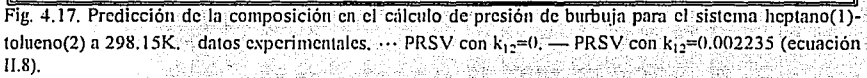

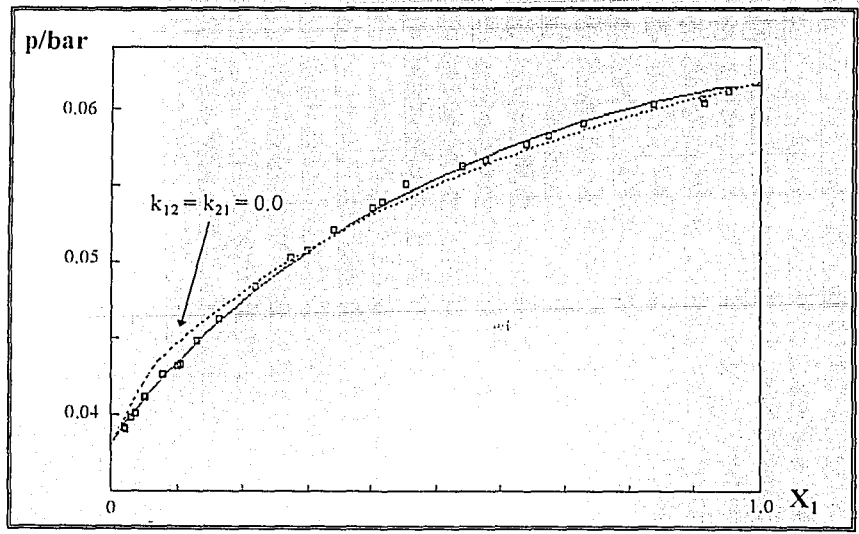

Fig. 4.18. Presión de burbuja para el sistema heptano(1)-tolueno(2) a 298.15K. datos experimentales, ... PRSV con k<sub>12</sub>=0, - PRSV con k<sub>12</sub>=0.00825 y k<sub>12</sub>= -0.00263 (ecuación II.12).

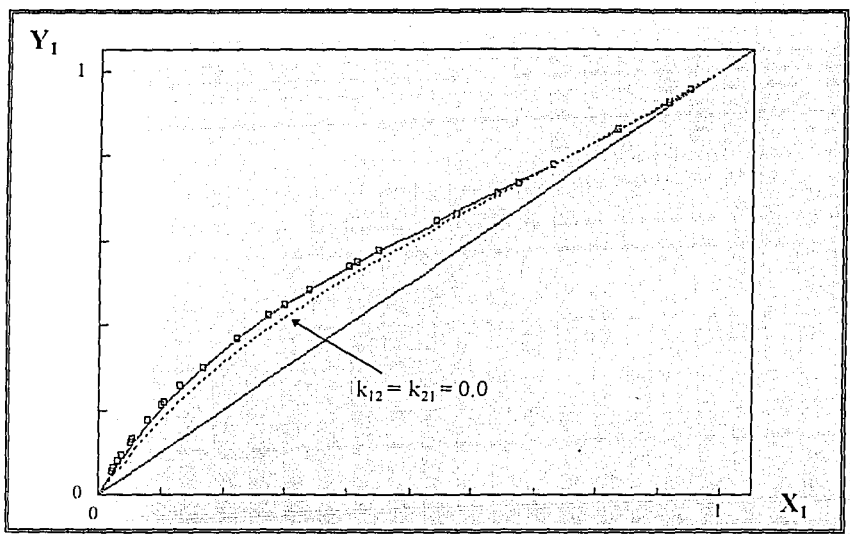

Fig. 4.19. Predicción de la composición en el cálculo de presión de burbuja para el sistema heptano(1)-tolueno(2) a 298.15K. datos experimentales,  $\cdots$  PRSV con  $k_{12}=0$ ,  $\cdots$  PRSV con  $k_{12}=0.00825$  y  $k_{12}=$  -0.00263 (ecuación II.12).

### Sistema benceno(1)-acetonitrilono(2).

Para este sistema se encontraron datos experimentales a una temperatura de 318.15K. Los datos obtenidos cuando se emplea la regla de van der Waals can parámetros  $k_{12} = k_{21} = -0.06314$ , se presentan en las Figuras 4.20 y 4.21. En las Figuras 4.22 y 4.23, se presentan los resultados en donde se empleó la regla de mezclado de Panagiotopoulos-Reid con los parámetros  $k_{12}=0.06788$ y k<sub>21</sub> = -0.05848. Se observa que el utilizar cualquiera de estas dos reglas de mezclado conduce a resultados aceptables y el punto de azeotropía se localiza ligeramente desplazado dependiendo de la regla de mezclado que se utilice.

# $\overline{\phantom{a}}$   $\overline{\phantom{a}}$   $\overline{\$

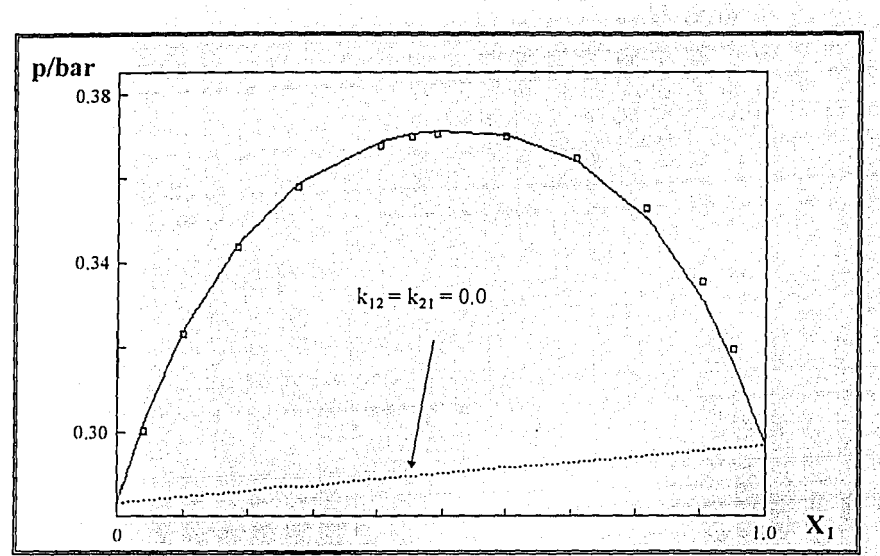

Fig. 4.20. Presión de burbuja para el sistema benceno(1)-acetonitrilo(2) a 318.15K. datos experimentales, ... PRSV con  $k_{12}=0$ ,  $-$  PRSV con  $k_{12}= 0.06314$  (ecuación II.8).

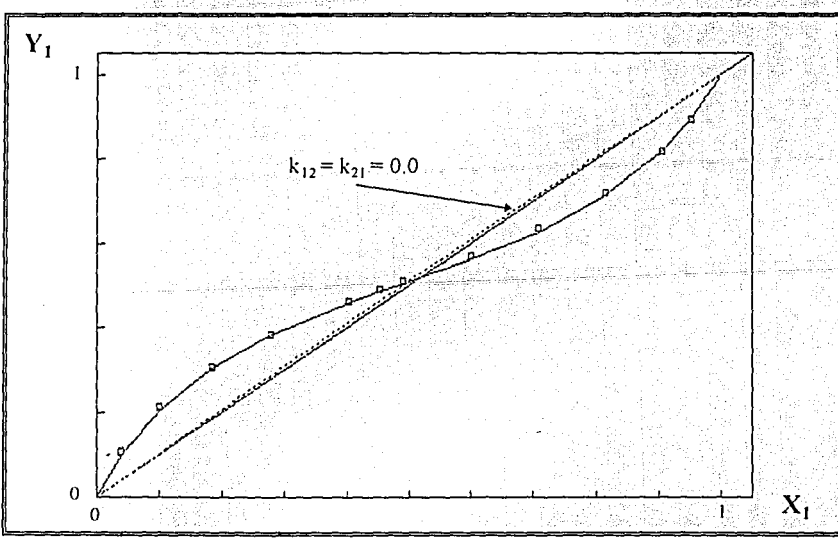

Fig. 4.21. Predicción de la composición en el cálculo de presión de burbuja para el sistema benceno(1)acetonitrilo(2) a 318.15K. datos experimentales,  $\cdots$  PRSV con  $k_{12}=0$ ,  $\cdots$  PRSV con  $k_{12}$  = -0.06314 (ecuación 11.8).

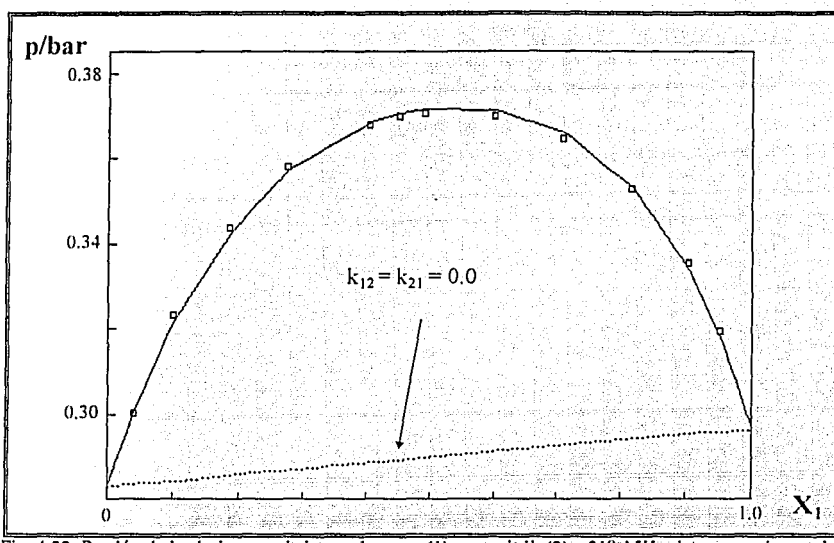

Fig.  $4.22$ . Presión de burbuja para el sistema benceno(1)-acetonitrilo(2) a 318. l 5K . datos experimentales, ... PRSV con k1,=0, -,-.PRSV con k12=0.0678.8 y k12=. -0.05.848 (ccuacióí1 11.12).\ ·

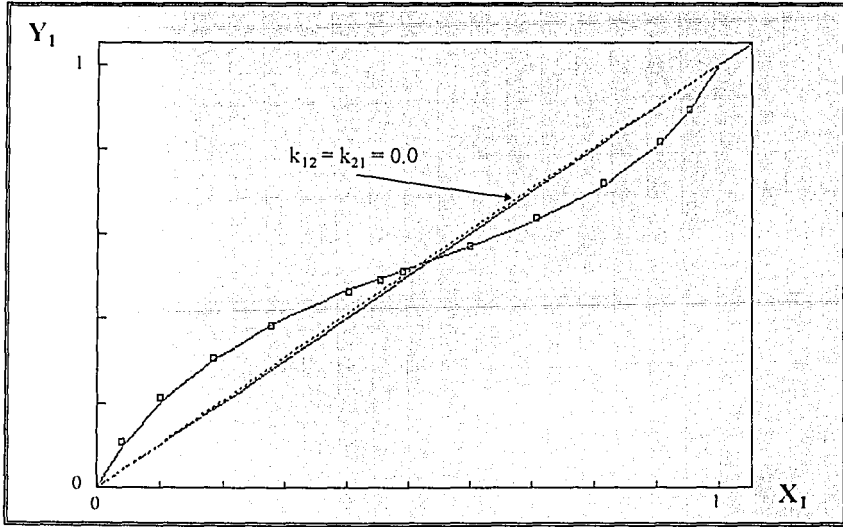

Fig. 4.23. Predicción de la composición en el cálculo de presión de burbuja para el sistema benceno(1)acetonitrilo(2) a 318.15K. datos experimentales,  $\cdots$  PRSV con  $k_{12}=0$ ,  $\cdots$  PRSV con  $k_{12}=0.06788$  y  $k_{12}=$  -0.05848 (ecuación 11.12).

#### **EFECTO DEL MÉTODO DE ACELERACIÓN DE WEGSTEIN**

El auxilio que presta este método en las rutinas presentadas en este trabajo consiste en tratar de resolver el problema de la convergencia lenta debida a la dependencia tan fuerte de la composición en los coeficientes de fugacidad, en la región cercana al punto crítico. En equilibrio liquido~vapor, en las zonas alejadas del punto critico cualquier algoritmo de cálculo funciona mas o menos bien. La razón estriba en la poca dependencia de la composición en los coeficientes de fugacidad, y por ende, en las razones de equilibrio **K 1.**  Sin embargo, en la región crítica no cualquiera funciona. En esta región es donde el método de aceleración auxilia mucho a la convergencia. En equilibrio líquido-líquido siempre es indispensable el empleo de este método, puesto que el equilibrio de este tipo es altamente dependiente de las composiciones.

Tratando de ilustrar como se comporta este método, se puede recurrir a la construcción de una gráfica en donde se presenta la dependencia de la composición en la iteración anterior y las composiciones que se calculan para la iteración actual. Cualitativamente esta gráfica presenta un comportamiento cuasilineal, y dependiendo de la pendiente que presenta dicha función se puede apreciar el auxilio del método de Wegstein. Se pueden ubicar los siguientes casos, atendiendo a la pendiente de la función.

• Funciones con pendiente entre cero y uno alejadas de la pendiente de uno:

--·. :; \_l

Para las funciones con pendiente entre cero y uno alejadas de uno los sistemas convergen rápidamente con el método de sustituciones sucesivas, es decir un factor- de Wegstein igual a cero. Este corresponde a uno de los casos de equilibrio en donde la composición casi no influye en la razón de equilibrio **K¡,** es decir, en regiones alejadas del punto critico en el equilibrio liquido-vapor.

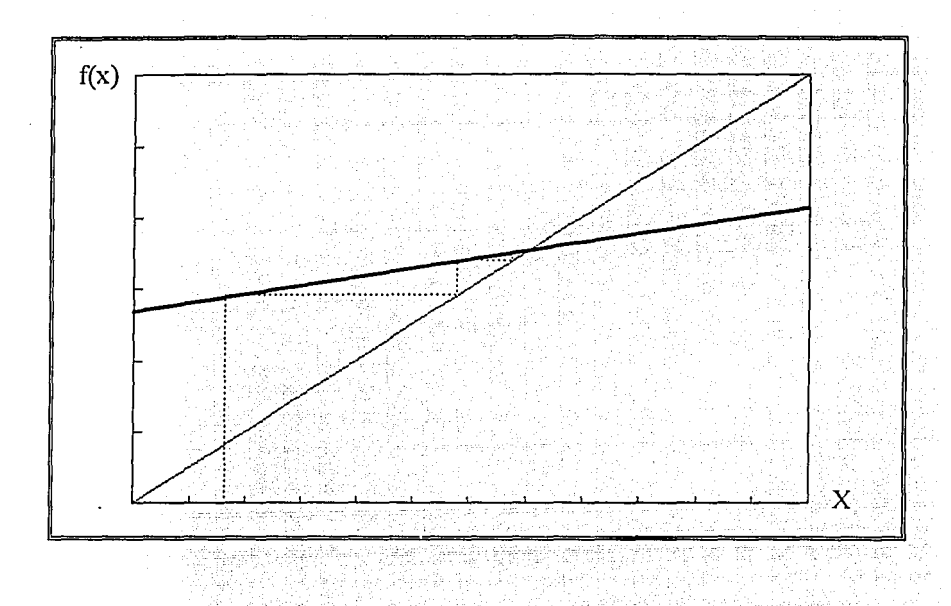

•Funciones con pendiente entre cero,y tino próximas a uno.

Las funciones que presentan pendientes entre cero y uno y próximas a uno, la convergencia se hace muy lenta si se recurre al método de sustituciones sucesivas. Para evitar la tardanza se debe recurrir al efecto acelerador; del método. de \Vegstein, es decir ente de Wegstein mayores que cero. El valor mas alto que se permite en las rutinas es de cinco. Se consigue con esto, reducir notablemente el número de iteraciones. Este caso corresponde a algunos puntos de equilibrio en la región critica y en la mayoría de los casos de equilibrio liquido-liquido.

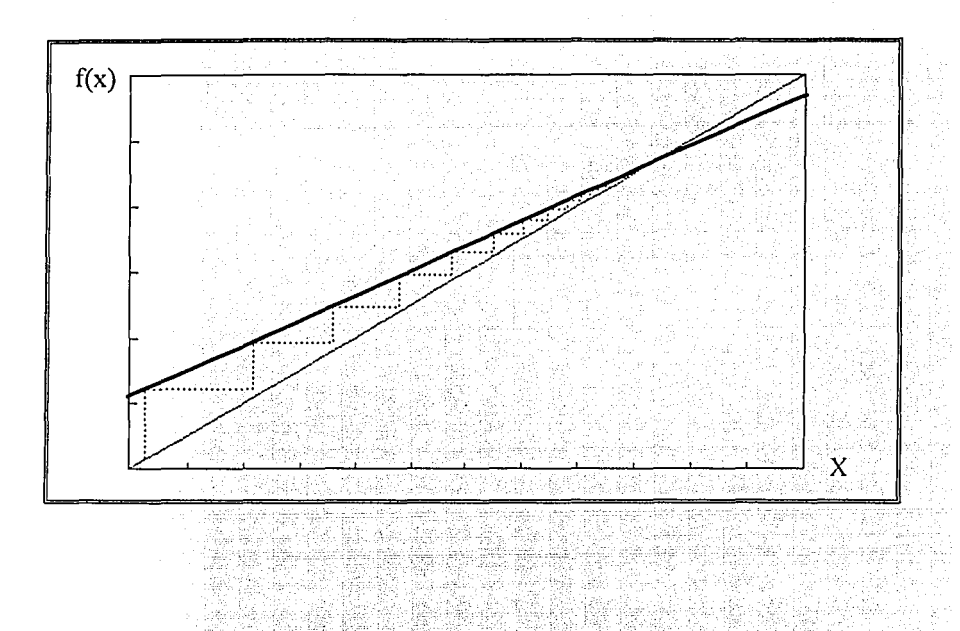

· Funciones con pendiente entre cero y -l alejadas de la pendiente -1;

Para el caso de funciones con pendiente entre cero y -1, alejadas de la pendiente -1, son casos donde la convergencia se presenta oscilante. Sin embargo si se desea alcanzar mas rápidamente la solución se debe recurrir a la propiedad de amortiguamiento del método de Wegstein, con factores de Wegstein comprendidos entre cero y -1. En las rutinas desarrolladas en este trabajo el valor mínimo permitido para el factor de amortiguamiento es -0.6. Este comportamiento se presenta en algunas regiones que se localizan entre el punto mecánico crítico y el punto crítico en mezclas. También se manifiesta en algunos casos de equilibrio líquido-líquido.

-------------------------------.Capítulo./

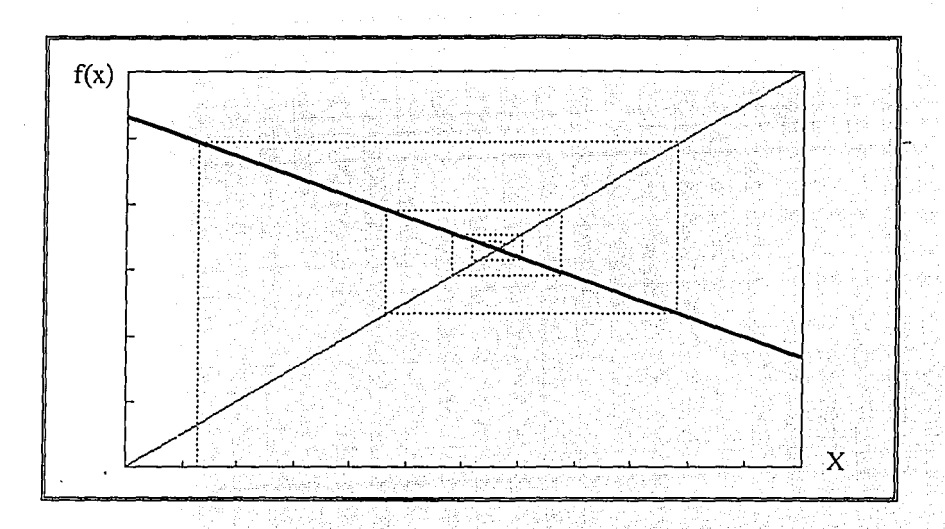

• Funciones con pendiente entre ceró·y -1 próximas a -1:

. ·- - -· -

Cuando se presentan funciones con pendiente próxima a -1, se trata del caso mas difícil y. en donde el método de Wegstein es inútil, va que se observa una oscilación con frecuencia y amplitud constante, no converge ni tampoco diverge. Para este caso se desarrolla una estrategia adicional que emplea la estructura construida para el método de · wegstein. Lo primero es, identificar si se esta manifestando la pendiente de -1, si esto ocurre se debe asignar al factor de.\Vegstein ~I valor de -1. Con esto se consigue que las composiciones de la iteración actual sean iguales a las composiciones de la iteración anterior. Este es un efecto estabilizador que permite a las demás variables de convergencia (temperatura T, presión p o relación de vaporización V/F) se acerquen a la solución y de esta forma se rompe la oscilación.

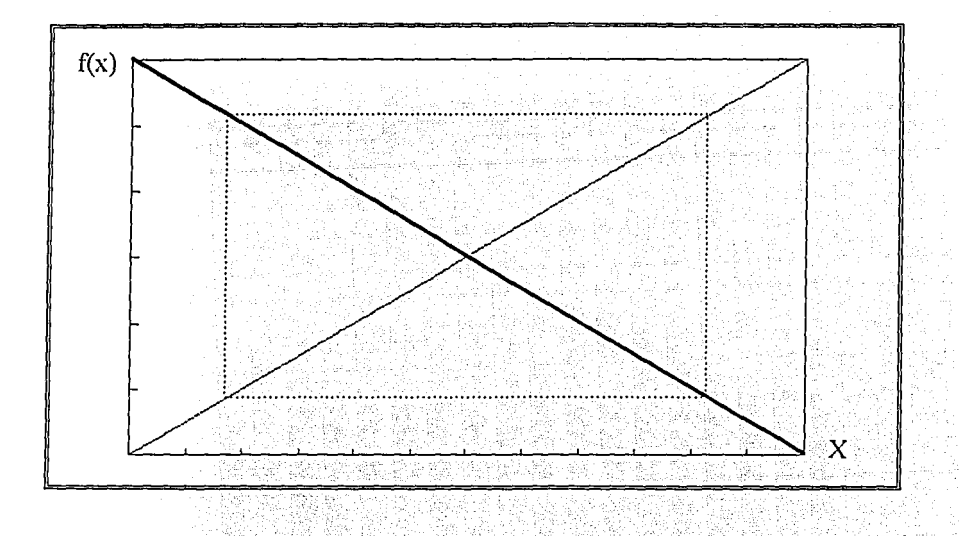

• Análisis del sistema etano(1)-propano(2)-benceno(2).

Se toma como ejemplo la mezcla etano(l)-propano(2)-benceno(2), con-composición de  $X_1=0.3$ ,  $X_2=0.4$  y  $X_3=0.3$ . En la Figura 4.24 se muestra el diagrama de fase p-T donde se identifican los puntos estudiados. Para todos los casos se empleo un criterio de paro de convergencia de 1x10 $-7$ . En las Figuras 4.25 a 4.27 la convergencia en la composición se alcanza cuando el punto esta suficientemente cerca de la línea de 45°.

• Punto 1: presión de burbuja a 200K.

Este calculo corresponde a una situación alejada del punto crítico. En la Figura 4.25 se muestra el comportamiento de la convergencia de. la composición del etano en la fase vapor. Debe apreciarse la rápida convergencia, dos iteraciones. En este caso no llega a necesitarse la aceleración de Wegstein.

 $\bullet$  Punto 2: presión de burbuja a 430K.

Este cálculo corresponde a una situación cercana al punto crítico. Debe apreciarse la alta influencia de la composición, la convergencia se alcanza en 129 iteraciones cuando no se aplicó \Vegstein (Figura 4.26). Si se aplicaWegstein y se álcanza la convergencia en 48 iteraciones (Figura 4.27).

•Punto 3: presión de burbuja a 439K (a 2 grados del punto crítico).

La convergencia se alcanza en 1566 iteraciones cuando no se aplicó Wegstein (Figura 4.28). Si se aplica Wegstein y se alcanza la convergencia en 642 iteraciones (Figura 4:29).

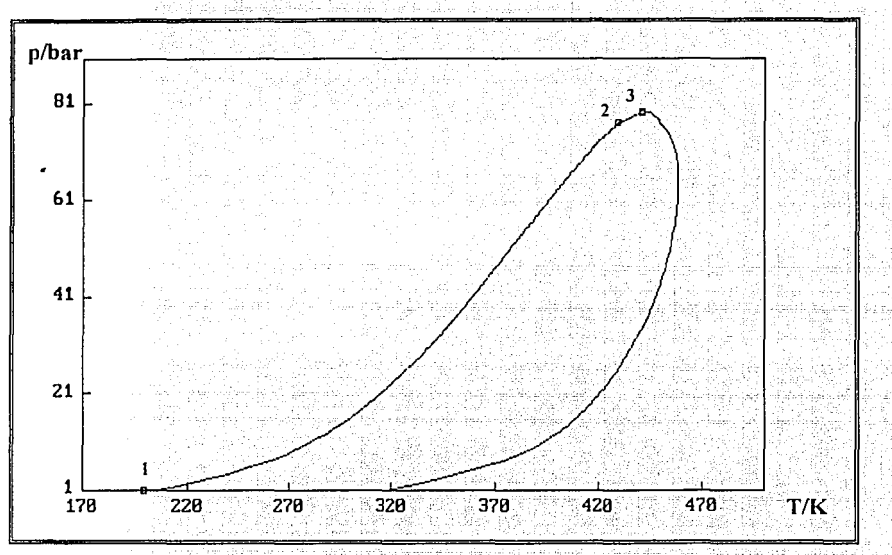

Fig. 4.24. Diagrama de equilibrio p-T para el sistema etano(1)-propano(2)-benceno(3).

Capítulo 4

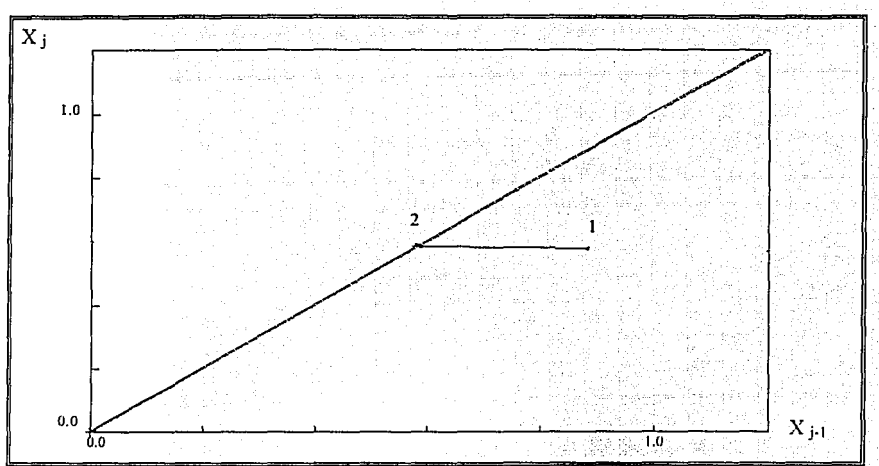

Fig. 4.25. Comportamiento de la composición del etano en el vapor durante la convergencia. Cálculo de presión de burbuja a 200K, región alejada del punto crítico. Los subindices j-1 y J representan la iteración anterior y la actual, respectivamente.

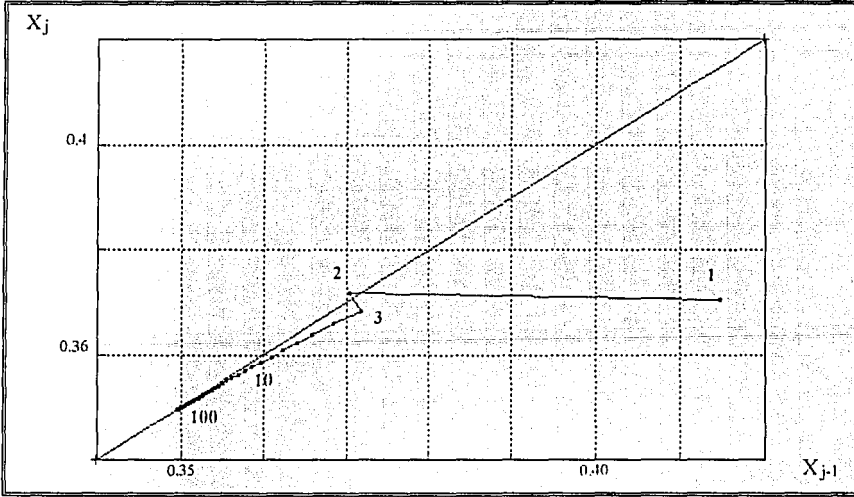

Fig. 4.26. Comportamiento de la composición del etano en el vapor para el cálculo de presión de burbuja a 430K, sin aplicar Wegstein se alcanza la convergencia en 129 iteraciones.

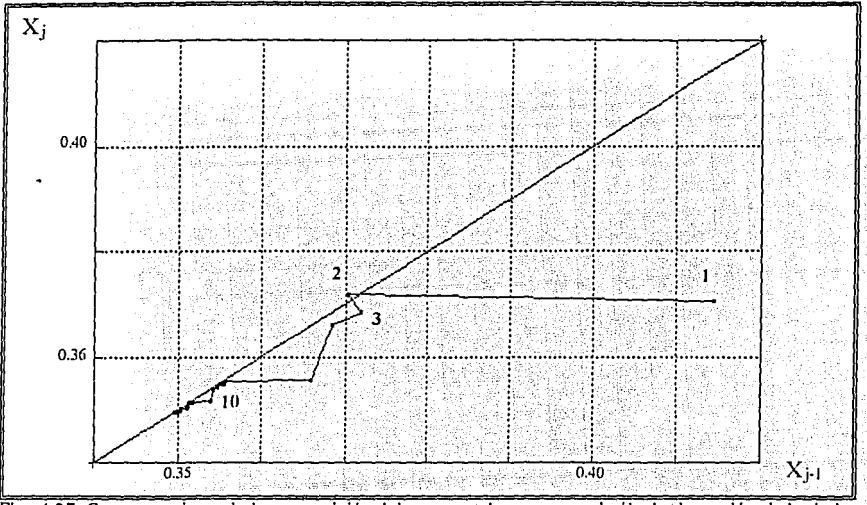

Fig. 4.27. Comportamiento de la composición del etano en el vapor para el cálculo de presión de burbuja a 430K, aplicando Wegstein se alcanza la convergencia en 48 iteraciones.

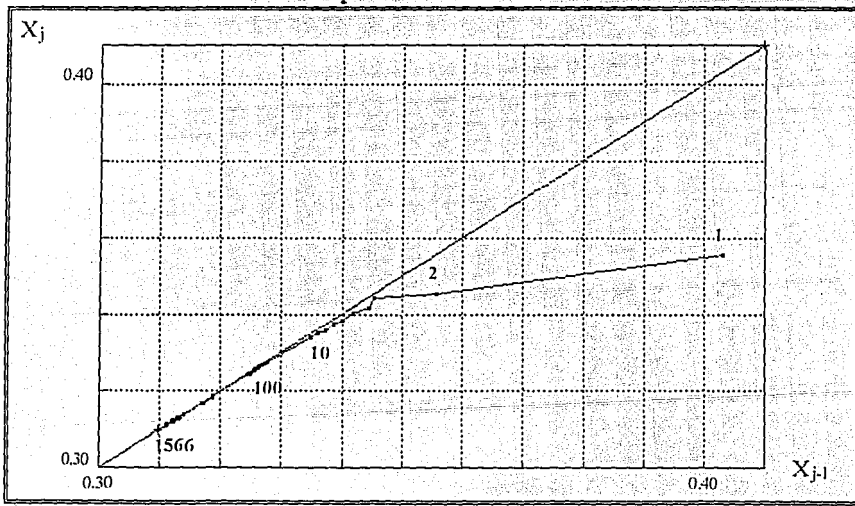

Fig. 4.28. Comportamiento de la composición del etano en el vapor para el cálculo de presión de burbuja. a 439K, sin aplicar Wegstein se alcanza la convergencia en 1566 iteraciones.

-------------------------------Capítulo./

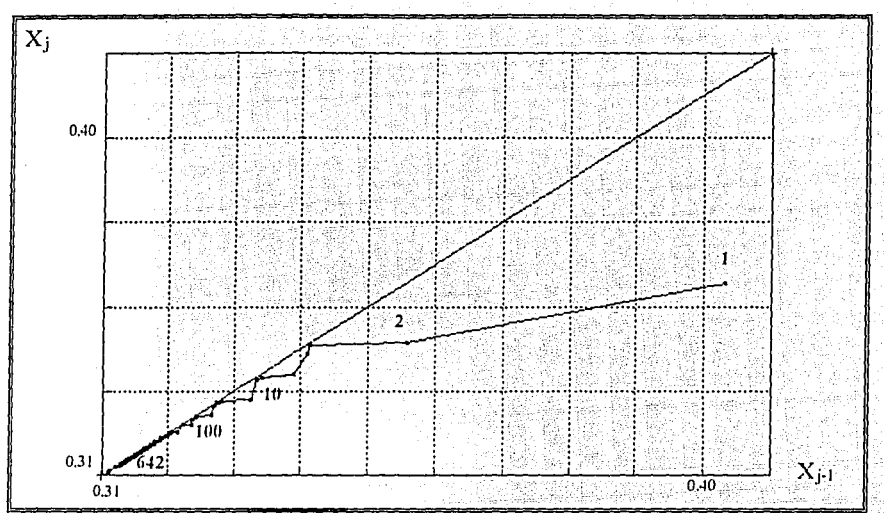

Fig. 4.29. Comportamiento de la composición del etano en el vapor para el cálculo de presión de burbuja. a 439K, aplicando Wegstein se alcanza la convergencia en 642 iteraciones.

• **Análisis del sistema metano(! }-etano(2}-propano(J)-n-butano(** 4)~n-pentano(5). En las Figuras 4.30 y 4.31, se presenta la curva de equilibrio para el caso del sistema  $metano(1)-etano(2)-propano(3)-n-butano(4)-n-pentano(5)$ , con composición  $X_1=0.8649$ ,  $X_2=0.078$ ,  $X_3=0.0341$ ,  $X_4=0.0179$  y  $X_5=0.0051$ . Se identifican en esta figura las líneas de extrapolación, según el algoritmo de Mathias descrito en el apéndice I, y cuatro regiones importantes:

• **Región A:** en esta región del equilibrio líquido-vapor la ecuación cúbica de estado para la composición global de este sistema, presenta tres raíces reales, por lo que cualquier cálculo en esta región no tiene problemas de caer en la solución trivial, su convergencia es relativamente sencilla y la dependencia de esta con respecto de las composiciones es baja.

• Región B: en esta zona la ecuación cúbica de estado, para el caso del líquído y del vapor, presenta una sola raíz real. La estrategia de la extrapolación de Mathias genera una raíz artificial para el vapor (extrapola el vapor). En esta zona se requiere del método de Wegstein para acelerar la convergencia:

• **Región** C: esta región .es semejante a JaB, conia diferencia de que la estrategia de Mathias genera una raíz artificial para el líquido (extrapola el líquido). En esta región se requiere del método de Wegstein para acelerar la convergencia.

• **Región D:** En este caso se tiene una raíz para el vapor y para el líquido, sin embargo, debido a la proximidad del punto crítico, no es posible generar raíces artificiales para vapor ni para líquido (no extrapola ni vapor ni líquido), en este caso en particular se observa un comportamiento de la convergencia oscilante (Figura 4.33). En esta situación se necesita romper la oscilación por lo que se aplica el factor de Wegstein igual a -1.

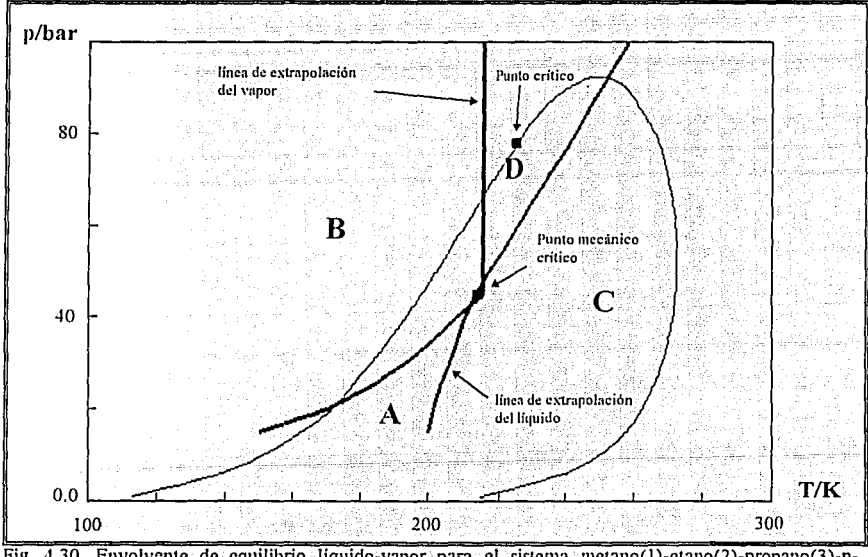

Fig. 4.30. Envolvente de equilibrio liquido-vapor. para el sistema metano(l)-etano(2)-propano(3)-nbutano(4)-n-pentano(5).

---------------------------------Capftulo 4

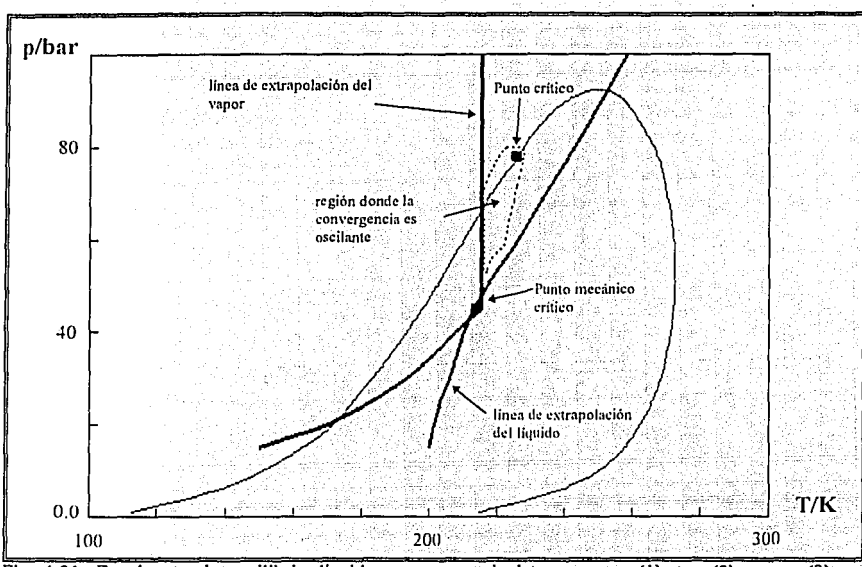

Fig. 4.31. Envolvente de equilibrio liquido-vapor para el sistema metano(1)-ctano(2)-propano(3)-nbutano(4)-n-pentano(5) se identifica donde la convergencia es oscilante.

En la Figura 4.32 se gratica el comportamiento de la composición del primer componente en la iteración actual j contra la composición calculada en la iteración anterior j-1. Se observa un comportamiento que manifiesta una pendiente muy parecida a -1. En la Figura 4.34 se presentan las constantes de equilibrio contra la iteración a lo largo de la corrida a 200K y 60 bar. Se observa un comportamiento oscilante con frecuencia y amplitud constante.

En la Figura 4.34 se ilustra el efecto correctivo que tiene el introducir en la rutina de Wegstein un factor de -1; que permite la estabilización de la convergencia. Se observa un rompimiento de la oscilación: El éfocto se manifiesta hasta después de la quinta iteración debido a que dentro de las rutinas de calculo de equilibrio no se permite que el método de \Vegstein se active sino hasta después de dicha iteración, Figura 4.35.

Capitulo 4

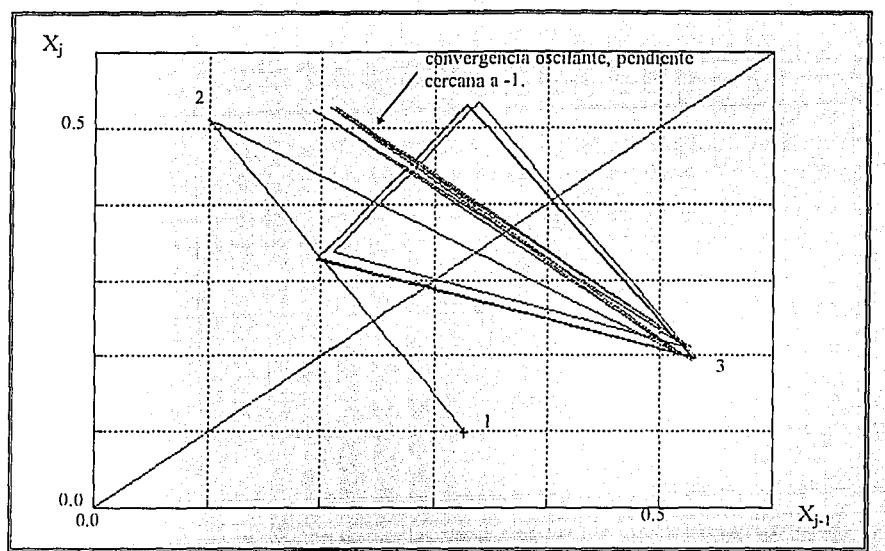

Fig. 4.32. Cálculo del problema flash a 220K y 60bar se observa como el comportamiento de la función de convergencia de la composición presenta pendiente de -1.

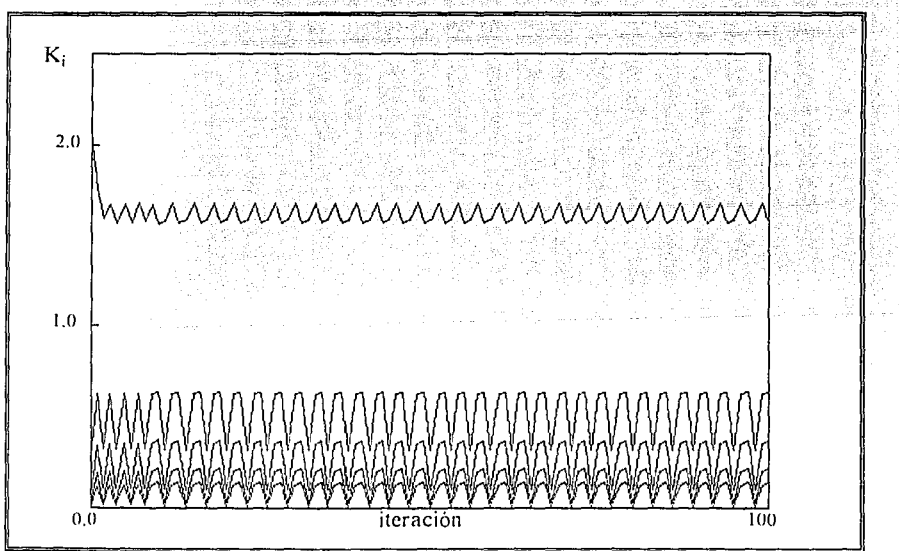

Fig. 4.33. Cálculo del problema flash a 220K y 60bar se observa el comportamiento oscilante de las constantes de equilibrio.

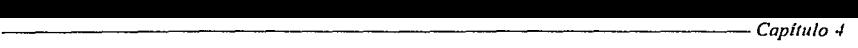

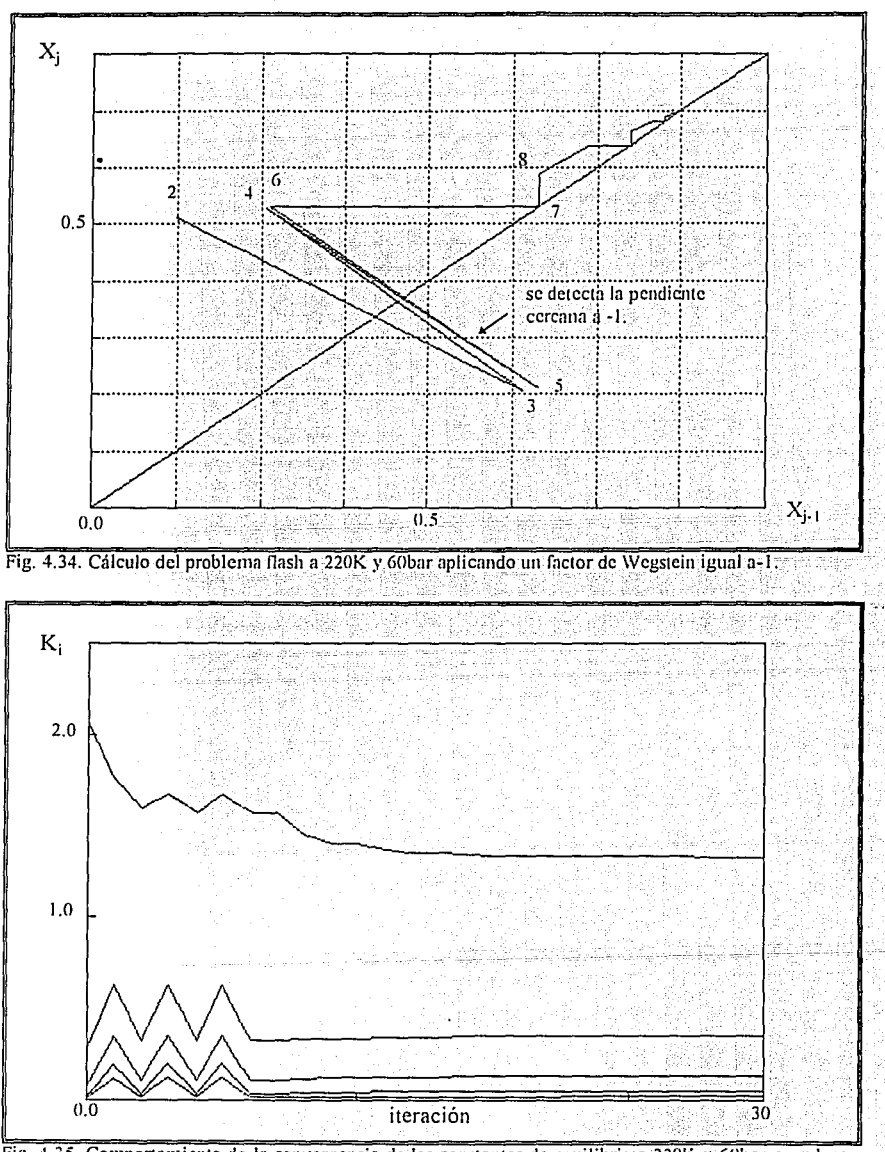

Fig. -1.35. Componamiento de la com·ergcncia de las constantes de equilibrio a 220K y 60bar cuando se aplica un factor de \Vcgstcin de -1.

### COMPARACIÓN DE LOS RESULTADOS DE LAS RUTINAS CONTRA LOS RESULTADOS DEL·SÍMULADOR ASPEN PLUS.

.<br>Los resultados del conjunto de rutinas creadas se compararon<sup>11</sup> en igualdad de condiciones con el simulador de proceso ASPEN PLUS<sup>\*</sup>. La metodología de comparación consistió en:

l. Construcción de la envolvente del diagrama presión-ternperatura(p~T).

2: Evaluación en la proximidad de la línea equilibrio a  $p \vee T$  dadas, a lo largo del diagrama en zonas alejadas de la región crítica, tanto en región de una fase como al interior de la región de dos fases.

3. Evaluación en la vecindad de la zona crítica  $11.16, 11$ 

' ' - ~'.\_;\_ 'e- -

4. Evaluación de la respuesta del procedimiento incorporado en los programas para evitar la solución trivial.

Para la comparación se utilizó la mezcla ternaria etano(1) - propano(2) - benceno(3) con composición  $X_1 = 0.3$ ,  $X_2 = 0.4$  y  $X_3 = 0.3$ .

Al comparar los resultados de las rutinas con los arrojados por ASPEN PLUS se observaron valores similares a presiones bajas y medias. En la zona próxima al punto crítico se encontró que 16; algoritmos construidos en este trabajo mejoran en 'ciértos puntos a la predicción del simulador comercial y nunca arroja resultados' peores. La rutina propuesta que calcula los puntos de la envolvente (puntos de rocio y burbuja) del diagrama p-T permite acercarse a la vecindad del punto crítico hasta  $\pm 0.5$  K y  $\pm$  0.03 bar (Figura 4.36), mejorando notablemente los cálculos del simulador ASPEN PLUS, que se acercó a $± 2.85$  K'y  $± 0.23$  bar del mismo (Figura. 4.37). En las proximidades del punto crítico, el simulador ASPEN PLUS presenta zonas con problemas en la búsqueda de raíces de la ecuación cúbica; es decir, se encontró como resultado a la solución trivial, o bien, fases con raices extrapoladas. Las rutinas propuestas en este trabajo, en contraste, resolvieron aceptablemente todos los puntos sin presentar ninguno de los problemas citados. Sin embargo,: tanto.el simulador como los programas desarrollados, presentan soluciones equivocadas justo por encima del punto crítico, prediciendo que existen dos fases cuando se está en la zona de una fase. Lo anterior ocurre a presiones superiores hasta 1 bar de la presión crítica, en una banda de ±2 K:

<sup>\*</sup> El uso del simulador ASPEN PLUS es bajo licencia otorgada por ASPEN TECHNOLOGY, INC. a la Facultad de Química, UNIVERSIDAD NACIONAL AUTÓNOMA DE MÉXICO.

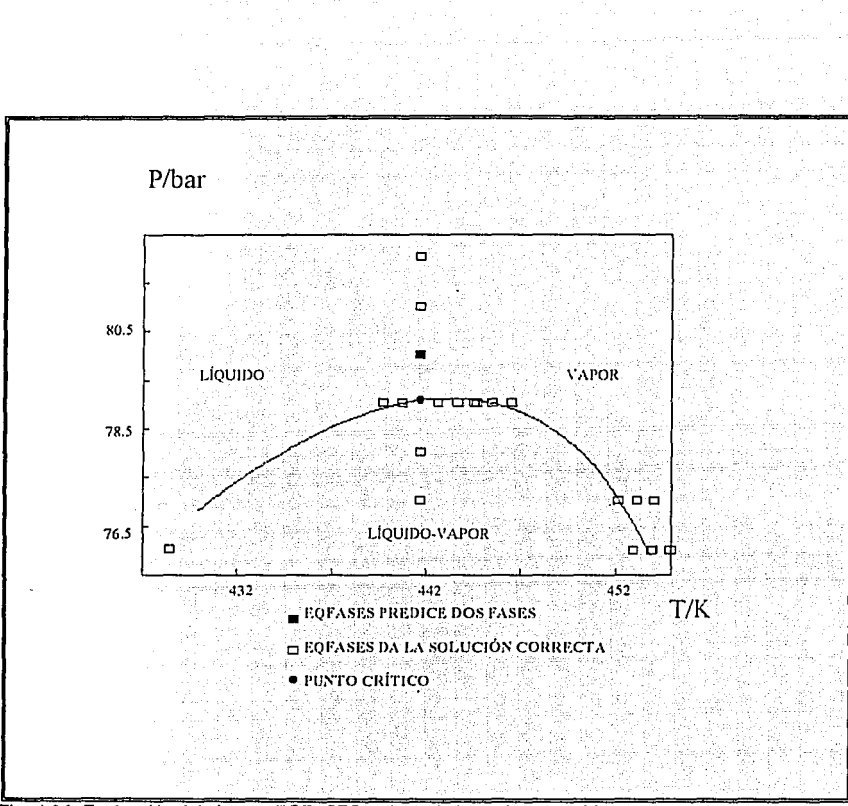

Fig. 4.36. Evaluación del sistema EQFASES en la vecindad del punto crítico.

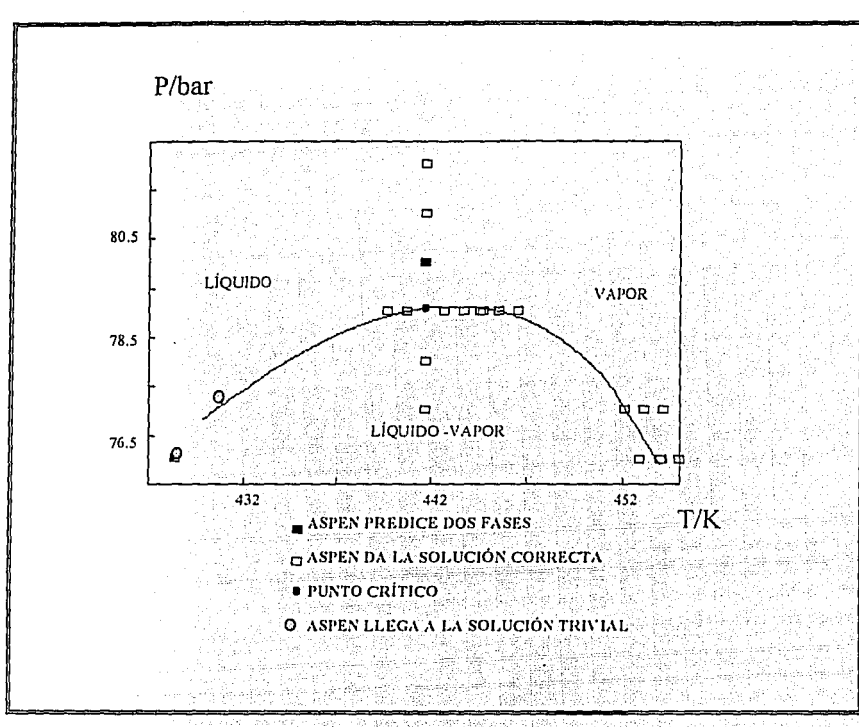

Fig. 4.16. Evaluación de ASPEN PLUS en la vecindad del punto crítico.

### EL PROBLEMA DE ASIGNACIÓN DE FASE.

Se identificó otro problema en el cálculo del equilibrio para sistemas que contienen componentes con bajos puntos normales de ebullición. Se presenta una región en el equilibrio líquido-vapor en donde se llega a los mismos resultados calculando el equilibrio como líquido-vapor o como líquido-líquido. A esta situación se le nombrará como el problema de asignación de fases.

Para ilustrar la situación del problema de asignación de fases se emplea el sistema nitrógeno(1)-bióxido de carbono(2). En la Figura 4.38 se muestra el diagrama binario a la temperatura constante de 173K, con parámetros de interacción binarios  $k_{12} = k_{21}$  =-0.0222, empleando la regla clásica de van der Waals (ecuación II.8).

Para resolver el problema de asignación de fases, se recurrió al criterio de la menor energía Gibbs, para conocer en un momento dado cual debe ser la solución correcta en la construcción del diágrama de equilibrio. Las rutinas de cálculo deben funcionar bien, incluso en la zona de transición, donde si se asigná un equilibrio líquido-vapor o bien líquido-líquido, las propiedades termodinámicas deben ser las mismas. Las rutinas desarrolladas en:este trabajo presentan'continuidád en' los resultados a lo largo de toda la curva de la Figura 4.38.

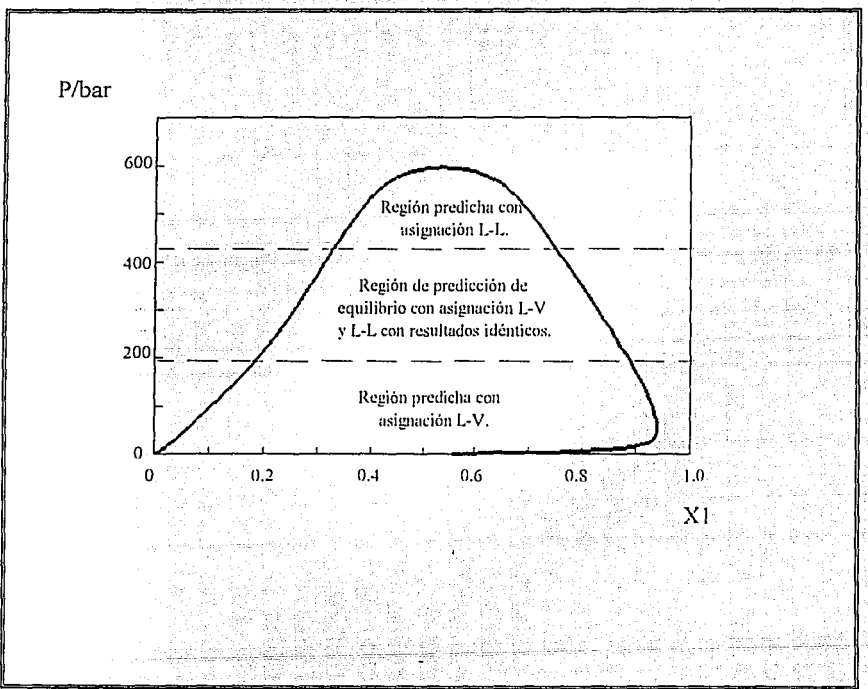

Fig. 4.38 Diagrama presión composición para el sistema N, (1)-CO, (2), a T=173 K; donde se observan. las tres zonas de asignación de fase.

Los resultados obtenidos indican que a presiones bajas conviene predecir el equilibrio por medio de asignación líquido-vapor, y que a presiones altas conviene resolver el problema asignando dos fases líquidas. És importante señalar que este problema no' es imputable a deficiencias en las rutinas o en el modelo de predicción de propiedades. ·

Se probó el comportamiento de **ASPEN. PLUS** ante esta situación, con los módulos del flash de dos fases para el equilibrio líquido-vapor y se probó conel módulo del flash de tres fases, sin éxito puesto que el cambio de asignación no pudo lograrse pues no existe un módulo de flash de dos fases líquido-líquido. El *flash* de tres fases no es flexible para esta situación. Cabe señalar que en la zona de alta presión no es posible alcanzar resultados con **ASPEN PLUS.** 

## EL PROBLEMA DE LA PRESENCIA DE EQUILIBRIO DE TRES **FASES**

Se trabajó sobre el sistema CO<sub>2</sub> (1)-H<sub>2</sub>O(2), con composiciones X<sub>1</sub>=0.96 y X<sub>2</sub>=0.04, sin parámetros de interacción binaria. Este sistema es bastante peculiar pues no presenta un punto crítico. Se construyó el diagrama de fases **p-T,** con el fin de observar cual era la-· predicción que arrojaban las rutinas propuestas. Se inició con el cálculo de la envolvente de puntos de rocío y burbuja y se encontró una discontinuidad ya que sendas curvas no se unen en ningún punto (Figura 4.39 ), la curva de puntos de rocío resulta semejante a un .<br>arco, uno de sus lados se prolonga indefinidamente hacia el sentido en que la presión crece. Se muestra además las líneas correspondientes a  $V/F=0.9621$  y  $V/F=0.978$ . generadas con la rutina *de.flash* a **p y V/F** dadas.

La curva de puntos de burbuja repentinamente se corta sin tocar a la linea de puntos de rocío. Con la rutina del .Jlash a- **p y T** constantes se pudo comprobar que este sistema presenta una región donde *A* se realizan· los cálculos como equilibrio líquido-vapor o como líquido-líquido se obtienen resultados apropiados, esto es una zona donde se traslapan aparentemente dos• regiones de equilibrio. Nótese además que la línea de  $V/F=0.9621$  corta la línea de puntos de burbuja, lo cual es termodinámicamente imposible. Esto sugiere que la zona en donde aparentemente se localiza la línea de puntos de burbuja es una región de "equilibrio de ires fases. Esto indica que la linea de puntos de burbuja es una línea espuria: Pa\_ra poder predecir los límites de la región de tres fases se necesita una rutina a\_dicional que evalúe puntos incipientes para la aparición de una tercera fase en equilibrio. Un diagrama que cualitativamente ilustra esta situación<sup>42,43,44</sup> es el que se presenta en la Figura 4.40.

--------------------------------*Capit11/a* -l

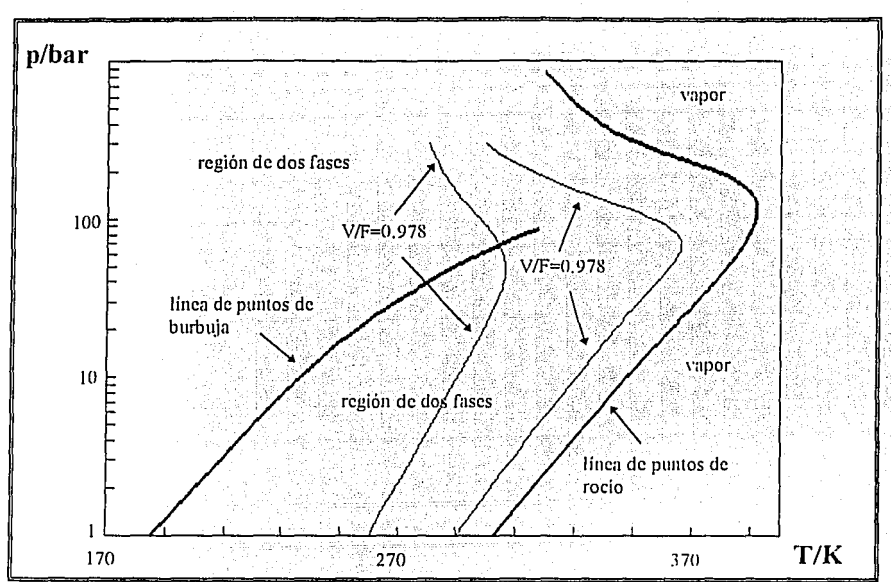

Fig. 4.39. Diagrama presión temperatura para el sistema CO<sub>2</sub>-H<sub>2</sub>O donde se observa el comportamiento extraño de las fases: ¿Cómo es posible que existan dos fases a ambos lados de la linea de burbuja'/.

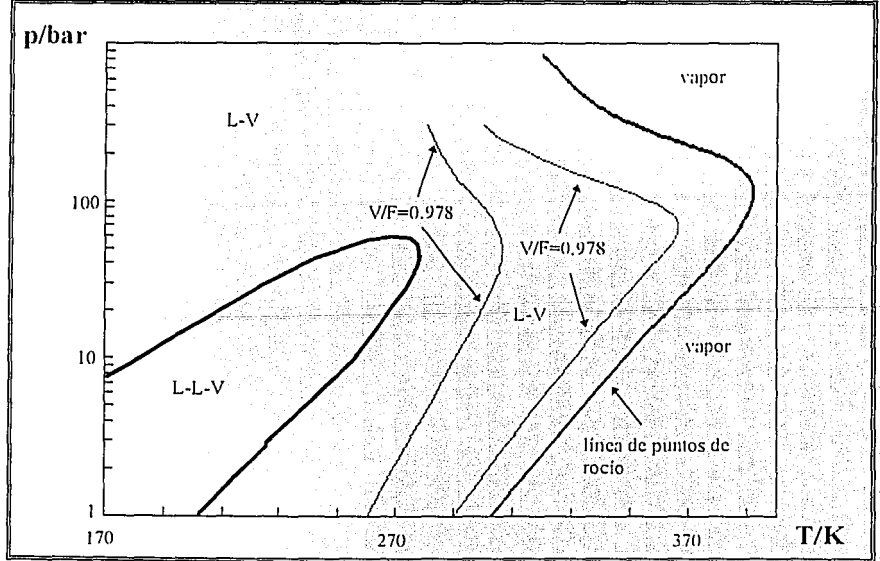

Fig. 4.40. Diagrama presión temperatura para el sistema CO,-H,O donde se plamea una zona hipotética de equilibrio de tres fases. 고가 있는 사람은 부분을 만들어 있는 것 فتحققه شهوبا الهريزينية

4-39

Por otro lado, se estudió el sistema agua(l)-acrilonitrilo(2) con parámetros de Mathias **q1=0.06635 y q2=0.0.** Se emplea. la, regla· de. mezclado de. Panagiotopoulos-Reid con parámetros de. interacción **k12=-0.19196** )'' **k21=0.0445,** a .la presión de O.Sbar. Este sistema presenta una interface entre dos regiones de equilibrio, equilibrio líquido-vapor y equilibrio líquido-líquido. En la frontera de los dos equilibrios se presenta un equilibrio de tres fases (Figura 4.41). Como ya se dijo, no se desarrolló una rutina que aborde este tipo de problemas de equilibrio, sin embargo, este problema puede ser resuelto con las rutinas de que se dispone. Se plantea una estrategia que consiste en el rastreo de las regiones de equilibrio, de tal forma que se pueden construir envolventes, de tal forma que se tenga una envolvente para el equilibrio líquido-vapor y otra envolvente para el equilibrio líquido-líquido. Se comparan punto a punto de las respectivas envolventes el resultado de la energia de Gibbs<sup>45,46,47</sup>, y se descarta el punto de la envolvente que posea el mayor valor para esta función de estado. Para el caso de equilibrio líquido-vapor se construye la envolvente partiendo de una mezcla rica en el componente (1) y se cambia la composición hasta terminar con una mezcla rica en componente (2). Los resultados de esta estrategia para el caso' del equilibrio Iíquido~vaporse muestran en la Figura 4.42. La línea de puntos de burbuja presenta una anomalia, tiene un mínimo en un punto donde no se une con la línea de puntos de rocio. Lo anterior esta basado en el hecho de que los azeótropos corresponden a puntos mínimos o máximos en diagramas T-x<sub>i</sub>; o p-x<sub>i</sub>. El azeótropo por lo tanto corresponde a un punto que tiene como característica el hecho de que simultáneamente se juntan las lineas de burbuja y rocio en el punto mínimo o en el punto máximo en el diagrama. Por consiguiente, la presencia de un minimo en la línea de burbuja que no sea a su vez un punto azeotrópico, no es una situación válida de equilibrio líquido-vapor.

Esta circunstancia induce a pensar la presencia de dos fases líquidas' en equilibrio. Esta afirmación se: corrobora al analizar las líneas de puntos de *rocío:* Estas curvas se cortan en un punto q'ue correspónde a un azeótropo que esta en equilibrio con dos fases líquidas, \_como se muestra en)a Figura 4.43, en donde se han eliminado las líneas indeseables de equilibrio liquido-vapor que se presentaron en la Figura 4.42.

Una estrategia semejante se realiza para construir la envolvente del equilibrio líquidolíquido, los resultados se muestran en la Figura 4.44. En la Figura4:45 se presentan los cálculos de equilibrio líquido-vapor y líquido-líquido, indicando cuales líneas corresponden a una situación termodinámicamente válida, y cuales corresponden a una situación espuria<sup>48,49,</sup>

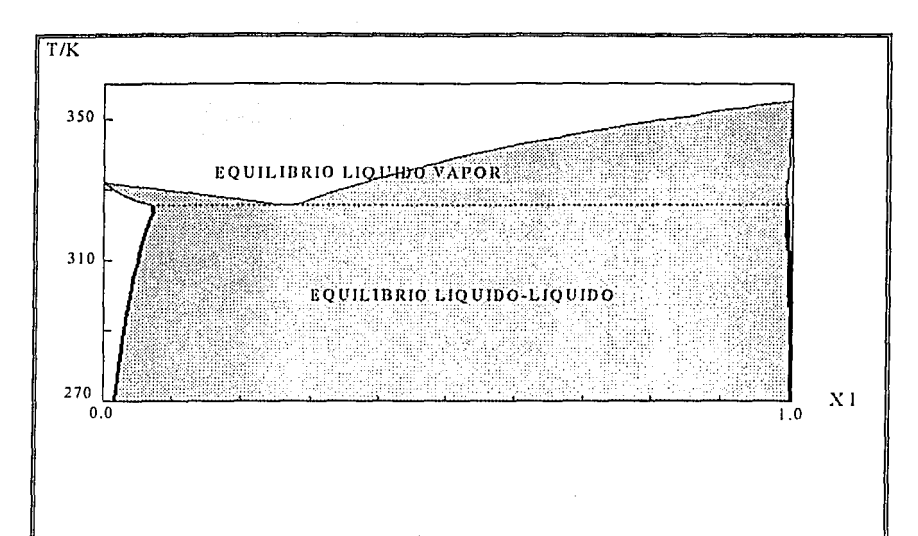

Fig. 4.41. Diagrama T-x para el equilibrio líquid-liquido-vapor para el sistema agua(1)-acrilonitrilo(2), a presión de 0.5bar.

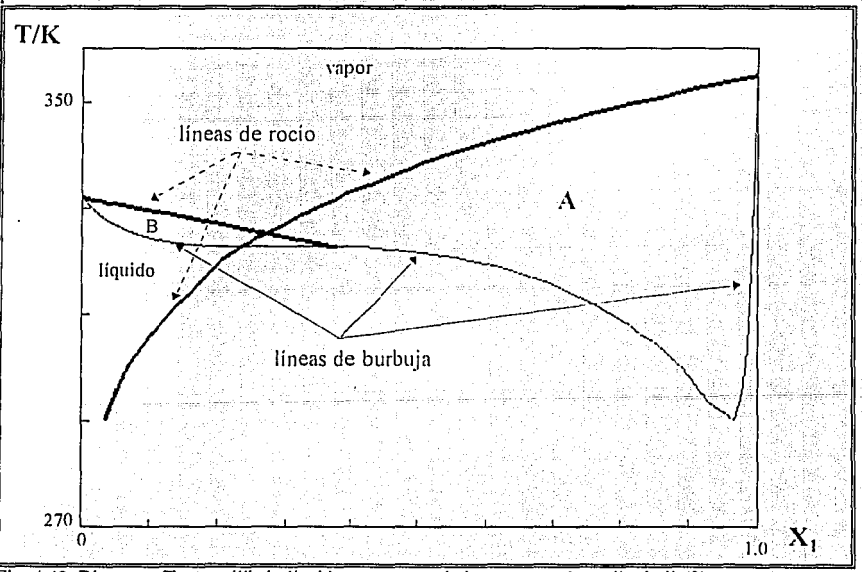

Fig. 4.42. Diagrama T-x, equilibrio liquido \·nporpara el sistema agua(l)-acrilonitrilo(2).

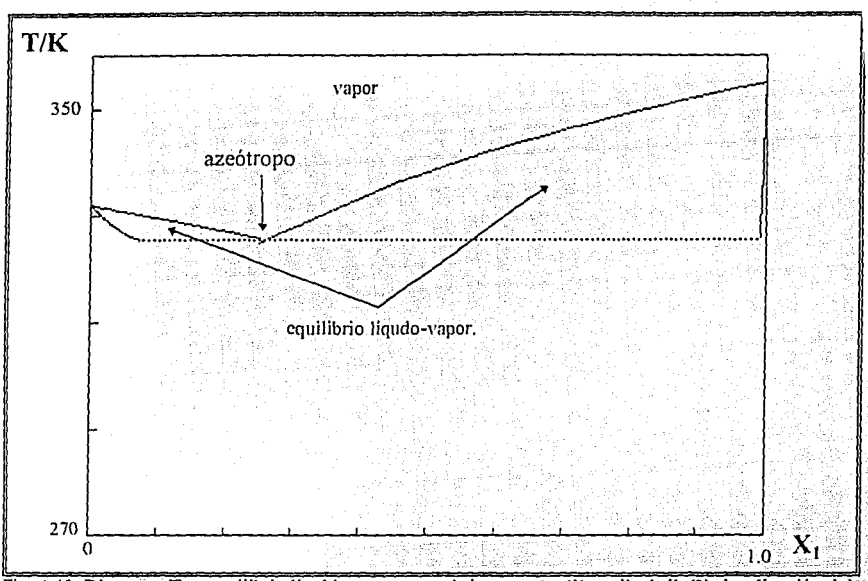

Fig. 4.43. Diagrama T-x, equilibrio liquido vapor para el sistema agua(1)-acrilonitrilo(2), localización del azeótropo.

Para terminar de asegurarse que el diagrama que se ha construido es el correcto se pueden hacer cálculos flash líquido-líquido. Por ejemplo los cálculos correspondientes al punto 1 de la Figura 4.45 son:

· Datos:

$$
T = 330K
$$
,  $p = 0.5bar y (Z1)global = 0.8$ 

· Resultados:

Flash liquido-vapor,

 $V/F = 0.2937$ ,  $X_1 = 0.9937$ ,  $Y_1 = 0.3341$ ,  $G = -4617.94$  J/mol.

Flash líquido-líquido,

 $L_2/F = 0.7893$ ,  $X_1^{L1} = 0.0836$ ,  $X_1^{L1} = 0.9913$ ,  $G = -4478.26$  J/mol.

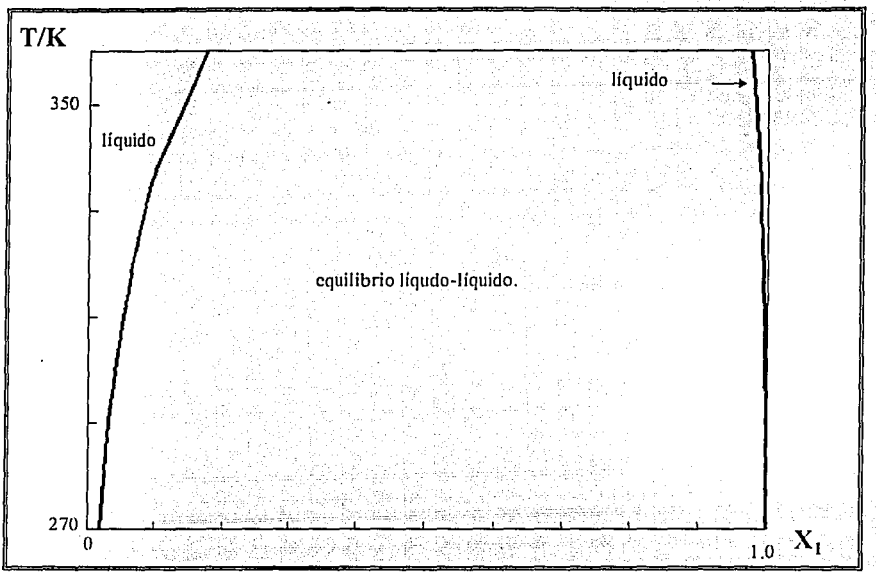

Fig. 4.44. Diagrama T-x, contilibrio liquido-liquido para el sistema agua(1)-acrilonitrilo(2).

Se debe notar que la energía de Gibbs es menor para el equilibrio líquido-vapor; lo que conduce a la certeza de considerar a este equilibrio como el tipo de cálculo correcto. Por otro lado, los cálculos correspondientes al punto 2 de la Figura 4.45 son:

•Datos:

$$
T = 315K
$$
,  $p = 0.5bar y (Z1)global = 0.8$ .

•Resultados:

Flash líquido-vapor,

 $V/F = 0.2275$ ,  $X_1 = 0.9893$ ,  $Y_1 = 0.1570$ ,  $G = -5821.82$  J/mol.

Flash líquído~liquído,

 $L_2/F = 0.7922$ ,  $X_1^{1.1} = 0.0577$ ,  $Y_1^{1.1} = 0.9947$ ,  $G = -6099.43$  J/mol.

En este ejemplo se aprecia que la energía de Gibbs es menor para el equilibrio líquídolíquido, lo que indica que el equilibrio líquido-líquido es el tipo de cálculo correcto.

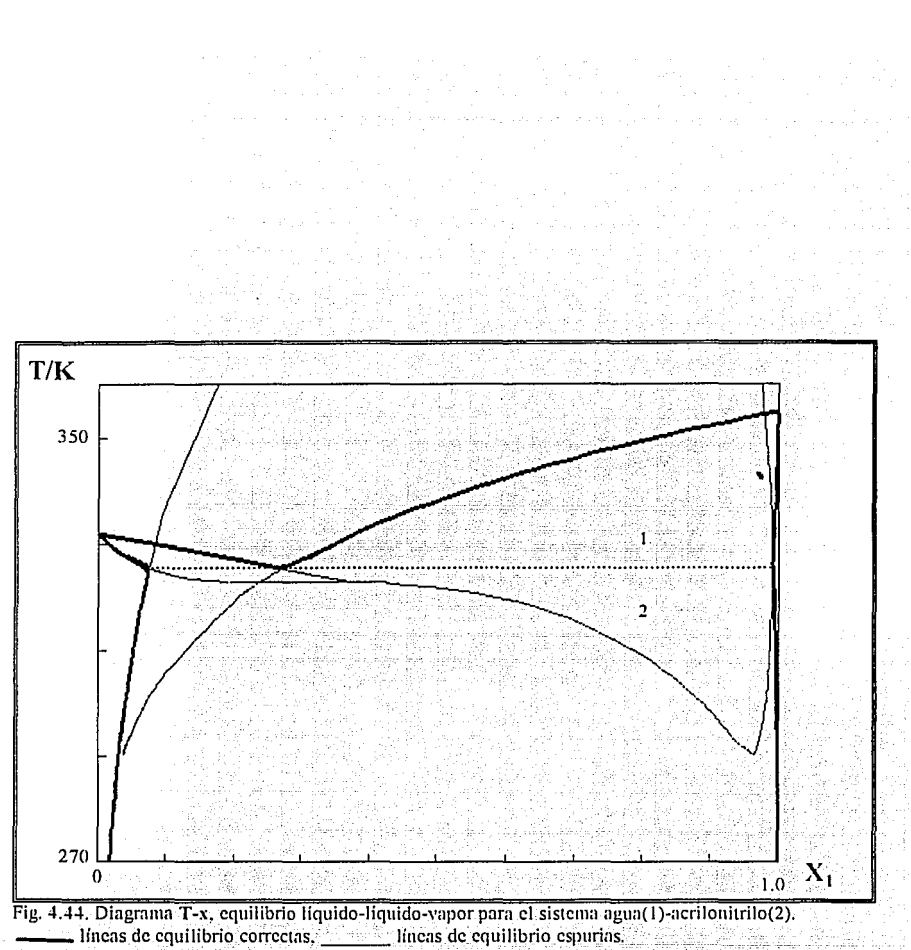

---------------------------------Capitulo./

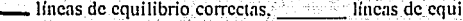

## **EL PROBLEMA DE LA REGIÓN CRÍTICA**

Cuando se realizan cálculos en las inmediaciones del punto crítico se encuentra con el problema de la formación de regiones de equilibrio donde no es posible que existan. Entonces, si se intentara construir un diagrama termodinámico en esta región se observará que aparece una especie de protuberancia que surge del punto crítico hacia la zona de una fase, ver la Figura 4.24. Este problema esta asociado a la forma de maneio que hace de las ráíces de la ecuación cúbica en el algoritmo de Mathias<sup>33</sup> (apéndice I). En esta región se encuentra que no hay aplicación de extrapolación, por tal motivo no se encuentran dos raíces distintas para la ecuación cúbica<sup>50,48</sup> (Figura 4.47). Luego entonces, las propiedades de las fases son muy semejantes, por tanto si se aplica el cálculo de un flash en esta zona la solución a la que llega es a predecir una región de dos fases iguales en composición y propiedades. Para corregir tal inconsistencias.e recurrió a la aplicación de un criterio adicional. Este criterio compara que tan semejantes son las composiciones entre ellas, si ocurre que la diferencia:

$$
S = \sum_{i=1}^{nc} |x_i^L - x_i^V|
$$

es menor a cierto criterio se debe asumir como una fase, y reportar las propiedades de la fase, sea líquido o vapor pues es indistinto.

El criterio que se elija para evaluar a  $\delta$  no debe ser muy pequeño pues se corre el riesgo de provucar una abolladura en la envolvente de equilibrio dejando fuera de esta al punto crítico.

--------------------------------Capitulo./

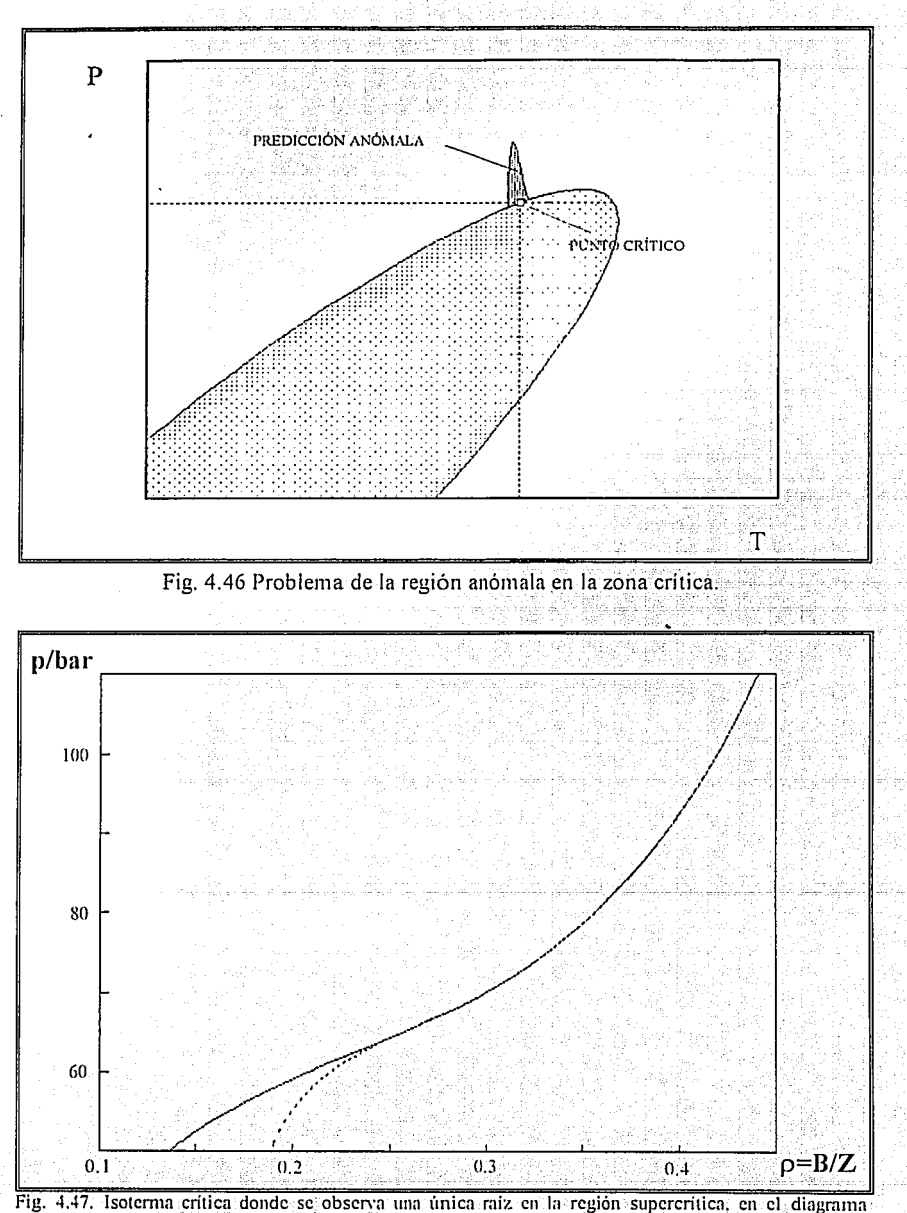

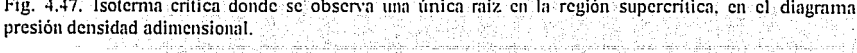

*Capítulo 5* 

# **CONCLUSIONES**

Las rutinas de cálculo de equilibrio de fases presentadas en este trabajo son eficientes y de fácil mantenimiento. Se ha demostrado que si se sigue el procedimiento señalado en este capítulo se tendrán resultados aceptables y de una alta confiabilidad. Esto se resume en las siguientes recomendaciones adicionales:

1. Emplear información experimental básica confiable.

2. Ajustar en función de la información experimental los parámetros empíricos necesarios.

3. Hacer la selección de las rutinas mas adecuadas para el calculo de equilibrio en función de la región de equilibrio en donde se halle ubicado el problema.

\' \ : : - '! Los resultados de estas rutinas son· comparables en calidad á los que arroja el simulados ASPEN PLUS.

Se tienen como consecuencia de este trabajo dos productos, una biblioteca de rutinas de cálculo en donde se hallan los objetos de las rutinas compiladas en len'guaje FORTRAN 77, que se pueden invocar siguiendo la sintaxis que se presenta en el apéndice II. Y un programa ejecutable denominado EQFASES, elaborado en lenguaje C,. ·

Estas rutinas son el soporte necesario para el desarrollo de: trabajos posteriores, Y de hecho otros trabajos de tesis han empleado estas rutinas con éxito.-

Los aspectos que todavía necesitan ser desarrollados; tomando como punto de partida este trabajo, son:

• Desarrollo de rutinas de optimización para calcular el parámetro de Mathias.

• Desarrollo de rutinas de optimización para calcular' los parámetros de interacción binaria en términos de las diferentes reglas de mezclado.

• Desarrollo de rutinas que calculen el punto crítico de mezclas en función de diferentes reglas de mezclado.

• Rutinas que calculen equilibrio de tres fases, por ejemplo, el problema del *flash* de tres fases o el problema del punto incipiente de una tercera fase en equilibrio.

• El desarrollo de una regla de mezclado que sea capaz de resolver los problemas integrados del equilibrio líquido-líquido-vapor.
*Bibliografía* 

- [1] Soave, G.; Chem. Engng. Sci., 27, 1197-1203, (1972).
- [2] Peng, D.-Y.; Robinson, D. B.; Ind. Eng. Chem., Fundam., 15(1), 59-65, (1976).
- [3] Mathias,P.M.; Ind. Eng. Chem. Process Des. Dev.; 22, 385-391, (1983).
- [4] Stryjek, R.; Vera, J.H.; The Canad. J. of Chem. Eng.; 64, April, 323-333, (1983).
- [5] Ohanomah, M.O.; Thompson, D.W.; Comp. Chem. Engng.; 8(3/4), 147-156, ( 1984).
- [6] Michelsen,M.; Fluid Phase Equilib., 9, 1-19, ( 1982).
- [7] Michelsen, M.; Comp. Chem. Engng., 17(5/6), 431-439, (1993).
- [8] Fortran 77 Language System for Personal Computer. Reference Manual. Revision E. Lahey, Computer Systems !ne., August, ( 1985).
- [9] Molina,F.; Romero,A.; "Cálculo de equilibrio líquido-líquido~vapor para sistemas multicomponentes utilizando ecuaciones de estado cúbicas"; Tesis, Facultad de Química, UNAM, (1987).
- $[10]$  Muñoz O.,J.; "Resolución de problemas de equilibrio líquido-vapor multicomponente con ecuaciones cúbicas utilizando una microcomputadora"; Tesis, Facultad de Química, UNAM, (1986).
- [11] Barragán A., F., Bazúa R., E., "Desarrollo de programas de cálculo de equilibrio de fases de sistemas multicomponentes con ecuaciones cúbicas de estado"; XV Encuentro Nacional de la AMIDIQ, UDLA-P, Cholula, Puebla, mayo, ( 1994).
- [12] Bazúa R.,E.; "Notas del Curso 'Equilibrio Físico'"; Facultad de Química, UNAM,  $(1994)$ .
- [13] Heidemann, R.A.; Khalil, A.M.; AIChE J., 26(5), 769-779, (1980).
- [14] Smith,J.M.; Van Ness,H.C.; "Introducción a la termodinámica en Ingeniería Química", cuarta edición (segunda edición en español), McGraw-Hill, México, (1989):
- [15] Michelsen, M.; Fluid Phase Equilib.,  $4, 1-10, (1980)$ .
- $[16]$  Michelsen, M., Fluid Phase Equilib., 16, 57-76, (1984).
- [ 17] Prusnítz,J.M.; Lichtenthaler,R.N.; Gomez de Acevedo,E.; "Molecular thermodynamics of fluid-phase equilibria"; 2nd. Edition, Prentice-Hall, USA, (1986).
- [ 18] Schdmidt,G.; Wenzel,H.; Chem. Engng. Scí., 35(7/8), 1503-1512, ( 1980).
- [ 19] Ellíot,J.R.; daubert,T.E.; Ind. Eng. Chem. Process Des. Dev., 24, 743-748, ( 1985).
- [20] Michelsen, M.; Fluid Phase Equilib:; 9, 21-40, (1982).
- [21] Swank, D.I.; Mullins, J.C.; Fluid Phase Equilib., 30, 101-110, (1986).
- [22] Acosta, G.M.; Smith, R.L.; Jr.; Fluid Phase Equilib.; 29-41, (1994).
- [23] Ohanomah, M.O.; Thompson, D.W.; Comp. Chem. Engng., 8(3/4), 163-170, (1984).
- [24] Sørensen, J.M.; Magnussen, T.; Rasnussen, P.; Fredenslund, A.; Fluid Phase Equilib., 2, 297-309; (1979).
- [25] Perry, R.M.; Chilton, C.H.; "Biblioteca del Ingeniero Químico", quinta edición (segunda edición en español), Volumen I, McGraw-Hill, (1986).
- [26] Holland, C.D.; "Fundamentos de destilación de mezclas multicomponentes"; primera edición versión española, Editorial Limusa, (1988).
- [27) Michelsen, M.; Fluid Phase Equilib., 33, 13-27; (1987).
- [28) Gani,R,; Fredenslund,A.; Trans. Y. Chem. E., 70, part A, September, 439-447, ( 1992).
- [29) Prausnitz,J.M.; Eckert,C.A.; O'Connell,J.P.,; "Computer calculations for multicomponent vapor-liquid equilibria", Prentice-Hall, USA, (1967).
- [30) Gupta, A.K.; Bishnoi, P.R.; Kalogerakis, N.; The Canad. J. of Chem. Engng., 66, April, 291-296, (1988).
- [31) Xu,D.-H;; Danesh,A,;; Todd,A.C.; Fluid Phase Equilib., 72,15-24, (1992).
- [32) Gundersen, T.; Comp. Chem. Engng.; 6(3), 245-255, (1982).
- [33) Mathias, P.M.; Boston, J.F.; Watanasiri, S.; AIChE J., 30, March, 182-186, (1984).
- [34) Cha,:T.-H.; Prausnitz,J.M.; Ind. Eng. Chem. Process Des. Dev., 24, 551-555, ( 1985):
- [35] Solórzano Z.,M.; "Estudio comparativo de algunas reglas de mezclado para ecuaciones de estado cúbicas en la predicción de equilibrio líquido-vapor multicomponente", Tesis, Facultad de Química, UNAM, México, (1993).
- [36] ASPEN PLUS, User Guide, Software Version, ASPEN PLUS Release 8.3, 2nd. Edition, ASPEN Technology, Inc., Cambridge, MA., (1990).
- $[37]$ Reid,R.C.; Prausnitz,J.M.; Poling,B.E.; "The properties of gases and liquids"; fourth edition, McGraw-Hill Book Co., (1987).
- [38] Gmeling, J.; Onken, U.; "Vapor-liquid equilibrium data collection: DECHEMA Data Series"; DECHEMA, Frankfurt, (1977),
- [39) Grabosky, M.S.; Daubert, T.E.; Ind.Eng.Chem.Process Des.Dev.; 17(4), 448-454, ( 1978).
- [40] Panagiotopoulos, A.Z.; Reid, R.C.; Fluid Phase Equilib., 29, 525-534, (1986).
- [41] Ammar,M.N.; Renon,H.; A!ChE J.; 33(6), June, 926-939, (1987).
- Gramaio A., A.N., "Algorithmes pour le calcul des equilibres liquide-vapeur et  $[42]$ l'ajustement des parametres caracterisant les fractions lourdes des fluides netroliers": These, Faculte des Sciences et Techniques de Saint-Jerome. Universite de Droit et des Sciences d'Aix-Marseille, France, (1986).
- $[43]$ Chang, H.L.; Hurt, L.J.; Kobayashi, R.; AIChE J., 12(6), November, 1212-1246,  $(1966)$ .
- $[44]$ Graboski, M.S.; Daubert, T.E.; Ind. Eng. Chem. Process Des. Dev., 17(4), 448-454, (1978).
- $[45]$ Baker, L.E.; Society of Petroleum Engineers J.; October, 731-743, (1982).
- $[46]$ Michelsen, M.; Ind. Eng. Chem., Fundam., 23, 373-374, (1984).
- $[47]$ Radzyminski, I.F.; Whiting, W.B.; Fluid Phase Equilib., 34, 101-110, (1987).
- Poling B.E.; Grens II, E.A.; Prausnitz, J.M.; Ind. Eng. Chem. Process Des. Dev.,  $[48]$ 20, 127-130, (1981).
- Beegle, B.L.; Modell, M.; Reid, R.C.; AIChE J.; 20(6), November, 1200-1206,  $[49]$  $(1974)$
- [50] Asselineau.L.: Bondanic.G. Vidal.J. fluid Phase Equilib. 3, 273-290. (1979).
- $[51]$ Michelsen.M.: Kistenmacher.H.: Fluid Phase Equilib.: 58, 229-230. (1990).
- $[52]$ Mathias P.M. Klotz H.C. Prausnitz J.M. Fluid Phase Equilib. 67, 31-44.  $(1991)$ .
- $[53]$ Schuartzentruber, J.; Renon, H.; Fluid Phase Equilib., 67, 99-110, (1991).
- $[54]$ McLaughlin; Comp. Chem. Engng., 17(10), 971-983, (1993).
- Shibata, S.; Sandler, S.I.; Ind. Eng. Chem. Res., 28, 1893-1898, (1989).  $[55]$
- $[56]$ Sandoval, R., Wilczek-Vera, G., Vera, J.H., Fluid Phase Equilib., 52, 119-126,  $(1989)$ .
- $[57]$ Huron, M.J., Vidal, J., Fluid phase Equilib., 3, 255-271, (1979).
- $[58]$ Wong, D.S.; Sandler, S.I.; AIChE J.; 38(5), May, 671-680, (1992).
- $[59]$ Wong, D.S.; Orbey, H.; Sandler, S.I.; Ind. Eng. Chem. Res., 31, 2033-2039, (1992).

Apéndice I SOLUCIÓN DE LA ECUACIÓN CÚBICA DE ESTADO.  $\mathbb{R}^2$ 

#### **INTRODUCCIÓN.**

Las ecuaciones cúbicas de estado han resultado de alta efectividad para predecir el equilibrio de fases en sistemas que contienen sustancias no polares y polares<sup>3,4</sup>. La extensión a sistemas multicomponentes explota las facultades predictivas de las ecuaciones de estado aplicadas a un número mayúsculo de casos reales. Esto alcanza un nivel de solución aceptable al introducir reglas de mezclado que atacan problemas como la no invariancia ó "Síndrome de Michelsen-Kistenmacher"<sup>35,51,52</sup> y la deseable condición del segundo coeficiente virial cuadrático<sup>35,53</sup>. Sin embargo existe un capitulo no desarrollado plenamente: el algoritmo de solución de la ecuación cúbica. La solución de la forma cúbica es un problema implícito en el modelo mismo. Diversos autores han presentado algoritmos numéricos con Cierto grado de eficiencia que normalinente recurren al método de Newton-Raphson<sup>42</sup>. El método de Newton-Raphson aplicado a la solución de las ecuaciones cúbicas de estado presenta ciertos inconvenientes que básicamente son:

•procedimiento iterativo que depende fuertemente de los valores estimados iniciales, que en ciertas regiones, sobre todo en la región critica pueden conducir a la solución trivial; •necesita conocer- la 'cteri\1áda de la función y evaluarla aumentando tiempo real de • • • • 1 cálculo;

•no conoce antes de rastrear las posibles raíces. Si existen tres raíces posibles se necesita adicionar un criterio relativo de discriminación de raíces, por otro lado si existe una sola raíz, el criterio debe ser capaz de detener el proceso iterativo y proponer un nuevo estimado inicial.

Estos algoritmos desperdician las ventajas que posee la ecuación cúbica pues todos los. cálculos pueden ser.hechos analiticamente, que se traducen en un conocimiento *a priori*  de las posibles raíces dadas las características de los coeficientes de la ecuación cúbica, aunque se presenten ciertos problemas de cálculo computacional<sup>54</sup>.

Acoplado a la solución analítica debe existir un algoritmo de cálculo tendiente a evitar el problema de la solución trivial<sup>48,50</sup>.

En el presente trabajo se muestra un algoritmo que resuelve analiticamente la ecuación cúbica por medio del método de Cardano-Tartaglia<sup>12,25</sup>, con la modificación para eliminar problemas de redondeo numérico, acoplado a la estrategia propuesta por Mathias, Boston y Watanasiri para evitar la solución trivial y las propiedades espurias<sup>33</sup>.

#### DESARROLLO.

El algoritmo propuesto resuelve la ecuación cúbica y conoce de antemano si existe una o tres posibles raíces. Dado que la fase se conoce no necesita evaluar mas que una raíz, reduciendo considerablemente el tiempo de cálculo.

El algoritmo parte de la forma general de la ecuación cúbica propuesta por Schdmidt y Wenzel<sup>18</sup>: <u> 1580 : 1599 - 140</u>

$$
p = \frac{RT}{v - b} - \frac{a(T)}{v^2 + ubv + wb^2}
$$
 (I-1)

En la ecuación (I-1) se sustituyen variables en términos del factor de compresibilidad y las constantes adimensionales siguientes:

$$
z = \frac{pv}{RT} \tA = \frac{a(T)p}{(RT)^2}; \tB = \frac{bp}{RT} \t(1-2,3,4)
$$

Obteniéndose la ecuación:

$$
z^{3} - [1 - (u-1)B] z^{2} + [A - uB - uB^{2} + wB^{2}] z = [AB + wB^{2} + wB^{3}] = 0
$$
 (1-5)

De la ecuación (I-5) se definen los coeficientes:

$$
\alpha = 1 - (\mathbf{u} - \mathbf{l}) \mathbf{B}
$$
  
\n
$$
\beta = \mathbf{A} - \mathbf{u} \mathbf{B} - \mathbf{u} \mathbf{B}^2 + \mathbf{w} \mathbf{B}^2
$$
  
\n
$$
\gamma = \mathbf{A} \mathbf{B} + \mathbf{w} \mathbf{B}^2 + \mathbf{w} \mathbf{B}^3
$$
 (1-6,7,8)

El método de Cardano establece que si los coeficientes de la ecuación cúbica son reales existen dos casos, una raiz real y dos complejas conjugadas, o tienen tres raices reales. Para los intereses termodinámicos las raíces complejas no tienen sentido. El discriminante que indica el número de raíces reales que existen para una ecuación dada es: n te Ner e Fine e Fine El P

$$
Q = \gamma_{29} \left[ (3\beta - \alpha)^3 + \left( -\alpha^3 + 4.5\alpha\beta - 13.5\gamma \right)^2 \right] \tag{I-10}
$$

En la ecuación (I-10) se han modificado deliberadamente los coeficientes para no sumar números con órdenes de magnitud diferentes.

Para el caso en que  $Q > \theta$ , se tendrá una raíz real expresada por:

Inéndice I

$$
z = \frac{1}{2} \left[ \alpha + \left[ -\left( -\alpha^3 + 4.5\alpha\beta - 13.5\gamma \right) + \sqrt{\left( \beta - \alpha \right)^3 + \left( -\alpha^3 + 4.5\alpha\beta - 13.5\gamma \right)} \right]^{1/2} + \left[ -\left( -\alpha^3 + 4.5\alpha\beta - 13.5\gamma \right) + \sqrt{\left( \beta - \alpha \right)^3 + \left( -\alpha^3 + 4.5\alpha\beta - 13.5\gamma \right)} \right]^{1/2} \right]
$$
\n(1-11)

Para el caso en que  $0 \le \theta$ , se tienen tres raíces reales

$$
z_k = \frac{1}{2} \left[ \alpha \pm 2 \sqrt{-(3\beta - \alpha)} \cos(\frac{\beta}{2} + 120 \text{ k}) \right]
$$
 (1-12)

donde:  $k = 0, 1, 2$ .

$$
\phi = \cos^{-1}\frac{-(-\alpha^3 + 4.5\alpha\beta - 13.5\gamma)}{[-(\beta\beta - \alpha)^3]^2}
$$

Si el coeficiente  $(-\alpha^3 + 4.5\alpha\beta - 13.5\gamma)$ (0 se debe elegir el signo positivo en la ecuación (12). Se puede demostrar que el signo para los casos de interés siempre deberá ser el positivo. Cuando k=0 la raíz corresponde al líquido, con k=1 es fase vapor y con k=2 se trata de una raíz sin sentido físico.

En la Figura I.1. se muestra una isoterma típica para el equilibrio líquido-vapor para describir el comportamiento del algoritmo. En el segmento que parte del punto a hacia presiones bajas se tiene la región de una raíz única que corresponde al vapor. El segmento *a-b-c-d* describe a la región en donde el algoritmo calcula tres raíces reales: la curva a-b es la raíz del vapor; la curva c-d corresponde al líquido y la curva b-c carece de sentido físico. En el segmento d-e el algoritmo calcula una raíz única como líquido. A partir del punto e hacia presiones superiores se presentan nuevamente tres raices reales. pero la menor, que hipotéticamente corresponde al "líquido", producirá volumenes molares negativos, segmento  $g-h$ . Se puede apreciar apreciar que la fase líquida tiene su continuación natural en el segmento e-f, que en el algoritmo corresponde a la raíz más grande, es decir un "vapor". Para resolver este problema se compara el factor de compresibilidad de la fase líquida con el parametro adimensional B, que es el límite inferior posible para el líquido en la ecuación cúbica. Si esto ocurre se calcula la raíz del líquido como si fuera vapor, esto es, se toma k=1 en la ecuación I.12.

Apéndice 1

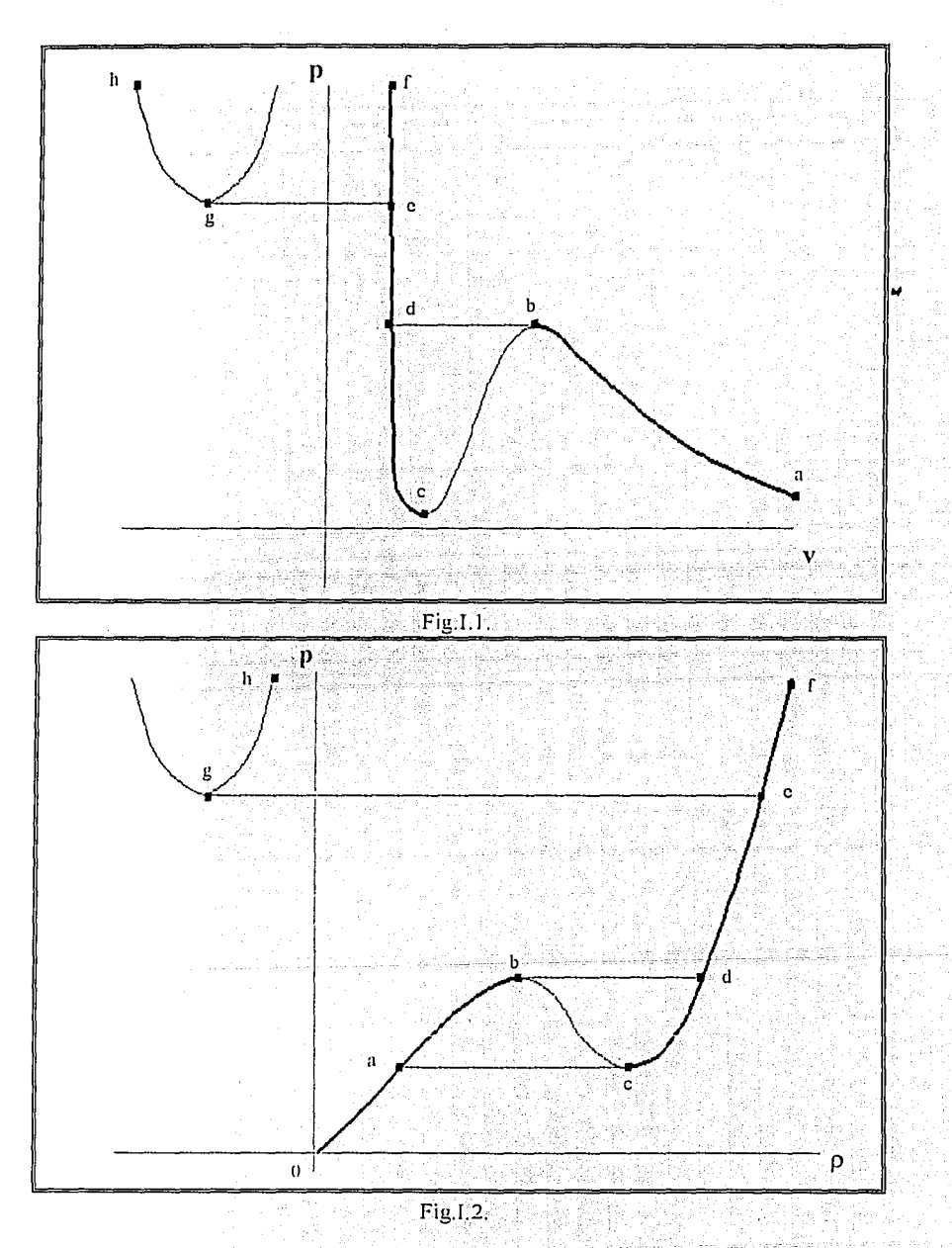

à.

 $\hat{\omega}$  in  $\hat{\omega}$ 

En los análisis y discusión que siguen se utilizará un diagrama presión(p)-densidad( $\rho$ ) en lugar del diagrama presión(p)-volumen(v). En la Figura 1.2 se muestra el diagrama p-o equivalente al diagrama p-v de la Figura I.1.

Los cálculos de equilibrio de fases son procesos iterativos y debido a que inician con valores estimados para las incógnitas, en ciertas ocasiones necesita resolver la ecuación cúbica para una fase en regiones donde no existe. Por ejemplo, haciendo referencia a Ja Figura 1.3, si se desea calcular las propiedades de un líquido en la región donde solo existe el vapor, por ejemplo a presiones inferiores a las del punto c, la solución de la ecuación cúbica dará como repuesta las propiedades de un vapor. De igual manera, si se desea calcular las propiedades de un vapor en la región donde solo existe el líquido, por ejemplo, a presiones superiores a las del punto **b,** la solución de la ecuación cúbica dará como respuesta las propiedades de un líquido. Si se continúan los cálculos, sin corregir esta situación, se llegará posiblemente a la solución trivial o a la no convergencia; La solución trivial no es resultado de incapacidad de la ecuación de estado para predecir volúmenes correctos sino que, congruente con la realidad, indica la existencia de uirn fase.

Para evitar esto, diversos autores han propuesto varias estrategias. En este trabajo se acopla el algoritmo de extrapolación de Mathias. Este básicamente crea una función artificial en las regiones de una fase, que en este trabajo se llama curva de extrapolación. La extrapolación provee una raíz para la fase inexistente diferente de la factible, eón esto el proceso iterativo puede continuar evitando las soluciones inadecuadas (ver Figura I.3).

Uno de los problemas fundamentales con los que se encuentra quien desea generar rutinas que predigan el equilibrio de fases es *el problema de la solución trivial.* Este problema consiste en que se llega al resultado de obtener propiedades idénticas para las fases en equilibrio, cosa evidente puesto que una fase esta en equilibrio con ella misma. Se han propuesto un gran número de estrategias para evitar esta situación. en particular se optó por el algoritmo qlle jiarece n1as adecuado a los propósitos de este trabajo, este es el algoritmo de extrapolación de Mathias. Este algoritmo genera una función artificial en las regiones en donde se presenta una sola raíz para. la ecuación cúbica, por lo cual se tendrían las mismas propiedades para las fases líquido y vapor en equilibrio. Con la introducción de esta raíz hipotética se consigue que las propiedades que se buscan para las fases sean distintas y de esta manera la secuencia de cálculo de equilibrio pueda continuar y converger a valores apropiados. Si se llega a la convergencia y para una o mas fases los resultados finales se obtuvieron con extrapolaciones, el resultado deberá ser desechado.

Apéndice 1

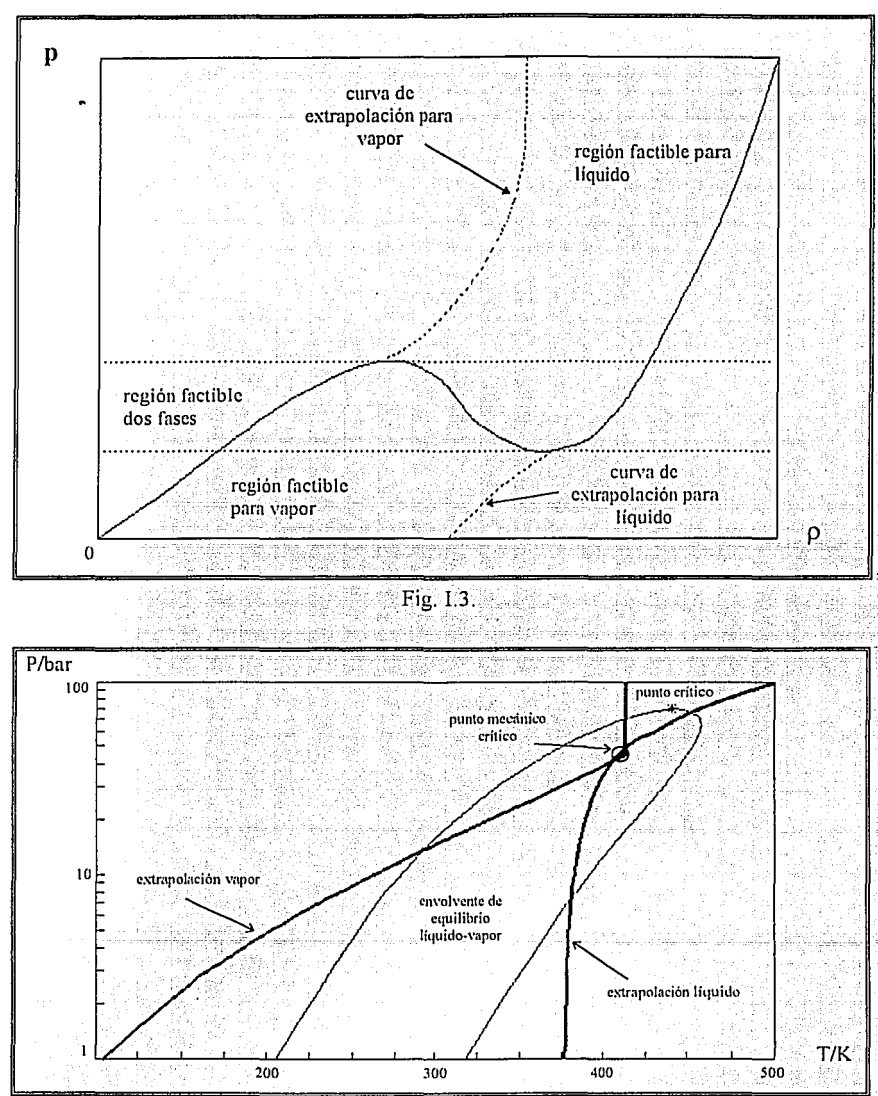

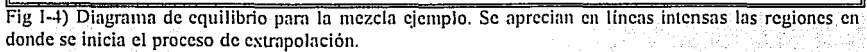

 $I-7$ 

En este apartado se muestra como funciona la extrapolación de Mathias en una mezcla específica. Se toma como mezcla ejemplo la formada por etano(1)-propano(2)benceno(3), con composición  $X_1=0.3$ ,  $X_2=0.4$  y  $X_3=0.3$  (que se denomina en este trabajo como *mezcla ejemplo*). En la Figura I.4 se presenta la envolvente de equilibrio en el plano presión-temperatura:

A continuación se reáliza una serie de isotermas donde se presenta el comportamiento de la ecuación cúbica en el plano presión(p)-densidad adimensional ( $\widetilde{p}=b/v$ ), Figuras I.5 a I.9. Con esto se pretende presentar todas las posibles formas genéricas de la extrapolación de Mathias<sup>33</sup>. A temperaturas bajas, (Figura I.5), el líquido existe a todas las presiones posibles y no es necesario extrapolar en ninguna situación. A medida que sube la temperatura aparecen regiones donde no existe raiz para el liquido; por ejemplo para  $T=380K$ , (Figura I.6), es necesario extrapolar para presiones por debajo de  $\approx$ 5bar. Esta región va creciendo conforme aumenta la temperatura (Figuras I.6 a I.9). El punto donde comienza la extrapolación es aquel para el cual se cumple que:

$$
\frac{1}{R T} \left( \frac{\partial p}{\partial \widetilde{p}} \right)_{T} = 0.1
$$

que esta muy cerca del mínimo en las curvas  $p-\tilde{p}$ . A temperaturas altas (Figura I.9), este . punto no existe y entonces se define el punto inicial de extrapolación como aquel donde  $\widetilde{p}$ = $\widetilde{p}_o$ . La densidad  $\widetilde{p}_o$  es la densidad en el punto mecánico crítico. En la Figura I.4 se muestra la curva en donde comienza la extrapolación del líquido. A la izquierda de la curva no extrapola y a la derecha de la curva si extrapola. Para el vapor se observa que a temperaturas bajas el vapor existe solo a presiones bajas y llega un momento en el que es necesario extrapolar. El punto donde comienza la extrapolación es aquel para el cual se cumple que:

$$
\frac{1}{R T} \left( \frac{\partial p}{\partial \widetilde{p}} \right)_{T} = 0.1
$$

que está muy cerca del máximo en las curvas p- $\tilde{\rho}$ .

A temperaturas altas, por arriba de la temperatura del punto mecánico crítico, el algoritmo de Mathias sugiere que no se extrapole para el vapor (ver Figura 1.9). Para el caso de las ecuaciones cúbicas esto se detecta cuando el cociente  $A/B$  es menor que  $\Omega_{\rm n}/\Omega_{\rm b}$  (ver Tabla 1.1).

En la Figura I.4 se muestra la curva en donde comienza la extrapolación del vapor. A la derecha de la curva no extrapola y a la izquierda si extrapola.

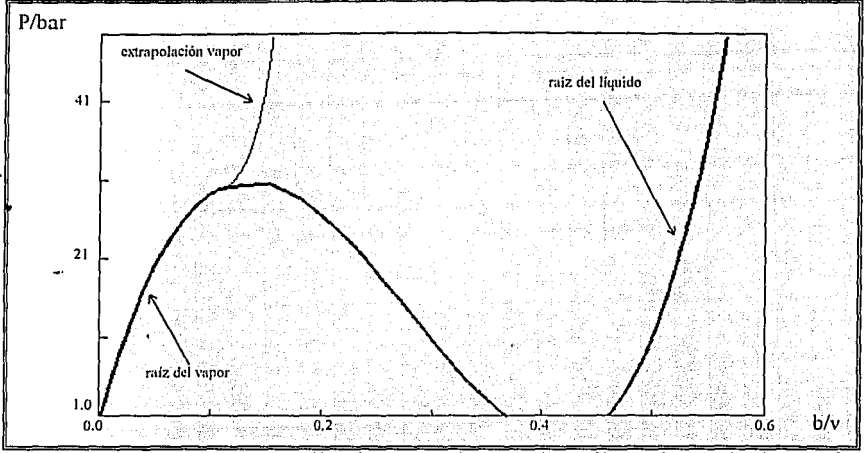

Fig 1.5 Comportamiento de la ecuación cúbica en la isoterma de 375K para la mezcla ejemplo. Se aprecian en líneas intensas las raíces que reporta la forma cúbica. La linea débil corresponde a la extrapolación que ocurre para el vapor.

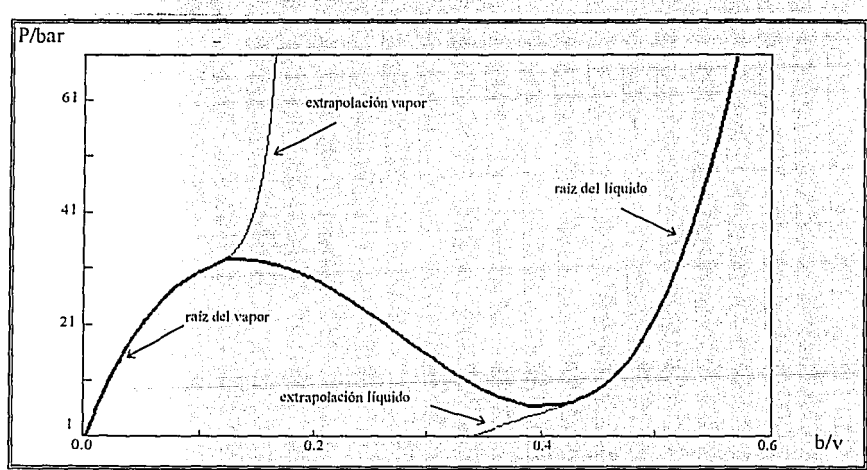

Fig 1.6. Comportamiento de la ecuación cúbica en la isoterma de 380K para la mezcla ejemplo. Se aprecian en lineas intensas las raíces que reporta la forma cúbica. La linea débil corresponde a la extrapolación que ocurre para el vapor y para el líquido respectivamente.

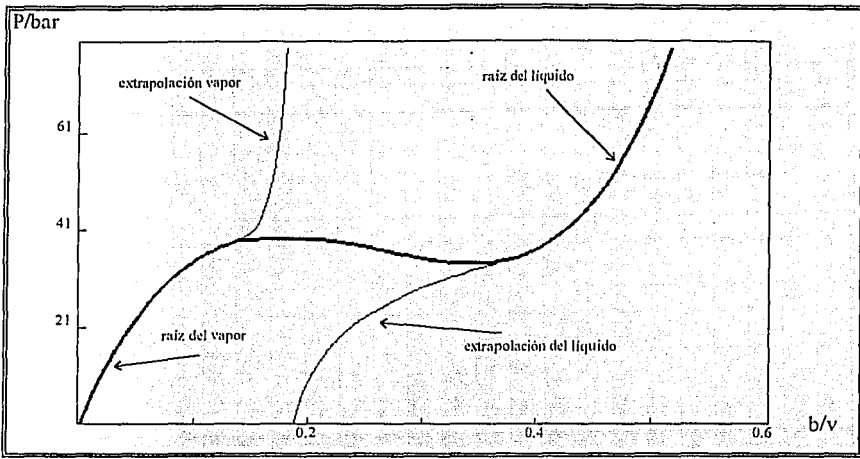

Fig 1.7. Comportamiento de la ecuación cúbica en la isoterma de 400K para la mezcla ejemplo. En esta isoterma casi no hay región donde existan raíces para ambas fases.

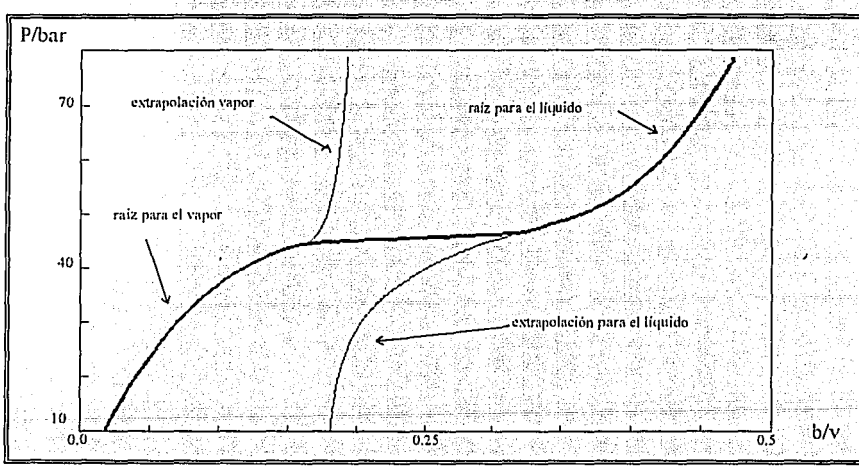

Fig 1.8. Comportamiento de la ecuación cúbica en la isoterma de 412K, que corresponde a la isoterma mecánica crítica para la mezcla ejemplo. En esta isoterma no hay región donde existan raíces para ambas fases.

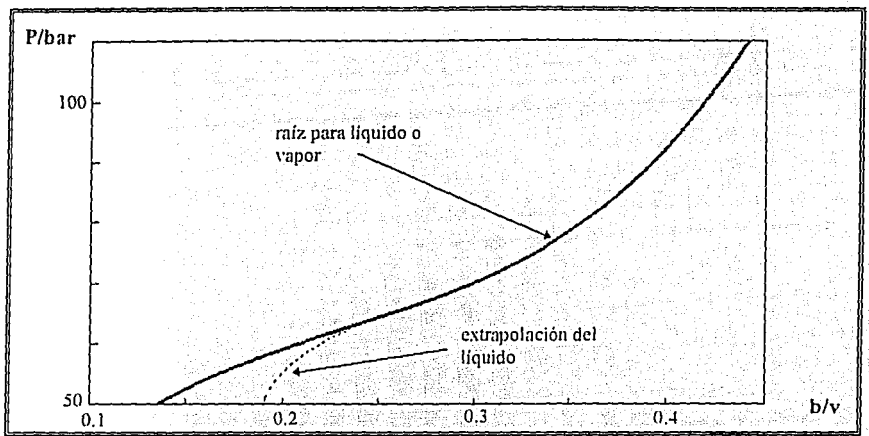

Fig 1.9. Comportamiento de la ecuación cúbica en la isoterma de 437K, que corresponde a una isoterma superior a la del punto mecánico crítico para la mezcla ejemplo.

A continuación se describe el algoritmo de solución de la ecuación cúbica de estado. acoplado al método de extrapolación de Mathias para evitar la solución trivial o raíces:espurias. En este algoritmo se obtiene directamente el factor de compresibilidad **Z = pv** / **RT.** 

$$
\begin{aligned}\n\text{Ecuación de Estado:} & p = \frac{RT}{\sqrt{6}} - \frac{a(T)}{\sqrt{6} + 1000 + 1000} \\
& \geq \frac{3}{2} - \left[1 - (u - 1)B\right] \cdot 2 + \left[A - uB - uB^2 + wB^2\right] \cdot 2 - \left[AB + wB^2 + wB^3\right] \cdot 0\n\end{aligned}
$$

· Calcular las siguientes cantidades para la ecuación de estado particular.

 $A_0 = \frac{\Omega_4}{\Omega}$  (ver tabla 1.1; para la ecuación de Soave-Redlich-Kwong A<sub>0</sub>=4.933962452, para la ecuación de Peng-Robinson  $A_n = 5.877359948$  $r_0 = \frac{\Omega_b}{z_{\perp}}.$ 

Nota: Z<sub>nic</sub>=1/3 es el factor de compresibilidad en el punto mecánico crítico (para la ecuación de Soave-Redlich-Kwong  $Z_{inc} = 1/3$  y  $\widetilde{p}_o = 0.25992105$ ; para la ecuación de Peng-Robinson  $Z_{\text{mc}}$ =0.307 y  $\widetilde{p}_0$ =0.2530765866.

• Cálculo de: 
$$
A = \frac{a(T)p}{(RT)^2}
$$
,  $B = \frac{bp}{RT}$ 

## SOLUCIÓN ANALÍTICA

· Cálculos de los coeficientes:

$$
\alpha = 1 - (u - 1)B
$$
;  $\beta = A - uB - uB^2 + wB^2$ ;  $\gamma = AB + wB^2 + wB^3$ 

· Cálculos de los coeficientes:

$$
C = 3\beta - \alpha^2 \quad ; \quad D = -\alpha^3 + 4.5\alpha\beta - 13.5\gamma
$$

- $Q = C^3 + D^2$ · Cálculo del discriminante.
- Si  $Q > 0$  entonces:

$$
z = \frac{1}{3} \left[ \alpha + \left( -D + \sqrt{Q} \right)^{1/3} + \left( -D - \sqrt{Q} \right)^{1/3} \right]
$$

• Si  $Q \leq \theta$  entonces:

$$
6 = \arccos \left[\frac{E}{2} - \frac{1}{2}\right]
$$
  
Para líquido:  $z = \frac{1}{3}[a + 2\sqrt{-C}\cos(\theta_3)]$   
Para vapor:  $z = \frac{1}{3}[a + 2\sqrt{-C}\cos(\theta_3)]$ 

 $\Gamma$  ,  $\Gamma$  ,  $\Gamma$ 

Nota: En caso de que z del líquido sea menor que  $B$ , entonces hay que calcularla como si fuera vapor.

PRUEBA PARA SABER SI SE REQUIERE LA EXTRAPOLACIÓN

 $F = \frac{1}{\left(1-\widetilde{\rho}\right)^2} - \frac{\frac{A}{B}\,\widetilde{\rho}\left(2+u\,\widetilde{\rho}\right)}{\left(1+u\,\widetilde{\rho}+w\,\widetilde{\rho}^2\right)^2}$ 

 $(F = \frac{1}{R T \partial \rho}).$ 

• Se define la densidad adimensional:  $\widetilde{\rho} = \frac{B}{z}$  ( $\widetilde{\rho} = b/v$ ),  $\widetilde{\rho} = b\rho$ ).

#### · Prueba para el vapor:

Si  $A/B < A_0$ , la solución es apropiada, en caso contrario. probar lo siguiente:

 $\overline{S}$ i  $\overline{\rho}$  <  $\overline{\rho}_e$  y  $F > 0.1$  la solución es apropiada, en caso contrario es necesario extrapolar.

#### · Prueba para el líquido:

Si  $\tilde{p} < \tilde{p}$ , y  $F > 0.1$  la solución es apropiada, en caso contrario. es necesario extrapolar.

### **EXTRAPOLACIÓN**

• Calcular  $\widetilde{\rho}$  tal que  $F=0.1$ . A este valor de  $\widetilde{\rho}$  lo llamaremos  $\widetilde{\rho}$  1. Se puede emplear el metodo de Newton-Raphson comenzando con  $\widetilde{P}$  1=0.1 para el vapor y  $\widetilde{\rho}$   $_1 = 0.8$  para el líquido.

• Calculator: 
$$
F_1 = \frac{\widetilde{p}_1}{1 - \widetilde{p}_1} \cdot \frac{\left(\frac{A}{0}\right)\widetilde{p}_1^2}{1 + u \widetilde{p}_1 + w \widetilde{p}_1^2}
$$

· Extrapolación para el vapor:

$$
F_2 = \left[ \begin{array}{ccc} F_1 & \widetilde{\beta}_2 - \widetilde{\rho}_1 \\ \hline \end{array} \right] - F_1 \left[ \begin{array}{ccc} F_1^2 & \widetilde{\beta}_2 - \widetilde{\rho}_1 \\ \hline \end{array} \right]^2 \right]
$$
  

$$
F_3 = 2F_2 \widetilde{\rho}_1 + F/F_1^2 \quad ; \quad F_6 = I/F_1 + F_3 \widetilde{\rho}_1 - F_2 \widetilde{\rho}_1^2
$$
  

$$
\widetilde{\rho} = \left[ F_3 - \sqrt{F_3^2 - 4F_2 \left( F_0 - \cancel{F_3} \right)} \right] / (2F_2) \quad ; \quad z = \frac{B}{\widetilde{\rho}}
$$

· Extrapolación para el liquido:

$$
\begin{aligned}\n\mathbf{F}_2 &= \left( \widetilde{\mathbf{p}}_1 - 0.7 \, \widetilde{\mathbf{p}}_0 \right) \, \mathbf{F} &; \quad \mathbf{F}_0 = \mathbf{F}_1 - \mathbf{F}_2 \, \ln \left( \widetilde{\mathbf{p}}_1 - 0.7 \, \widetilde{\mathbf{p}}_0 \right) \\
& \widetilde{\mathbf{p}} = \exp \left[ \left( \mathbf{B} - \mathbf{F}_0 \right) \right] \mathbf{F}_2 \right] + 0.7 \, \widetilde{\mathbf{p}}_0 &; \quad z = \frac{\mathbf{B}}{\widetilde{\mathbf{D}}} \\
& \end{aligned}
$$

Se calcula el factor de corrección de la fugacidad para la fase líquida:

$$
\mathbf{B}_n = \frac{\widetilde{\rho}}{1 - \widetilde{\rho}} - \frac{\left(\frac{\mathbf{A}}{\mathbf{B}}\right)\widetilde{\rho}^2}{1 + \mathbf{u}\,\widetilde{\rho} + \mathbf{w}\,\widetilde{\rho}^2}
$$

 $1.13$ 

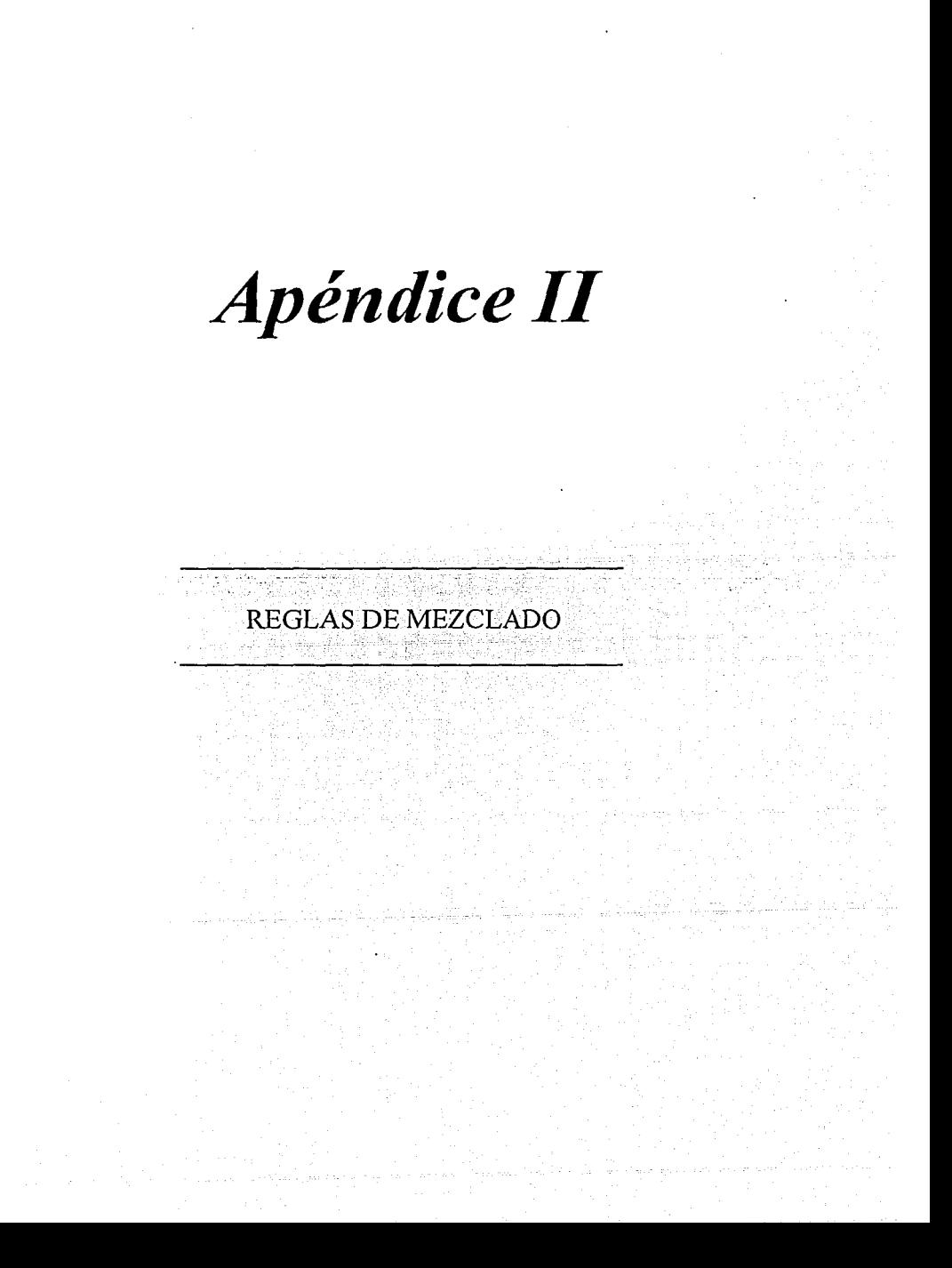

Para predecir propiedades termodinámicas de sustancias puras, por medio de ecuaciones cúbicas de estado, se requiere de ciertas propiedades para la sustancia. Esto es temperatura crítica, presión crítica, factor acéntrico y parámetro polar de Mathias, pero existe un problema inherente. Como deberán combinarse estas propiedades en una mezcla de varias sustancias?

La forma como se haga incide en el valor de las constantes a y b de la ecuación cúbica. La manera tradicional que se plantea para dar respuestas a esta interrogante es, promediar las propiedades individuales usando la cantidad de cada especie química como factor de peso.

Tomando en cuenta que en la mezcla las moléculas interaccionan entre sí, y considerando términos que involucren solamente interacciones entre pares de moléculas. la propiedad de la mezcla, va sea la a o b de la ecuación cúbica de estado, se puede calcular por la siguiente expresión:

$$
m = \sum_{i=1}^{n_{\text{ce}}} \sum_{j=1}^{n_{\text{ce}}} x_i x_j m_{ij} \tag{II.1}
$$

donde  $x_i$  es la fracción mol del componente i y  $m_i$ , representa la contribución a la propiedad m por la pareja i-j. Esta contribución en la regla clásica de van der Waals<sup>12,35</sup> se toma como: ''오인 ) - '오늘의 신자 :)'와 1까 : ().

$$
b_{ij} = \frac{1}{2} (b_i + b_j) \tag{II.2}
$$

$$
\mathbf{a}_{ij} = \sqrt{\mathbf{a}_i \mathbf{a}_j} \left( \mathbf{I} - \mathbf{k}_{ij} \right) \tag{II.3}
$$

dando como resultado:

$$
\mathbf{b} = \sum_{i=1}^{n} \mathbf{x}_i \, \mathbf{b}_i \tag{II.4}
$$

$$
a = \sum_{i=1}^{ne} \sum_{j=1}^{ne} x_i x_j \sqrt{a_i a_j} (1-k_{ij})
$$
 (II.5)

en donde k<sub>u</sub> corresponde a un parametro de ponderación que modifica el efecto de la media geométrica, especialmente cuando la mezcla se compone de sustancias con ciertas asimetrías. A las ecuaciones II.4 y II.5 se les conoce como reglas de mezclado. Para el caso de la ecuación II:5 se puede demostrar que kij=kij necesariamente v además kii=kij=0.

Esta regla funciona adecuadamente para hidrocarburos, pero se introduce un error mayúsculo cuando la mezcla se forman con sustancias polares.

La experiencia parece indicar que el parámetro responsable de las imprecisiones predictivas de las ecuaciones cúbicas es el parámetro a. Por tal motivo la mayoría de los esfuerzos se orientan a generar mejores patrones de mezclado para este.

Una modificación importante en la forma de concebir a las reglas de mezclado ha sido introducida recientemente, mediante reglas que incluyen modelos de energía de Gibbs<sup>17,35</sup> en exceso ( $g<sub>n</sub><sup>E</sup>$ ) que al parecer ha sido una innovación que fortalece notablemente el modelo de predicción de ecuaciones cúbicas.

#### Problemas en las reglas de mezclado.

Los modelos que se han propuesto para las diferentes reglas de mezclado presentan ciertas imprecisiones implicitas en su estructura empirica. Los principales problemas de los que pueden adolecer las reglas de mezclado son: el problema de la no invariancia, o sindrome de Michelsen-Kistenmacher. y el problema de no predecir un segundo coeficiente virial cuadrático  $51,52,53,54$  En segundo término se puede señalar como características a observar, que la regla no debe tener demasiados parámetros de ajuste. V que pueda predecir con igual precisión mezclas binarias o multicomponentes, tanto en equilibrio líquido-vapor como líquido-líquido. Sin importar que se encuentren componentes polares o no polares.

#### El problema de la no invariancia.

Este se refiere al comportamiento anómalo que presentan ciertas reglas de mezclado debido a su construcción empírica propiamente. Cuando en una mezcla binaria artificialmente se divide en dos uno de sus componentes, respetando las propiedades y proporciones en la mezcla, nombrándolos de manera diferente simplemente y se observa que las propiedades de la mezcla binaria y la hipotética mezcla ternaria no son las mismas entonces se dice que la mezcla en no-invariante o que padece del *Sindrome de* Michelsen-Kistenmacher. A medida que se dividan en mas partes este componente, se observarán propiedades diferentes. Esta situación no es agradable, pues crea desconfianza en las propiedades de mezclas multicomponentes predichas con reglas que presenten este sindrome.

#### El segundo coeficiente virial cuadrático.

Se sabe que la ecuación virial es teóricamente correcta, inclusive en el cálculo del segundo coeficiente B de esta ecuación para mezclas. El segundo coeficiente virial depende en forma cuadrática de la composición. Se puede demostrar que si se arregla la

ecuación cúbica de estado se puede llegar a una expresión que equivale al segundo coeficiente virial, esto es:

$$
\mathbf{B} = \mathbf{b} - \frac{\mathbf{a}}{\mathbf{R}\mathbf{T}} \tag{II.6}
$$

Algunos autores consideran deseable que los parámetros agrupados según Ja ecuación anterior sean dependientes cuadráticamente de la composición:

$$
\left(b - \frac{a}{RT}\right)_{\text{meals}} = \sum_{j=1}^{n} \sum_{j=1}^{n} x_j x_j \left(b - \frac{a}{RT}\right)_{ij}
$$
(II.7)

Esto haría a la ecuación de estado cumplir con una exigencia de legitimidad teórica en este aspecto, que en sentido estricto es cuestionable pues las ecuaciones cúbicas, con excepción de la ecuación de Van der Waals, son semiempíricas.

#### PRINCIPALES REGLAS DE MEZCLADO.

. -\_,- ,

Se eligieron estas reglas de mezclado en función de los resultados obtenidos por Solórzano<sup>35</sup>, en donde se utilizaron rutinas de puntos incipientes del presente trabajo. Estas reglas son:

II-4

Regla de Van der Waals o regla clásica $^{12,35}$ :

$$
b = \sum_{i=1}^{n^{c}} x_{i}, b_{i}
$$
\n
$$
a = \sum_{i=1}^{n^{c}} \sum_{j=1}^{n^{c}} x_{i}, x_{j} \sqrt{a_{i} a_{j}} (i - k_{ij})
$$
\n
$$
k_{ij} = k_{ji}
$$
\n(II.5)

Invariacia: sí. Segundo coeficiente virial cuadrático: sí. Número de parámetros= l;  $(k_{11})$ .

Regla clásica de dos parámetros55,35.

$$
p = \sum_{i=1}^{n} \sum_{j=1}^{n} x_i x_j b_i (1 - \varepsilon_{ij})
$$
 (II.8)

#### $\Delta p$ éndice  $II$

 $(II.9)$ 

$$
a = \sum_{i=1}^{n} \sum_{j=1}^{n} x_i x_j \sqrt{a_i a_j} (1 - k_{ij})
$$

$$
\epsilon_{ij} = \epsilon_{ji}
$$

$$
k_{ij} = k_{ji}
$$

Invariacia: sí.

Segundo coeficiente virial cuadrático: sí. Número de parámetros= 2, (k<sub>ij</sub> y ɛ<sub>ij</sub>).

Regla de Panagiotopoulos-Reid $^{40,35}_{\phantom{10}-\phantom{1}3}$  .

$$
b = \sum_{i=1}^{n} x_i b_i
$$
\n
$$
a = \sum_{i=1}^{n} \sum_{j=1}^{n} x_i x_j \sqrt{a_i a_j} (1 - k_{ij} + x_i [k_{ij} - k_{ji}])
$$
\n
$$
k_{ij} \neq k_{ji}
$$
\n(II.11)

Invariacia: no.

Segundo coeficiente virial cuadrático: no. Número de parámetros= $2$ ,  $(k_{ii} y k_{ii})$ .

Regla de Sandoval, Wilczek-Vera, y Vera<sup>56,35</sup>.

$$
\mathbf{b} = \sum_{i=1}^{n} \mathbf{x}_i \, \mathbf{b}_i. \tag{II.12}
$$

$$
a = \sum_{i=1}^{n} \sum_{j=1}^{n} x_i x_j \sqrt{a_i a_j} \left(1 - k_{i,j} - x_i \Delta k_{i,j} - x_j \Delta k_{j,i} - \varepsilon_{i,j} \left[ x_i - x_i^2 + x_j - x_j^2 \right] \right)
$$
\n(II.13)

단 사용 가격으로 보호 화도 물고

$$
\overline{k}_{ij} = \frac{k_{ij} + k_{ji}}{2} \qquad ; \qquad \Delta k_{ij} = k_{ij} - \overline{k}_{ij} \qquad ; \qquad \Delta k_{ji} = k_{ji} - \overline{k}_{ji} \qquad (II.14)
$$
\n
$$
\epsilon_{ij} = \epsilon_{ji}
$$
\n
$$
k_{ij} \neq k_{ji}
$$

Invariacia: no.

Segundo coeficiente virial cuadrático: no. Número de parámetros= 3,  $(k_{ij}, k_{ji} y \varepsilon_{ij})$ .

Regla de Mathias, Klotz y Prausnitz<sup>52,35</sup>.

$$
b = \sum_{i=1}^{n} x_i b_i
$$
(II.16)  

$$
a = \sum_{i=1}^{n} \sum_{j=1}^{n} x_i x_j \sqrt{a_i a_j} (1 - k_{ij}) + \sum_{i=1}^{n} x_i \left[ \sum_{i=1}^{n} (a_i a_j)^{1/6} (k_{ij} - k_{ji})^{1/3} \right]^3
$$
(II.17)  

$$
k_{ij} \neq k_{ji}
$$

Jnvariacia: sí. Segundo coeficiente virial cuadrático: no. Número de parámetros= 2,  $(k_{jj}, k_{jj})$ .

Regla de Huron y Vidál<sup>57,35</sup>.

Esta regla emplea una configuración tal que considera que los parámetros de la ecuación de estado son a/b (energía) y b (volumen). Introduce el concepto de energía de Gibbs en exceso.<br>Exceso.<br>The state of the state of the state of the state of the state of the state of the state of the state of the s

$$
b = \sum_{i=1}^{n} x_i b_i \tag{II.18}
$$

$$
\frac{a}{b} = \sum_{i=1}^{n} x_i \frac{a_i}{b_i} - \frac{g_n^E}{\Lambda}
$$
 (II.19)

La contante  $\Lambda$  depende de la ecuación de estado (no confundir con el parámetro de la ecuación de Wilson). Para la ecuación de van der Waals su valor es la unidad. Para la ecuación Redlich-Kwong-Soave-Mathias,  $\Lambda$ =ln 2 y para la ecuación Peng-Robinson-Stryjek-Vera,

$$
\Lambda = \frac{1}{2\sqrt{2}} \ln \left( \frac{2 + \sqrt{2}}{2 - \sqrt{2}} \right) \tag{II.20}
$$

El modelo de energía de Gibbs en exceso que se emplee determinará si la regla es invariante, así como el número de parámetros binarios a utilizar.

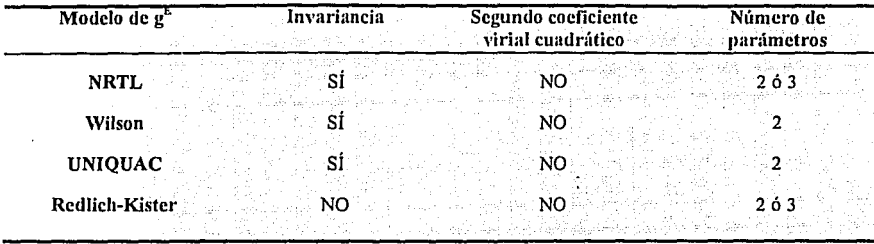

## Regla de Wong y Sandler 58,59,35

Esta regla considera la energía de Helmholtz molar  $(\overline{A}_n^E)$  en exceso como ingrediente. Se pueden emplear las mismas ecuaciones utilizadas para representar a la energía de Gibbs en exceso. El número de parámetros binarios requeridos es igual al del modelo de Gibbs mas uno. La regla de mezclado es invariante dependientemente del modelo empleado. produce siempre un segundo coeficiente virial cuadrático en composición.

$$
\frac{a}{b} = \sum_{i=1}^{n} x_i \frac{a_i}{b_i} - \frac{\overline{A}_{\underline{a}}^E}{\Lambda}
$$
(II.21)  

$$
b = \frac{\sum_{i=1}^{n} \sum_{j=1}^{n} x_j x_j \left(b - \frac{a_i}{RT}\right)}{1 - \overline{RT} \Sigma_{i=1}^{n} x_i b_i + \overline{A}_{\underline{a}}^E}
$$
(II.22)  

$$
\left(b - \frac{a_i}{RT}\right) = \frac{\left(b_i - \frac{a_i}{RT}\right) + \left(b_i - \frac{a_i}{RT}\right)}{2} \left(-k_{ij}\right)
$$
(II.23)

La contante A se calcula de manera semejante a la regla anterior.

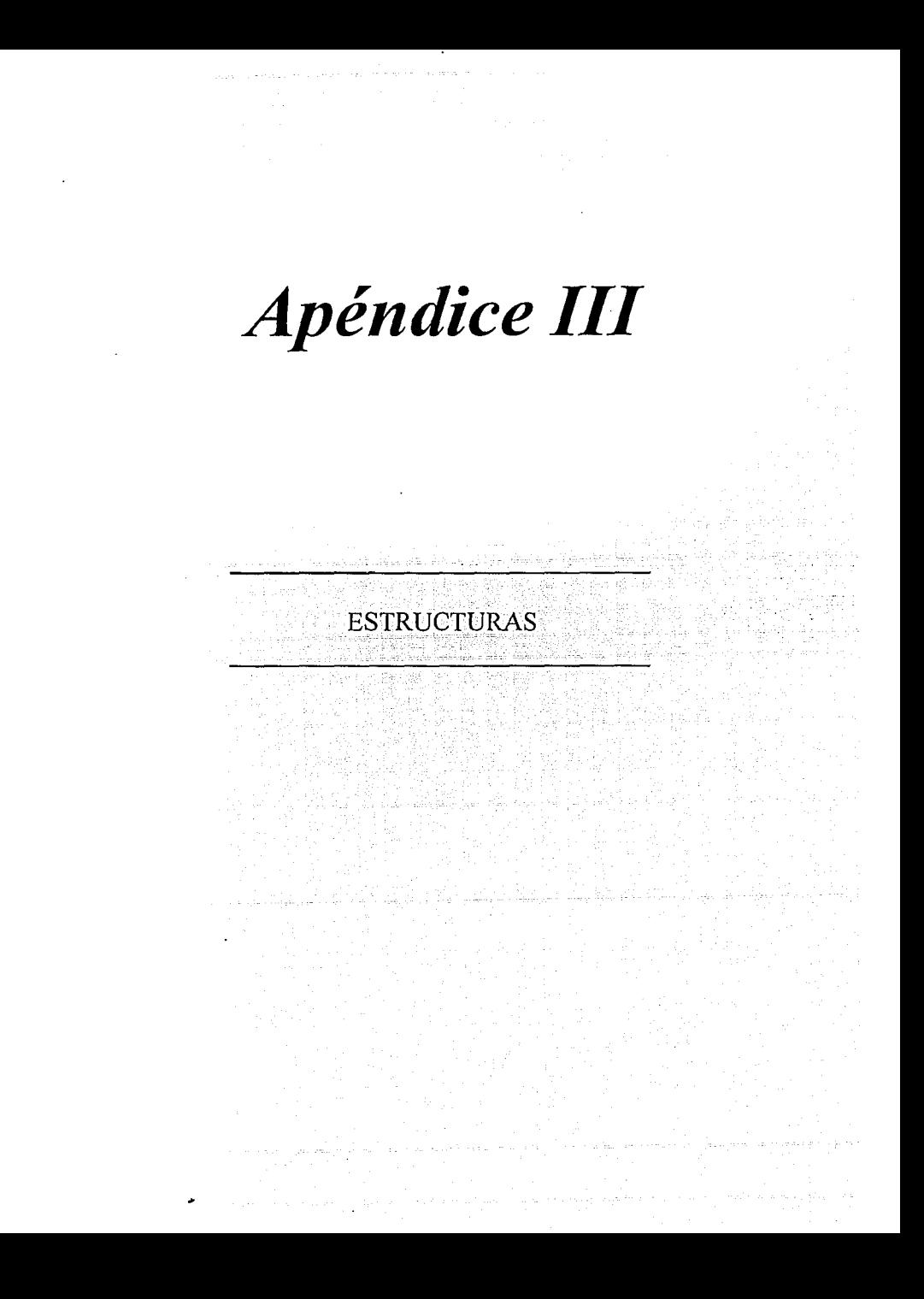

## TEMPERATURA O PRESIÓN DE ROCÍO O BURBUJA

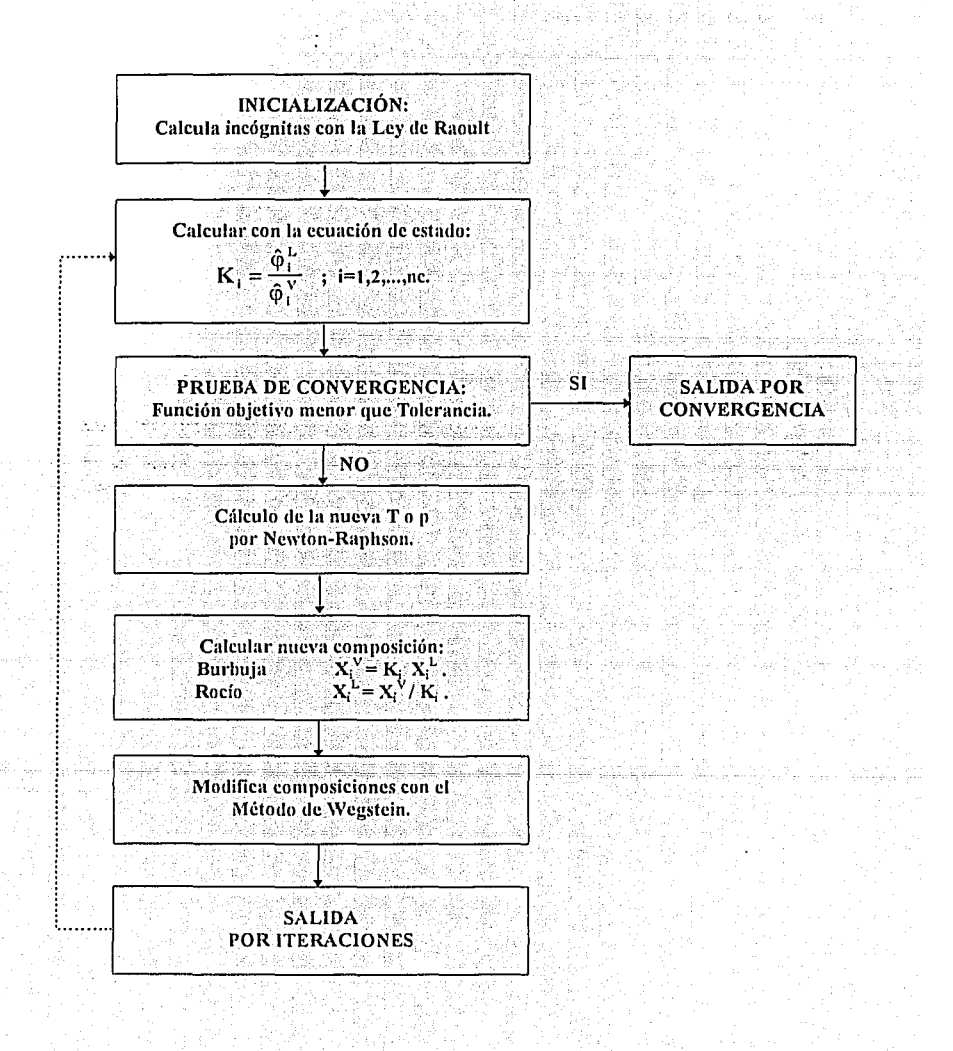

## FLASH A TEMPERATURA Y PRESIÓN DADAS.

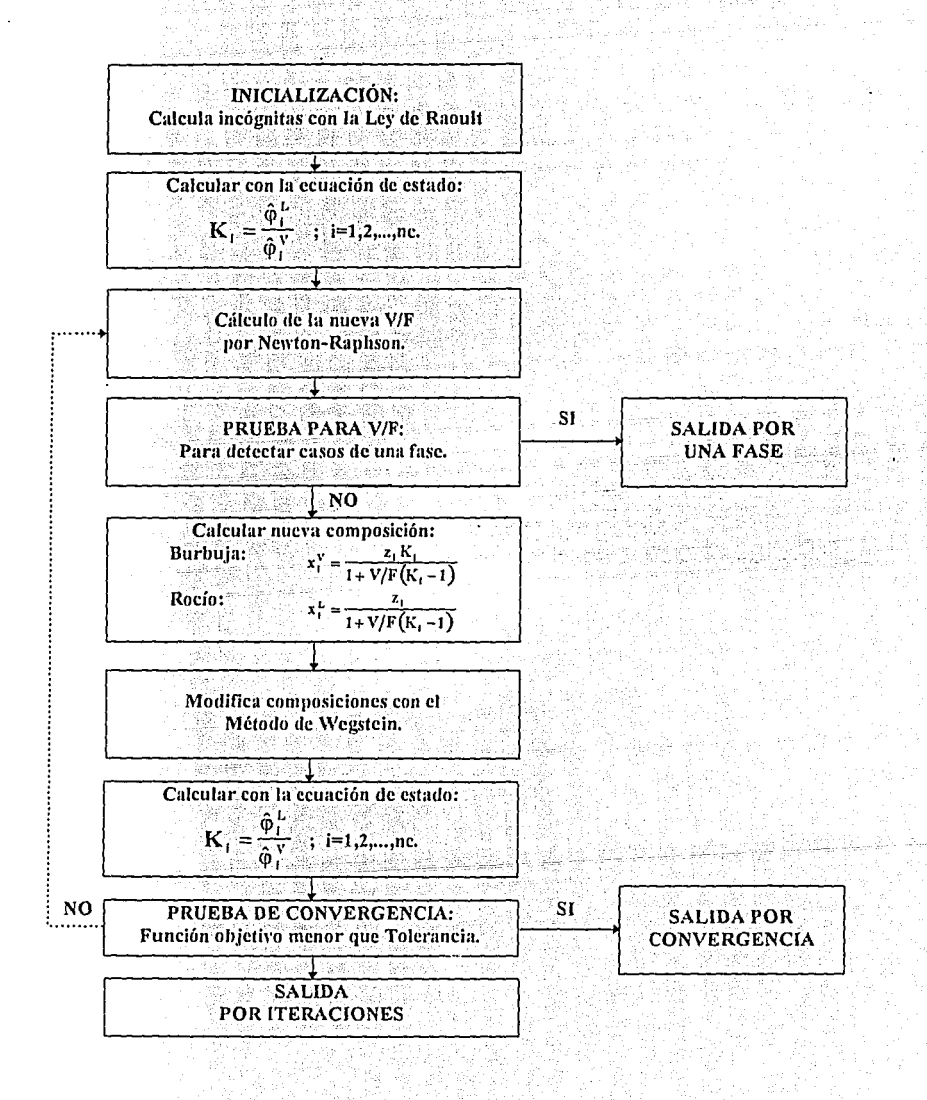

## FLASH CON V/F Y PRESIÓN O TEMPERATURA DADAS.

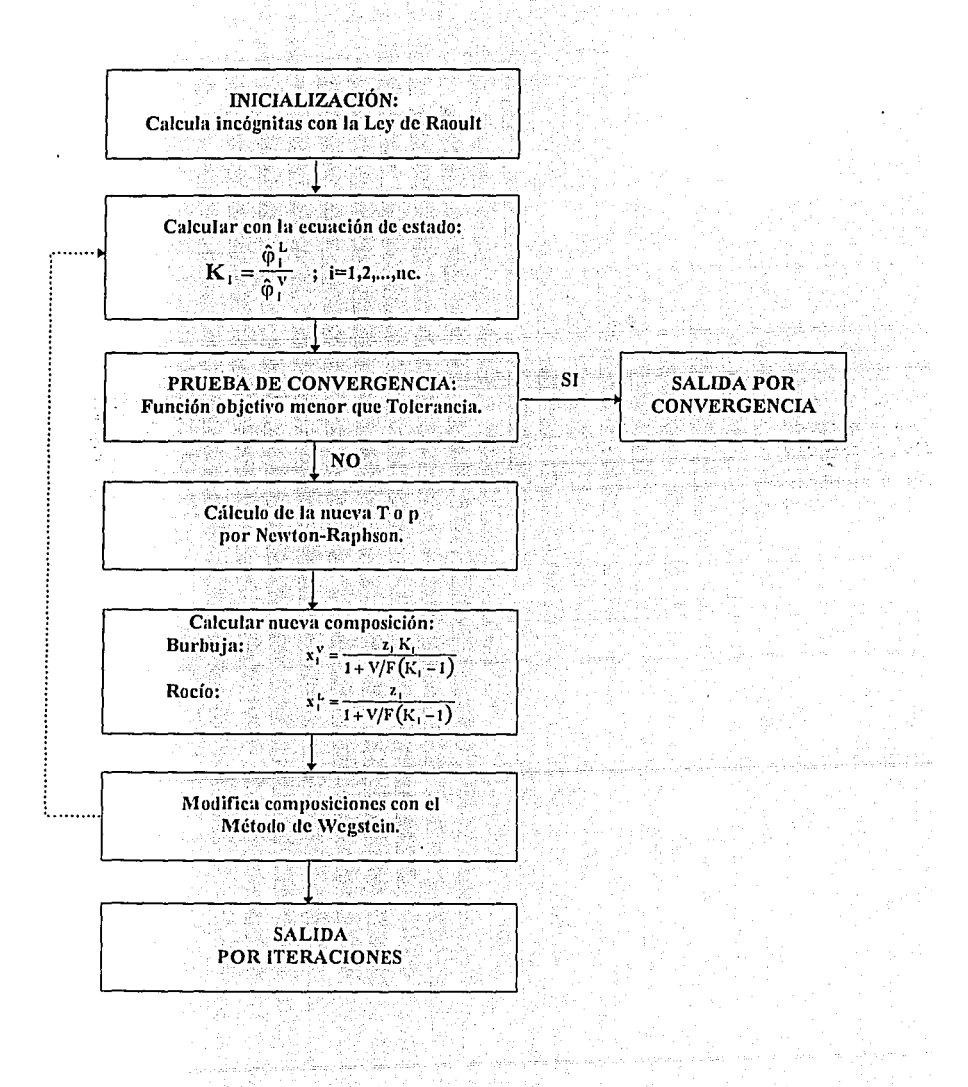

## FLASH CON ENTALPÍA Y PRESIÓN DADAS (CICLOS: INTERNO V/F, EXTERNO T)

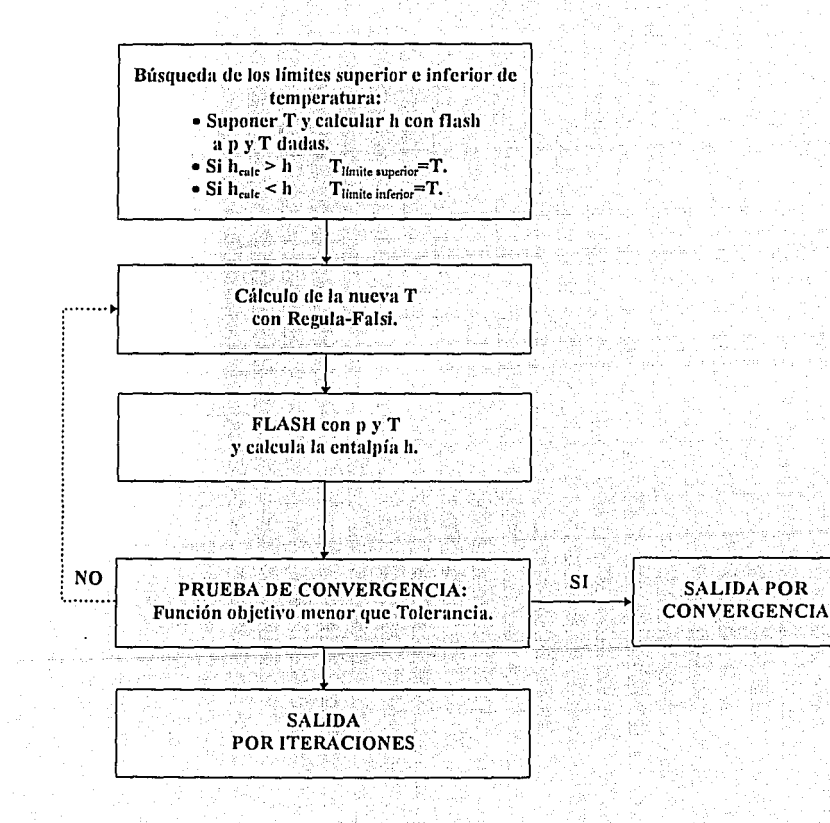

 $III-5$ 

## FLASH CON ENTALPÍA Y PRESIÓN DADAS (CICLOS: INTERNO T, EXTERNO V/F)

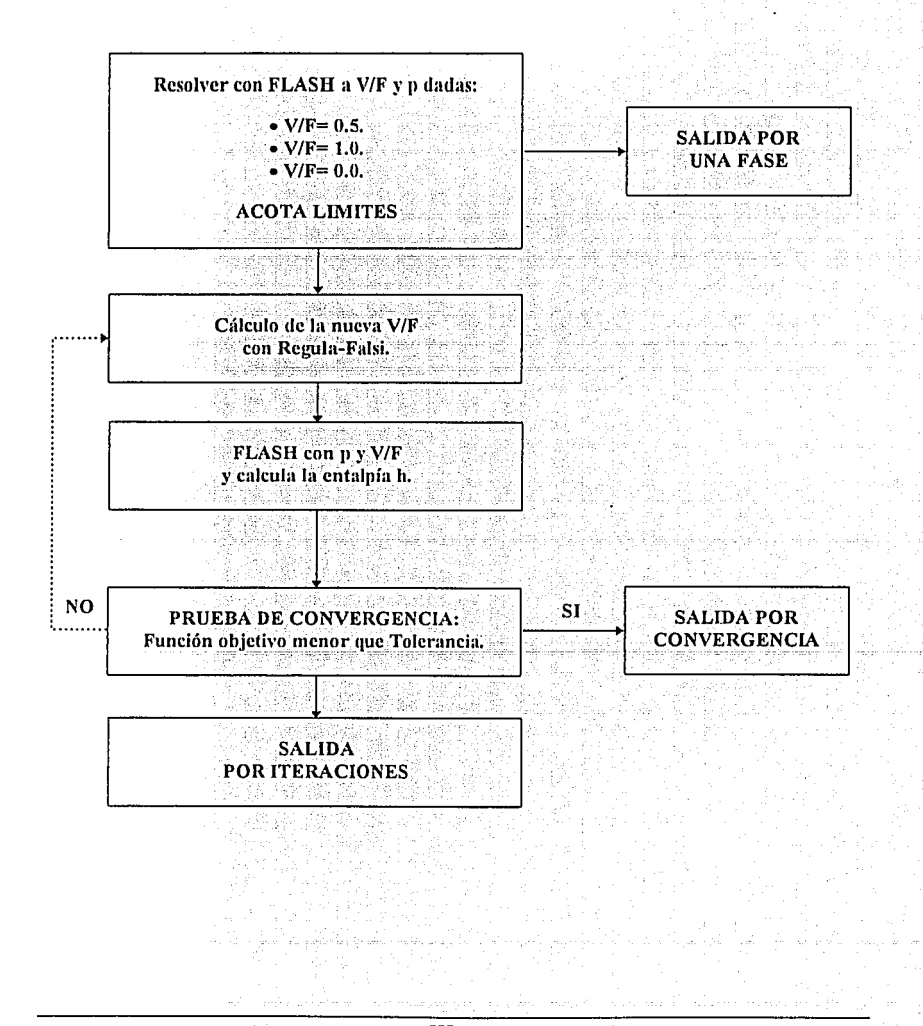

 $III-6$ 

## FLASH CON ENTROPIA Y PRESIÓN CONSTANTES (CICLOS: INTERNO V/F, EXTERNO T)

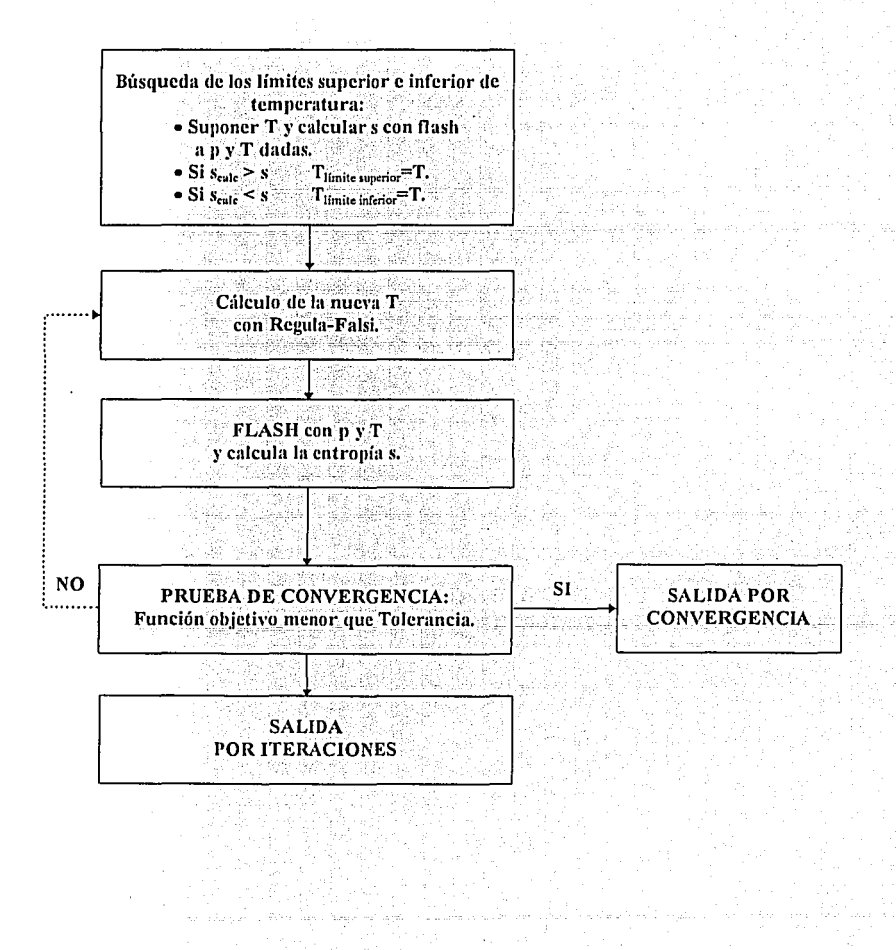

## FLASH CON ENTROPIA Y PRESIÓN DADAS (CICLOS: INTERNO T, EXTERNO V/F)

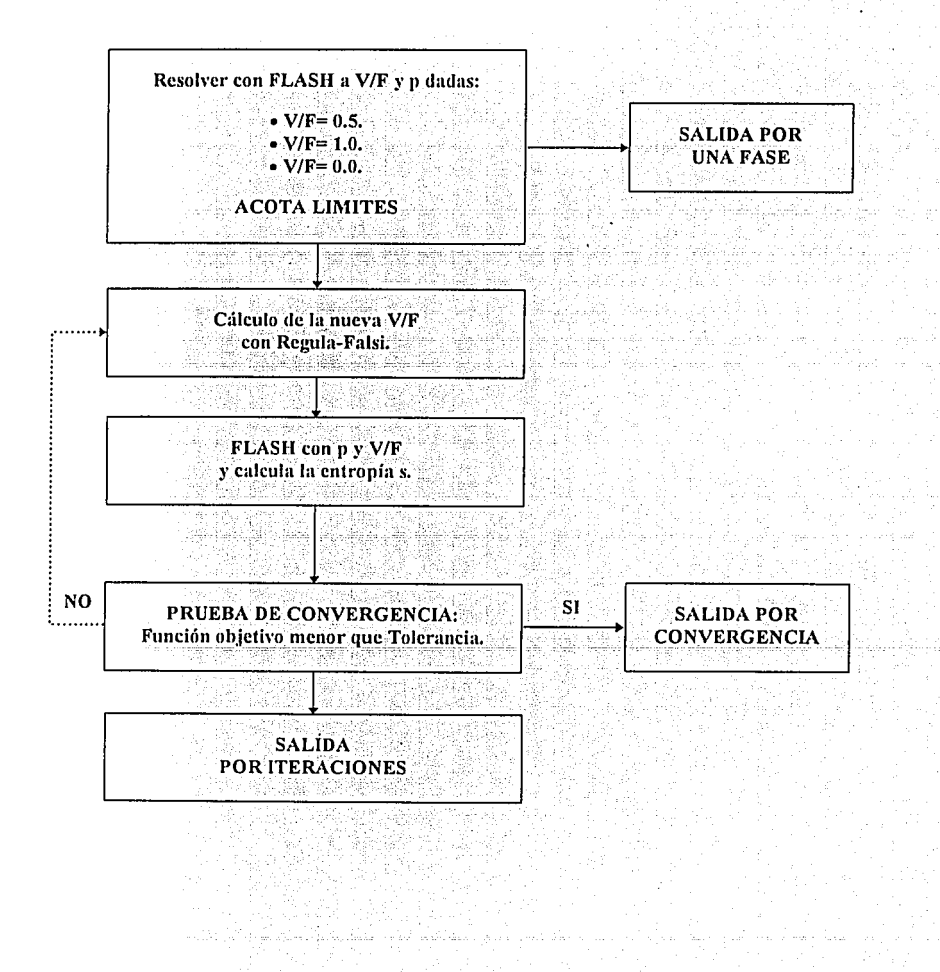

## FLASH CON ENTROPIA Y TEMPERATURA DADAS (CICLOS: INTERNO V/F, EXTERNO P)

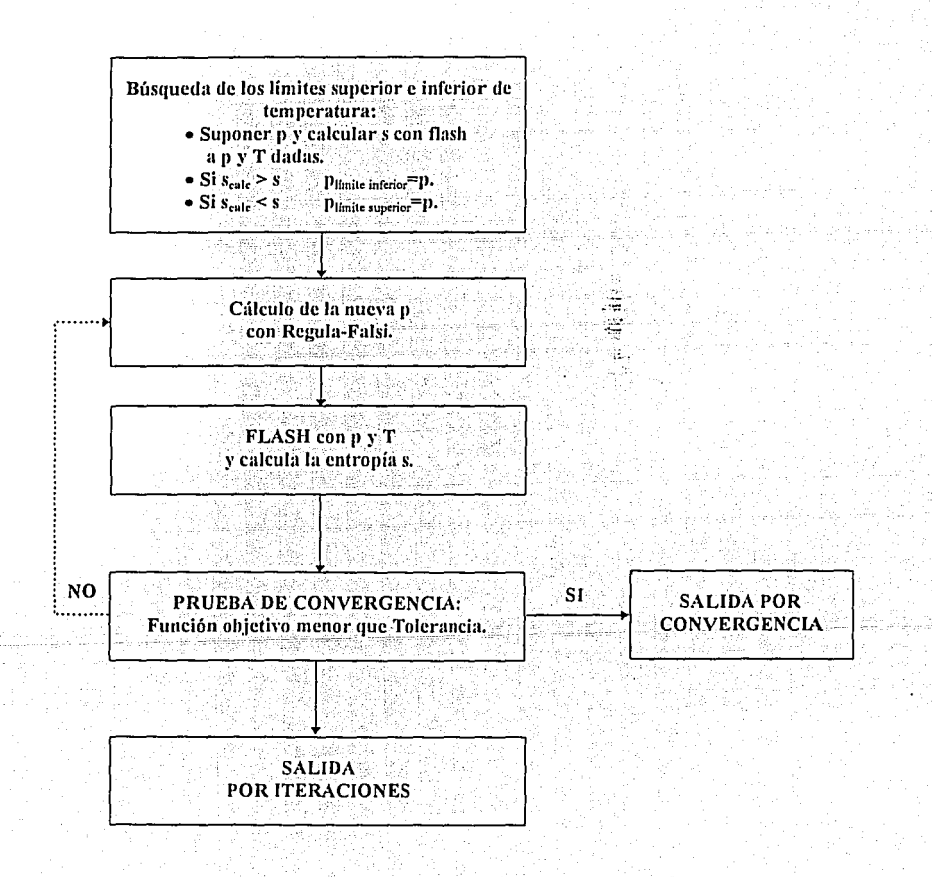

III-9

## FLASH CON ENTROPIA Y TEMPERATURA DADAS (CICLOS: INTERNO P, EXTERNO V/F)

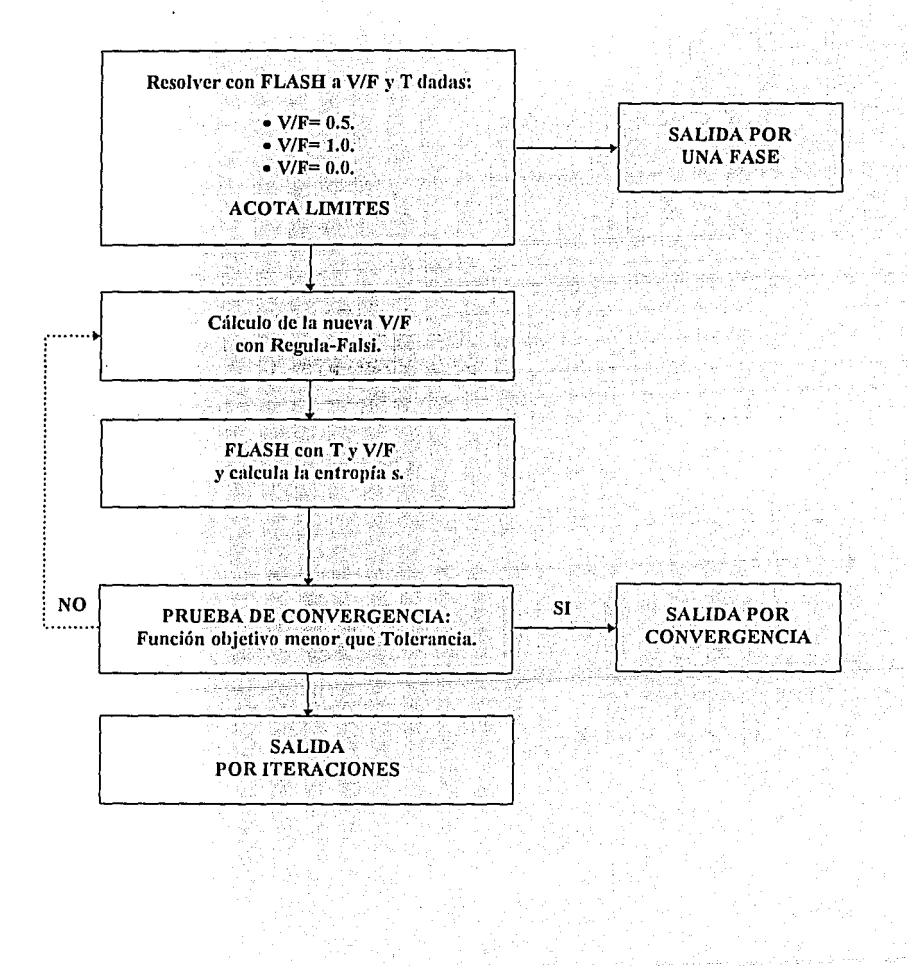

 $III-10$ 

# Apéndice IV

## DESCRIPCIÓN DE LAS RUTINAS DE LOS PROGRAMAS DE CALCULO

 $\overline{\mathbf{3}}$ 

q

11

## INDICE

#### 1. RECOMENDACIONES PREVIAS.

## 2. PRESENTACIÓN DE LAS RUTINAS DE CÁLCULO.

## 3. RUTINAS PRINCIPALES DE CALCULO DE EQUILIBRIO LÍQUIDO-

VAPOR.

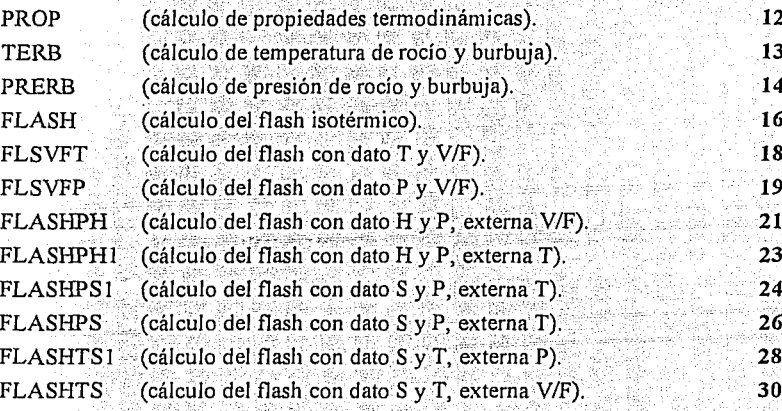

## 4. RUTINAS PRINCIPALES DE CÁLCULO DE EQUILIBRIO LÍQIDO-

#### LÍOUIDO.  $32<sup>2</sup>$ **TERBLL** (cálculo de temperatura incipiente).  $33<sup>2</sup>$ (cálculo del flash isotérmico).  $35<sup>°</sup>$ **FLASLL**

## 5. RUTINAS SECUNDARIAS.

#### **6. ALGUNAS NOTAS SOBRE FORTRAN.**

46 48

37

#### 7. EJEMPLOS.
### **1. RECOMENDACIONES PREVIAS.**

### ES IMPRESCINDIBLE QUE EL NUEVO USUARIO LEA ESTE APARTADO

Las rutinas de cálculo presentadas fueron desarrolladas en el lenguaje de programación FORTRAN 77. El usuario deberá seguir cuidadosamente todas las observaciones que se ilustran a continuación. Todas las rutinas tienen en común ciertas variables que el usuario debe aportar como datos antes de iniciar cualquier cálculo. En todas las rutinas es común el cálculo de propiedades y este núcleo de cálculo requiere que le sean suministrados los datos por dos rutas: por medio de la forma COMMON y por un archivo que debe hallarse en el mismo directorio de disco donde se ejecuten los programas. El archivo que automáticamente busca la rutina de cálculo de propiedades se llamará "PARINT.DAT". Las variables que aparecen en el archivo de datos, algunas son enteras y otras son de doble precisión. Por tal razón se establece una norma generalizada en el uso de variables, la cual operará sin excepción en todas las rutinas presentadas:

### IMPLICIT DOUBLE PRECISION (A-H,K-M,O-Z) **IMPLICIT INTEGER\*2 (I-J,N)**

lo cual indica que son variables de doble precisión aquellas cuya primera letra se halla dentro del conjunto de letras desde la "a" a la "z", exceptuando las variables iniciadas con las letras "i", "i", y "n", que pertenecen al conjunto de las variables enteras. Así, por ejemplo, la variable IRM es del tipo de las enteras y la variable ENTAL pertenece al conjunto de las de doble precisión.

#### a) Datos transmitidos por "COMMON".

Los datos necesarios en todos los programas incluidos en este modo son:

COMMON / CONST1 / PC(20), W(20), TC(20), QP(20) COMMON / CONST3 / IEQ, IRM COMMON / CONST4 / PI, R, TREF, PREF COMMON / CONST5 / CPA(20), CPB(20), CPC(20), CPD(20), CPE(20), CPF(20), HREF(20), GREF(20) COMMON / CONST6 / IWTE, IMAX, IFLG7, FLG8, FLG9, RT

≪Ç Ť.

hg<br>S

τ

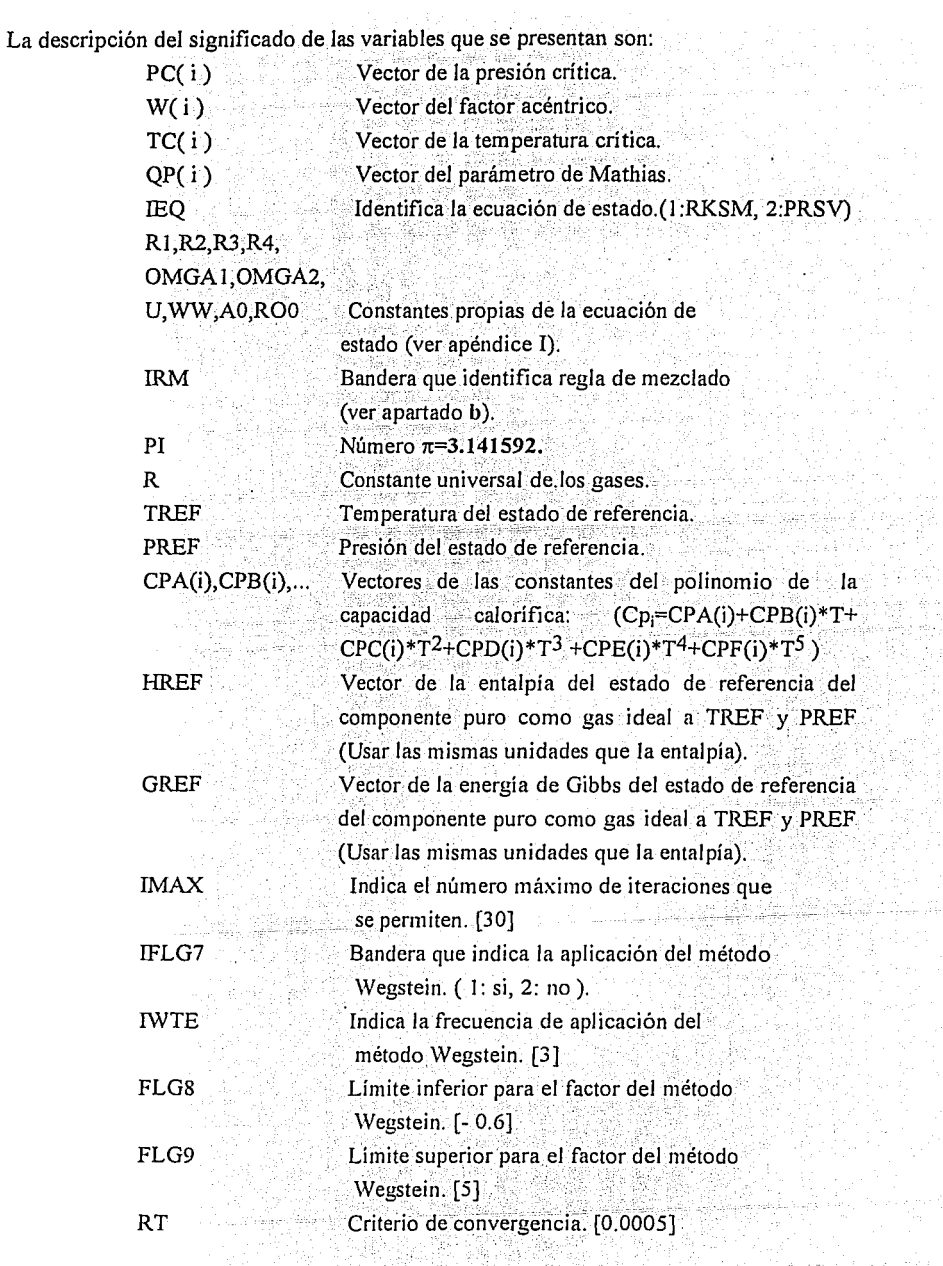

75 लि

532

<u>को उन्हों कहनु से से सुनिश्त हैं हैं</u>

#### UNIDADES

- 1) Presión= Utilizar cualquier unidad de presión absoluta, pero todas las cantidades de presión deben tener las mismas unidades: PC(i), PREF; P.
- 2) Temperatura = Utilizar cualquier unidad de presión absoluta; pero todas las cantidades de temperatura deben tener las mismas unidades: TC(i), TREF,T.
- 3) Entalpía, Entropía, Capacidad calorífica y Constante Universal de los gases = Utilizar cualquiera de los siguientes juegos de unidades.

Con el fin de que en los programa no existan conflictos por inconsistencia de unidades se sugiere al usuario que emplee cualquiera de los siguientes cuatro conjuntos dé sistemas. Las unidades de presión y temperatura deberán ser las mismas que las de las propiedades críticas respectivas. Debe tenerse cuidado ya que el sistema de unidades de energía está dado por la constante universal de los gases, procurándose que las unidades de presión y temperatura sean semejantes a las ya especificadas.

Sistema l.

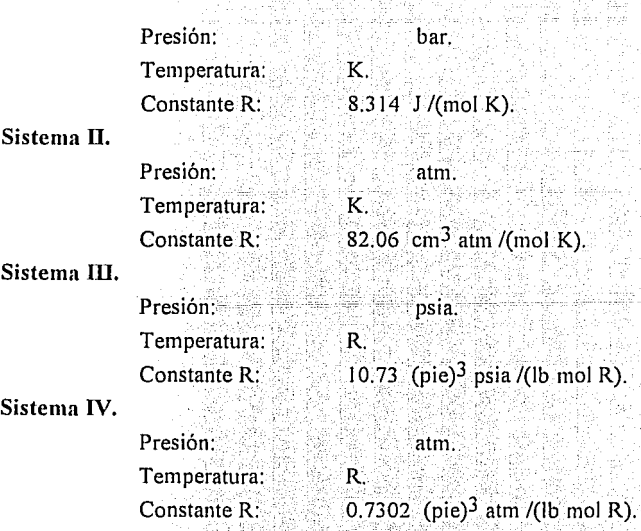

La temperatura en el polinomio para la capacidad calorífica debe estar en las mismas unidades que se escogió para la temperatura en el punto anterior.

### **ESTADOS DE REFERENCIA RECOMENDADOS**

1) En problemas sin reacción química:

TREF= la que escoia el usuario (p.e. 298,15K). PREF= la que escoia el usuario (p.e. 1bar).  $HREF=$  la que escoja el usuario (p.e. cero). GREF= la que escoja el usuario (p.e. cero).

2) En problemas con reacción química:

 $TRFE =$ 298 15K

 $PRFF = 1 har$ 

- HREF(i)= entalpía de formación estándar del componente i como gas ideal a 298 15K
- GREF(i)= energía de Gibbs de formación estándar del componente i como gas ideal a 298.15K y 1bar (o 1atm).

### b) Datos transmitidos por el archivo PARINT.DAT:

En este archivo se almacenan los parámetros de interacción binaria, en función de la regla de mezclado que el usuario desee utilizar. La variable que se emplea como bandera de identificación es IRM.

Las reglas de mezclado que se han incluido se presentan en la Tabla IV.1.

Así, en función de la regla de mezclado el usuario deberá almacenar los datos requeridos en el mencionado archivo. La manera de hacerlo se ilustra con un ejemplo donde se emplea el caso de un sistema de tres componentes A(1)- B(2)- C(3)- D(4). Se emplea una regla de mezclado con tres parámetros: k, l, m. Donde kij  $\neq$  kij y kij=kij=0; lij= lji y lii=lij=0; mij = mji y mij=mjj=0. Esto es:

$$
k = \begin{bmatrix} 0 & k_{12} & k_{13} & k_{14} \\ k_{21} & 0 & k_{23} & k_{24} \\ k_{31} & k_{32} & 0 & k_{34} \\ k_{41} & k_{42} & k_{43} & 0 \end{bmatrix}; \quad l = \begin{bmatrix} 0 & l_{12} & l_{13} & l_{14} \\ l_{21} & 0 & l_{23} & l_{24} \\ l_{31} & l_{32} & 0 & l_{34} \\ l_{41} & l_{42} & l_{43} & 0 \end{bmatrix}; \quad m = \begin{bmatrix} 0 & m_{12} & m_{13} & m_{14} \\ m_{21} & 0 & m_{23} & m_{24} \\ m_{31} & m_{32} & 0 & m_{34} \\ m_{41} & m_{42} & m_{43} & 0 \end{bmatrix}
$$

Sin embargo, como en los parámetros I y m se repiten los mismos valores de la matriz. tridiagonal superior en la tridiagonal inferior, en la rutina de cálculo no se leen los elementos de las tridiagonales inferiores para estos parámetros.

TABLA IV.1.

| Panagiotopoulos-Reid.           | Dos parámetros,<br>$kij \neq kji$<br>$(kii = kjj = 0)$                                                                                                    |
|---------------------------------|----------------------------------------------------------------------------------------------------|
| van der Waals clásica.          | Un parámetro,<br>$kij = kji$<br>$(kii = kjj = 0)$                                                                                                    |
| van der Waals clasica.          | Dos parámetros,<br>$kij = kji, \varepsilon ij = \varepsilon ji$<br>$(kii=kjj=0, \text{e}ii=\text{e}jj=0)$                                                                |
| Sandoval Wilczek-Vera-<br>Vera. | Dos parámetros,<br>$kij = kji, Iij = Iji$<br>( kii= kjj= 0, lii= ljj= 0 )                                                                                                |
| Mathias-Klotz-Prausnitz.        | Dos parámetros,<br>$k$ ij $\neq k$ ji<br>$(kii = kjj = 0)$                                                                                                    |
| Huron-Vidal<br>(Wilson).        | Dos parámetros,<br>$\lambda ii \neq \lambda ii$<br>$(\lambda ii = \lambda jj = 0)$                                                                                       |
| Huron-Vidal<br>(NRTL)           | Tres parámetros,<br>$\Delta$ gij $\neq \Delta$ gji; $\alpha$ ij = $\alpha$ ji<br>$(\Delta \text{gii} = \Delta \text{gjj} = 0 ; \alpha \text{ii} = \alpha \text{jj} = 0)$ |
| Wong-Sandler<br>(Wilson).       | Tres parametros,<br>$\Delta$ gij $\neq \Delta$ gji ; kij = kji<br>$(\Delta \text{gii} = \Delta \text{gjj} = 0$ ; kii = kjj =0)                                           |
| Wong-Sandler<br>(NRTL).         | Tres parámetros,<br>$\Delta$ gij $\neq \Delta$ gji<br>$kii = kji$<br>$\alpha$ ij = $\alpha$ ji<br>$(\Delta \text{gii} = \Delta \text{gjj} = 0$ ; kii = kjj = 0           |
|                                 |                                                                                                    |

 $\overline{\text{IV-7}}$ 

a bilan wa kasasa 16

La manera de ordenar en el archivo de datos PARINT.DAT estos valores es escribiendo los valores del parámetro que aparece en primera instancia en la Tabla IV. J. Por ejemplo; si IRM es igual a nueve, se esta eligiendo la regla de Wong-Sandler con el modelo de NRTL. Para esta regla existen tres parámetros:  $\Delta$ gij ,  $\Delta$ gij , kij y  $\alpha$ ij. El programa está diseñado de tal manera que primero lee el bloque correspondiente a la matriz del parámetro  $\Delta$ g. Haciendo referencia al código del programa las instrucciones que leen este parámetro son las siguientes:

•Para leer a los parámetros  $\Delta$ gij y  $\Delta$ gij:

DO 10,  $I=1$ , NC-1 DO 10, J=1, NC IF(I.NE.J) READ $(*,*)$  K<sub>1</sub>(I,J) 10 CONTINUE

Entonces en el archivo de datos deberán escribirse los datos en la siguiente manera:

 $\left[\Delta g12 \Delta g13 \Delta g14 \Delta g21 \Delta g23 \Delta g24 \Delta g31 \Delta g32 \Delta g41 \Delta g41 \Delta g42 \Delta g43\right]$ T

```
•Para leer a los parámetros kij: 
DO 10, I=l; NC-l 
   DO JO, J=I+J,NC
```
 $READ(*, *)$  K2(I,J)

10 CONTINUE

Entonces en el archivo de datos deberán escribirse los datos, inmediatamente después de los anteriores, de la siguiente manera:

[k12 k13 k14 k23 k24 k34]<sup>T</sup>

•Para leer a los parámetros kij:  $DO 10, I=1, NC-1$ DO 10, J=I+1, NC  $READ(*, *)$  K3(I,J) 10 CONTINUE

Entonces en el archivo de datos deberán escribirse los datos, inmediatamente después de los antériores, de la siguiente manera:

 $[\alpha$ 12  $\alpha$ 13  $\alpha$ 14  $\alpha$ 23  $\alpha$ 24  $\alpha$ 34]<sup>T</sup>

; ; ; ; ; ; ; ;<br>U : ; ; ; ; ;

## **2. PRESENTACIÓN DE LAS RUTINAS.**

Las rutinas de cálculo son presentadas según la estructura siguiente:

### SUBROUTINE NOMBRE (var1, var2,..., varn)

En esta parte se muestran el nombre de la rutina, el orden y nombre de las variables que llamaremos de *comunicación*, porque son aquellas que se transmiten a, o reciben de la mencionada rutina (alfanuméricas, numéricas simples, vectoriales y matriciales) .

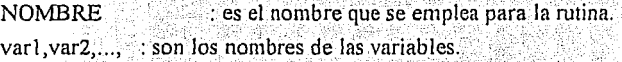

Función:. . : describe la función ql\~ d~s~n1peña la rutina:

#### ARGUMENTOS:

Aquí se presenta la forma de comunicación a través de la estructura COMMON, así como el dimensionamiento de las variables de comunicación por medio de la instrucción DlMENSION.

Se describen también, en su sentido matemático o termodinámico, a las variables de comunicación:

### Entrada:

var (sub1, sub2) {descripción}: [valor recomendado]

### Salida:

var (sub1, sub2) { descripción }.

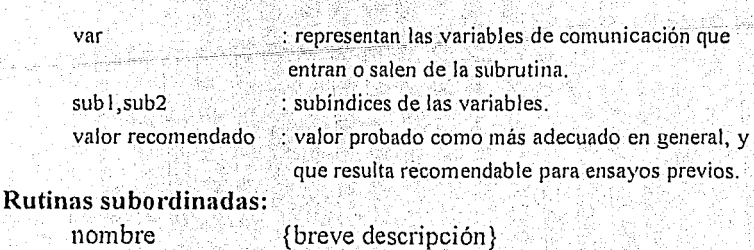

Aquí se enlistan las rutinas que es necesario incluir para que funcione determinado procedimiento de cálculo, para que el usuario asegure el óptimo desempeño de las rutinas es necesario que siga las recomendaciones presentadas en el apartado 1.

Las rutinas de cálculo han sido divididas en dos grandes grupos: las rutinas que llamaremos principales (P), donde se hallan descritas aquellas rutinas que, si son invocadas, realizan el cálculo completo deseado., En segundo término se hallan las que denominaremos con el nombre de *secundarias* (S), siendo las que son invocadas por las principales, según lo vava requiriendo el algoritmo de cálculo : y se presentan al lector con el fin de que, si fuese necesario para algún propósito, tenga la flexibilidad de sustituirlas por otras rutinas de carácter sucedáneo. La descripción de las rutinas seguirá la secuencia que se presenta en el diagrama concentrico de programas de equilibrio de fases, que se presenta en la figura I. Siguiendo esta secuencia, las rutinas serán descritas desde el cálculo de propiedades termodinámicas hasta el cálculo de los flash isoentrópicos. En primer lugar se describen, las rutinas de equilibrio líquido-vapor: seguidas de las de las de equilibrio líquido-líquido.

Apéndice IV

## RUTINAS PRINCIPALES.

# EQUILIBRIO LÍQUIDO-VAPOR.

 $\sqrt{N-11}$ 

## **SUBROUTINE PROP ( NC, Z, X, T, P, IFASE, GIB, ENTAL, ETRO, V, IEXT** )

**Función:** Calcula propiedades termodinámicas.

### **Argumentos:**

## **DIMENSION** X(20), F(20)

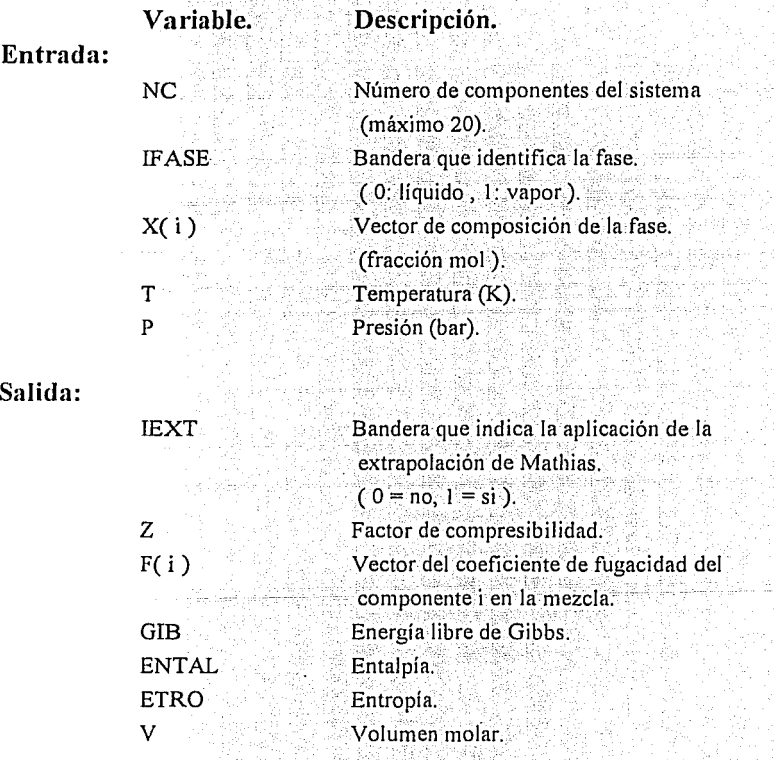

### **Rutinas subordinadas:**

No tiene rutinas principales subordinadas, y es la rutina que requieren todas las demás rutinas que se describen en este apéndice.

## **SUBROUTINE TERB ( T, P, NC, X, Y, HL, STL, ZL, VL, HV, STV,ZV, VV, FL, FV, GL, GV, IEXTL, IEXTV, INIC, JE, ITE)**

' **Función:** Calcula temperatura de rocío Y. temperatura de burbuja.

### **Argumentos:**

**DIMENSION** X(20), Y(20); FL(20); FV(20)

**Variable.** 

**Descripción;** 

### **Entrada:**

**Salida:** 

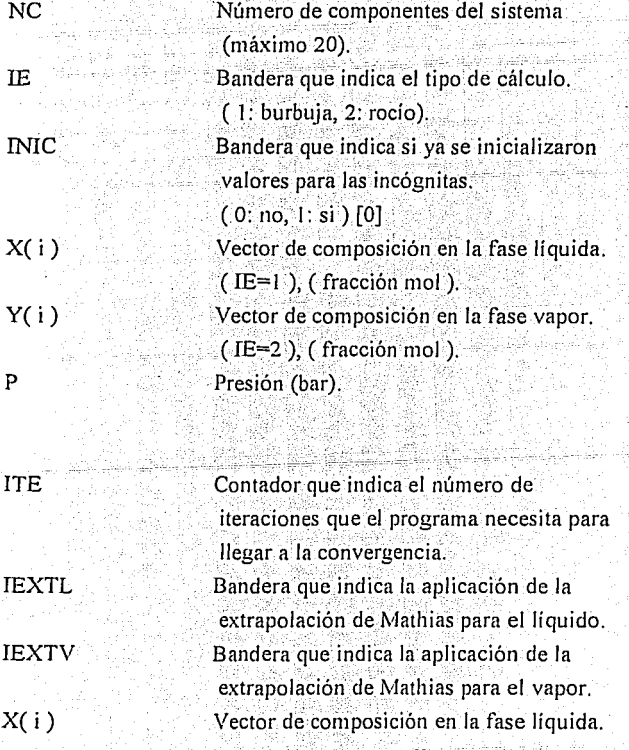

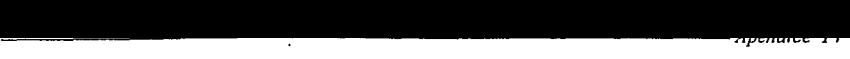

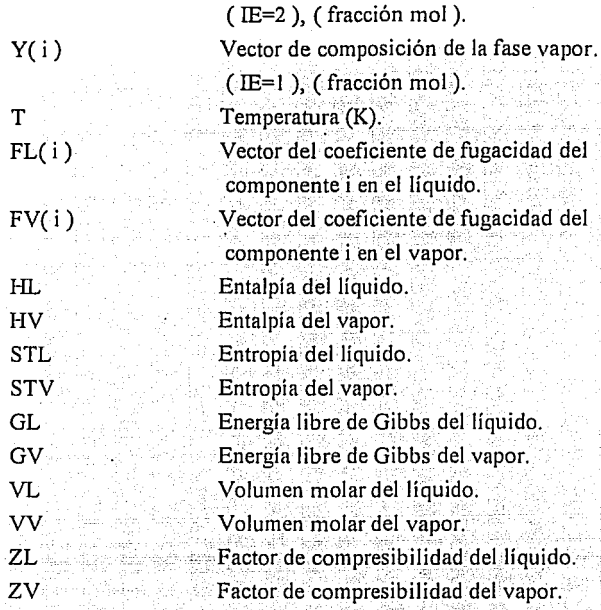

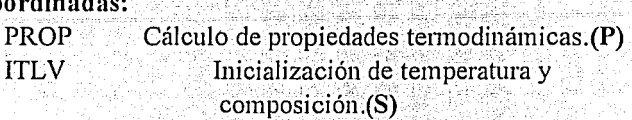

. .

## SUBROUTINE PRERB (T, P, NC, X, Y, HL, STL, ZL, VL,HV, STV, ZV, VV, FL, FV, GL, GV, IEXTL,IEXTV, **INIC, IE; ITE)**

**Función:** Calcula presión de rocfo y presión de burbuja.

**Argumentos:** 

DIMENSION X(20), Y(20), FL(20), FV(20)

 $\sqrt{2} \, \sigma$  .

### **Variable. Descripción.**

 $\mathbf{I}$ 

 $\ddot{\phantom{a}}$ 

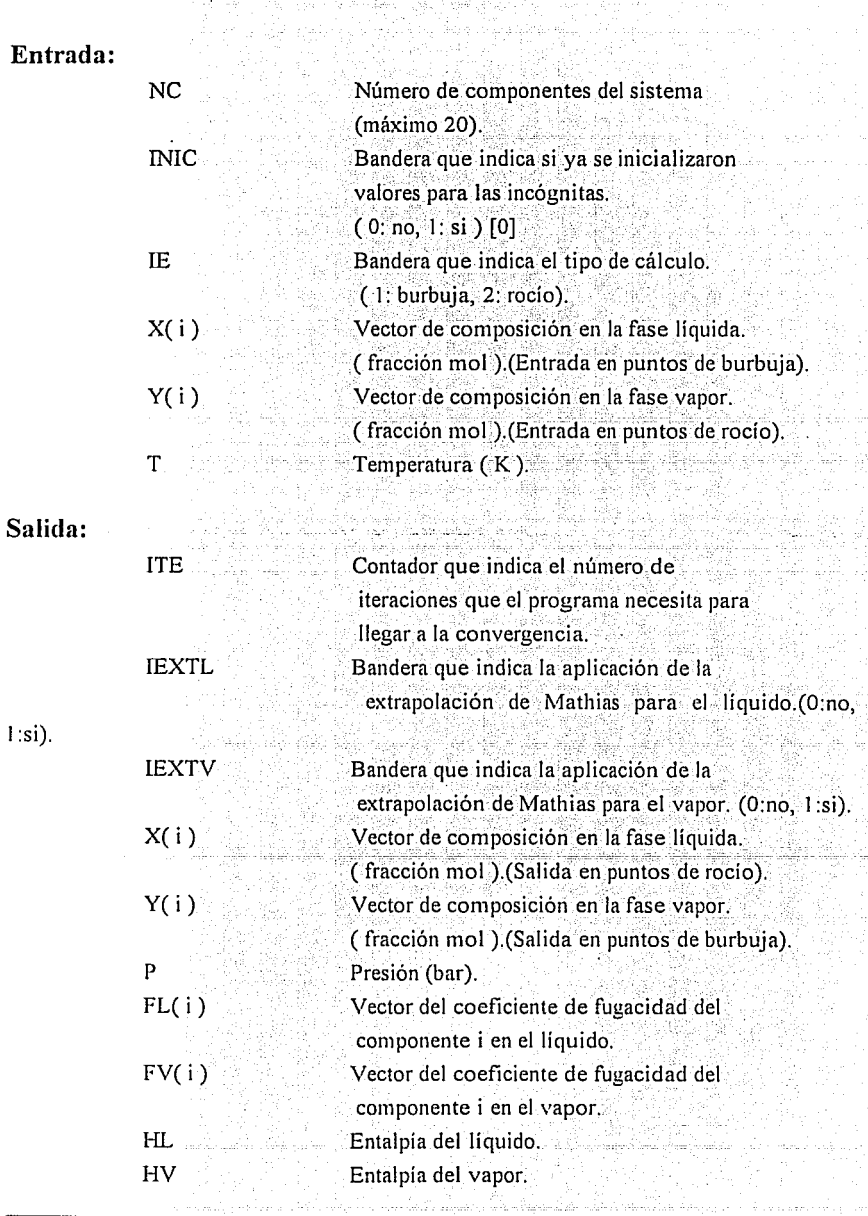

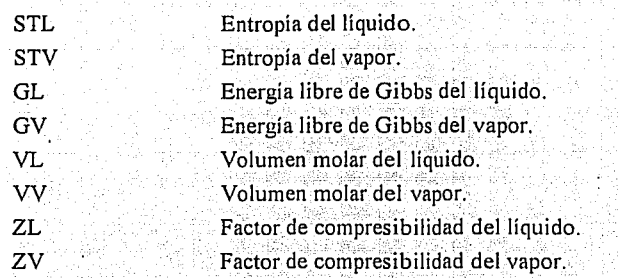

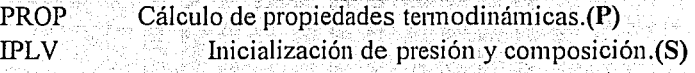

## **SUBROUTINE FLASH (T, P, NC, X, Y, Z, HL, HV, STL, STV, GL, GV, ZL, zv, VL, VV, FL, FV, IEXTL, IEXTV, INIC, BIN, ITE)**

Función: Calcula la separación instantánea isotérmica (flash isotérmico).

### **Argumentos:**

### **DIMENSION** 2(20), X(20), Y(20), FL(20), FV(20)

**Variable.** · **Descripdón.** 

### **Entrada:**

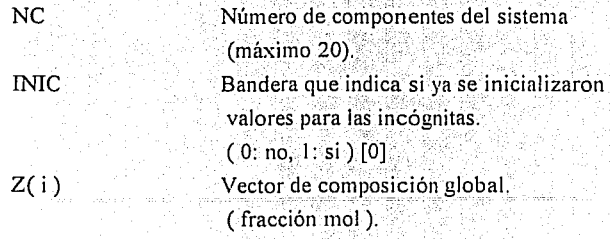

وراؤاه وروء

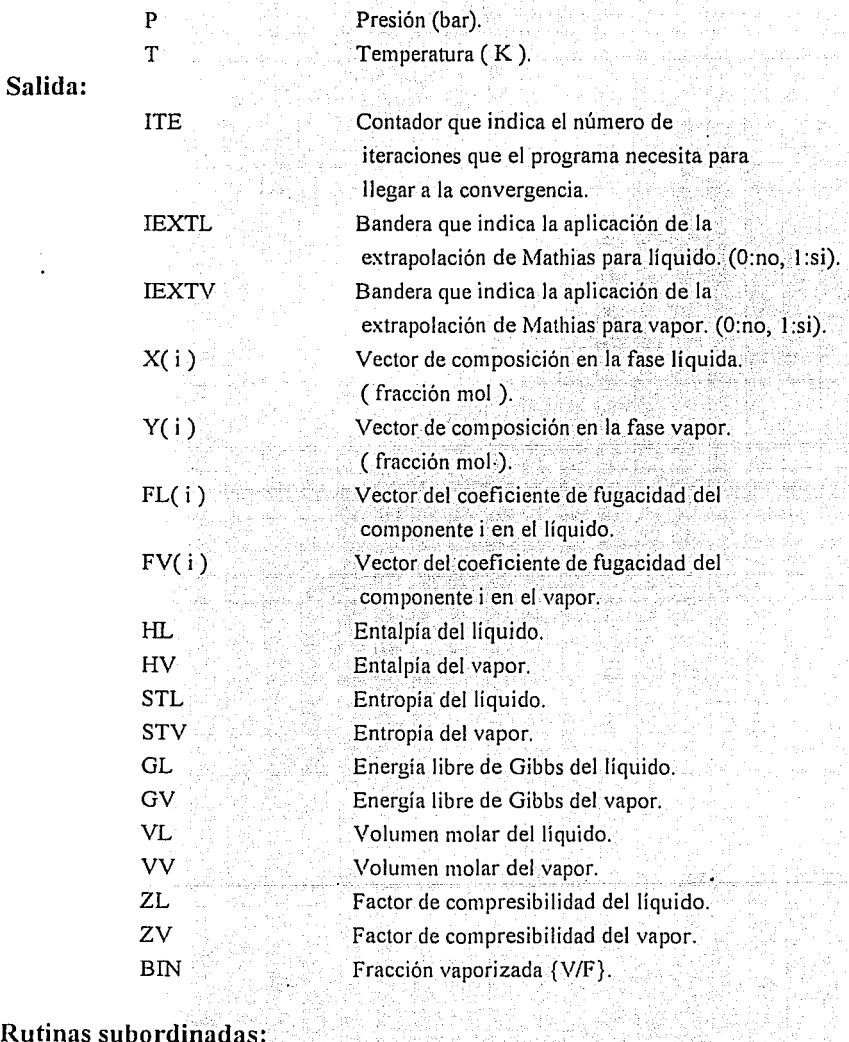

## **Rutinas subordinadas:**

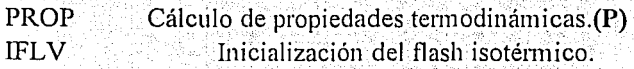

di kal

y.<br>K

i an an salah salah satu di Kabupatèn Sam

## **SUBROUTINE FLASHVFT (T, P, NC, X, Y, Z, HL, HV, STL, STV, GL, GV, ZL, ZV, VL, VV, FL, FV,IEXTL, IEXTV, INIC, BIN, ITE)**

Función: Calcula la separación instantánea isotérmica aportando de dato la fracción vaporizada y la temperatura.

### **Argumentos:**

**DIMENSION** 2(20), X(20), Y(20), FL(20), FV(20)

#### **Variable.**  Descripción.

### **Entrada:**

**Salida:** 

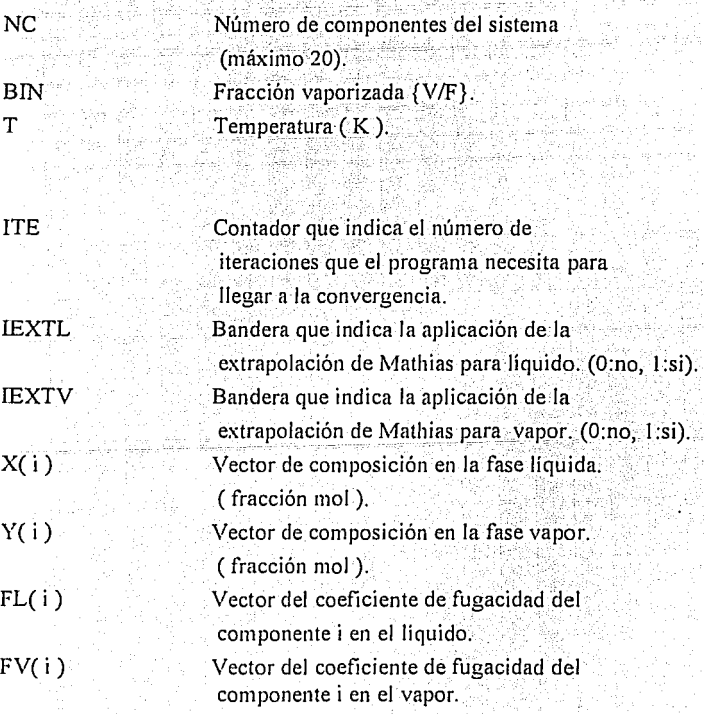

*----------,------------------Apéndice l V* 

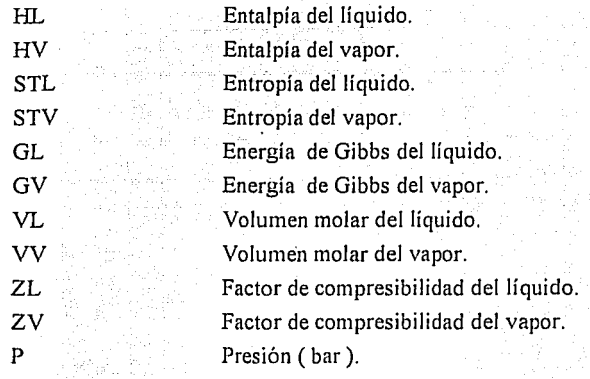

### Rutinas subordinadas:

PROP IFLVFT Cálculo de propiedades tennodinámicas.(P) Inicialización del flash a (V/F) constante, con T de dato.( S )

## SUBROUTINE FLASHVFP ( T, P, NC, X; Y, Z, HL, HV, STL, STV, GL, GV, ZL, ZV, VL, VV, FL, FV, IEXTL, IEXTV, INIC, BIN, ITE)

Función: Calcula la separación instantánea aportando la fracción vaporizada  $(V/F)$  .y la presión.

Argumentos:

DIMENSION Z(20), X(20), Y(20), FL(20), FV(20)

Variable.

Descripción.

Entrada:

NC

Número.de componentes del sistema (máximo 20).

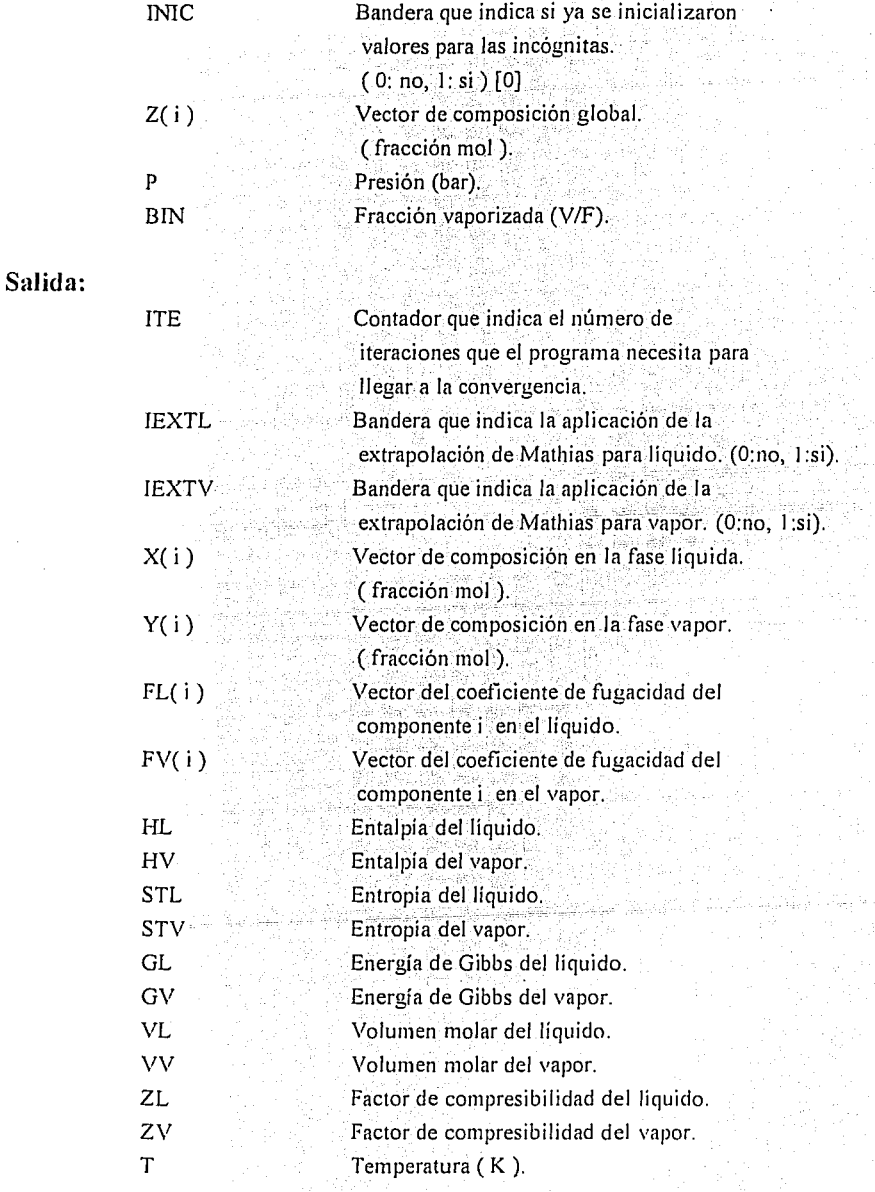

PROP IFLVFT Cálculo de propiedades termodinámicas.(P) Inicialización del flash a (V/F) constante, con P de dato.( S)

## SUBROUTINE FLASHPH  $(T, P, NC, X, Y, Z, HL, HV, STL, ...$ STV, GL,GV,ZL,ZV, VL,VV,FL, FV, IEXTL,IEXTV, HD, BIN, ITE)

Función: Calcula la sepáración instantánea aportando la entalpía global .y la presión, cuando se emplea como variable externa a la fracción vaporizada {V/F}. Se recomienda para zonas de equilibrio lejanas del punto crítico.

### Argumentos:

## DIMENSION Z(20), X(20), Y(20), FL(20), FV(20).

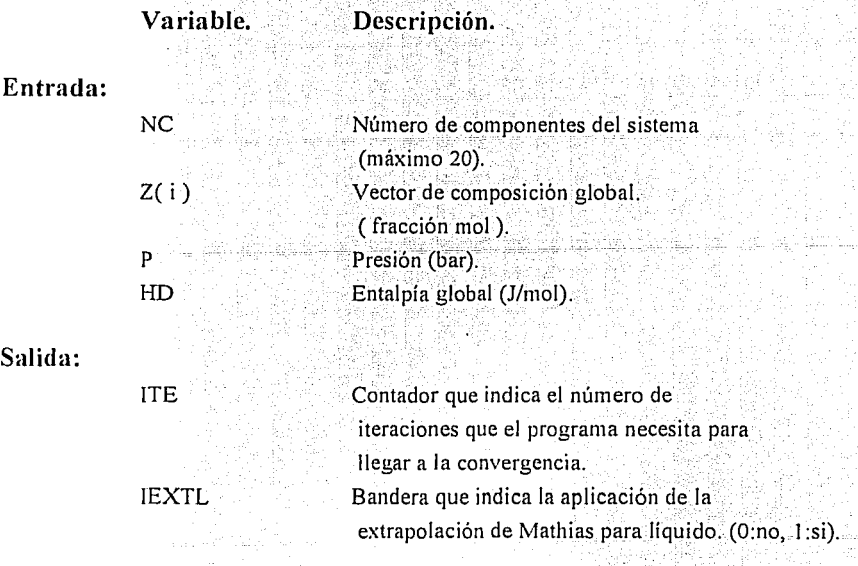

Ę,

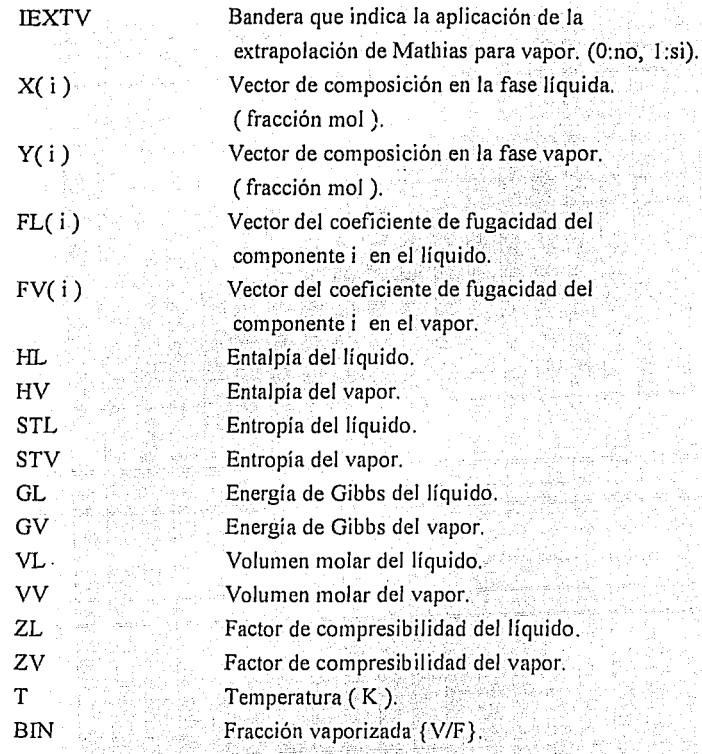

## **Rutinas subordinadas:** ·

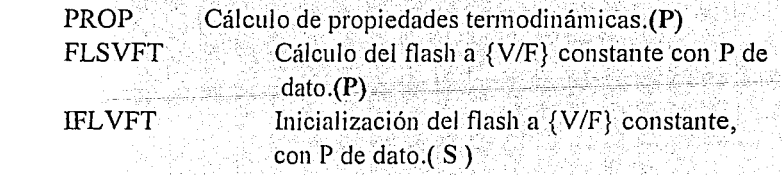

ing na 21 al<br>2003 - André<br>2003 - André

 $\varphi(\varphi) = \varphi_{\varphi} d \varphi_{\varphi}$ 

## **SUBROUTINE FLASHPHl ( T, P, NC, X, Y, Z, HL, HV, STL, STV, GL, GV, ZL, ZV, VL, VV, FL, FV, IEXTL, IEXTV, HD, BIN, ITE)**

**Función:** Calcula la separación instantánea aportando la entalpía global .y la presión, cuando se emplea como variable externa a la temperatura. Se recomienda para zonas de equilibrio próximas del punto crítico.

### **Argumentos:**

### **DIMENSION** *Z*(20), *X*(20), *Y*(20), *FL*(20), *FV*(20)

**Variable.** 

**Descripéión.** 

**Entrada:** 

**Salida:** 

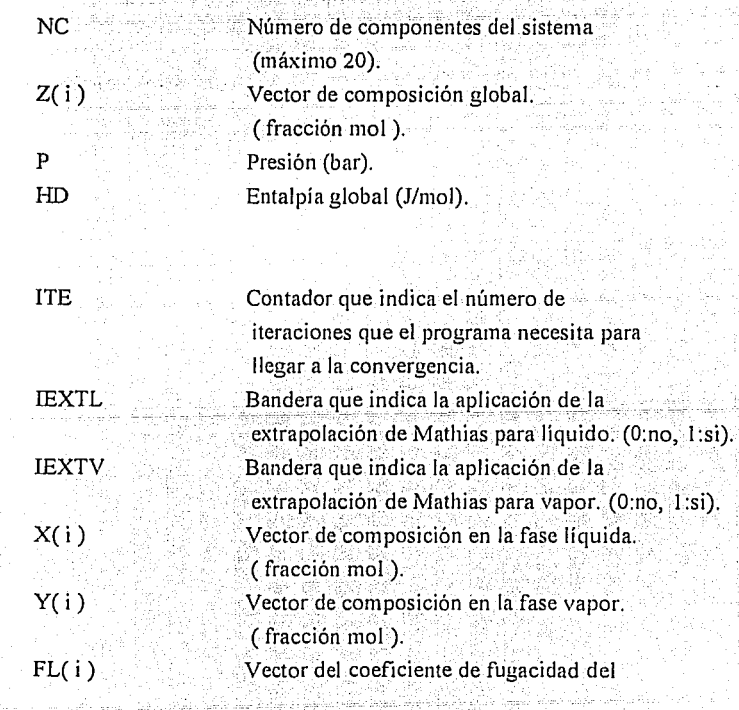

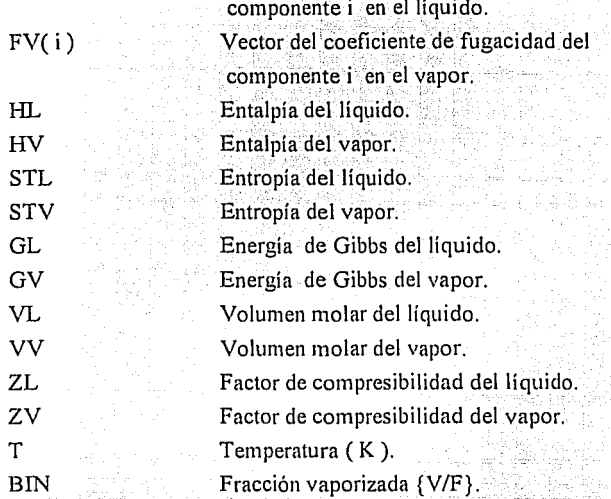

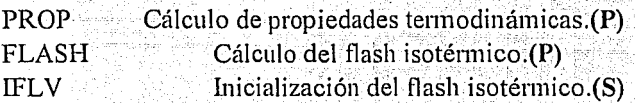

## **SUBROUTINE FLASHPSl ( T, P, NC, X, Y, Z, HL, HV, STL, STV, GL, GV, ZL, ZV, VL, VV, FL, FV, IEXTL, IEXTV, SD, BIN, ITE)**

**Función:** Calcula la separación instantánea aportando la entropía global .y la presión, cuando se emplea como variable externa a la temperatura. Se recomienda para zonas de equilibrio próximas del punto crítico.

### **Argumentos:**

**DIMENSION** Z(20), X(20), Y(20), FL(20), FV(20)

 $\mathcal{L}^{(1)}$ 

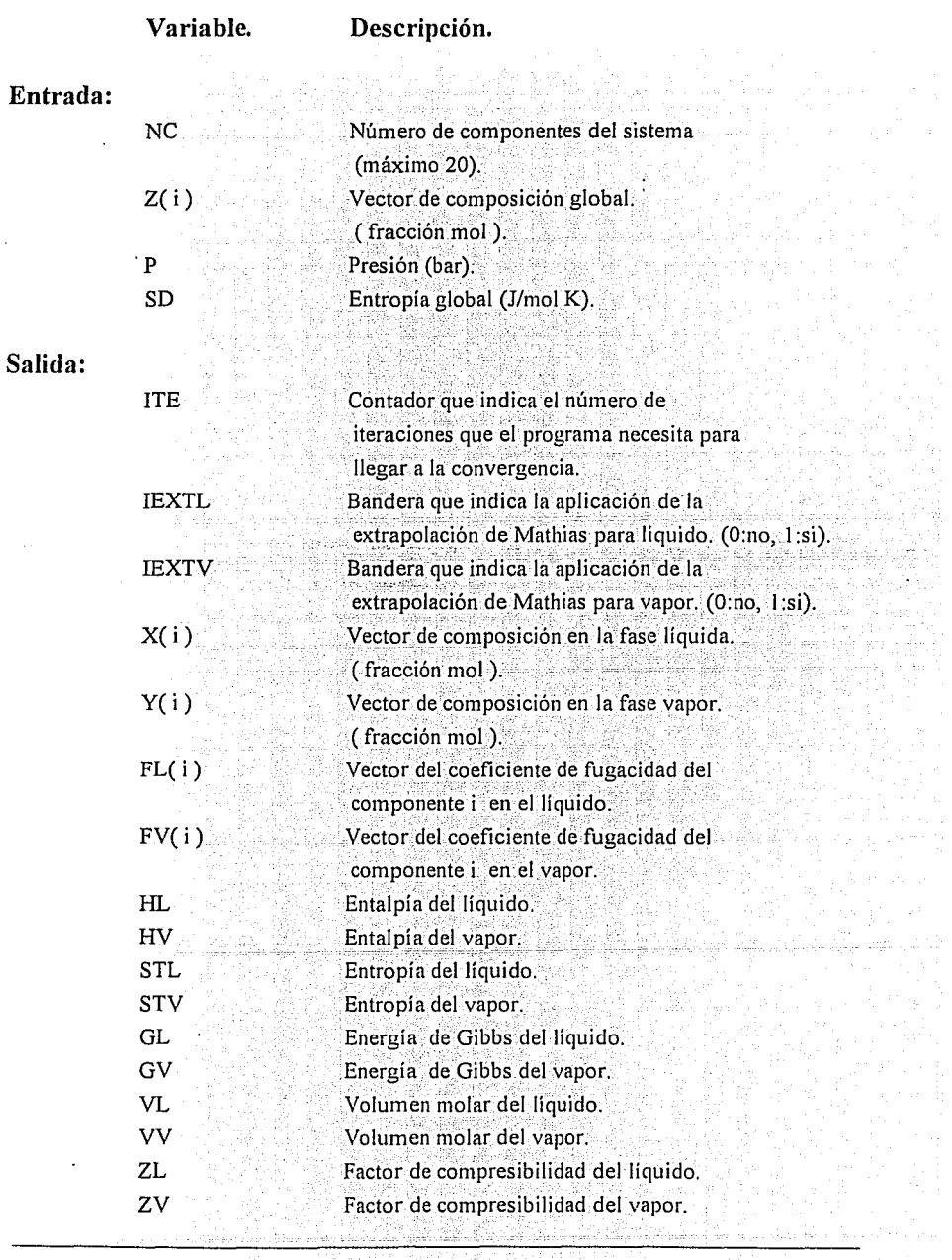

l,

Ą.

administration communication of the

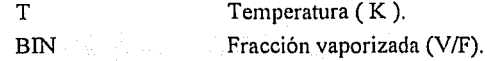

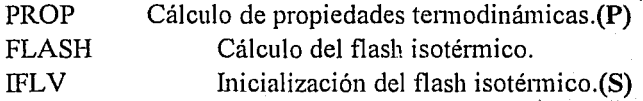

## SUBROUTINE FLASHPS  $(T,P, NC, X, Y, Z, HL, HV, STL)$ STV, GL, GV,ZL,ZV,VL,VV,FL,FV, IEXTL, IEXTV, SD, BIN, ITE)

Función: Calcula Já separación instantánea aportando Ja entropía global ~y Ja presión, cuando se emplea como variable externa a la vaporización V/F: Se recomienda para zonas de equilibrio alejadas del punto crítico.

### Argumentos:

### DIMENSION Z(20), X(20), Y(20), FL(20), FV(20)

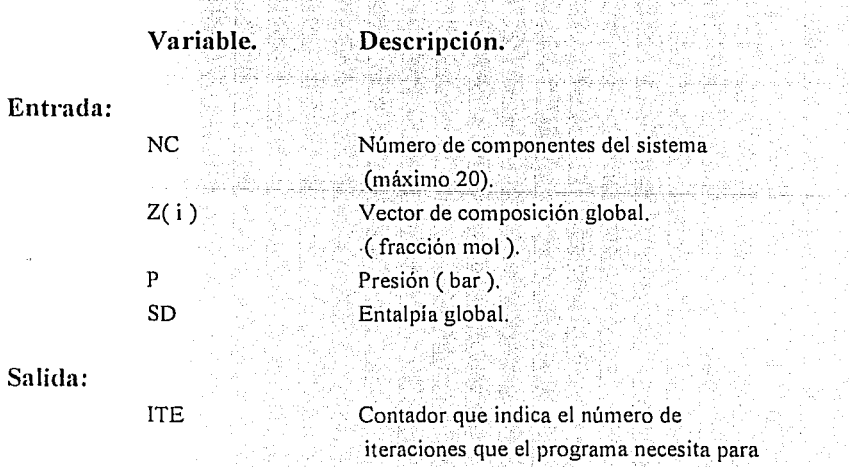

21.

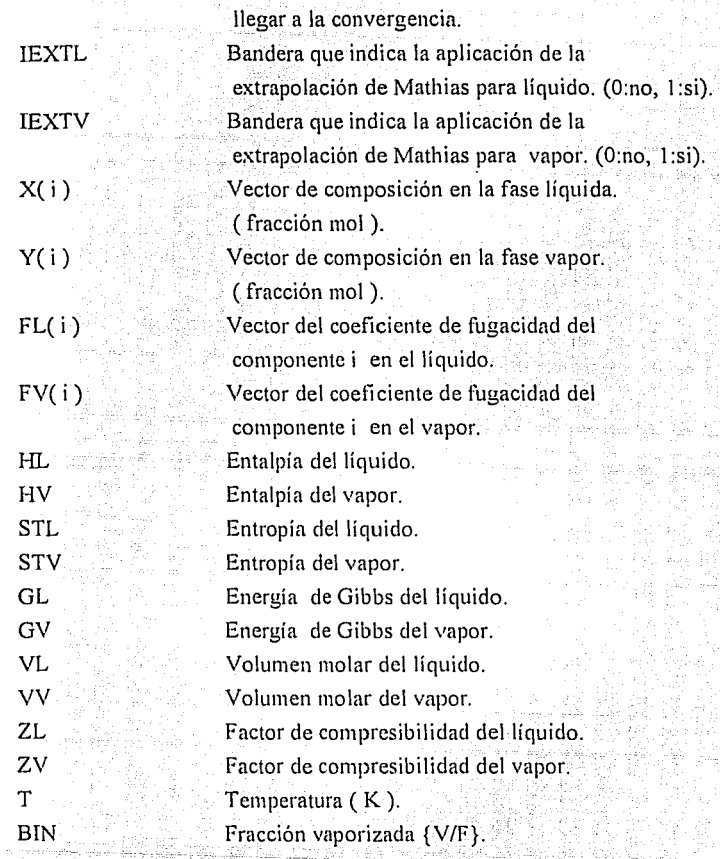

## **Rutinas subordinadas:**

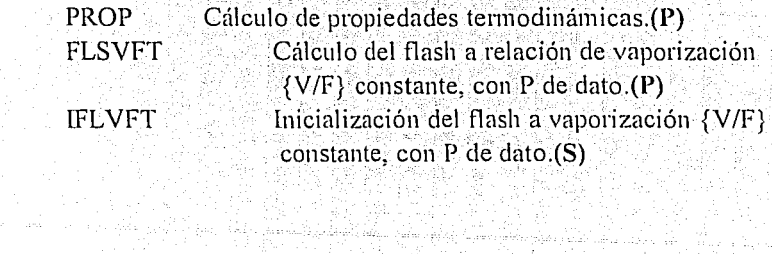

338

준 بالبليان

> Policing.  $\langle x_1x_1\rangle_{\mathcal{A}}\sim$

1979.<br>보기

, alz

## SUBROUTINE FLASHTS1 (T, P, NC, X, Y, Z, HL, HV, STL, **STV, GL, GV, ZL, zv; vt;vv, FL, FV, IEXTL, IEXTV, SD, BIN, ITE)**

Función: Calcula la separación instantánea aportando la entropía global y la temperatura, cuando se emplea como variable externa a la presión. Se recomienda para zonas de equilibrio próximas del punto crítico.

### **Argumentos:**

### **DIMENSION** Z(20), X(20), Y(20), FL(20), FV(20)

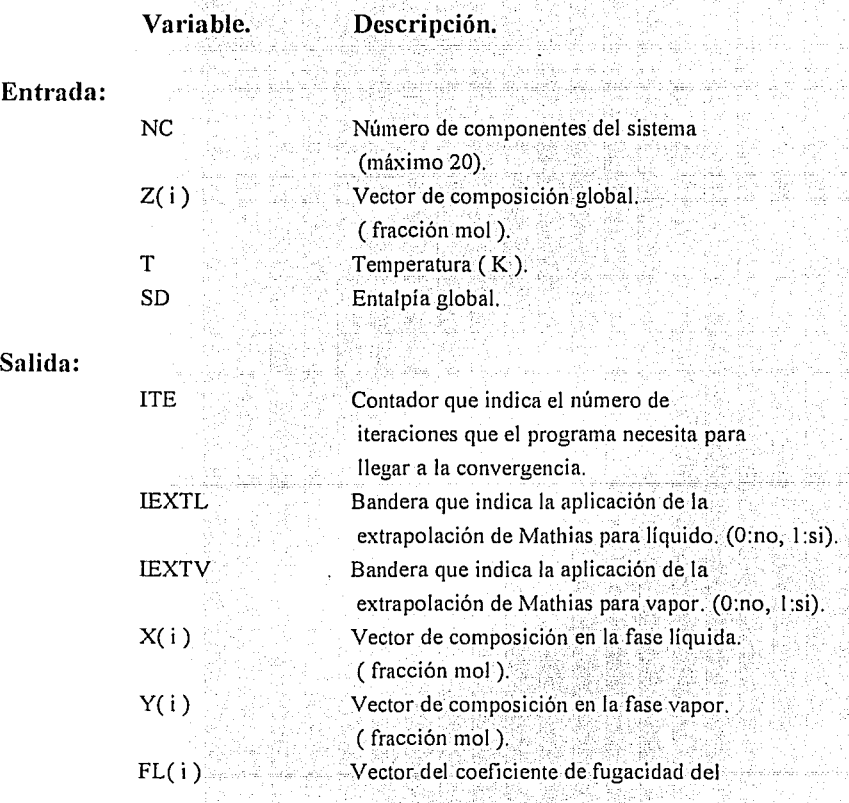

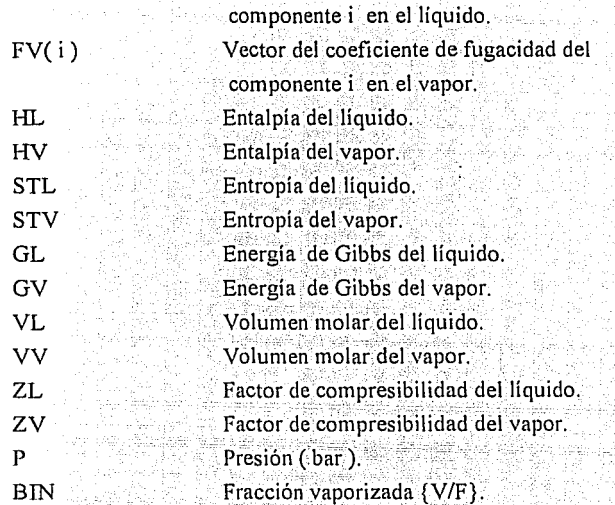

i.<br>Ha

e kan en pala sel el sel.<br>Del manuel del sel el sel

André Paris de Paris.<br>De la Barcella de Paris de la

## Rutinas subordinadas:

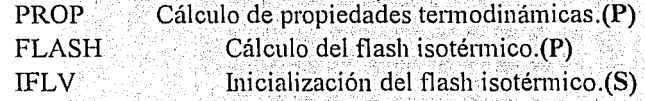

## **SUBROUTINE FLASHTS (T,P,NC,X,Y,Z,HL,HV,STL,STV, GL,GV,ZL,ZV,VL,VV,FL,FV;JEXTL,IEXTV,§p;BIN,ITE)**

**Función:** Calcula la separacióninstantánea aportando la entropía global .y la temperatura, cuando se emplea como variable externa a la fracción vaporizada {V/F}. Se recomienda para zonas de equilibrio alejadas del punto crítico.

### **Argumentos:**

## **DIMENSION Z(20), X(20), Y(20), FL(20), FV(20)**

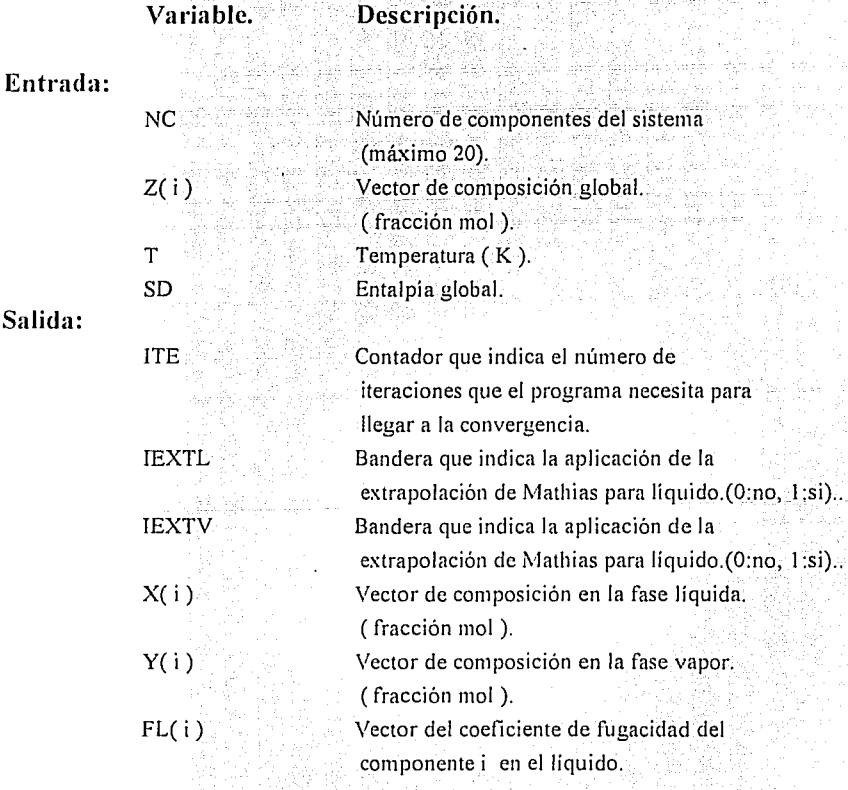

a)

el kë

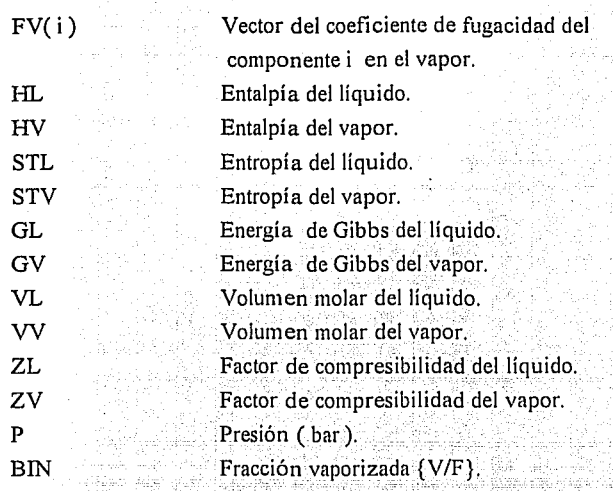

dh.

## **Rutinas subordinadas:**

 $\overline{\phantom{a}}$ 

- 일없는 v

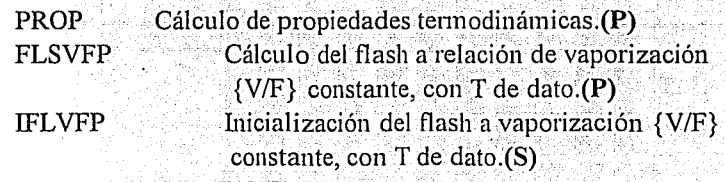

1200 - 1200 122

---------------------Apéndice IV

# **EQUILIBRIO LÍQUIDO-LÍQUIDO.**

33

IV-32

XL. 38.

## **SUBROUTINE TERBLL ( T, P, NC, X, Y, HL2, SL2, ZL2,VL2, HLl, SLl, ZLl, VLl, FL2,FL1, GL2, GLl, IEXTL2, IEXTLl, INIC, 10, 11, ITE)**

*-------------..,.--------------Apéndice 1 V* 

. .. **Función:** Calcula Ja temperatura incipiente a la cual• aparece una segunda fase líquida. **Argumentos:** 

### **DIMENSION** X(20), Y(20), FLI (20), FL2(20)

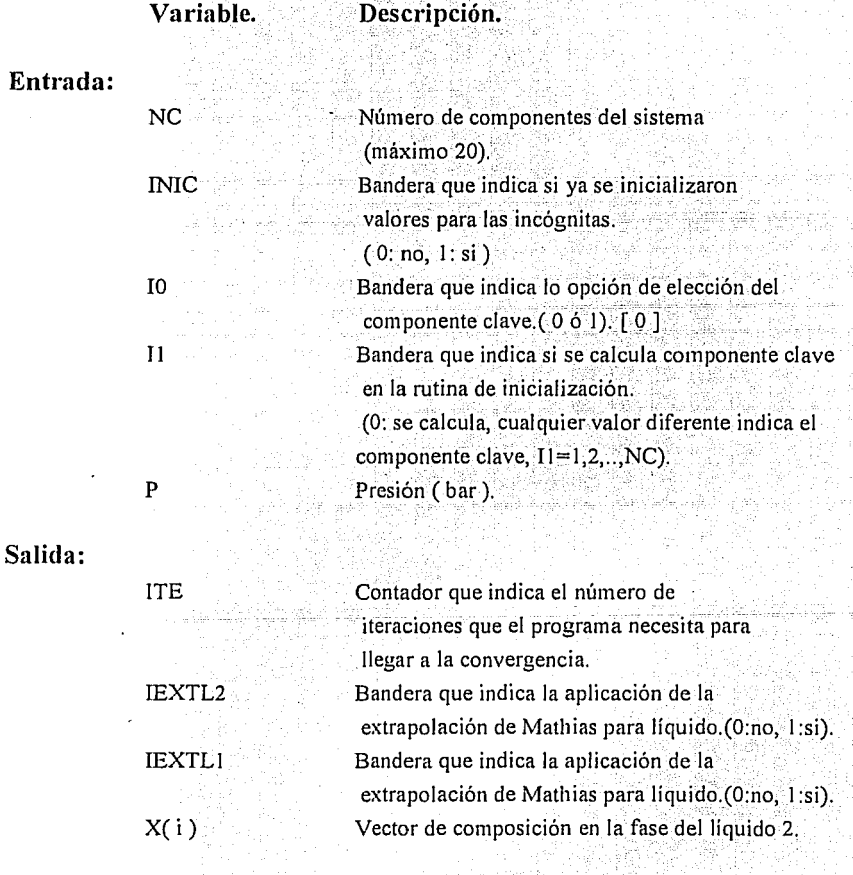

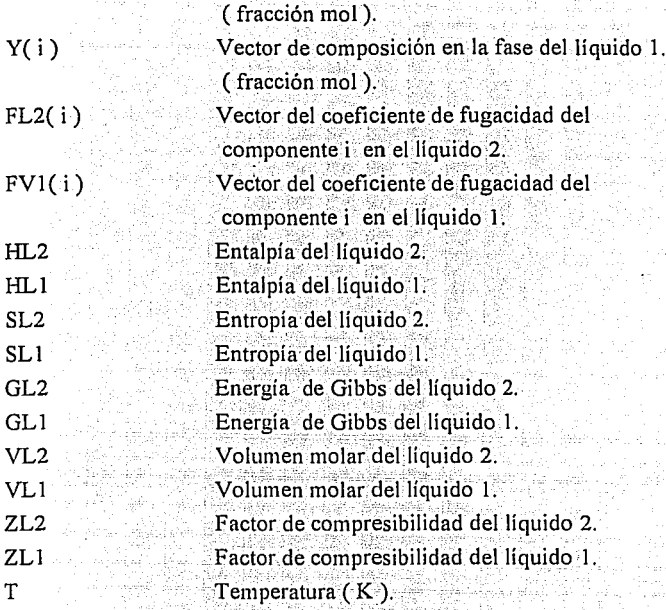

PROP **ITLL** 

Cálculo de propiedades termodinámicas.(P) Inicialización de la temperatura incipiente líquido-líquido.(S)

## **SUBROUTINE FLASHL (T, P, NC, X, Y, Z, HL2, HLl, SL2, SLl, GL2, GLl, ZL2, ZLl,. VL2, VLl, FL2, FLl, IEXTL2, IEXTLl, INIC, BIN, ITE)**

**Función:** Calcula la separación instantánea de dos fases líquidas ( flash isotérmico).

### **Argumentos:**

### **DIMENSION** X(20), Y(20), FL1(20), FL2(20)

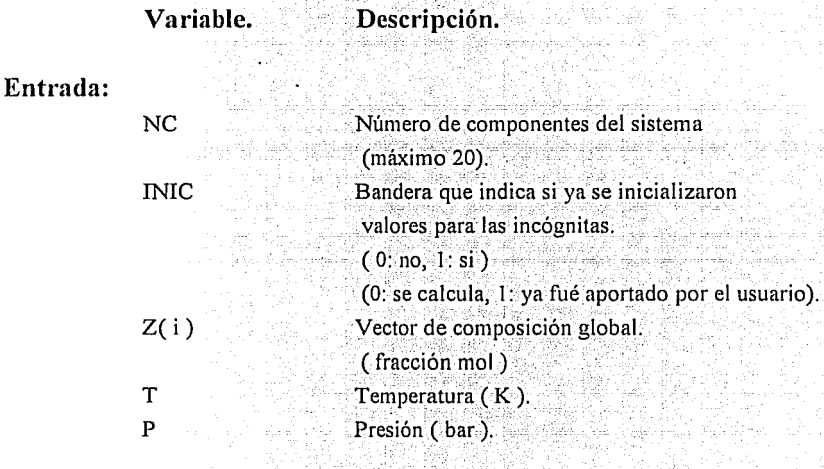

### **Salida:**

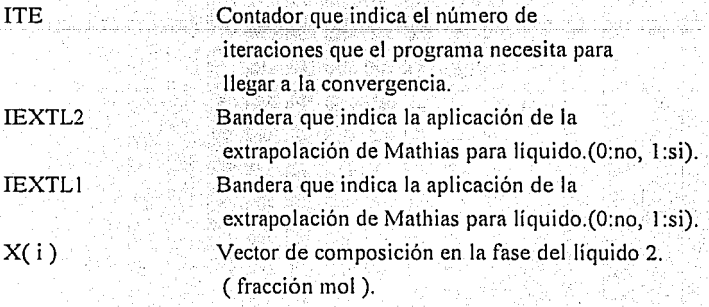

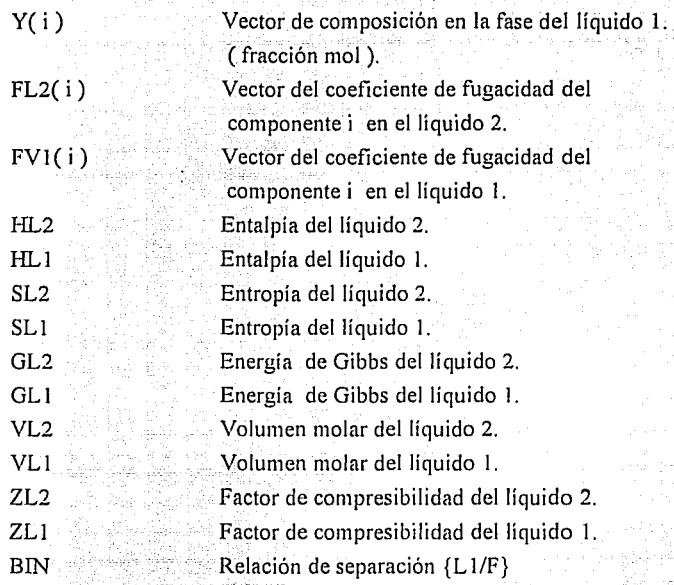

PROP IFLL

Cálculo de propiedades tennodinámicas.(P) Inicialización del flash isotérmico líquido-Iíquido.(S)

## RUTINAS SECUNDARIAS.

# EQUILIBRIO LÍQUIDO-VAPOR

 $-IV-37$ 

## **SUBROUTINE ITLV ( NC, X, T, Y, P, IE)**

**Función:** Calcula los valores iniciales de la temperatura y composición, para el cálculo de rocío y burbuja con el modelo del gas ideal.

### **Argumentos:**

## **COMMON / CONST** U PC(20), W(20),TC(20), QP(20) **DIMENSION X(20)**, **Y(20)**

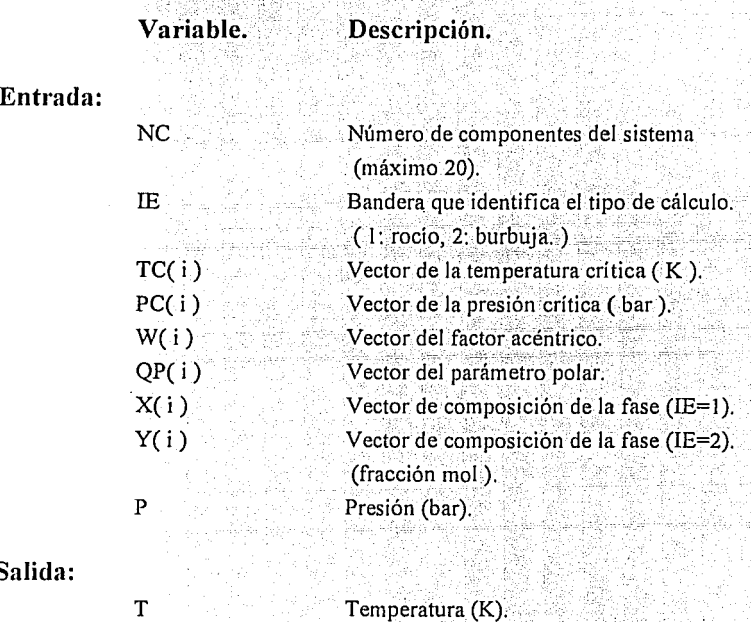

**Salida:** 

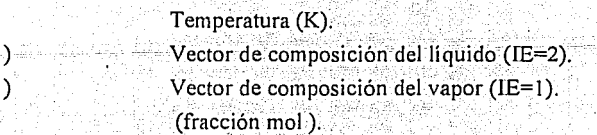

### **Rutinas subordinadas:**

X( i) Y( i)

No tiene rutinas subordinadas.
## $SUBROUTIME IPLV ( NC, X, T, Y, P, IE)$

Función: Calcula los valores iniciales de la presión y composición, para el cálculo de rocío y burbuja con el modelo del gas ideal.

. . .

### **Argumentos:** ..

**Entrada:** 

**COMMON / CONST 1/ PC(20), W(20), TC(20), QP(20) DIMENSION X(20), Y(20)** 

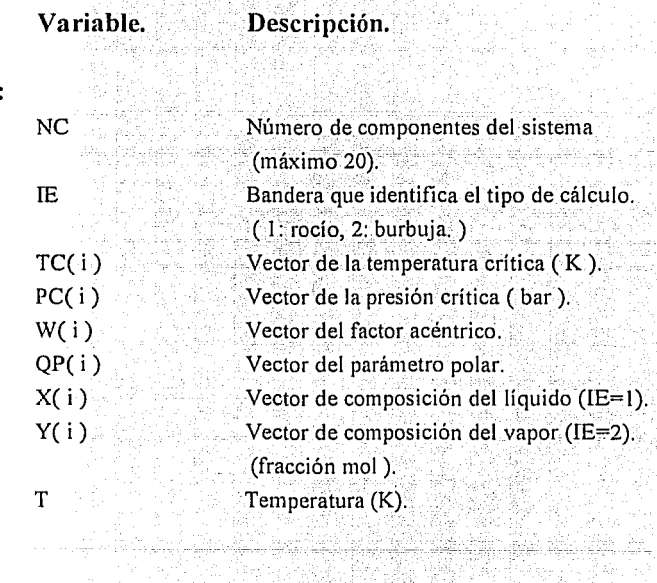

**Salida:** 

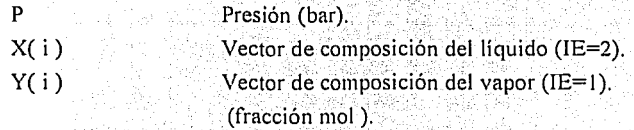

### **Rutinas subordinadas:.**

No tiene rutinas subordinadas.

## **SUBROUTINE IFLV ( T, P, NC, Z, X, Y, BIN)**

Función: Calcula los valores iniciales de composición y fracción vaporizada, para el cálculo del flash isotérmico con el modelo del gas ideal.

### **Argumentos:**

## **COMMON / CONST 1** / PC(20), W(20), TC(20), QP(20) **DIMENSION** Z(20), X(20), Y(20)

### **Variable.**

**Descripción.·** 

### **Entrada:**

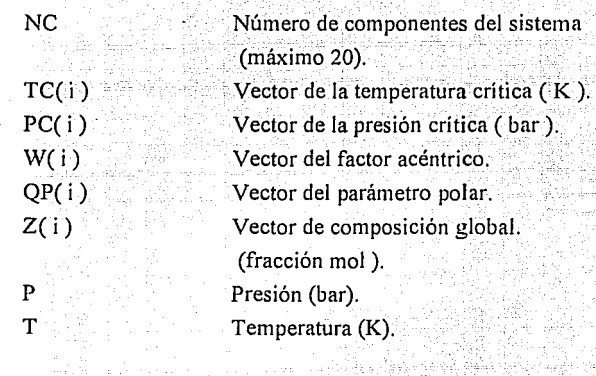

## **Salida:**

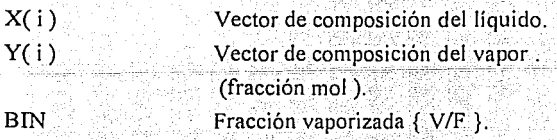

### **Rutinas subordinadas:**

PROP Cálculo de propiedades termodinámicas.(P)

## **SUBROUTINE IFLVFT (T, P, NC, Z, X, Y, BIN)**

Función: Calcula los valores iniciales de composición y temperatura, para el cálculo del flash a fracción vaporizada {V/F} constante, con el modelo del gas ideal.

**Argumentos:** 

**Entrada:** 

**COMMON / CONST** *11* PC(20), W(20), TC(20), QP(20)

## **DIMENSION** Z(20),°X(20), Y(20)

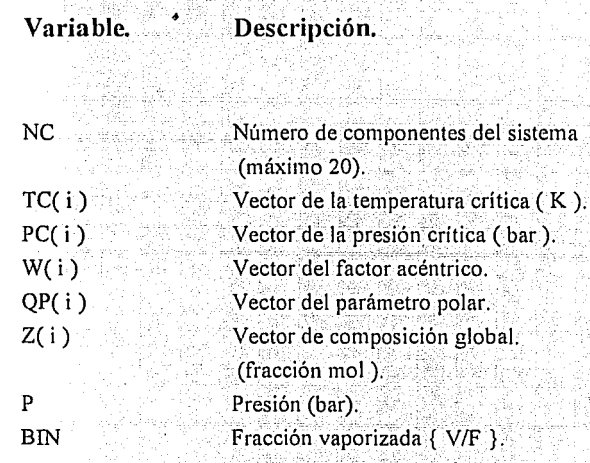

**Salida:** 

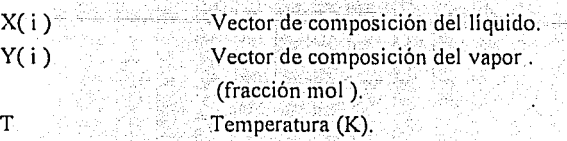

## **Rutinas subordinadas:**

No tiene rutinas subordinadas.

## **SUBROUTINE IFLVFP ( T, P, NC, Z, X, Y, BIN)**

**Función:** Calcula los valores iniciales de composición y presión, para el cálculo del flash a fracción vaporizada {V/F} constante, con el modelo del gas ideal.

## **Argumentos:**

## . ' . . **COMMON / CONST 1** / PC(20), W(20), TC(20), QP(20)

## **DIMENSION** Z(20), X(20), Y(20).

Variable. Descripción.

### **Entrada:**

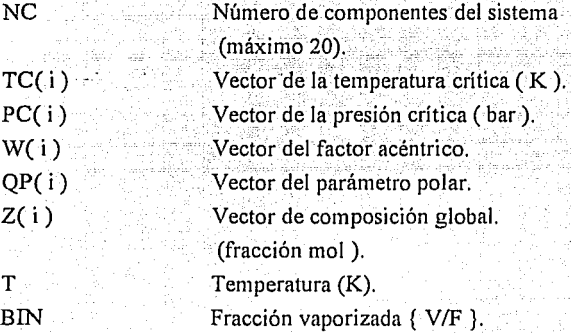

### **Salida:**

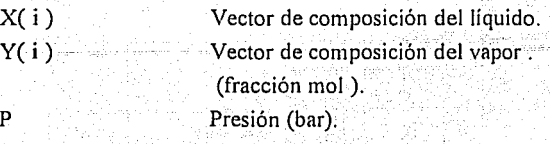

## **Rutinas subordinadas:**

No tiene rutinas subordinadas.

# EQUILIBRIO LÍQUIDO-LÍQUIDO.

## **SUBROUTINE ITLL ( P, T, NC, X, Y, IO, 11** )

**Función:** Calcula los valores iniciales del cálculo de la temperatura incipiente.

## **Argumentos:**

## **COMMON / CONST 1** / PC(20), W(20), TC(20), QP(20) **DIMENSION** X(20), Y(20)

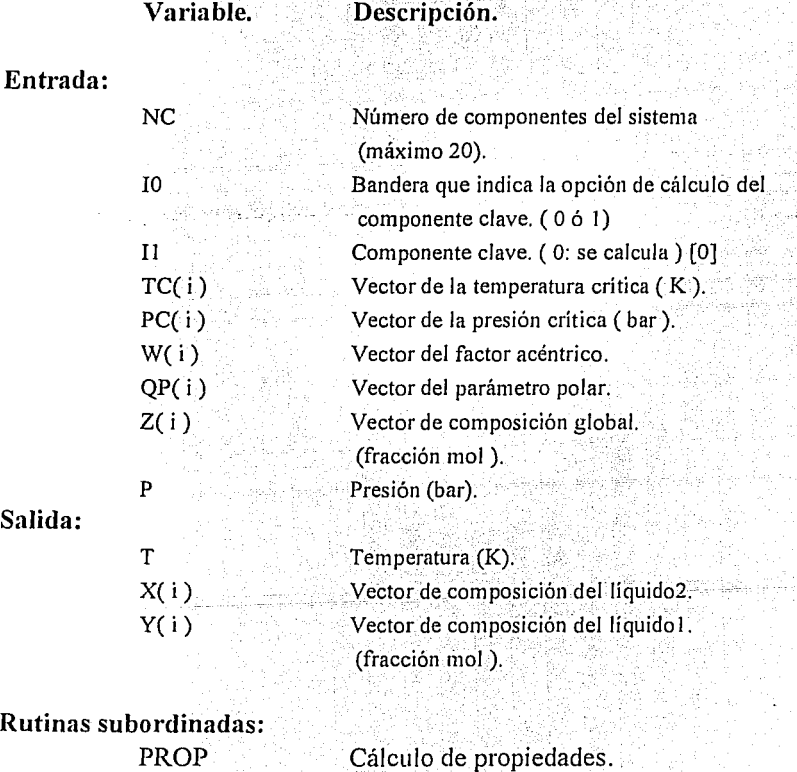

## **'SUBROUTINE IFLL ( T, P, NC, Z, X, Y, BIN)**

Función: Calcula los valores iniciales de la relación de reparto {L1/F} y composición, para el cálculo del flash isotérmico, con el modelo del gas ideal.

### Argumentos:

## **COMMON / CONST l** / PC(20), W(20); TC(20), QP(20) **DIMENSION** X(20), Y(20)

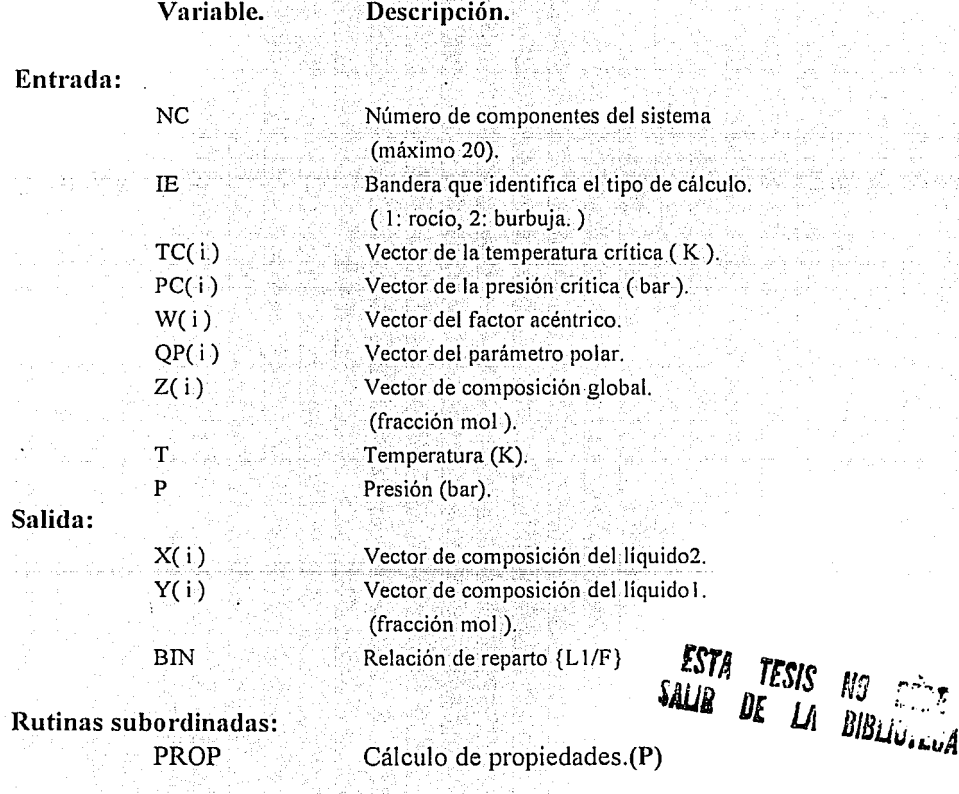

IV-45

# **6. ALGUNAS NOTAS SOBRE FORTRAN**

Existen tres formas mediante las cuales el usuario comunica las variables de cálculo a las rutinas: a través de una instrucción "CALL", por medio de la estructura "COMMON" y por medio de la comunicación con un archivo de datos con la estructura "OPEN, WRITE, READ, CLOSE".

### a) Forma "CALL".

Se toma como ejemplo la rutina de cálculo de propiedades termodinámicas, la cual fué llamada con en nombre de PROP, esta a su vez invoca a otras rutinas como ya se describió en capítulos anteriores, sin embargo, el usuario solamente accesa a la mencionada rutina, de tal forma que si el usuario construye un programa donde necesite calcular propiedades, el acceso será de la siguiente forma:

## CALL PROP (NC, Z, X, T, P, IFASE, GIB, F, ENTAL, ETRO, V, IEXT)

Adicionalmente debe observarse que el contexto contiene a nombres de variables que pueden ser, en función de sus dimensiones, simples, arreglos vectoriales y, en ocasiones, matriciales. Para que la comunicación sea adecuada deberán poseer un dimensionamiento adecuado, para tal fín se emplea la instrucción DIMENSION:

## DIMENSION X(20), F(20), A1(20), B1(20), AS(20), TDA(20)

Por otro lado cabe mencionar que el usuario deberá tener el cuidado de declarar cada variable dimensionada, con un valor de dimensión idéntico al especificado en las diferentes rutinas que forman parte de este apéndice. Muchos errores se pueden evitar siguiendo estas sencillas recomendaciones.

## b) Estructura "COMMON".

Continuando con el ejemplo planteado, existen definidas en esta rutina varias variables de comunicación, dentro del modo que emplea la estructura **COMMON**, y aunque éstas no se usen directamente en el segmento de PROP, sí se necesitarán en las rutinas subordinadas de esta, en el momento de invocarlas. Por tanto, el usuario deberá tener el cuidado de poseer los mismos atributos y agrupaciones en las variables de los programas que invoquen a las rutinas de equilibrio que aquí se presentan. En el caso ejemplo deberá adicionarse:

## **COMMON/ CONST1/PC(20), W(20), TC(20), QP(20)** COMMON/CONST2/R1,R2,R3,R4,IEQ,OME1,OME2,U,WW, A0, RO0 **COMMON/CONST3/IRM**

Cabe señalar que si una variable está siendo transmita por medio de un canal COMMON, NO deberá ser declarada simultáneamente en la instrucción DIMENSION.

## c) Estructura "OPEN-WRITE-READ-CLOSE".

Éste es el caso en el cual se establecen comunicaciones entre programas por medio de archivos en disco. Es la forma habitual donde el usuario genera un banco de datos especificando valores numéricos necesarios para el cálculo, en alguna parte de las rutinas. Si es necesario que en alguna rutina esté presente uno o varios de estos archivos, se especificará claramente el nombre y la ruta de acceso, además del formato de agrupamiento de los valores

Para ejemplificar la forma de introducir esta estructura dentro de un programa se presenta lo siguiente:

## OPEN (UNIT=1, FILE='ARCH.DAT') WRITE  $(1,*)$  TC

READ  $(1,*)$  TC

```
CLOSE(1, FILE='ARCH.DAT')
```
Esta particular forma de comunicación se emplea para el manejo de los parámetros de interacción binarios (que son función directa de la regla de mezclado), y la manera de acomodar las variables en el archivo también es consecuencia de esta.

## 7.EJEMPLOS.

### EJEMPLO1.

Se desea calcular la presión de rocio de la mezcla etano(1)-propano(2)-benceno(3), a la temperatura de 400K, con composición del vapor Y1=0.3, Y2=0.4 y Y<sub>3</sub>=0.3. Se ha elegido como estado de referencia a 298.2K, 1 atm. Se aplica la regla de mezclado clásica de van der Waals.

El programa que se debe construir es el siguiente:

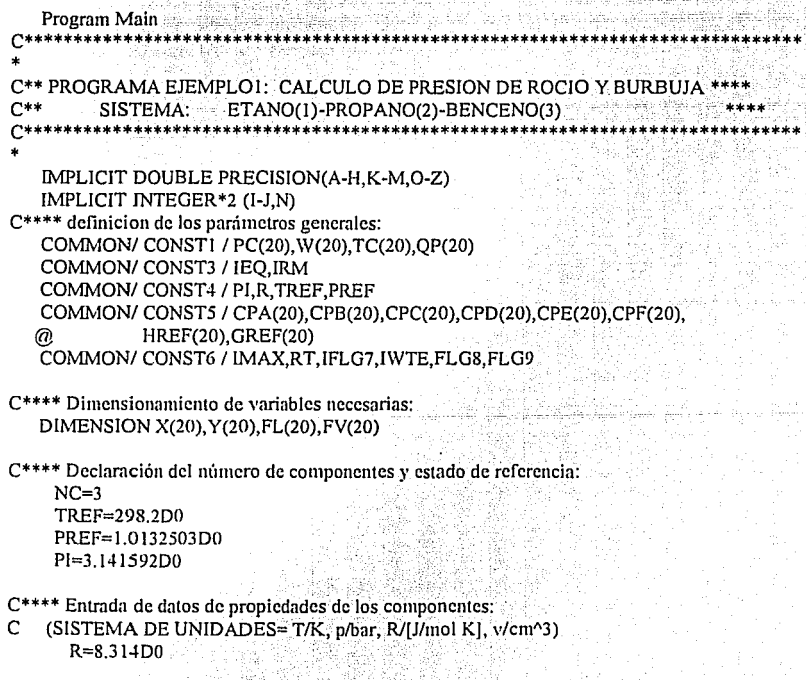

 $C***$  ctano:  $TC(1) = 305,4D0$  $PC(1) = 48.8D0$  $W(1) = 0.099D0$  $OP(1) = -0.02669D0$  $HREF(1) = -8,474D+4$  $GREF(1) = -3.295D+4$  $CPA(1) = 5.409D0$  $CPB(1) = 1.781D-1$  $CPC(1) = -6.938D-5$  $CPD(1) = 8.713D-9$  $CPE(1) = 0.00$  $CPF(1) = 0.D0$  $C***$  propano:  $TC(2) = 369.8D0$  $PC(2) = 42,5D0$  $W(2) = 0.153D0$  $QP(2) = -0.03136D0$  $HREF(2)=-1.039D+4$ GREF $(2) = -2.349D+4$  $CPA(1) = -4.224D0$  $CPB(I) = 3.063D - I$  $CPC(1) = -1.586D-4$  $CPD(1) = 3.215D-8$  $CPE(1) = 0.D0$  $CPF(1) = 0, D0$  $C***$  benceno:  $TC(3) = 562.2D0$  $PC(3) = 48,9D0$  $W(3) = 0.212D0$  $QP(3) = -0.07019D0$  $HREF(3)= +8.298D+4$  $GREF(3)=+1.297D+4$  $CPA(1) = -3.392D+1$  $CPB(1) = 4.739D-1$  $CPC(1) = -3.017D-4$  $CPD(1) = 7.130D-8$  $CPE(1) = 0.D0$  $CPF(1) = 0. D0$ 

C\*\*\* Parámetros de convergencia:

 $IEO=2$  $IMAX=30$  $IWTE=3$  $FLG8 = 0.6D0$  $FLG9 = 5.00$ RT=0.0001D0

C\*\*\* Datos para el uso de la regla de van der Waals (1 parámetro):  $IRM=2$ 

C\*\*\* NOTA:los parámetros de interacción binara kij deben escribirse C\*\*\* en el archivo PARINT, DAT. C\*\* CALCULO DE PRESION DE ROCÍO.

C\*\* Datos para especificar los calcules de la presión de rocío:  $IF=2$ 

C\*\*\* Utilizar la rutina de inicializacien del programa: INIC=O

C\*\*\* si es un punto de roc¡o entonces la composici¢n global es igual a

C\*\*\* la de la fase vapor:  $T = 400.D0$ Y{l)=0.3DO  $Y(2) = 0.4D0$  $Y(3) = 0.3D0$ 

C\*\*\* LLamada a la rutina que calcula presión de rocío o burbuja.

CALL PRERB(T,P,NC,X,Y,HL,STL,ZL, VL,HV,STV,ZV, VV,FL,FV,GL,GV,IEXTL @ ,IEXTV,!NIC,IE,ITE)

C\*\*\* Presenta resultados:

WRITE(\*,\*) 'PRESION  $=$ ,P WRITE(\*,\*) 'TEMPERATURA =',T<br>WRITE(\*,\*) 'ENTALPIA ='.HV WRITE(\*,\*) 'ENTALPIA =',HV<br>WRITE(\*,\*) 'ENTROPIA ='.STL WRITE(\*,\*) 'ENTROPIA WRITE(\*,\*) 'ENERGIA DE GIBBS=',P WRITE(\*,\*) 'COMPOSICION: LIQUlDO VAPOR' WRITE(\*,\*) 'ETANO :',X(l),Y(I) WRITE(\*,\*) 'PROPANO :',X(2),Y(2) WRITE(\*, \*) 'BENCENO :',X(3),Y(3) END

#### **EJEMPLO<sub>2</sub>**

Se desea calcular el flash a p y T dadas para la mezcla etano(1)-propano(2)-benceno(3), a la temperatura de 300K y 10bar con composición global Z1=0.3, Z2=0.4 y Z<sub>3</sub>=0.3 *.:* Se ha elegido como estado de referencia a 298.2K, 1 atm. Se aplica la regla de mezclado clásica de van der Waals:

El programa que se debe construir es el siguiente:

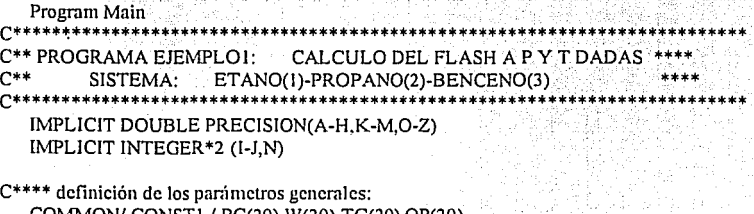

COMMON/ CONSTI / PC(20), W(20), TC(20), QP(20) COMMON/ CONST3 / IEQ, IRM COMMON/ CONST4 / PI, R, TREF, PREF

```
COMMON/ CONST5 / CPA(20),CPB(20),CPC(20),CPD(20),CPE(20),CPF(20),<br>@ HREF(20),GREF(20)
   @ HREF(20),GREF(20) 
    COMMON/ CONST6 / IMAX,RT,IFLG7,I\VTE,FLG8,FLG9 
C**** Dimensionamiento de variables necesarias: 
                                                   na<br>Ma
   DIMENSION Z(20),X(20),Y(20),FL(20),FV(20) 
C**** Declaración del número de componentes y estado de rcferrencia: 
     NC=3TREF=298.2D0PREF=l.0132503DO 
     Pl=3.141592DO 
C^{***}* Entrada de datos de propiedades de los componentes:<br>C. (SISTEMA DE UNIDADES= T/K, p/bar, R/U/mol K1, v/cm^3
    (SISTEMA DE UNIDADES = T/K, p/bar, R/J/mol K], v/cm^3)R=8.314DO 
C*** etano: 
       TC(1) = 305,4D0PC(1) = 48.8D0W(1) = 0.099D0QP(1) = -0.02669D0HREF(1) = -8,474D+4GREF(1)=-3,295D+4CPA(1) = 5,409D0CPB(1) = 1.781D-1CPC(1) = -6.938D-5CPD(1) = 8.713D-9CPE(1) = 0.D0.CPF(1) = 0.DO
C*** propano: 
      TC(2) = 369.8D0PC(2) = 42.5D0W(2) = 0.153D0OP(2) = -0.03136D0HREF(2)= -l.039D+4 
      GREF(2) = -2.349D+4CPA(1) = -4.224D0CPB(1) = 3.063D-1CPC(1) = -1.586D-4CPD(1) = 3.215D-8CPE(1) = 0.00CPF(1) = 0.00C*** benceno: 
      TC(3) = 562,2DDPC(3) = 48.9D0W(3) = 0.212D0QP(3) = -0.07019D0HREF(3)= +S.298D+4 
      GREF(3) = +1.297D+4CPA(1) = -3.392D+1CPB(1) = 4.739D-1CPC(1) = -3.017D-4CPD(1) = 7.130D-8CPE(1) = 0.DO
      CPF(1) = 0.00
```
C\*\*\* Parámetros de convergencia:

 $IEO=2$  $\overline{IMAX}$ =30  $IWTF=3$ FLG8=-0.6D0  $FLG9 = 5. D0$ RT=0.0001D0

C<sup>\*\*\*</sup> Datos para el uso de la regla de van der Waals (1 parámetro): a in anna is i tha tua agus ann an 1972.<br>Tha gumaig a tha mar ann an 2008 an 2008.  $IRM = 2$ 

C\*\*\* NOTA:los parámetros de interacción binara kij deben escribirse

```
C*** en el archivo PARINT.DAT.
```
C\*\* CALCULO DEL FLASH A P Y T DADAS.

C<sup>\*\*\*</sup> Utilizar la rutina de inicialización del programa:  $INIC=0$ orang pangkalik

C\*\*\* Datos para el flash:

 $T = 300.D0$  $P = 10.00$  $Z(1) = 0.3D0$  $Z(2) = 0.4D0$  $Z(3) = 0.3D0$ 

 $C^{***}$  L.Lamada a la rutina que calcula el flash a p y T dadas.

CALL FLASH(T,P,NC,X,Y,Z,HL,HV,STL,STV, GL.GV.ZL.ZV.VL,VV,FL,FV,IEXTL,IEXTV,INIC,BIN,ITE)  $\varpi$ 

Award Sp

C\*\*\* Presenta resultados:

WRITE(\*,\*) 'NUMERO DE ITERACIONES = ITE WRITE(\*.\*) 'PRESION  $\equiv P$ WRITE(\*,\*) 'TEMPERATURA  $=$ '.T WRITE(\*,\*) 'FRACION VAPORZADAD  $\Rightarrow$  BIN WRITE(\*,\*) 'ENTALPIA LIQ  $=$  HL  $\sim$ WRITE(\*,\*) 'ENTROPIA LIQ  $=$  STL WRITE(\*,\*) 'ENERGIA DE GIBBS LIQ =',GL WRITE(\*,\*) 'ENTALPIA VAP ='.HV WRITE(\*,\*) 'ENTROPIA VAP  $=$ '.STV WRITE(\*,\*) 'ENERGIA DE GIBBS VAP =',GV WRITE(\*,\*) 'COMPOSICION: LIOUIDO VAPOR'  $WRITE(*,*)$  '  $ETANO$  :', $X(1), Y(1)$  $WRITE(*,*) ' PROPANO : X(2), Y(2)$  $WRITE(*,*)$  ' BENCENO :', $X(3), Y(3)$ **END** 

El archivo PARINT.DA T contiene los siguientes valores:

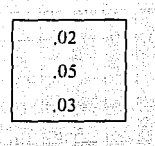

que corresponden a los parámetros k12=k21=0.02, k13=k31=0.05 y k23=k32=0.03, de la regla clásica de van der Waals.

La manera en que se realiza la operación de compilación, debe hacerse según el procedimiento que se señala adelante, pero bajo la precaución de que se encuentren en el mismo subdirectorio los archivos: EOFASES.LIB, EJEMPLO1.FOR y PARINT.DAT. El procedimiento es el siguiente:

Se escribe después del signo del sistema:

```
:>F77L EJEMPLOI J.
```
a continuación se despliega una serie de mensajes del compilador, si no existen errores proseguir con lo siguiente:

```
: >OPTLINK EJEMPLO1, .; EOFASES .J.
```
terminada esta operación, se ha obtenido el programa elecutable EJEMPLO:EXE. Se invocada la **siguiente manera:** 

:>EJEMPLO! .J

y de inmedinto aparecen los resultados.

entra el caso Ejemplo 2 el procedimiento es semejante.<br>Para el caso Ejemplo 2 el procedimiento es semejante.